Otto-von-Guericke Universität Magdeburg

Fakultät für Informatik

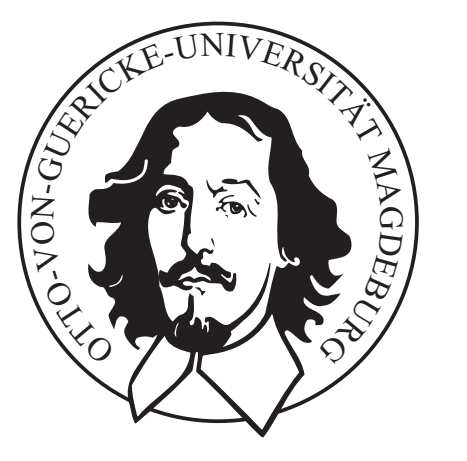

## Diplomarbeit

Segmentierung von Blutgefäßen des Halses in CT-Daten mittels Stabiler Feder-Masse-Modelle

Dirk J. Lehmann  $\,$ 

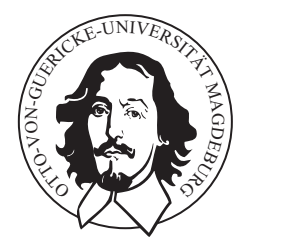

Otto-von-Guericke-Universität $\rm Magdeburg$  ${\rm Fakult}$ für Informatik Institut für Simulation und Graphik (ISG)

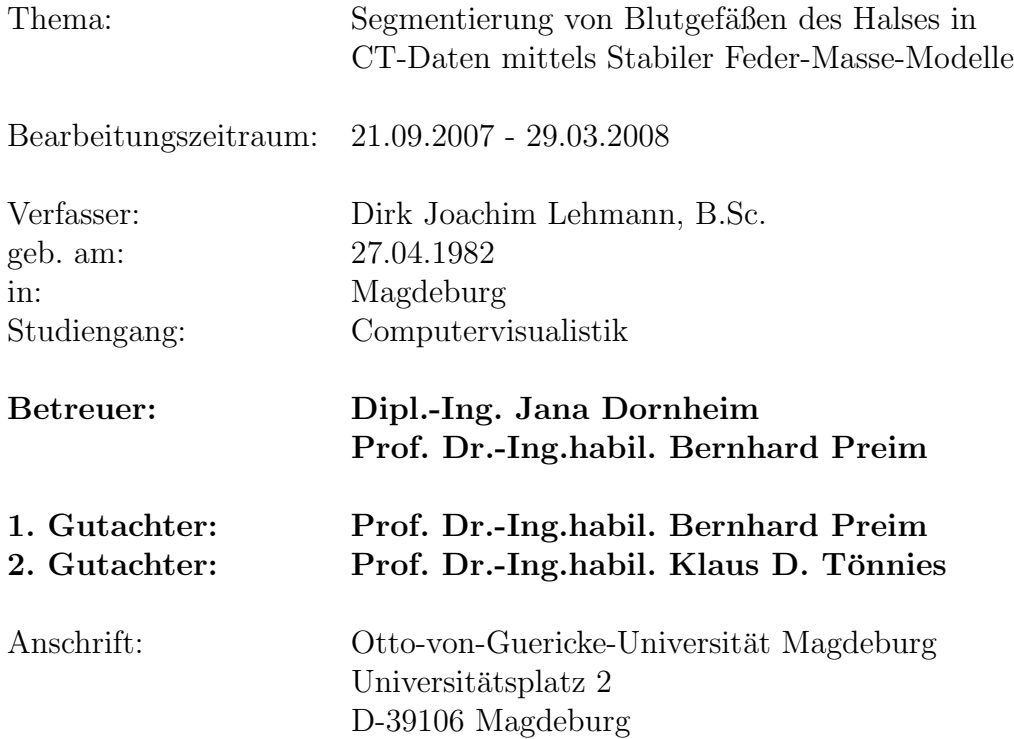

## Zusammenfassung

Zur Verbesserung der Operationsplanung im Halsbereich ist das Segmentieren von Blutgefäßen aus computertomographischen Datensätzen ein bedeutsamer Schritt zur Vorbereitung dieser Planungen. Diesbezuglich existieren verschiedene Verfahren die ¨ modellbasiert Blutgefäße bzw. Blutgefäßbäume segmentieren, wie beispielsweise [44], [45] und [64].

In diesem Kontext wird erstmals untersucht ob Stabile Feder-Masse-Modelle [15] ebenfalls hierfür geeignet sind. Erfolge auf anderen Gebieten der medizinischen Segmentierung lassen diese Vermutung zu (z.B. [14], [17] und [54]).

In einem 2-phasigen, halbautomatischen Prozess wird eine Mittelstrangachse interaktionsbasiert konstruiert. Entlang dieser wird das Blutgefäß stückweise mittels (erstmals) automatisch erzeugten zylindrischen Stabilen Feder-Masse-Modellen segmentiert, und die Teilsegmentierungen zu einer Gesamtsegmentierung zusammengesetzt. Im Ergebnis erwies sich dieses Verfahren als robust, mit einer mittleren Segmentierungszeit von 2,51 min plus ca. 1 min zur Mittelstrangachsenerzeugung als sehr schnell, und mit einer durchschnittlichen Übereinstimmungsquote von 74.8  $%$  bezüglich eines Goldstandards als relativ genau. Darüber hinaus arbeitet es stabil, auch gegenüber dem Bildrauschen und bei Hochkontrastartefakten.

## Abstract

For the preoperative planning in the neck area, the segmentation of blood vessels in medical images like CT-datasets is an important step for the preparation for the surgery plannings. There are already different methods, which segment vessels, based on modelknowledge (e.g. [44], [45], [64]).

In this work, the Stable Mass-Spring-Models [15] are used for this segmentation task. This type of shape-models showed good results for other medical segmentation tasks in the past (e.g. [14], [17], [54]).

A semi-automatic process consisting of two steps is used, which constructs a blood vessel centerline in the first step. In the second step, the blood vessel is segmented piecewise along the centerline by an automatically generated cylindrical Stable Mass-Spring-Model. Finally, all pieces are combined which results in a complete segmentation. The findings show, that this method is very robust and needs an average time of 2.51 min. for the segmentation-process. This method also needs only approximately 1 min. to generate the centerline and has an average match of 74.8 % with respect to a gold standard. The segmentation-process is stable even with image-noise and high-contrast artifacts.

## Danksagungen

Wie allgemein üblich entstand auch diese Arbeit eingebettet in die Forschungstätigkeiten einer Arbeitsgruppe (AG Visualisierung), deren Mitgliedern ich zu Dank verpflichtet bin. Zum einen weil sie mir immer mit Rat und Tat zur Seite standen, zum anderen weil sie dazu beitrugen, dass ich in die Lage versetzt wurde das Problem auch aus ungewöhnlicher Sicht betrachten zu können. Hervorzuheben ist meine Betreuerin Dipl.-Ing. Jana Dornheim. Sie verstand es eine angenehme und produktive Arbeitsatmosphäre zu erzeugen, wichtige Milestones mit mir zusammen herauszuarbeiten und mich konsequent davor zu bewahren mich in Details zu " verrennen". Ein " Vielen Dank" geht ebenfalls an meinen Betreuer Prof. Dr.-Ing.habil. Bernhard Preim. Nicht nur dafür, dass er die Arbeit zwei mal in der erstaunlichen Zeit von je zwei Tagen kompetent Korrektur las, sondern auch weil er sich die Zeit nahm zu uns ins Diplomandenlabor zu kommen und Problemstellungen direkt vor Ort zu diskutieren.

Darüber hinaus gilt mein Dank ebenfalls Mitgliedern anderer Arbeitsgruppen. Für die vielen lehrreichen, z.T. lustigen und kompetenten Gespräche danke ich Dipl.Inf. Lars Dornheim; insbesondere auch für die Möglichkeit seine Bibliothek zur Erstellung Stabiler Feder-Masse-Modelle als Basis für meine Arbeit nutzen zu können. Ich danke Prof. Dr.-Ing.habil Klaus D. Tönnies dafür, dass er mir die Möglichkeit gab einen Vortrag zum Thema halten zu können. Darüber hinaus waren seine Hinweise innerhalb der initiierten Diskussion für den Fortschritt des Verfahrens von großer Wichtigkeit. Ferner danke ich Dr.med. Uta Preim, bezüglich ihrer Expertise zum Goldstandard.

Für die interessanten Gespräche während der zahlreichen Kaffeepausen danke ich Peter Hahn, B.Sc. und für das eifrige Korrekturlesen danke ich meiner Schwester Dipl.-Kffr. Dana P. Lehmann und Susanne Winter.

Dirk Joachim Lehmann 6. April 2008

## Inhaltsverzeichnis

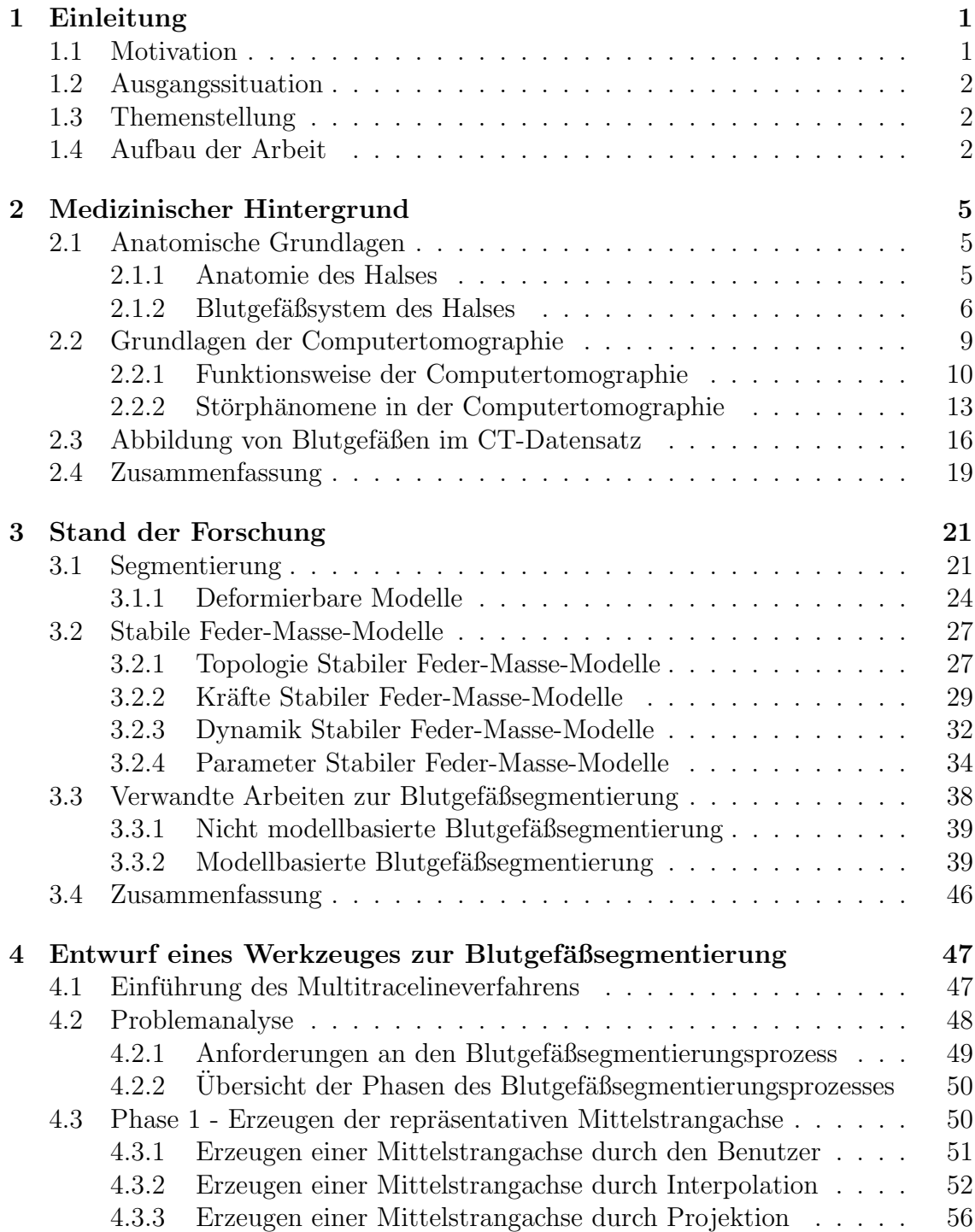

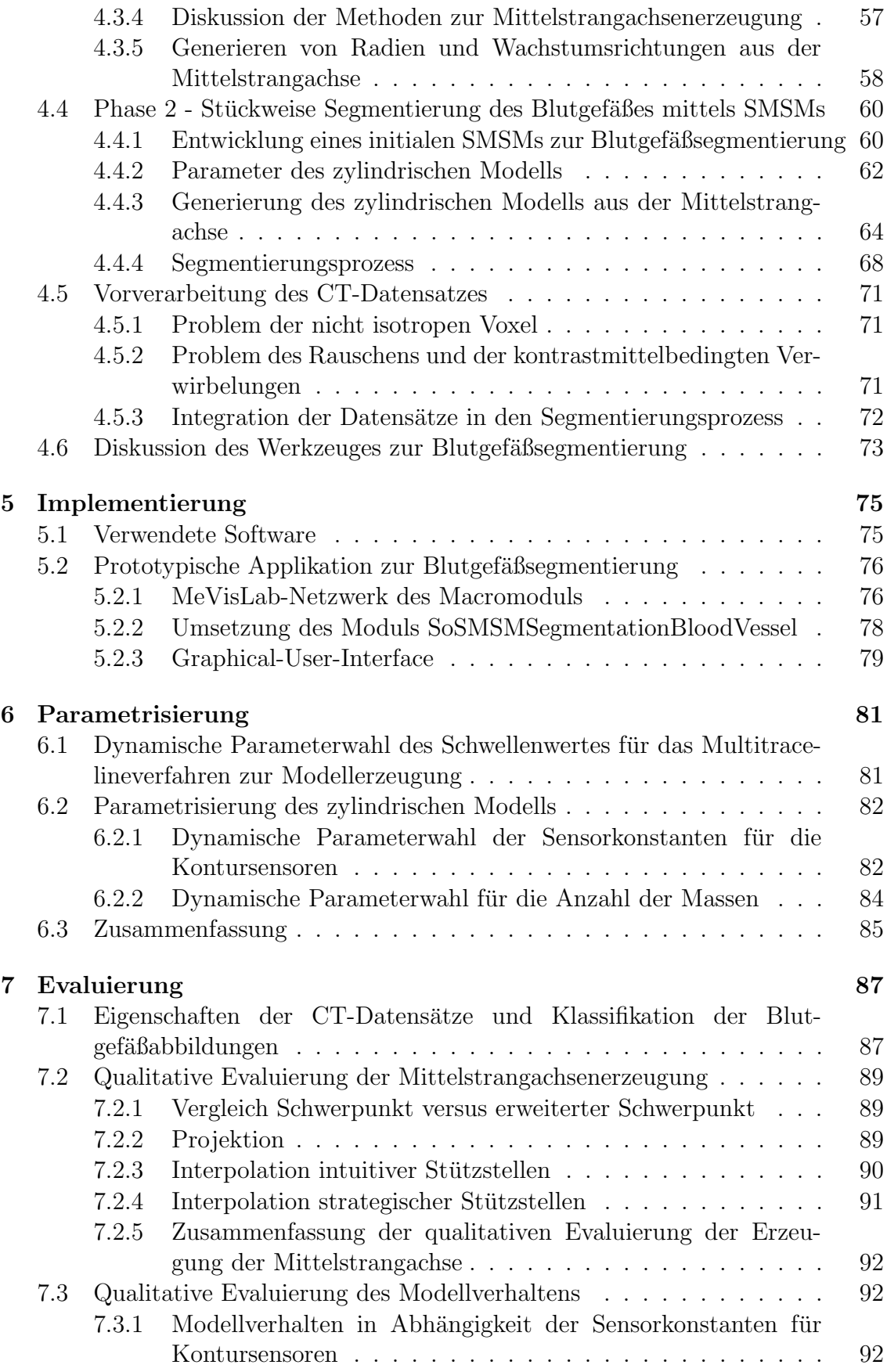

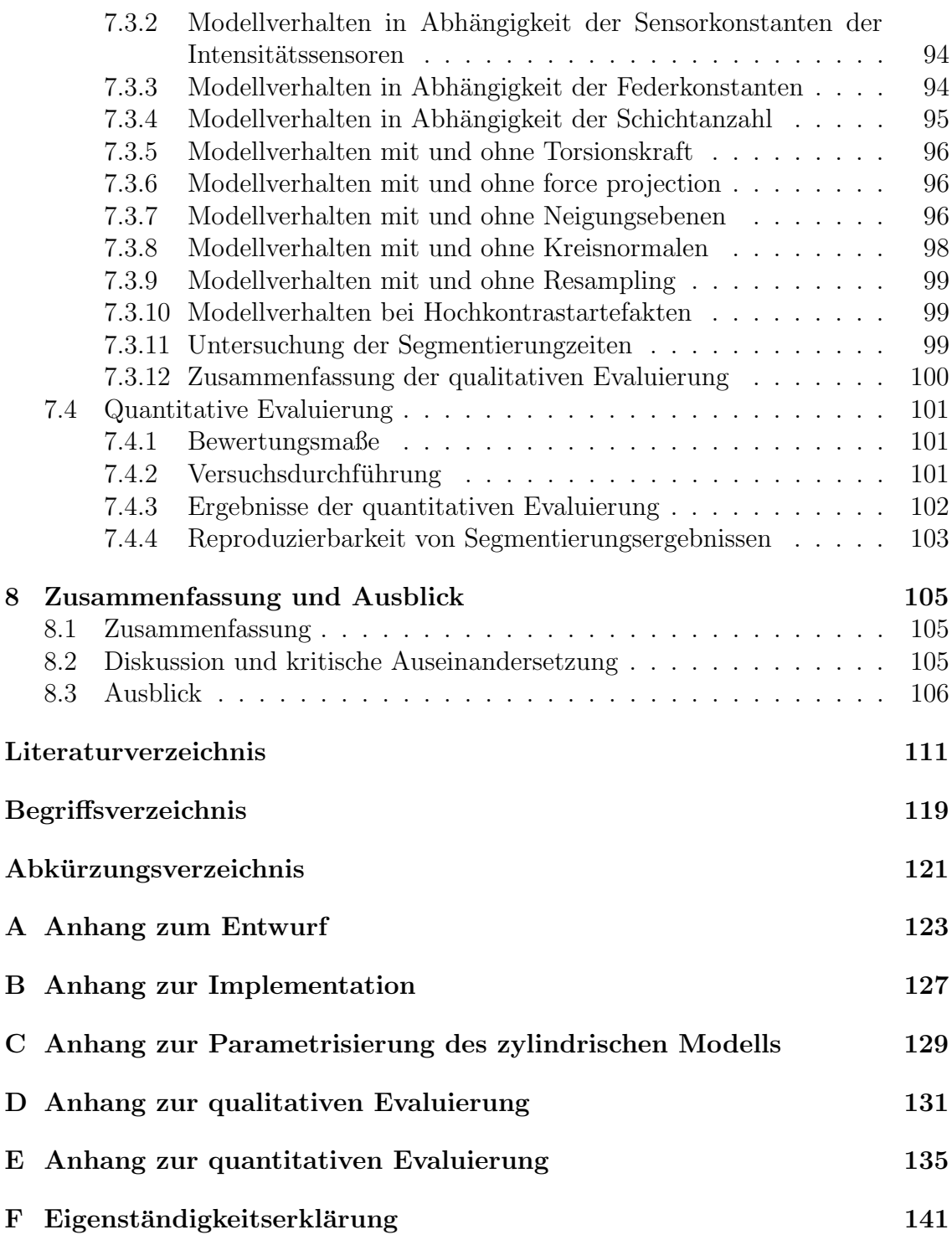

## Kapitel 1

## Einleitung

### 1.1 Motivation

Innerhalb des Halsbereiches sind viele pathologische Situation oftmals nur operativ zu therapieren. Im einfachsten Fall werden beispielsweise Mandeln durch eine Tonsillektomie entfernt oder Stimmbandpolypen mittels Laserpolypektomie. Weitaus kritischer dagegen sind Operationen an Tumoren und Geschwüren. Diesbezüglich ist ein Eingriff wie die Neck Dissection zu nennen, bei der tumoröse Lymphknoten und umgebenes Gewebe entfernt werden. Trotzdessen, dass bei diesen Operationen die Halsblutgefäße nicht unmittelbarer Gegenstand sind, ist das Wissen um ihre Dimensionierung, Lage und Form von größter Wichtigkeit, damit ein operatives Blutgefäßtraumata oder gar eine lebensbedrohliche Ruption von vornherein auszuschließen sind.

Bei Erkrankungen der Blutgefäße selbst ist das Wissen um ihre Eigenschaften offensichtlich. Dadurch k¨onnen Cholesteringplaques einer Stenose oder Aneurysmen mittels Clipping uberhaupt erst effektiv behandelt werden. Dies ist insbesondere im ¨ Rahmen der Schlaganfallprophylaxe bedeutsam.

Insgesamt ist die präoperative Planung für eine erfolgreiche chirurgische Therapie maßgebend. Dabei sind Chirurgen und Radiologen oftmals auf manuell erstellte Segmentierungen (Handsegmentierungen) der Halsblutgefäße angewiesen. Handsegmentierungen sind zum einen sehr zeitaufwändig<sup>1</sup> und erfordern zum anderen eine große Anzahl an Interaktionen. Zudem besteht das Problem einer großen Varianz von Segmentierungen des selben Gefäßes, wenn sie von verschiedenen Radiologen erstellt wurden.

Diese Problematik motiviert ein Verfahren zur Halsblutgefäßsegmentierung in CT-Daten zu entwickeln, das die genannten Nachteile nicht aufweist. Das Verfahren soll unabhängig von der Person zu vergleichbaren Segmentierungsergebnissen kommen, die notwendigen Interaktionen verringern und zudem zeiteffektiver sein. Gefäßverästelungen, wie sie beispielsweise in  $[24]$ , [45] oder [64] segmentiert werden, sollen explizit nicht mitsegmentiert werden.

 $1$ Eine Handsegmentierung benötigt im Durchschnitt 23,2 min. [29], je nach Gefäßgröße.

### 1.2 Ausgangssituation

In vorangegangenen Arbeiten ([14], [17], [54]) wurden Stabile Feder-Masse-Modelle bereits zur Segmentierung anderer Strukturen in medizinischen Datensätzen eingesetzt. Eine umfangreiche Modellbibliothek zur Erstellung, Anpassung und Bewertung Stabiler Feder-Masse-Modelle steht bereits zur Verfugung und dient als ¨ Grundlage fur das zu entwickelnde Verfahren. Es sind zu Entwicklungs- und Evalu- ¨ ierungszwecken 14 CT-Datensätze des Halses vorhanden.

### 1.3 Themenstellung

Zur Segmentierung von Blutgefäßen im Hals, die parallel zur Körperachse liegen (wie A. carotis oder V. jugularis), ist die Nutzung von Formwissen erforderlich, um die aufwändige manuelle Segmentierung der Blutgefäße zu beschleunigen und weitgehend zu automatisieren. Hierzu soll die Möglichkeit untersucht werden, solche Formmodelle in Form von dreidimensionalen Stabilen Feder-Masse-Modellen zu erstellen und zur Segmentierung in CT-Daten einzusetzen. Es soll ein geeignetes Segmentierungsverfahren entwickelt werden. Der besondere Fokus liegt auf den großen, körperachsenparallelen Blutgefäßen des Halses. Das Verfahren soll idealerweise möglichst wenige Startpunkte innerhalb des Blutgefäßes als Eingabe verlangen, den Verlauf des Blutgefäßes selbständig tracken und sinnvoll mit den Hauptverzweigungen verfahren.

### 1.4 Aufbau der Arbeit

Kapitel 1 beschreibt die Motivation, Ausgangssituation, Themenstellung und Aufbau dieser Arbeit.

Kapitel 2 vermittelt zum Verständnis notwendige Details zur Halsanatomie, sowie technische Grundlagen der Computertomographie.

Kapitel 3 erläutert Methoden modellbasierter Segmentierung und Grundlegendes zu Stabilen Feder-Masse-Modellen. Zudem werden Konzepte zur Segmentierung von Blutgefäßen vorgestellt, mit dem Ziel einen adäquaten Überblick zum Stand der Forschung auf diesem Gebiet zu geben.

Kapitel 4 entwirft ein halbautomatisches Verfahren zur Segmentierung von Blutgefäßen des Halses unter Verwendung eines Stabilen Feder-Masse-Modells.

Kapitel 5 beschreibt die prototypische Implementation des in Kapitel 4 entwickelten Verfahrens.

Kapitel 6 untersucht die geeignete Parametrisierung des Modells.

Kapitel 7 evaluiert das Verfahren qualitativ und quantitativ anhand geeigneter Distanzmaße unter Zuhilfenahme eines Goldstandards für Halsblutgefäß-Segmentierungen der vorliegenden 14 CT-Datensätze des Halses.

Kapitel 8 fasst die Arbeit zusammen und gibt einen Ausblick auf potentielle, zukünftige Weiterentwicklungen des Verfahrens.

## Kapitel 2

## Medizinischer Hintergrund

In diesem Kapitel wird die Anatomie der Halsregion und technische Aspekte der Computertomographie dargestellt. Es wird erläutert, welche Voraussetzungen und Auswirkungen diese Sachverhalte für das Blutgefäßsegmentierungsproblem haben.

### 2.1 Anatomische Grundlagen

### 2.1.1 Anatomie des Halses

Als Hals wird das Verbindungsstuck zwischen Kopf und Rumpf bezeichnet. Sein ana- ¨ tomischer Aufbau zeichnet sich durch eine große Anzahl verschiedener Gewebestrukturen auf kleinstem Raum aus. Bereits eine oberflächliche anatomische Betrachtung verdeutlicht, wie nah unterschiedlichste Gewebestrukturen beieinanderliegen. Bei ventraler Sicht des Halses folgt nach der Haut unmittelbar der abgeflachte platte Hautmuskel (lat. Platysma). Mittig dahinter liegt der Eingeweideraum mit einem Bindegewebslager. Dort befindet sich die Luftröhre (lat. Trachea) mit dem Kehlkopf (lat. Larynx) und der Schilddrüse (lat. Glandula thyreoidea). Dahinter liegt, als Muskelschlauch, die Speiseröhre (lat. Oesophagus). Der Eingeweideraum wird seitlich von zwei Gefäß-Nervensträngen begrenzt, zusammengesetzt aus Kopfschlagader (lat. A. carotis communis), der inneren Drosselvene (lat. V. jugularis interna) und dem zehnten Hirnnerv (lat. N. vagus). Diese Stränge sind vom Kopfwendermuskel (lat. M. sternocleidomastoidens) bedeckt. Es folgt die Halswirbelsäule. An den Wirbeln setzen der vordere-, mittlere- und hintere Treppenmuskel (lat. M. scalenus anterior, -medius, -posterior) an. Abb. 2.1 stellt den komplexen und filigranen anatomischen Aufbau des Halses dar.

Zusätzlich befinden sich im Hals eine Vielzahl von Nerven. Die ventralen Aste der vier oberen- sowie unteren Halsnerven bilden untereinander ein im Hals verlaufendes Geflecht, das Plexus cervicalis und das Plexus brachialis, welches Teile des Halses, der oberen Gliedmaßen, des Hinterhauptes und des Zwerchfells versorgt. Auch Lymphgefäße durchziehen den Hals, allerdings weit weniger regellos. Die Hauptrichtung der Lymphgefäße ist meist longitudinal orientiert, bestückt mit charakteristischen Gruppen von Lymphknoten.

Weil das Blutgefäßsystem des Halses für diese Arbeit von besonderer Bedeutung ist, soll es im folgenden Abschnitt genauer betrachtet werden<sup>2</sup>.

<sup>2</sup>Beschreibungen zur Anatomie sind entnommen aus [65] und [22].

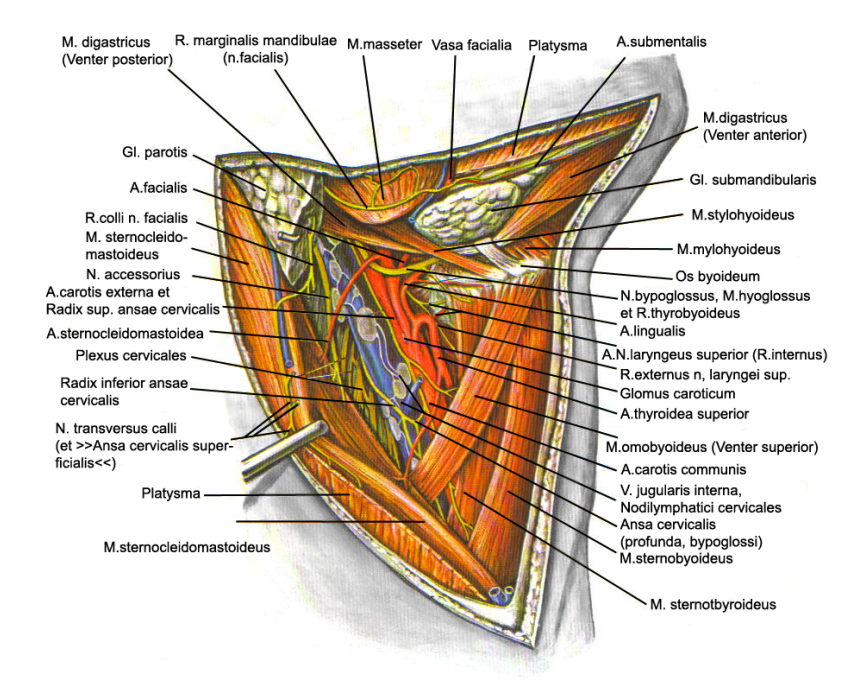

Abbildung 2.1: Muskeln (orange), Nerven (gelb), Gefäße (rot und blau) und weitere Strukturen des Halses. Haut und Platysma zum Teil abgetragen. Quelle: [65]

### 2.1.2 Blutgefäßsystem des Halses

Der menschliche Körper ist durchzogen von einem dichten Netz aus Blutgefäßen, die u.a. den Gastransport (Sauerstoff und Kohlendioxid) zu den Zellen ermöglichen. Es wird allgemein als Blutkreislauf bezeichnet. Das enthaltene Blut ist eine Suspension aus unterschiedlichen Stoffen, wie rote und weiße Blutkörperchen, Fette, Eiweiße, Kohlenhydrate und Salze. Das Blutgefäßsystem des Halses, als Teil des Blutkreislaufes, unterteilt sich in Arterien und Venen unterschiedlicher Dicke, Länge und Form. Dabei fällt Arterien die Aufgabe zu sauerstoffreiches Blut vom Herzen weg zu befördern. Venen dagegen transportieren sauerstoffarmes Blut zum Herzen hin. Folglich unterscheidet sich die chemische Zusammensetzung und damit die Dichte des Blutes je nach Gefäßtyp, was insbesondere für bestimmte bildgebende Verfahren bedeutsam ist (siehe Abschn. 2.2 dazu). Abb. 2.2 zeigt eine Übersicht wichtiger Gefäße des Halses und ihrer Positionierung.

Der Fokus dieser Arbeit liegt insbesondere auf den großen Halsblutgefäßen, die für das Aufrechterhalten der Vitalfunktion unerlässlich sind. Man kann für diese Gefäße annehmen, dass sie in etwa parallel zur Körperachse verlaufen (analog zur Themenstellung siehe Abschn. 1.3). Gefäße mit dieser Eigenschaft sind in Abb. 2.3 zusammenfassend dargestellt. Sie werden im Weiteren kurz nach [22] erläutert:

Arteria vertebralis Das Gefäß entspringt aus der am Schulterende befindlichen A. subclavia und verläuft kranialwärts zum Atlas, um dann in die Schädelgrube einzutreten.

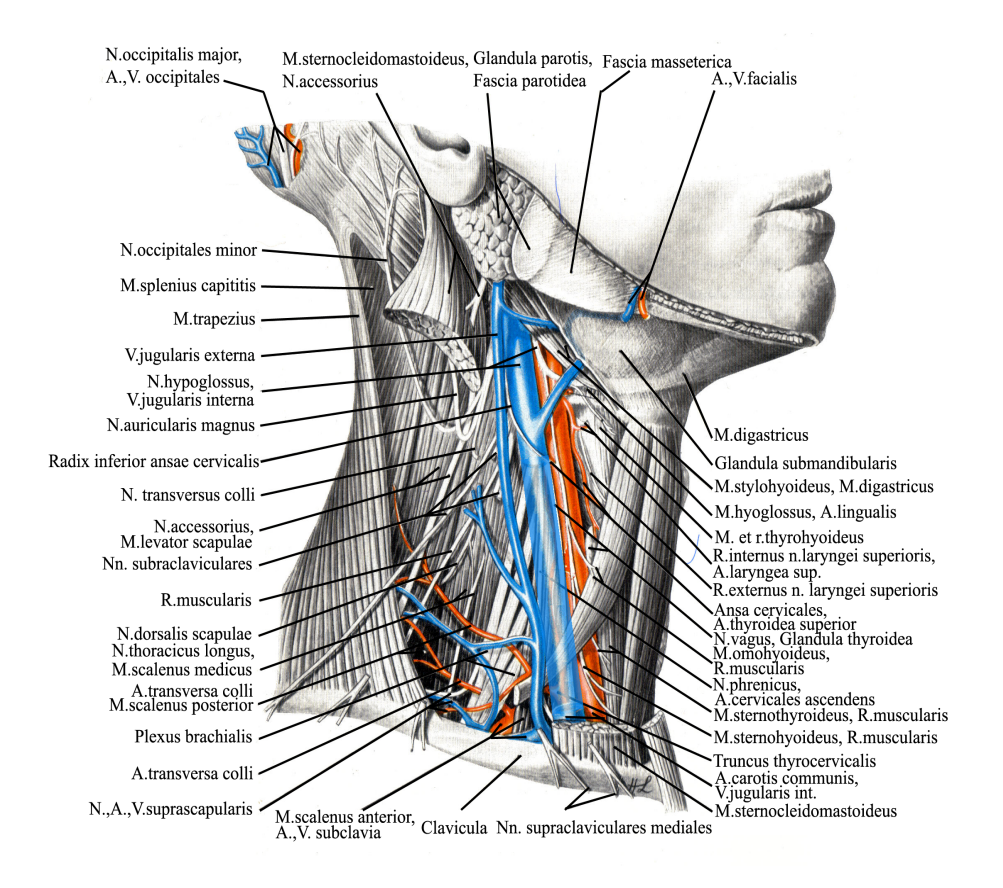

Abbildung 2.2: Venen (blau) und Arterien (rot) des Halses. Quelle: [65]

Arteria carotis communis Die A. carotis communis mit ihren zwei Hauptarmen ist mit Abstand die voluminöseste Arterie des Halses. Sie verläuft kranial durch den Hals und bildet den seitlichen Abschluss des Eingeweideraumes. Ungefähr in Höhe der Kinnunterseite teilt sie sich in die A. carotis interna und A. carotis externa auf. Mit A. thyroidea superior, A. pharyngea ascendens, A.lingualis, A. facialis und der A. occipitalis entspringen der A. carotis externa weitere kleine Gefäße, die größtenteils für die Versorgung des Eingeweideraumes und des Gesichtes sorgen.

Vena thyroidea media Entspringt aus der V. subclavia und verläuft medial und kranialw¨arts entlang der Glandula thyreoidea. An dessen kranialem Ende gabelt sie sich in die paarige V. thyroidea inferior auf.

Vena jugularis interna Die V. jugularis interna, als voluminöseste Vene des Halses, verläuft in etwa parallel zur A. carotis communis. Ab Mitte ihres Verlaufes nimmt sie die verhältnismässig kleinen Gefäße V. facialis und V. retromandibularis auf. Von kaudal nach kranial verjungt sie sich. ¨

Vena jugularis externa Sie entspringt aus der V. subclavia und verläuft entlang dem M. sternocleidomastoideus. Ihr Lumen ist sehr viel geringer als bei der V. jugularis interna.

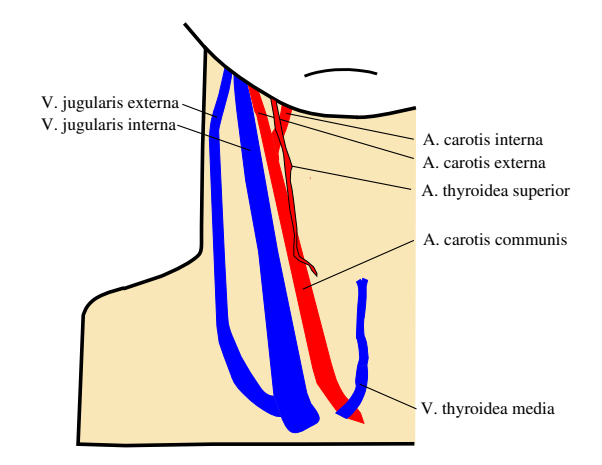

Abbildung 2.3: schematische Darstellung körperachsenparalleler Halsblutgefäße der rechten Halsseite

#### Morphologie von Halsblutgefäßen

Morphologisch bilden Blutgefäße tubulare, räumlich kohärente, baumartig verästelte Strukturen mit einer glatten Oberfläche. Sie zeichnen sich durch unterschiedliche Länge, Größe und Form aus. Unstetigkeitsstellen in Form von Knicken sind beim lebenden Probanden zumeist nicht vorhanden, da ansonsten der Blutstrom unterbrochen wäre. Daraus folgt, zum einen die Stetigkeit des Blutgefäßes selbst und zum anderen, dass eine repräsentative Mittelstrangachse des Blutgefäßes als  $C^2$ -stetige Funktionen aufgefasst werden kann.

Der Gefäßquerschnitt nimmt in den allermeisten Fällen eine rundliche bzw. elliptische Form an, obgleich davon abweichend auch andere Querschnitte auftreten können. Dies zeigt Abb. 2.4. Auffällig ist, dass sowohl konvexe, als auch gelegentlich nicht konvexe Querschnitte auftreten.

#### Intrapersonelle- und interpersonelle-Asymmetrie von Halsblutgefäßen

Die eben beschriebenen Gefäße treten jeweils in einer Halsseite, insgesamt also paarig auf. Dennoch sind sie meist nicht symmetrisch zueinander. Die Oberfläche der rechtsseitigen A. carotis communis und V. jugularis interna sind signifikant größer als die der Linksseitigen [32]. Eine Asymmetrie für 62.5 % der Fälle, unabhängig von der Position des Probanden, wird auch in [39] bestätigt.

Zusätzlich ist auffällig, dass sich die Anatomie der Blutgefäße von Person zu Person unterscheiden kann, wie in  $[64]$  beschrieben. Die Aste der A. subclavia variieren hinsichtlich ihres Ursprungs und ihrer Aufzweigung erheblich. In 20 % der Fälle entspringt die A.thyroidea superior aus der Karotisgabel und in 10 % direkt aus der A.carotis communis [22]. Die A. pharyngea ascendens entspringt in 20  $\%$  der Fälle aus der A.occipitales statt aus der A.carotis externa und die V.jugularis externa tritt gelegentlich in die V.jugularis interna ein, statt in die V.subclavia [22]. Durch diese Variationen ist es beispielsweise problematisch, die beim medizinischen Segmentieren oft verwendeten anatomischen Marken zu definieren<sup>3</sup>. Dafür sind nur Gefäße

<sup>3</sup>Anatomische Marken fanden beispielsweise in [43] Verwendung.

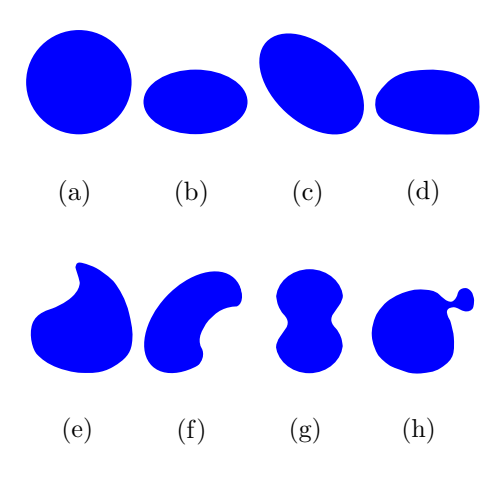

Abbildung 2.4: Potentielle Querschnitte beim Blutgefäß, bei der Betrachtung von Schnittebenen deren Normale durch die lokale Wachstumsrichtung definiert ist. Konvexe Querschnitte a-d: Häufig auftretende runde- (a) und elliptische-Querschnitte geringer Exzentrizität (b,c und d). Nicht konvexe Querschnitte e-h: Durch Interaktion mit anderen Geweben oder bei entsprechender Position des Patienten entstehen erdnussähnliche Querschnitte (e und f). Querschnitte wie g und h sind typisch für Blutgefäßgabelungen.

sinnvoll die in ihrer Anatomie konsistent bleiben. Solche Gefäße sind die A.carotis communis, A.carotis interna, A.carotis externa und die V. jugularis interna.

In der Medizin existieren verschiedene Methoden zur diagnostischen Darstellung von Blutgefäßen. Mit der Computertomographie wird nachfolgend die dieser Arbeit zugrundeliegende Methode eingeführt.

### 2.2 Grundlagen der Computertomographie

Die Computertomographie (CT) als schnittbildgebendes Verfahren gehört zu den bildgebenden Verfahren der Medizin. Auf diesem Sektor gab es im 20. Jahrhundert weitreichende Entwicklungen mit einer zunehmenden Anzahl verschiedener apparativer Verfahren<sup>4</sup>. Für den Bereich der Nuklearmedizin ist die Positronen-Emmissions-Tomographie (PET) und die Single Photon Emission Computed Tomographie (SPECT) zu nennen. Beide Verfahren werden inbesondere zur Detektion und Bestimmung von Stoffwechselvorgängen eingesetzt und sind daher für die Krebsdiagnostik von großer Bedeutung. Zu den ultraschallbasierenden Verfahren gehören die Sonographie und die Dopplersonographie, die gewebeschonend und deshalb bei Schwangerschaften einsetzbar sind. Außerdem von großer Bedeutung sind die Magnetresonanztomographie und die Computertomographie, weil sie Ergebnisse liefern, die eine hohe diagnostische Aussagekraft haben und das bei einem guten Kosten-Nutzen-Verhältnis. Dabei ist die 1973 von Alan M. Cormack und Godfrey N. Hounsfield entwickelte Computertomographie für die Arbeit von entscheidender Bedeutung und soll deshalb in diesem Abschnitt erläutert werden.

 $4$ Eine kurze, erläuternde Übersicht gängiger bildgebener Verfahren ist [54] S.11-12 zu entnehmen oder allgemein der Fachliteratur wie [66], [12], [60] oder [67]

#### 2.2.1 Funktionsweise der Computertomographie

Das Körpergewebe absorbiert in Abhängigkeit seiner Dichte Röntgenstrahlung (dies wird als Radiodensität bezeichnet), aufgrund des photoelektrischen Effekts. Ein Maß dafür ist der lineare Schwächungskoeffizient  $\mu$ . Diese Schwächung erfolgt nach Gleichung 2.1 [66], wobei I die austretende- und  $I_0$  die eintretende Strahlungsintensität ist. Die von der Röntgenstrahlung durchquerte Gewebe- bzw. Schichtdicke  $d$  ist ein weiterer Parameter.

$$
I = I_0 \cdot e^{-\mu d} \tag{2.1}
$$

Ist somit im Umkehrschluss ein konkreter linearer Schwächungkoeffizient  $\mu$  einer Position durch Interpretation von Strahlungsintensitätsänderungen nach Gleichung 2.2 bekannt, kann bei einer Schichtdicke d auf die Dichte und damit auf ein Gewebe rückgeschlossen werden. Dieses Wissen macht sich die medizinische Bildgebung in der Computertomographie zu nutze.

$$
\mu = -\frac{\ln(\frac{I}{I_0})}{d} \tag{2.2}
$$

Dabei wird ein feiner, fächerförmiger Röntgenstrahl aus unterschiedlichen, diskreten Richtungen in Höhe einer Abtastebene mit der Strahlungsintensität  $I_0$  (meist orthogonal zur Körperachse) auf den Körper emittiert und von den dort befindlichen Gewebestrukturen z.T. absorbiert. Gegenüberliegende Detektoren registrieren die restliche Röntgenstrahlung I (Abb. 2.5). Aus der Diskrepanz zwischen emittierterund detektierter-Röntgenstrahlung und Rückprojektion dieser richtungsabhängigen Diskrepanzen kann über ein komplexes mathematisches Verfahren<sup>5</sup> eine räumliche Zuordnung linearer Schw¨achungkoeffizienten auf die Abtastebene erfolgen. Es entsteht ein dreidimensionales Schwächungskoeffizienten-Schichtbild der Abtastebene. Durch Translation des Abtastsystems entlang der Körperachse und erneutem Abtasten können Schwächungskoeffizienten aller Abtastebenen eines entsprechenden Körperbereiches ermittelt und anschließend visualisiert werden. Der Abstand zwischen den Abtastebenen wird als Schichtabstand b bezeichnet während die Dicke des verwendeten Röntgenstrahls die Schichtdicke  $d$  darstellt. Um eine lückenlose Aufnahme zu ermöglichen muss gelten:  $b \leq d$  [54].

Die Visualisierung selbst erfolgt durch 12 Bit codierte (entspricht 2<sup>12</sup> also 4096 Werten) relative lineare Schwächungskoeffizienten (an Hounsfield angelehnt abgekürzt mit HE), die in einem dreidimensionalen Quaderraster hinterlegt sind. Es trägt die Positionsinformation, zudem ist zwischen Koordinaten des Rasters und reellen Koordinaten der Welt, in dem das Raster eingebettet ist, zu unterscheiden. Ein Element dieses Rasters wird als Voxel (engl. volume element) bezeichnet. Ublicherweise werden alle Voxel in x-y-Richtung einer bestimmten z-Höhe des Rasters auf einmal visualisiert, so dass ein Schnittbild einer transversalen Schicht des Körpers dargestellt wird (Abb. 2.6a). Durch Variation der z-Höhe lassen sich nach und nach alle im Raster enthaltenden Schichten betrachten. Der HE-Wert eines Voxels ermittelt sich dabei nach Gleichung 2.3 und wird in Hounsfieldunits

<sup>5</sup>der Radontransformation von Johann Radon

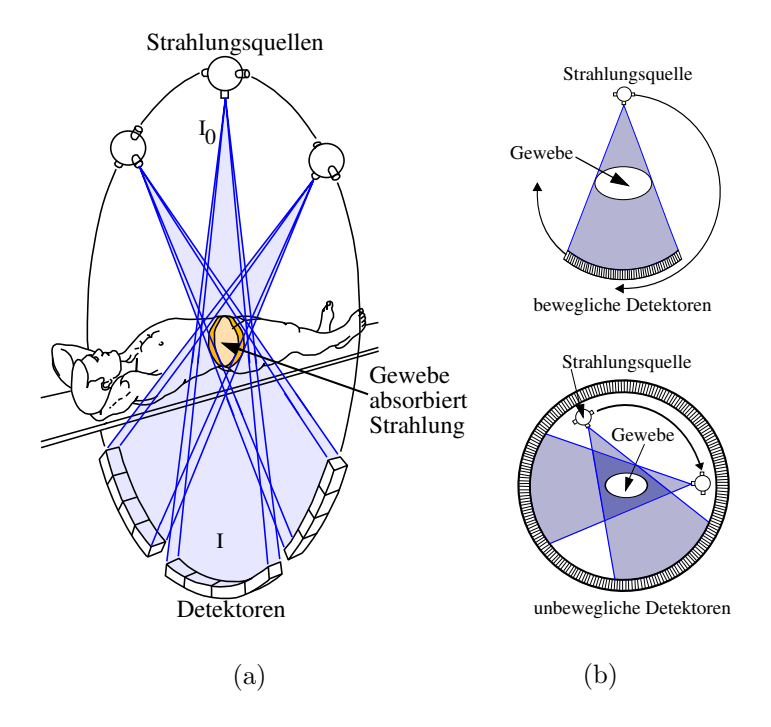

Abbildung 2.5: (a) Apparativer Vorgang des Abtastens bei der CT. (b) Schematische Darstellung verschiedener technischer Realisierungen: (oben) Sowohl Strahlungsquelle der Röntgenstrahlung, als auch die Detektoren sind beweglich. (unten) Die Detektoren sind um die gesamte Peripherie angeordnet und deshalb unbeweglich. Quelle: in Anlehnung an [66]

(HU) angegeben.

$$
HE = \frac{\mu - \mu_{Wasser}}{\mu_{Wasser}} \cdot 1000 \ (HU) \tag{2.3}
$$

Hierbei ist  $\mu$  der lineare Schwächungskoeffizient einer konkreten Position, der sich aus dem Abtastvorgang ergeben hat und  $\mu_{wasser}$  der Schwächungskoeffizient von Wasser. Des Weiteren sind mit Luft (= −1000 HU) und Wasser (= 0 HU) Fixpunkte der HE-Werteskala definiert [66].

Die Dimensionierung der Voxel in x-y-z-Richtung ist abhängig von den Einstellungen bzw. Parametern der verwendeten Apparatur. Dabei repräsentieren die Kantenlängen in x- und y-Richtung die Ortsauflösung der Abtastebene mit Werten von ublicherweise 0.1 bis 2 mm. Die Kantenlänge in z-Richtung entspricht der Schichtdicke  $d$  mit Werten zwischen 1 bis 10  $mm^6$ . Durch dieses Missverhältnis zwischen horizontaler und vertikaler Auflösung bilden Voxel nicht isotrope, längliche Quader, wie Abb. 2.6b veranschaulicht.

#### Hounsfieldskala und Fensterung

Die HE-Werte konkreter Gewebearten umfassen jeweils ein bestimmtes Intervall  $(HE-Interval)$ . Start- bzw. Endwert können je nach Strahlungsintensität und Ap-

 ${}^{6}$ Bei modernen Dual-Source-CT-Geräten (DSCT) können Schichtdicken mit bis zu 0.2 mm erreicht werden.

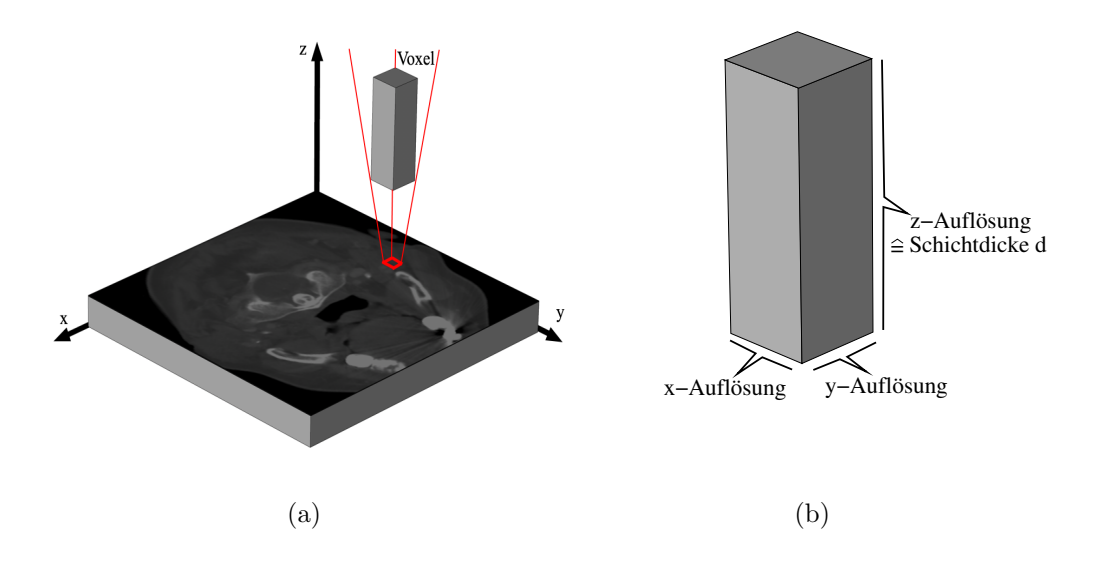

Abbildung 2.6: (a) Schnittbildvisualisierung durch Darstellung aller Voxel einer z-H¨ohe des Voxelrasters. (b) CT-typischer, nicht isotroper Voxel

paratur variieren [66]. Der Intervallumfang selbst ist meist konstant und umfasst beispielsweise für nicht geronnenes Blut ca.  $20 HU$ . HE-Intervalle bestimmter Gewebearten sind in der sogenannten Hounsfieldskala zusammengetragen und werden in Tabelle 2.1 aufgeführt.

Mit dem Wissen um diese gewebespezifischen HE-Intervalle ergibt sich auch eine praktikable Möglichkeit die 4096 Werte auf einem Ausgabegerät sinnvoll darzustellen: die Fensterung. Dadurch ist auch der Mensch, der nur ca. 100 verschiedene Grautöne differenziert wahrnehmen kann, in der Lage den gesamten HE-Wertebereich in Sequenzen zu betrachten. Bei der Fensterung werden nur HE-Werte eines bestimmten Intervalls, auch Fenster genannt, dargestellt. Werte außerhalb dieses Fensters werden oberhalb auf weiß und unterhalb auf schwarz gesetzt. Insbesondere der diagnostisch wichtige Bereich von -100 HU bis 100 HU kann dadurch hoch kontrastiert visualisiert werden. Für die Diagnose unwichtige Bereiche lassen sich zudem einfach ausblenden. Zu beachten ist dabei, dass der Kontrast mit geringer werdender Fensterbreite zwar steigt, damit aber auch die Gefahr, dass bedeutende Strukturen außerhalb des Fensters liegen [66]. Dies kann ursächlich für Fehldiagnosen sein. Deshalb bedarf es bei der Wahl (und Interpretation) geeigneter Fenster eines erfahrenen Begutachters.

#### Computertomographische Strahlenexposition und Abtastzeiten

Für den Patienten ist die Computertomographie mit einer Strahlenexposition verbunden. Die somatische Strahlendosis beträgt 2 bis 3 rad, liegt damit allerdings im Bereich anderer Röntgenuntersuchungen [66]. Bedingt durch Streustrahlung kann sich die Strahlendosis vereinzelt erhöhen. Allgemein ist die Exposition  $S_T$  eine Funktion  $f_{S_T}$  der Abtastzeit  $t_a$  und der verwendeten Stromstärke pro Detektor  $I_d$  multipliziert mit der Anzahl der verwendeten Detektoren D:

| Gewebe             | HE-Intervall (in $HU$ ) | $\triangle \mathbf{HE}$ (in $HU$ ) |
|--------------------|-------------------------|------------------------------------|
| Luft               | $-1020$ bis $-950$      | 70                                 |
| Lunge              | $-800$ bis $-300$       | 500                                |
| Fett               | $-105$ bis $-65$        | 40                                 |
| Wasser             | $-5$ bis $5$            | 10                                 |
| graue Hirnsubstanz | 27 bis 34               | $\overline{7}$                     |
| Niere              | 24 bis 40               | 16                                 |
| Pankreas           | $25$ bis $55$           | 30                                 |
| Milz               | 37 bis 57               | 20                                 |
| Muskel             | $34$ bis $60$           | 26                                 |
| Leber              | $52$ bis $70$           | 18                                 |
| Blut               | $40 \;\mathrm{bis}\;60$ | 20                                 |
| Lymphome           | $40 \;\mathrm{bis}\;60$ | 20                                 |
| Serum              | $7 \;$ bis 25           | 18                                 |
| Urin               | $bis\;30$<br>$\theta$   | 30                                 |
| Galle              | $-5$ bis 20             | 25                                 |
| Knochenspongiosa   | 170 bis 320             | 150                                |
| Kompakta           | 500 bis 1300            | 800                                |

Tabelle 2.1: Hounsfieldskala für HE-Intervalle bestimmter Gewebe. Quelle: [53]

 $S_T = f_{S_T}(t_a; I_d \cdot D); S_T, t_a, I_d \in \mathbb{R}; D \in \mathbb{N}$ . Eine Herabsetzung der Abtastzeit ist daher meist nur durch eine Anhebung der Detektorenanzahl möglich, wodurch sich die Strahlenexposition insgesamt leider nicht vermindern lässt. Dennoch sind kürzere Abtastzeiten wünschenswert, um die Dauer der Untersuchungssituation für den Patienten zu minimieren: Der Einzel-Detektor-Rotations-Translations-Scanner besitzt nur einen Röntgenstrahlendetektor, der um den Patienten herumbewegt wird. Er hat eine Gesamtabtastzeit von mehreren Minuten. Der Mehr-Detektor-Rotations-Translations-Scanner verwendetet eine Detektorsystem von 5 bis 50 Detektoren und verkurzt damit die Abtastzeit auf 6 bis 20 Sekunden. Sehr kurze ¨ Abtastzeiten von 1 bis 8 Sekunden erreichen moderne Rotationsscanner mit 200 bis 4000 beweglichen bzw. stationären Detektoren.

Verkurzte Abtastzeiten vermindern ebenfalls die Wahrscheinlichkeit von Bewe- ¨ gungsartefakten. Da diese und ähnliche Artefakte bei der Interpretation von computertomographischen Untersuchungsergebnissen zu berucksichtigen sind, werden ¨ sie im nächsten Abschnitt diskutiert.

### 2.2.2 Störphänomene in der Computertomographie

Aufgrund von Störphänomenen können Verfälschungen der Dichte- bzw. HE-Werte auftreten. Sie verursachen in der Abbildung künstliche Strukturen, die keinen wirklichen Bezug zum abgetasteten Körperbereich haben. Dies stellt für Segmentierungsprozesse eine Quelle für Fehlsegmentierungen dar. Deshalb ist es notwendig, mögliche Phänomene zu analysieren. Es werden objektbedingte Verfälschungen als

Artefakte, auflösungsbedingte Verfälschungen als Effekte und statistische Schwankungen der Strahlendosis als Rauschen bezeichnet.

Bewegungsartefakte Entstehen durch mehrfaches, tangentiales Auftreffen des Röntgen-Fächerstrahls auf die bewegte Organstruktur [66]. Messwerte können nicht mehr ortsgenau rekonstruiert werden, und es entstehen streifenförmige HE-Wertverfälschungen. Abb. 2.7a zeigt solch einen Artefakt. Ursache dafür sind relative Bewegungen zwischen dem Patienten und der Apparatur während des Abtastvorganges. Verh¨alt sich der Patient ruhig (z.B. durch anhalten der Atmung), sind Bewegungsartefakte durch bewusste Bewegungen unterbunden. Die kurzen Abtastzeiten moderner Scanner unterstützen dieses zusätzlich. Autonome Bewegungen, wie die Exkursion des Herzens oder auch des Zwerchfells, stellen ein Problem dar, da sie weder unterbunden noch vollständig herausgefiltert werden können. Nur durch extrem kurze, idealerweise infinitesimal kleine Abtastzeiten wären solche Bewegungsartefakte zu minimieren.

Hochkontrastartefakte Messwertausfälle treten bei Hochkontrastobjekten auf, wie Zahnkronen oder Metallplatten. Ursache dafür ist die vollständige Absorption der Röntgenstrahlung, der durch die Hochkontrastobjekte verlaufenden Projektionen [66]. Im Ergebnis entstehen helle, strahlen- oder sternförmige HE-Wertverfälschungen, die nur noch schemenhaft morphologische Strukturen der betroffenen Regionen erkennen lassen. In deutlicher Weise stellt Abb. 2.7b dieses dar. Hochkontrastartefakte sind auf die Schichten beschränkt, in denen sich die Hochkonstrastobjekte befinden.

Aufhärtungsartefakte An Grenzschichten von Geweben mit großen Dichteunterschieden kann sich das Röntgenspektrum ungleichmäßig aufhärten [66]. Dies führt zu geringen schattenförmigen oder flächigen Dichteverfälschungen.

Partialvolumeneffekt Der HE-Wert eines Voxels lässt, über die Hounsfieldskala, auf eine bestimmte Menge von Geweben ruckschließen. Dies gilt dann, wenn ¨ das Voxelvolumen nur ein einziges Gewebe beinhaltet. Jedoch an Gewebegrenzen befindliche Voxel enthalten mehrere unterschiedliche Gewebe, deren einzelne Schwächungswerte sich vermischen: zu einem durchschnittlichen Schwächungs- bzw. HE-Wert [66]. Dieser "Mischwert" lässt kaum noch gewebespezifische Rückschlüsse zu, was als Partialvolumeneffekt bezeichnet wird. Dabei liegt bei filigranen Gewebestrukturen ein prinzipieller Partialvolumeneffekt vor, wenn sie einen Durchmesser kleiner als die Schichtdicke haben. Er kann durch höhere Ortsauflösungen minimiert werden.

Vertikaler Tangentialeffekt Aufgrund der meist gröberen z-Auflösung werden vertikal zur Abtastebene stehende Strukturen besser dargestellt. Weil sie die Voxel prozentual stärker ausfüllen [66]. Da die z-Auflösung von der Schichtdicke abhängt, vermindert sich dieser Effekt beim Veringern der Schichtdicke.

Rauschen Mit Rauschen wird das physikalische Phänomen als stochastischer Prozess umschrieben, dass elektro-magnetische-Wellen (wie Röntgenstrahlung) normalverteilten Amplitudenschwankungen unterliegen. Dies fuhrt zu variierenden HE- ¨ Wertschwankungen über das gesamte Voxelraster, wie in Abb. 2.7c zu sehen. Eine längere Abtastzeit könnte dieses Phänomen abschwächen, würde aber zugleich die Strahlenexposition erhöhen, sowie andere Artefakte begünstigen (z.B. Bewegungsartefakte).

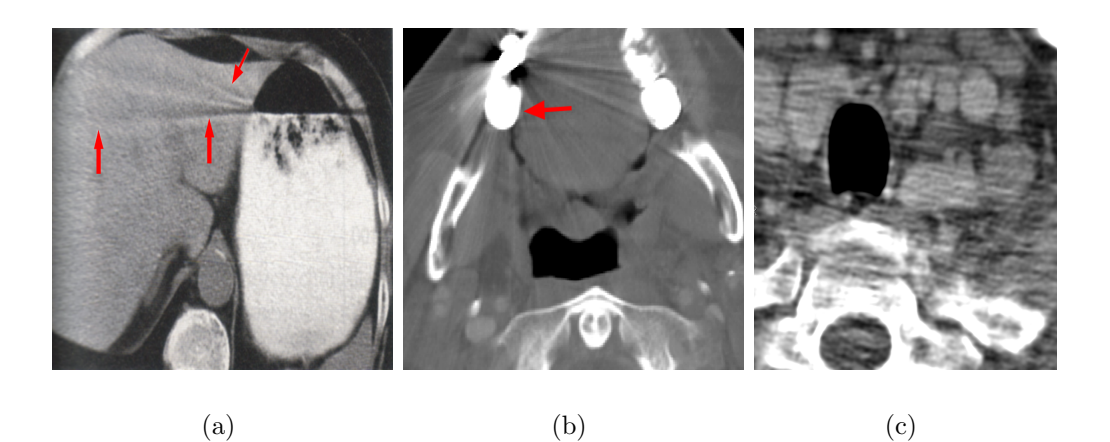

Abbildung 2.7: (a) Streifenförmiges Bewegungsartefakt im Magen aufgrund eines bewegenden Flüssigkeitsspiegels (Quelle: [66] S.85). (b) Eine Zahnkrone verursacht ein sternförmiges Hochkontrastartefakt in Unterkieferhöhe. (c) Stark verrauschte transversale Schicht des Halses.

#### Charakterisierung der Störphänomene für CT-Daten des Halses

Bewegungsartefakte treten in CT-Daten des Halses selten bis uberhaupt nicht ¨ auf, da es dort kaum sich autonom bewegende Strukturen gibt. Ahnliches gilt ¨ für Aufhärtungsartefakte: dafür notwendige extreme Dichteunterschiede sind, ausgenommen an der Grenzregion zur Halswirbelsäule, nicht vorhanden. An Grenzregionen der Halsgefäße wiederum liegt der Partialvolumeneffekt vor. Der Ort innerhalb eines gefäßbegrenzenden Voxels, an dem das Gefäß endet, lässt sich nicht bestimmen und es ergibt sich eine systemimmanente Fehlergenauigkeit von einem Voxel, bei reinen HE-Wert-basierten Segmentierungsprozessen.

Der Tangentialeffekt liegt aufgrund der nicht isotropen Voxel zwar vor, stellt aber im Sinne der Themenstellung einen Vorteil dar. Insbesondere Strukturen, die vertikal zur Abtastebene liegen, werden besser dargestellt. Da sich die Abtastebene vertikal bzw. orthogonal zur Körperachse befindet, sind gerade körperachsenparallele Blutgefäße des Halses solche Strukturen. Anders verhält es sich mit Hochkontrastartefakten. Sie können derart stark ausgeprägt sein, dass Blutgefäßquerschnitte betroffener Schichten vollständig verfälscht und damit unkenntlich sind. Dadurch entstehende, schichtweise Unterbrechungen des sonst kontinuierlichen Blutgefäßverlaufes können eine Zuordnung von Querschnitten zum korrespondierenden Gefäß stark erschweren oder gar verunmöglichen. Bezüglich des Rauschens ist festzustellen, dass es in unterschiedlichen Stärken auftreten kann. Je nach Qualität des Computertomographen und der elektro-magnetischen "Verschmutzung" der Umgebung, in der die Untersuchung durchgeführt wird.

Die beschriebenen Störphänomene resultieren aus dem CT-Verfahren selbst<sup>7</sup>. Aus diesem Grund muss es Datensätze erzeugen, welche Blutgefäße charakteristisch abbildet. Dieses soll im folgenden Abschnitt genauer beleuchtet werden.

### 2.3 Abbildung von Blutgefäßen im CT-Datensatz

Das bei der Computertomographie entstehende Voxelraster liegt als Stapel von Schichtbildern auf dem Rechner vor, z.B. als tif-Stapel. Solche Daten werden als CT-Datensatz oder einfach als Datensatz bezeichnet. Blutgefäße sind in diesen durch eine Menge von zweidimensionalen Querschnitten entlang der z-Achse abgebildet. Die abgebildeten Querschnitte können gegenüber den realen Blutgefäßquerschnitten perspektivisch verzerrt sein, aufgrund der Neigung zwischen der Neigungsebene des Blutgefäßes<sup>8</sup> und der CT-Schichtebene (siehe Abb. 2.8).

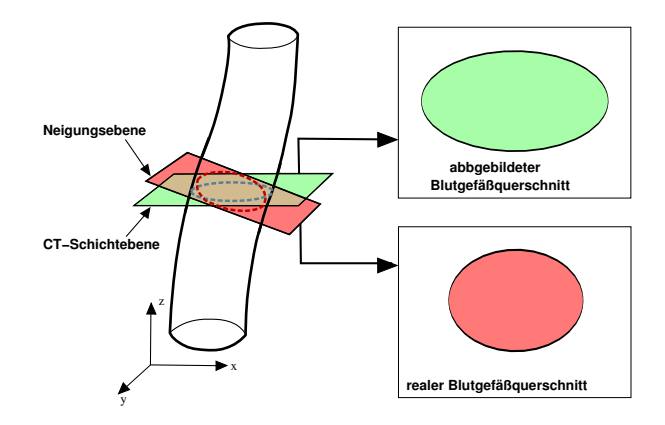

Abbildung 2.8: Perspektivische Verzerrung des Blutgefäßquerschnitts im CT-Datensatz: (links) Blutgefäß mit Neigungsebene und CT-Schichtebene; (rechts oben) verzerrter abgebildeter Querschnitt; (rechts unten) realer Querschnitt des Blutgefäßes

Die gefäßbegrenzenden HE-Werte verlaufen von hell nach dunkel, der entsprechende Gradient ist stark ausgeprägt, und im Inneren ist das Gefäß idealerweise homogen. Ferner befinden sich in direkter Nachbarschaft zu den Halsgefäßen viele Abbildungen von unterschiedlichen Strukturen, was aufgrund der kompakten Halsanatomie (Abschn. 2.1.1) bereits zu vermuten war. Solche Strukturen können auf einen Halsblutgefäßsegmentierungsprozess einen negativen Einfluss haben<sup>9</sup>. Leider kann anhand der Anatomie keine Struktur bzw. kein Gewebe ausgeschlossen werden eine solche negative Beeinflussung zu verursachen, weil Blutgefäße in der Summe ausnahmslos mit allen Gewebestrukturen benachbart sind.

 $7\mathrm{Mit}$  Ausnahme des Rauschens, welches sich mit der Unschärferelation erklären lässt.

 $8$ Auch körperachsenparallele Gefäße können zumindest lokal eine Neigungsabweichung gegenüber der Körperachse aufweisen.

<sup>&</sup>lt;sup>9</sup>beispielsweise durch stärkere Gradienten als die der Blutgefäße oder ähnliche HE-Intervalle

Abbildung von kontrastierten Blutgefäßen Eine intravasale Kontrastmittelgabe dient zum Anheben des HE-Intervalls, durch gezielte Veränderung der Dichte und der Röntgenstrahlenabsorption des Blutes. Das Gefäß grenzt sich besser von seiner Umgebung ab<sup>10</sup> und kann vom Begutachter leichter identifiziert werden. Zum Segmentieren ist sie daher notwendig. Problematisch kann die Kontrastmittelgabe in Bezug auf die Bildanalyse sein, wenn sich das Konstrastmittel (KM) ungleichmäßig im Blut verteilt. Solche ungleichmäßige Verteilung treten häufig aufgrund von Verwirbelungen, osmotischen Vorgängen oder Stoffwechselprozessen auf. Das hat auf die Blutgefäßabbildung folgende Auswirkungen:

### • Künstliche Strukturen:

Es resultieren künstliche Verläufe und Kanten (Abb. 2.9a), wodurch die Eigenschaft der Hömogenität aufgehoben wird. In Einzelfällen kann dies die Charakteristik von starkem Bildrauschen haben.

### • Variierende HE-Intervalle:

Über die Ausdehnung des Gefäßes in z-Richtung kann das spezifische HE-Intervall variieren und in seiner Breite gespreizt sein. Ist beispielsweise in den ersten Schichten einer Gefäßabbildung das Intervall 1155  $HU$  bis 1203 HU kann es in den letzten Schichten durchaus auf 1257 HU bis 1327 HU steigen, wie aus den Abbildungen 2.9b und 2.9c ersichtlich ist. Folglich gilt ein entsprechendes Intervall meist nur lokal.

### • Verwechslung:

KM-verstärktes Blut und andere Gewebestrukturen, wie z.B. Knochen, können ähnliche HE-Intervalle umfassen, wodurch sich die Wahrscheinlichkeit von Verwechslungen erhöht.

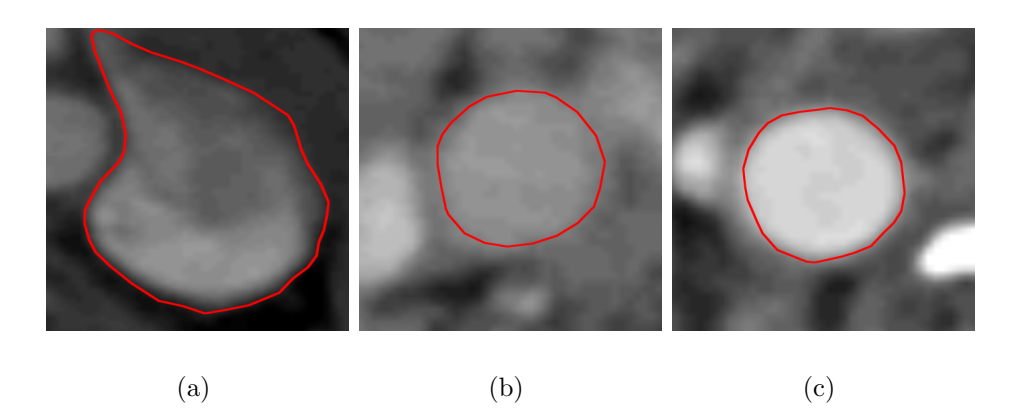

Abbildung 2.9: Rot umrahmte Blutgefäßabbildungen mit Kontrastmittelgabe: (a) Verlust der Homogenität und künstliche Kanten. (b und c) Querschnitt des selben Gefäßes in unterschiedlichen Schichten des Datensatzes. In b beträgt das HE-Intervall  $1155-1203$  HU und in c  $1257-1327$  HU.

 $^{10}{\rm In}$ einigen Fällen unterscheidet sich das Gefäß ohne Kontrastmittel überhaupt nicht von seiner Umgebung.

Definition körperachsenparalleles Blutgefäß Bisher wurde der Begriff "Korperachsenparaner" stinsenweigend als bekannt vorausgesetzte. Am dieser Biene<br>kann eine Definition diesbezüglich in Abhängigkeit der Charakteristik der Abbil-"körperachsenparallel" stillschweigend als bekannt vorausgesetzt. An dieser Stelle dung im CT-Datensatz geben werden: Ein körperachsenparalleles Blutgefäß ist eines, bei dem sich korrespondierende Querschnitte in benachbarten Schichten befinden; für ein Gefäß gibt es max. einen Querschnitt pro CT-Schicht. Die Blutgefäße aus Abschn. 2.1.2 gehören damit offensichtlich zu den körperachsenparallelen Blutgefäßen.

Schnittmengenbildung von benachbarten Blutgefäßquerschnitten Werden Blutgefäßabbildungen benachbarter Schichten des selben Gefäßes in z-Richtung aufeinander projiziert, bilden sie eine gemeinsame Schnittmenge. Abb. 2.10 zeigt den Effekt. Dies gilt unter der Voraussetzung, dass das entsprechende Blutgefäß lückenlos abgebildet wurde (Schichtabstand  $b \leq S$ chichtdicke d), wovon in dieser Arbeit immer ausgegangen wird. Aufgrund dieser Schnittmengen können Blutgefäßquerschnitte verschiedener Schichten einem korrespondierenden Gefäß eindeutig zugeordnet und sein Verlauf im Datensatz verfolgt werden.

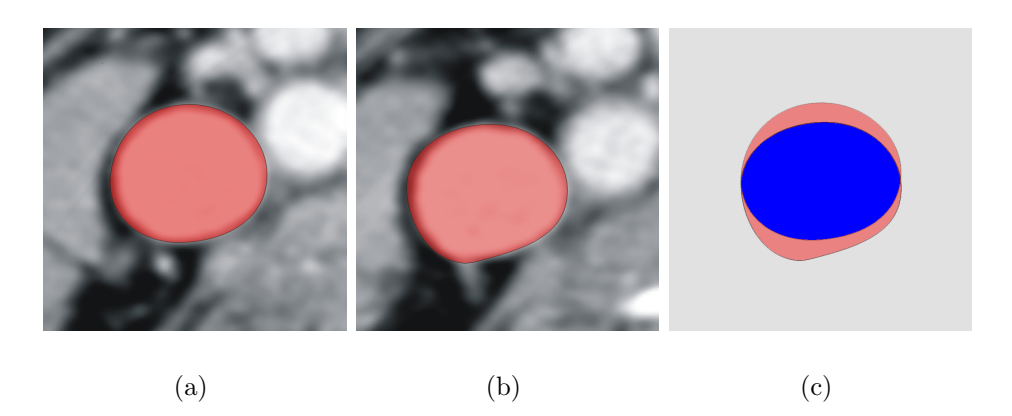

Abbildung 2.10: Rot markierte Blutgefäßabbildungen der Schichten 26 (a) und 27 (b) eines korrespondierenden Gefäßes. Durch Projektion in z-Richtung bilden sie in c eine gemeinsame blau dargestellte Schnittmenge.

Klassifikation abgebildeter Blutgefäßen nach ihrem Durchmesser Der lokale Durchmesser  $d_o$  eines im CT-Datensatz abgebildeten Blutgefäßes lässt sich in Voxel  $(vox)$  bemessen. Für exzentrische Abbildung ist die kleinere Halbachse maßgebend. Demnach können Blutgefäße für diese Arbeit wie folgt klassifiziert werden:

- sehr dünnes Blutgefäß:  $d_o < 10$  vox
- dünnes Blutgefäß: 10  $vox \leq d_o < 20$  vox
- normales Blutgefäß: 20 $\textit{vox} \leq d_o \leq 35 \textit{vox}$
- dickes Blutgefäß: 35  $vox < d<sub>o</sub>$

Diese Klassifizierung trifft keine Aussage uber die reale Dimensionierung eines Blut- ¨ gefäßes, sondern nur über die Dimensionierung der Abbildung im Voxelraster. Orientiert ist die Klassifikation an den Blutgefäßabbildungen der vorliegenden Datensätze. Insgesamt bestimmt der kleinste Voxelradius, über das gesamte, abgebildete Blutgefäß betrachtet, in welche Klasse es einzuordnen ist. Dabei sind sehr dünne und dünne Blutgefäße am Häufigsten. Mit zunehmenden Radius werden die anderen Klassen immer seltener. Im weiteren Verlauf der Arbeit wird diese Klassifikation als Voxeldurchmesserklassifikation bezeichnet.

### 2.4 Zusammenfassung

In diesem Kapitel sind anatomische und aufnahmebedingte Probleme fur die Hals- ¨ gefäßsegmentierung deutlich geworden. Es wurde auf die große Varianz der Blutgefäßanatomie und -morphologie hingewiesen, sowie auf die kompakte Halsanatomie mit ihren segmentierungsbeeinflussenden Störstrukturen. Ebenso wurden aufnahmebedingte Verfälschungen, wie Hochkontrastartefakte, der Partialvolumeneffekt und das Bildrauschen, als problematisch fur die Segmentierung identifiziert. Beson- ¨ ders interessant war die Erkenntnis, dass der übliche HE-Intervall von Blut seine Gultigkeit zugunsten eines unsteten Intervalls verlieren kann, wenn sich ein verab- ¨ reichtes Kontrastmittel ungleichmäßig verteilt.

Für die Segmentierung positive Aspekte konnten durch die Erkenntnis von globalen Eigenschaften der Blutgefäße bzw. ihrer CT-Abbildungen gewonnen werden. Sie sind in Tab. 2.2 zusammengefasst. Zudem sind die im Sinne der Themenstellung körperachsenparallelen Gefäße erfasst und bereits in Abb. 2.3 dargestellt wurden.

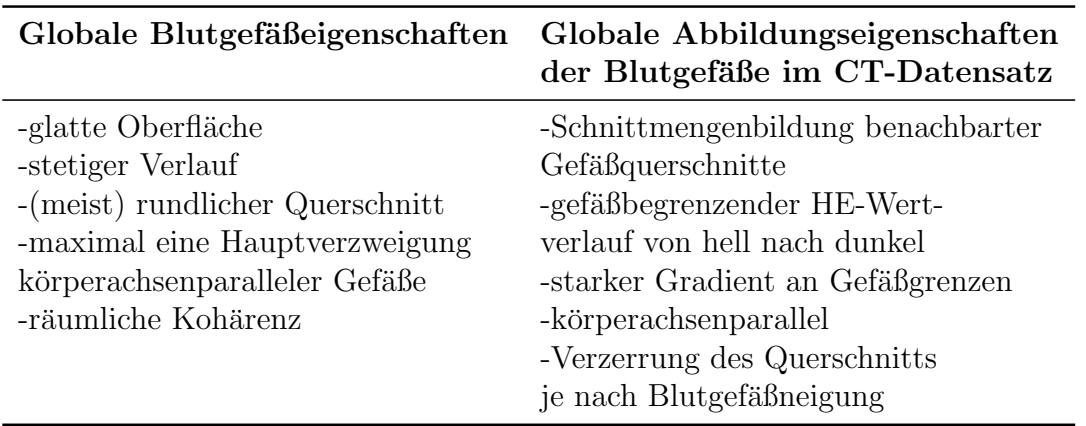

Tabelle 2.2: Globale Eigenschaften von Blutgefäßen bzw. ihrer Abbildungen im CT-Datensatz.

Aufgrund der möglichen Störeinflusse ist das vorliegende Segmentierungsproblem nicht trivial durch ein Low-Level Verfahren, wie Schwellenwertsegmentierung oder Region-Growing, zu lösen. Vielmehr bedarf es eines High-Level-Ansatzes, bei dem entsprechendes Modellwissen berücksichtigt wird. Aus diesem Grund werden im nächsten Kapitel modellbasierte Segmentierungsansätze untersucht und Verfahren und Ideen Dritter vorgestellt, um darzustellen wie sie verwandte Segmentierungsprobleme gelöst haben.

# Kapitel 3 Stand der Forschung

Ziel des ersten Teils dieses Kapitels ist es, einen für diese Arbeit adäquaten Überblick zur Segmentierung im Allgemeinen, und der modellbasierten Segmentierung im Speziellen, zu geben. Inbesondere das Konzept der Stabilen Feder-Masse-Modelle wird, wegen der besonderen Bedeutung für den in Kapitel 4 vorgestellten Lösungsansatz, dargelegt. Des Weiteren werden im zweiten Teil aus der Literatur bekannte Arbeiten zur Blutgefäßsegmentierung diskutiert. Es wird dargestellt ob modellbasierte Segmentierungsansätze an sich, für die Lösung des Blutgefäßsegmentierungsproblems, geeignet sind.

### 3.1 Segmentierung

Als Segmentierung wird der Gruppierungsprozess von Bildelementen $^{11}$ , die eine gemeinsame Eigenschaft aufweisen, bezeichnet [63]. Dabei ist zwischen Low-Level und High-Level Methoden zu unterscheiden.

### Low-Level Methoden

Low-Level meint die Verarbeitung der Bilddaten durch Auswertung seiner Grauwerte mit dem Ziel, Bildprimitive, wie Punkte, Konturen, Segmente oder Regionen zu erhalten [49]. Häufig verwendete Methoden sind die Schwellenwertsegmentierung, die Kantendetektion und das Region-Growing. Sie werden folgend exemplarisch vorgestellt, um zu verdeutlichen, dass solche Methoden für das Blutgefäßsegmentierungsproblems ungeeignet sind.

Schwellenwertsegmentierung Alle Bildelemente, die einen Grauwert haben, der größer als eine Grauwertschwelle  $S$  ist, werden zu einem Objekt zusammengefasst. Für eine erfolgreiche Segmentierung muss sich der Grauwert des zu segmentierenden Objektes signifikant vom Grauwert des Hintergrundes unterscheiden [49]. Ublicherweise werden globale bzw. für gleichgroße Teilbilder lokale Schwellenwerte verwendet. Problematisch ist die Schwellenwertwahl. Im einfachsten Fall wird sie manuell durch den Benutzer getroffen. Gunstiger jedoch sind automatische Aus- ¨ wahlverfahren, weil sie reproduzierbare Segmentierungsergebnisse ermöglichen [49]: Diesbezüglich wird in  $[63]$  vorgeschlagen, die Grauwerte der  $k$  lokalen Minima des

 $11$ Pixel oder Voxel

Bildhistogrammes, als objekttrennende Schwellenwerte  $S_i$ ,  $i = 0, ..., k - 1$  zu verwenden. Ein in dieser Arbeit bereits bekanntes Beispiel für eine (leicht modifizierte) Schwellenwertsegmentierung ist die in Abschn. 2.2.1 beschriebene Fensterung. Bei ihr wird jeder HE-Wert, der kleiner als ein Schwellenwert  $S_1$  und größer als ein Schwellenwert  $S_2$  ist, dem Hintergrund zugeordnet.

Die Schwellenwertsegmentierung liefert dann gute Ergebnisse, wenn der Kontrast des Objektes zum Hintergrund größer als das Bildrauschen ist [63]. Zur Blutgefäßsegmentierung in medizinischen Datensätzen ist sie aus diesem Grund oft nicht geeignet. Dennoch kann der Suchraum, in dem sich ein zu segmentierendes Blutgefäß befindet, mit einem Schwellenwert eingeschränkt werden, wenn beispielsweise ein minimaler HE-Wert als Schwelle S verwendet wird.

Kantendetektion Kanten drücken sich durch mehr oder minder starke Diskontinuitäten innerhalb der Bildfunktion  $f = f(x_0, x_1, x_2, \ldots, x_{n-1}) \in \mathbb{R}^n$ aus. Die Charakterisierung einer Kante erfolgt anhand des Gradienten  $\nabla f$  =  $\bigtriangledown f(x_0, x_1, x_2, \ldots, x_{n-1}),$  der dem Vektor der partiellen Ableitungen der Bildfunktion f entspricht [49] (siehe Gleichung 3.1).

$$
\nabla f = \left(\frac{\delta f}{\delta x_0}; \frac{\delta f}{\delta x_1}; \frac{\delta f}{\delta x_2}; \dots; \frac{\delta f}{\delta x_{n-1}}\right)^T, f \in \mathbb{R}^n
$$
 (3.1)

Im Fall einer zweidimensionalen Bildfunktion  $f(x, y)$  ist die Richtung des Gradienten  $\bigtriangledown f(x, y)$  orthogonal zur Richtung der Kante  $f_e(x, y)$ . Bei einer dreidimensionalen Bildfunktion  $f(x, y, z)$ , wie etwa einem CT-Datensatz, entspricht der Gradient  $\nabla f(x, y, z)$  genau der Oberflächennormalen  $\vec{n}(x, y, z)$  an dem Punkt  $(x, y, z)^T$ . Die Stärke einer Kante wird über den Betrag des Gradienten  $|\nabla f|$  nach Gleichung 3.2 beschrieben. Dies ist zugleich der Anstieg m eines Punktes der Bildfunktion f.

$$
|\nabla f| = \sqrt{\sum_{i=0}^{n-1} (\nabla f_i)^2}
$$
\n(3.2)

Die partiellen Ableitungen für den Gradienten  $\nabla f$  lassen sich approximativ durch Faltung \* des Bildes f mit einem geeigneten Faltungskern  $\vec{k}$  erzeugen:  $\overline{\vee} f = f * \vec{k}$ . Ein oft verwendeter Faltungskern für zweidimensionale Bildfunktionen ist der Sobel-Operator  $\vec{k} = (s_x; s_y)^T$ :

$$
s_x = \begin{bmatrix} -1 & -2 & -1 \\ 0 & 0 & 0 \\ 1 & 2 & 1 \end{bmatrix} s_y = \begin{bmatrix} -1 & 0 & 1 \\ -2 & 0 & 2 \\ -1 & 0 & 1 \end{bmatrix}
$$
 (3.3)

Er kombiniert die Erstellung der partiellen Ableitungen mit einer Rauschunterdrückung und ist damit insbesondere für meist verrauschte, medizinische Bilddaten geeignet [49]. Weiterführende Erläuterungen über Faltungskerne zur Gradientenerzeugung können [31] entnommen werden.

Werden Kanten zu einem Kantenzug vereint und stellt dieser die Grenze zwischen Objekt und Hintergrund dar, wird von einer objektspezifischen Kontur gesprochen.

Insbesondere der Mensch geht in seiner Wahrnehmung davon aus, dass ein Objekt von solch einer Kontur umgeben ist ([49] sowie [35]). Folglich lässt sich ein Objekt, wie beispielsweise ein Blutgefäß, mittels Kanten genau dann segmentieren, wenn sie eindeutig zu dessen Kontur zusammengefasst werden können. Dies ist leider nur selten der Fall: Wie in Abschn. 2.3 dargestellt, kann es kontrastmittelbedingt zu künstlichen Strukturen und damit zu blutgefäßunabhängigen Kanten kommen. Starkes Rauschen verursacht ebenfalls diesen Effekt. Zusätzlich ist es aufgrund eines ähnlichen Dichteverhaltens möglich, dass sich verschiedene Blutgefäße anhand ihrer HE-Werte kaum unterscheiden. In diesem Fall wurden notwendige Kanten gar nicht ¨ erst existieren.

Region-Growing Ausgehend von einem initialen Startpunkt (engl. seed point) werden Bildelemente der 4'er oder 8'er Nachbarschaft rekursiv zur Segmentierung hinzugefügt, solange sie ein Kriterium  $k$  erfüllen. Hierbei handelt es sich meistens um ein Homogenitätskriterium zum Vergleich der Grauwertdifferenz benachbarter Elemente: k :  $|f(x) - f(x+1)|$  < H; H ∈ R. Dabei ist  $f(x)$  die Bildfunktion und H der Differenzwert. Letzteren festzulegen ist für den Benutzer sehr problematisch, weil er nur vage sein Wissen uber den Differenzwert formulieren kann [49]. Daher wird er ¨ oft aus der Umgebung des Startpunktes automatisch geschätzt (z.B. nach  $[55]$ ), wobei die Güte der Segmentierung stark von der Platzierung dieses Punktes abhängt. Allgemein fuhrt ein zu kleiner bzw. zu großer Differenzwert zu einer Unter- bzw ¨ Ubersegmentierung (auch als Auslaufen der Region bezeichnet). Zusätzlich kann nicht einmal davon ausgegangen werden, dass ein optimaler Differenzwert existiert.

Bei medizinischen Datensätzen existiert er zumeist nicht, weil die Grauwerte eines Objektes stark variieren und sich gelegentlich kaum von umgebenden anatomischen Strukturen abheben. Abbildung 3.1 stellt die Segmentierung von Blutgefäßen des Halses mittels Region-Growing dar. Es ist gut zu erkennen, dass trotz eines sehr schwachen Differenzwertes von  $1.5\%$  eine Ubersegmentierung resultiert.

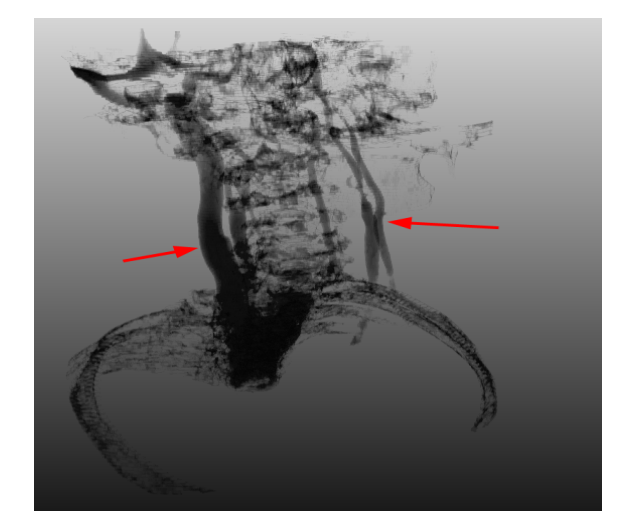

Abbildung 3.1: Segmentierung von Blutgefäßen des Halses mittels Region-Growing mit einem Differenzwert von 1.5% in einen qualitativ hochwertigen CT-Datensatz: Es ist eine Ubersegmentierung gegenüber den eigentlichen Blutgefäßen (roter Pfeil) festzustellen.

Low-Level Methoden alleine sind offensichtlich nicht zur Lösung des Problems der Halsblutgefäßsegmentierung geeignet. Darüber hinaus gibt es beispielsweise in [5] und [55] Untersuchungen zur Blutgefäßsegmentierung u.a. durch kombinierte Anwendung von verschiedenen Low-Level Methoden. Sie zeigen durchaus interessante Resultate, aufgrund der Themenstellung wird hierauf jedoch nicht näher eingegangen. Aus diesem Grund soll ein Ansatz gewählt werden, der die Low-Level Methoden durch Integration von weiterem segmentierungsrelevantem Wissen (Modellwissen) erweitert und dadurch die Ergebnisse verbessert. Solche Verfahren werden als High-Level Methoden bezeichnet: Es wird im Modellierungsschritt domänenspezifisches Wissen verwendet, um eine bildinhaltsabhängige Repräsentation der Strukturen zu erzeugen. Dabei wird auf den Ergebnissen der Low-Level Methoden aufgesetzt und entsprechende Informationen (Kanten, Regionen, etc.) weiterverwendet ([49] sowie [54]). Ferner sind als Vertreter von High-Level-Methoden die deformierbaren Modelle für diese Arbeit von besonders großer Bedeutung.

### 3.1.1 Deformierbare Modelle

Bei den deformierbaren Modellen wird ein initiales Modell bildbasiert verformt, bis ein Abbruchkriterium<sup>12</sup> erreicht ist. Der von dem deformierten Modell eingeschlossene Raum stellt i.d.R. die Segmentierung dar. Dabei liegt das Modell als topologische oder analytische Beschreibung vor [54]. Es sind viele unterschiedliche Modelle bekannt: Übersichten und Erläuterungen dazu existieren unter anderem in  $[1]$ ,  $[4]$ ,  $[15]$ , [49], [54] und in sehr kompakter Weise in [64]. Aus diesem Grund werden folgend nur ausgew¨ahlte Modelle und deren Segmentierungsprozesse dargestellt. Dies soll einen Überblick zu den prinzipiell angewendeten Ideen geben.

Nach [49] können deformierbare Modelle in Anlehnung an [59] in parametrisch deformierbare Modelle und in geometrisch deformierbare Modelle eingeteilt werden. Diese Differenzierung orientiert sich an der Charakteristik der Modellbeschreibung. Eine davon abweichende Einteilung in statistische, strukturelle und dynamische Modelle wird in [1] vorgeschlagen. Insbesondere die Art, wie die Modelle gewonnen bzw. wie sie deformiert werden, ist dabei kennzeichnend. Letztere Einteilung hat sich zumeist durchgesetzt und wird ebenfalls innerhalb dieser Arbeit verwendet.

#### Statistische Modelle

Bei den statistischen Modellen werden die Formmerkmale mittels Verteilungen modelliert [54]. Daher sind Trainingsdaten in entsprechend großer Anzahl notwendig, um statistische Eckdaten zu ermitteln.

Mit den Active Shape Models (ASM) wurde in [8] von Cootes et al. ein solches Modell eingeführt. Es handelt sich um ein Punktverteilungsmodell, bei dem im ersten Schritt in verschiedenen Trainingsdaten korrespondierende Stützpunkte auf der Kontur des Objektes gesetzt werden [15]. Die selektierte Stutzpunktemenge wird ¨ anschließend durch Transformationsoperationen zueinander ausgerichtet und in ein gemeinsames Koordinatensystem überführt  $[49]$ . Im Folgeschritt wird aus diesen

<sup>&</sup>lt;sup>12</sup>meist der Nulldurchgang oder das Minimum bzw. Maximum einer Energiefunktion
Stützpunkten der mittlere Formvektor  $\vec{f}$ , samt dessen Formvarianzvektor  $\vec{f}_{\sigma}$ , berechnet. Bei einem Segmentierungsprozess können sich nun die Formkomponenten  $f_i \in f$  frei im Raum, innerhalb der gestatteten Varianz  $f_{\sigma_i} \in f_{\sigma}$ , bewegen, solange bis sie eine maximale Kantenantwort erzeugen. Cootes et al. haben in einer späteren Arbeit eine interessante Erweiterung dieses Ansatzes vorgestellt: Bei den Active Appearance Models (AAM, [7]) wird das eben beschriebene Konzept auf die Betrachtung der Grauwerte in der Nachbarschaft der Stützpunkte ausgedehnt, wodurch nun auch Texturinformationen mit in den Segmentierungsprozess eingehen. Dadurch ist eine größere Robustheit beim Segmentieren gegenüber den ASM's realisiert [49]. Statistische Modelle finden unter anderem Anwendung bei der Protesenkonstruktion bei Beckenresektionen [37] oder bei der Unterkieferrekonstruktion [68].

Sie zum Segmentieren von Halsblutgefäßen zu verwenden scheint wenig erfolgversprechend. Die Variation von Anatomie und Morphologie ist doch sehr groß, so dass es wohl kaum Beschränkungen der Freiheitsgrade entsprechender Formkomponenten gibt. Zudem ist die Lernphase auf individuellen Trainingsdaten für den praktischen Einsatz ungeeignet, weil die notwendige Zuordnung korrespondierender Punkte zwischen den Daten –in hoher Qualität– sehr zeitaufwändig und kaum zu automatisieren ist. Daher werden statistische Modelle in dieser Arbeit keine Verwendung finden.

### Strukturelle Modelle

Ein strukturelles Modell ist durch eine Menge von funktionellen Teilkomponenten gekennzeichnet, wie beispielsweise bei den M-Reps von Pizer et al. [50] oder dem Shape Blending von DeCarlo et al. [11]. Mit diesen kann eine strukturelle Klassifikation durchgeführt werden [15]. Während des Segmentierungsprozesses wird deshalb zusätzliches Wissen gewonnen, das ein Vorhersagen über die Lokalisation anderer Teilkomponenten zulässt. Damit kann man den Prozess positiv steuern, im Sinne der Optimierung des Segmentierungsergebnisses.

Sehr anschaulich wurde dieses Konzept von S. Bergner in [4] umgesetzt. Ausgehend von einem strukturellen Modell sind Bilder von Ameisen zu klassifizieren. Anhand markanter Gebiete (z.B. dem Ameisenkopf) werden Teilkomponenten dem Bild angepasst, um nun Erwartungskarten (engl. exception maps, [4]) für die Positionierung anderer Teilkomponenten (z.B. dem Ameisenrücken) durch bekannte Regeln (z.B. der Ameisenanatomie) zu erzeugen. Erwartungskarten schränken den Suchraum ein und steigern die Effizienz des Verfahrens erheblich. Auf diese Art wird schrittweise das gesamte hierarchische Modell an das Bild angepasst.

Das Prinzip der Shock Grammar haben Siddiqi et al. in [57] vorgestellt. Dabei wird das Modell durch eine Mittelstrangachse, dem sog. Shockgraph, repräsentiert. An dessen Knoten können wohldefinierte Formkomponenten auftreten, die als Shock bezeichnet werden. Eine Grammatik der Shocks (engl. shock grammar) beschreibt, wie sich die Shocks zueinander verhalten<sup>13</sup>. Im Segmentierungsprozess werden nun an den Knoten des Schockgraphen Schockwellen ausgesandt, um aus der Daten-

 $\overline{^{13}$ beispielsweise: Aus Shock $S_1$ im Knoten  $n$  folgt Shock $S_2$ im Knoten  $n+1$ 

satzantwort bestimmte Shocks abzuleiten. Mittels des topologischen Regelwerks, also der Grammatik, können diese zueinander in Beziehung gesetzt und nun angenommen oder auch zugunsten anderer Shocks verworfen werden.

Ein weiterer interessanter Ansatz wird in [2] von Al-Zubi und Tönnies mit den Active Shape Structural Models (ASSM) verfolgt. Die unterschiedlichen Formvarianzen separater Unterobjekte eines zu segmentierenden Objektes werden statistisch evaluiert und als strukturelles Modell zueinander in Beziehung gesetzt. Insgesamt können bei dieser Art der Modellierung mehr lokale Charakteristika der einzelnen Unterobjekte berücksichtigt werden als bei den "einfachen" statistischen Modellen.<br>Die ASSMantellen von ihret als der als Europäischen Modellen Madellen. Die ASSMs stellen somit die strukturelle Erweiterung der statistischen Modelle dar.

Zum Segmentieren von Halsblutgefäßen scheinen strukturelle Modelle prinzipiell geeignet zu sein, weil sich leicht eine hierarchische Zerlegung in Teilkomponenten (z.B. Hauptgefäß, Gabelung, Gefäßast, etc.) finden lässt. Dennoch ist die Notwendigkeit einer solchen Zerlegung für einen erfolgreichen Segmentierungsprozess fraglich bzw. unklar. Immerhin weisen die einzelnen Komponenten gemeinsame, segmentierungsrelavante Eigenschaften auf (z.B. Rundheit, Glattheit, starke Gradienten), die eine Strukturierung eventuell überflüssig machen. Aus diesem Grund bleiben strukturelle Modelle zumindest in dieser Arbeit unbeachtet.

### Dynamische Modelle

Modelle, deren Verformungsverhalten physikalischen Prozessen nachempfunden sind, werden als dynamische Modelle bezeichnet. Hierbei besteht das Modell aus innerer Energie, welche sich über seine Topologie beschreiben lässt. Demgegenüber wird der Datensatz als physikalische Umwelt interpretiert, z.B. als Gravitationsoder Kräftefeld. Unter dieser *externen* Energie verformt sich das Modell solange, bis es sich in einem Gleichgewichtszustand der Energien befindet. Dynamische Modelle werden in implizit und explizit unterteilt.

Ein häufig verwendetes implizites dynamisches Modell ist das Level Set bzw. die implizite Kontur, vorgestellt von J. Sethian in [56]. Eine Kontur  $A \in \mathbb{R}^n$  wird in eine Oberfläche  $O \in \mathbb{R}^{n+1}$  eingebettet [64]. Zwischen A und O ist eine Abstandsfunktion  $\Phi(x) = d$  definiert, die den Abstand d zwischen einem Punkt x der Kontur A und der Oberfläche O beschreibt. Ein Level Set ist jede Punktmenge mit konstantem Abstand d. Das initiale Modell (auch Zero-Levelset genannt) wird demnach implizit durch  $\Phi(x) = 0$  definiert. Die Anpassung des Level Sets durch beschleunigende externe Energien (z.B. dem Gradient) und bremsende interne Energien (z.B. die Krümmung der Kontur) hält bis zum Energiegleichgewicht an.

Ein fast schon klassischer Vertreter der expliziten dynamischen Modelle wurde von Kass et al. mit den Snakes bzw. den aktiven Konturen in [33] eingebracht. Durch eine geordnete Menge von Kontrollpunkten wird eine Kontur explizit als initiales Modell definiert. Innere Energien sind beispielsweise Steifheit oder Richtungsorientierung, externe Energien können Anziehungskräfte durch Gradienten sein. Während der Segmentierung verformt sich die Kontur bis zum Erreichen eines Energieminimums.

Das in [15] eingeführte Stabile Feder-Masse-Modell ist ebenfalls ein explizites dynamisches Modell. Aufgrund der Themenstellung ist es fur diese Arbeit von großer ¨ Bedeutung und soll deshalb im nächsten Abschnitt eingehend erläutert werden.

## 3.2 Stabile Feder-Masse-Modelle

Ein vielseitig verwendbares dynamisches Modell und der "Vorfahre" des Stabilen Feder-Masse-Modells ist das Feder-Masse-Modell (FMM). Ursprünglich wurde es innerhalb der Computergraphik entwickelt [62] und für die Simulation von verformbaren Objekten eingesetzt (z.B. in [48] und [38]). Doch seit einigen Jahren mehren sich die Arbeiten die FMMs in der Bildverarbeitung zum Segmentieren nutzen. Diesbezüglich sind exemplarisch [4] und [45] zu nennen. Die erstgenannte Arbeit verwendet FMMs als Teilkomponenten eines strukturellen Modells, letztgenannte hingegen setzt diese Modelle zum Segmentieren von Blutgefäßen ein. Aufgrund der ¨ahnlichen Thematik wird sie daher in Abschnitt 3.3.2 ausfuhrlich diskutiert. ¨

Bei einem FMM handelt es sich um ein physikalisch motiviertes, elastischverformbares Modell, das aus einer Topologie von Massen, Sensoren und Federn aufgebaut ist. Die Massen sind untereinander mit Federn verbunden. Deshalb stellt das Modell ein, im physikalischen Sinne, gekoppeltes System dar. Lokale Kräftewirkungen können sich global ausbreiten und verursachen eine modellweite elastische Verformung, welche dem Hookeschen Gesetz<sup>14</sup> folgt. Charakteristisch sind die internen und externen Energien, die über interne und externe Kräfte modelliert werden: Mit den Massen assoziierte Sensoren stellen dem Modell bildbasierte, externe Kräfte zur Verfügung. Interne Kräfte hingegen resultieren aus den topologischen Eigenschaften der Federn, sowie der Massen selbst. Die klassische interne Kraft ist die Federkraft. Eine weitere wurde mit der Torsionskraft im Jahr 2005 von L. Dornheim in [15] vorgestellt. Ein Feder-Masse-Modell, das zusätzlich diese interne Kraft besitzt, wird als erweitertes Feder-Masse-Modell bezeichnet ([15] sowie [16]). Allerdings ist Stabiles Feder-Masse-Modell (engl. Stable Mass Spring Model, SMSM) der mittlerweile gebräuchliche Begriff dieser erweiterten FMMs. Derart bezeichnet verwendet sie beispielsweise H. Seim in [54].

Der Segmentierungsprozess mittels SMSMs sieht folgendermaßen aus: Ein initiales SMSM verformt sich datensatzbasiert, im Rahmen einer numerischen Simulation der individuellen Massebewegungen. Dabei werden Lucken in der Bildinformation ¨ idealerweise durch das Modellwissen überbrückt und kompensiert.

Im weiteren Verlauf wird die Topologie (Abschn. 3.2.1) solcher Modelle erläutert, um anschließend die resultierenden Kräfte (Abschn. 3.2.2) und die Dynamik (Abschn. 3.2.3) der Stabilen Feder-Masse-Modell darzulegen. Abschließend sind die typischen Parameter (Abschn.3.2.4 ) eines SMSMs vorzustellen.

### 3.2.1 Topologie Stabiler Feder-Masse-Modelle

Wie eingangs erwähnt, setzen sich SMSMs aus einer Menge von Massen  $M$  zusammen, die durch eine Menge von Federn P untereinander verbunden sind [15]. Zudem

<sup>14</sup>Die elastische Verformung ist (linear) proportional zur einwirkenden Kraft.

werden dem Modell Sensoren  $S_e$ , zum Ermitteln externer Kräfte, hinzugefügt. Gleichung 3.4 beschreibt formal die Struktur eines SMSMs  $S_M$ . Im Folgenden werden alle Strukturelemente erläutert.

$$
S_M = \{M; P; S_e\} \tag{3.4}
$$

**Massen** M sei die Menge aller Massen eines SMSMs, mit  $|M| = n_m$ . Dann ist  $m_i$ die *i*'te Masse von M, mit  $m_i \in M$ ;  $i = 0, \ldots, n_m - 1$ . Jede Masse  $m_i$  besitzt eine  $Torsionskonstante$   $t_i$ . Sie trägt zur Erzeugung interner Kräfte bei. Des Weiteren ist jede Masse  $m_i$  Träger eines *n*-Tupels  $\vec{x}_{m_i} = (x_{i_1}; x_{i_2}; \ldots; x_{i_n})^T \in \mathbb{R}^n$ , das die Masseposition im Raum der Bildfunktion  $f = f(x_1; x_2; \dots; x_n) \in \mathbb{R}^n$  charakterisiert. Im Fall dieser Arbeit handelt es sich bei einem CT-Datensatz um eine dreidimensionale Bildfunktion  $f(x, y, z) \in \mathbb{R}^3$ . Deshalb entspricht der *n*-Tupel  $\vec{x}_{m_i}$  der Masse  $m_i$ einfach einem dreidimensionalen Vektor  $\vec{x}_{m_i} = (x_i; y_i; z_i)^T \in \mathbb{R}^3$ , in kartesischen Koordinaten. Die räumliche Anordnung aller positionstragenden Vektoren  $\vec{x}_{m_i}$  bildet die Morphologie bzw. die geometrische Form des SMSMs.

Diese Morphologie stellt bei der Erzeugung geeigneter initialer SMSMs einen komplexen Parameter dar.

Federn Die Menge der Federn P, mit  $|P| = n_P$ , verbindet die Massen M untereinander. Dabei koppelt die Feder  $p_{ij} \in P$  die beiden Massen  $m_i$  und  $m_j$  zusammen. Ublicherweise werden zwei Massen mit maximal einer Feder verbunden, weil theoretisch mögliche Mehrfachverbindungen immer auch durch nur eine Feder modellierbar sind. Zudem ist jede Feder  $p_{ij}$  Träger einer Menge charakteristischer Informationen:

- Federkonstante  $k_{ij} \in \mathbb{R}$
- Ruhelänge  $l_{0ij} \in \mathbb{R}$
- Ruherichtung  $\vec{r}_{0_{ij}} \in \mathbb{R}^n$  (n=3 für einen CT-Datensatz)

Sie sind zur Erzeugung interner Kräfte notwendig. Die Vernetzungstopologie an sich, ist mit entscheidend für das physikalische Modellverhalten, weil sie die Charakteristik der Kräfteverteilung beeinflusst [15].

**Sensoren** Die Sensoren  $S_e$  eines SMSMs sind zur bildbasierten Erzeugung verformender, externer Kräfte notwendig. Hierfür trägt ein Sensor eine Sensorkonstante  $a_i$ . Topologisch wird ein Sensor  $s_i \in S_e$  mit der Masse  $m_i$  assoziiert. Auch ein Sensor  $s_i$  verfügt, wie eine Masse, über eine Position  $\vec{x}_{s_i}$  innerhalb der Bildfunktion. Diese beiden Positionen müssen im Allgemeinem nicht übereinstimmen. Dennoch gilt für die vorliegende Arbeit, dass die Masseposition  $\vec{x}_{m_i}$  einer Masse  $m_i$  und die Sensorposition  $\vec{x}_{s_i}$  eines assoziierten Sensors  $s_i$  gleich sind:  $\vec{x}_{m_i} = \vec{x}_{s_i}$ . Zusätzlich gilt, dass einer Masse  $m_i$  immer genau ein Sensor  $s_i$  zugeordnet wird. Sensor und Masse bilden somit ein funktionelles Sensor-Masse-Paar. Neben der Positioninformation hat Dornheim in [15] vorgeschlagen Sensoren mit weiteren Eigenschaften zur Verbesserung der dynamischen Steuerbarkeit auszustatten. Nicht aktive Sensoren

werden demzufolge als temporär aus dem Modell gelöscht betrachtet, wodurch sie, die assoziierte Masse und die angrenzenden Federn nicht mehr bei der Modelldynamik berücksichtigt werden. Außerdem kann das Sensormessverhalten verschiedene Zustände (online/offline) einnehmen. Online bedeutet, der Sensor erzeugt externe Kräfte. Dies ist bei offline Sensoren nicht mehr der Fall. Zuletzt kann die Verschiebbarkeit der Sensoren w¨ahrend des Verformungsprozesses unterbunden werden. Die Position solcher Sensoren und der assoziierten Massen werden im Bildraum fixiert und können sich nicht verändern. Im Rahmen dieser Arbeit sind Sensoren immer aktiv, online und nicht im Bildraum fixiert.

Implizite Strukturmerkmale Bilden die vernetzten Massen ein Dreiecksnetz kann jeder Masse eine Menge von benachbarten Dreiecken bzw. Flächen zugeordnet werden. Sie sind als Konturflächen zu bezeichnen [15]. Durch Mittelwertbildung über alle Normalen  $\vec{N_{ik}}$  der zur Masse  $m_i$  benachbarten Konturflächen K, kann nach Gleichung 3.5 [15] eine eindeutige *Sensornormale*  $\vec{N}_i$  definiert werden. Sie ist für die Kraft, die ein Sensor erzeugt, von Bedeutung.

$$
\vec{N}_i = \frac{1}{K} \sum_{k=0}^{K-1} \vec{N}_{ik} \tag{3.5}
$$

Mittels den eben vorgestellten topologischen Elementen werden sowohl interne als auch externe Kräfte formuliert. Genauer wird dieser Sachverhalt im nächsten Abschnitt erläutert.

### 3.2.2 Kräfte Stabiler Feder-Masse-Modelle

Kräfte sind gerichtete Größen. Interne Kräfte sind die Feder- und die Torsionskraft. Die einzige externe Kraft wird durch die Sensorkraft repräsentiert.

**Federkraft** Die Federkraft  $\vec{F}_{ij}$  einer Feder  $p_{ij}$  beschreibt die Kraft, die auf die Massen  $m_i$  und  $m_j$  in Richtung der Feder wirkt. Die Stärke dieser Kraft ist proportional zur Längenänderung der Feder bezüglich ihrer Ruhelänge  $l_{0ij}$  und der momentanen Federlänge, die über die Massepositionen  $\vec{x}_{m_i}$  und  $\vec{x}_{m_j}$  definiert ist. Gleichung 3.6 [15] beschreibt den Zusammenhang, wobei die Federkonstante $k_{ij}$ ein individueller Wichtungsfaktor ist.

$$
\vec{F}_{ij} = k_{ij} \cdot (\|\vec{x}_{m_i} - \vec{x}_{m_j}\| - l_{0_{ij}}) \cdot \frac{\vec{x}_{m_i} - \vec{x}_{m_j}}{\|\vec{x}_{m_i} - \vec{x}_{m_j}\|}
$$
(3.6)

**Torsionskraft** Die Torsionskraft  $\vec{F}_{t_{i,j}}$  beschreibt das Drehmoment, das auf die Masse  $m_i$  tangential zu ihrer Bewegungskurve wirkt, verursacht durch eine Richtungsänderung der Feder  $p_{ij}$ . Dabei beschreibt der Begriff "Verdrillung" die Anderung des Lagewinkels der Feder (definiert über die Massepositionen  $\vec{x}_{m_i}$  und

 $\vec{x}_{m_j}$ ) bezüglich ihrer Ruherichtung  $\vec{r}_{0_{ij}}$ . Die Angriffsrichtung  $\vec{n}_{ij}$  ist tangential entgegengesetzt dieser Verdrillung und wird nach Gleichung 3.7 [15] ermittelt.

$$
\vec{n}_{ij} = \vec{r}_{0_{ij}} - \frac{\langle \vec{r}_{ij}, \vec{r}_{0_{ij}} \rangle}{\|\vec{r}_{ij}\|^2} \cdot \vec{r}_{ij} \text{ mit } \vec{r}_{ij} = \vec{x}_{m_i} - \vec{x}_{m_j}
$$
\n(3.7)

Die Gleichung 3.8 [15] beschreibt die Berechnung der Torsionskraft  $\vec{F}_{t_{i,j}}$ . Dabei ist die Torsionskonstante  $t_i$  ein individueller Wichtungsfaktor.

$$
\vec{F}_{t_{i,j}} = \frac{t_{i} * | \angle(\vec{r}_{ij}, \vec{r}_{0_{ij}}) |}{\|\vec{r}_{ij}\|} \cdot \frac{\vec{n}_{ij}}{\|\vec{n}_{ij}\|} \tag{3.8}
$$

Diskussion der internen Kräfte Werden große Federkonstanten verwendet, sind auch die resultierenden Federkräfte entsprechend groß und verhindern, dass sich die Massen weit von einander entfernen können. Folglich steuert die Federkraft (über die Federkonstanten) die Skalierungsfähigkeit des Modells. Die Veränderung der initialen Modellform wird durch die Federkraft nicht beeinflusst, so dass ein Modell durchaus entarten kann; beispielsweise indem es vollkommen in sich zusammenstürzt. Das Problem der Forminstabilität ist bereits in [4] für den zweidimensionalen Fall versucht worden zu lösen, durch Einführung einer stabilisierenden Winkelkraft. Diese Kraft ist bestrebt die Winkel zwischen benachbarten Federn<sup>15</sup> zu erhalten, indem Korrekturkräfte den Winkelabweichungen entgegenwirken. Das ist für höhere Dimensionen problematisch, weil die Winkelebenen zweier von einer Masse ausgehenden Federn umklappen können, weshalb das Modell immer noch entarten kann. Die in [15] eingefuhrte Torsionskraft hingegen vergleicht ¨ Richtungsänderungen der Federn und ist bestrebt die Feder in ihre initiale Richtung bzw. Form zurückzuführen. Das Modell agiert deshalb stabiler<sup>16</sup>. Somit steuert die Torsionskraft (über die Torsionskonstanten) die Formänderungsfähigkeit des Modells.

Sensorkraft Die vorgestellten internen Kräfte treten nur auf, wenn es eine Anderung der Modellform oder der -größe gibt. Es muss also Kräfte geben, die initiale Ursache dieser Anderungen und zugleich Ursache des gesamten Verfor- ¨ mungsprozesses sind. Diese Kräfte werden bildbasiert durch die Sensoren generiert. Eine Sensorkraft  $\vec{F}_{s_i}$  kann natürlich nach verschiedenen Methoden erzeugt werden. Eine kurze Zusammenstellung dazu ist [4] zu entnehmen. Es werden deshalb folgend nur Sensorkräfte beschrieben die relevant für diese Arbeit sind.

• Intensitätssensor: Sei D der Datensatz bzw. die Bildfunktion und  $K$  ist der Betrag des Gradienten (siehe Abschn. 3.1) von D. Die gerichtete Sensorkraft  $\vec{F}_{s_i}$ entspricht dem, mit der Sensorkonstanten  $a_i$ gewichteten, Gradienten von K. Gleichung 3.9 stellt den Zusammenhang dar.

$$
\vec{F}_{s_i} = a_i \cdot \nabla \|\nabla D\| \tag{3.9}
$$

<sup>15</sup>Das sind Federn, die von einer gemeinsamen Masse ausgehen.

<sup>16</sup>Daher stammt auch die Bezeichnung Stabile Feder-Masse-Modelle.

Der Intensitätssensor nach [15] erzeugt eine Kraft in Richtung der Intensitäts-¨anderung, wodurch der Sensor vom lokalen Minimum bzw. Maximum der Bildfunktion angezogen wird.

• Richtungsgewichteter Kontursensor: Sei D der Datensatz bzw. die Bildfunktion und  $\vec{N}_i$  die Sensornormale (siehe Abschn. 3.2.1), dann kann ein richtungsgewichteter Gradientendatensatz K durch Gleichung 3.10 [15] definiert werden. Folglich fungiert  $K$  als passiver Filter. Dem Bild wird keine Information hinzugefügt, sondern nur vorhandene Informationen nach ihrer Relevanz bewertet.

$$
K = \left(1 - \frac{\angle(\nabla D, \vec{N_i})}{\pi}\right) \cdot \|\nabla D\| \tag{3.10}
$$

Die Sensorkraft  $\vec{F}_{s_i}$  ergibt sich dann, in Abhängigkeit der Sensorkonstanten  $a_i$ , nach Gleichung 3.11.

$$
\vec{F}_{s_i} = a_i \cdot \nabla K \tag{3.11}
$$

Bei geeigneter, problemspezifischer Morphologie des initialen Modells ist davon auszugehen, dass eine Sensornormale in Richtung einer Konturkante des zu segmentierenden Objektes zeigt. Daher ist es sinnvoll, bei der Kräftegenerierung nur solche Konturkanten zu berücksichtigen, bei denen der Winkel und damit der Unterschied zwischen Gradient<sup>17</sup> und Sensornormalen gering ist. Dieses wird durch die Richtungsgewichtung erreicht. Insbesondere modellspezifische Konturkanten werden detektiert, wogegen sich verrauschte oder irrelevante Konturinformationen abschwächen und die Anpassung insgesamt stabiler ist.

Andere Sensorkräfte zur Lösung des Blutgefäßsegmentierungsproblemes einzusetzen, ist zwar möglich<sup>18</sup>, aber nicht notwendig, weil die dargestellten Sensorkräfte in Kombination mit einer geeigneten, initialen SMSM-Form genügen, um den Segmentierungsprozess analog zur menschlichen Wahrnehmung zu modellieren.

Um eine glatte Modellbewegung zu erreichen, ist K trilinear zu interpolieren [15]. Zur effektiveren Merkmalsdetektion bzw. zum Unterdrücken von Strukturen, die nicht relevant für die Segmentierung sind, kann es nützlich sein, die Bildfunktion D zu bearbeiten, bevor eine Sensorkraft ermittelt wird. Beispielsweise kann der Wertebereich (bzw. Suchraum) eingeschränkt oder maskiert werden.

Des Weiteren besteht mit der *force projection* die Möglichkeit, die Bewegungsrichtung des Sensors auf die Richtung seiner Sensornormale  $\vec{N}_i$  zu beschränken. Das macht es allerdings erforderlich, eine Sensorkraft  $\vec{F}_{s_i}$  auf die Sensornormale  $\vec{N}_i$  zu projizieren, damit der bekannten Richtung auch ein Kräftebetrag zugeordnet werden kann. Dieser skalare Kräftebetrag  $F_{p_i}$  lässt sich nach Gleichung 3.12 ermitteln.

$$
F_{p_i} = |\vec{F}_{s_i}| \cdot \sin(\alpha) \text{ mit } \alpha = \frac{\pi}{2} - \angle(\vec{F}_{s_i}, \vec{N}_i)
$$
\n(3.12)

<sup>&</sup>lt;sup>17</sup>Der Gradient einer Bilfunktion  $f \in \mathbb{R}^3$  enspricht der Normalen (siehe auch Abschn. 3.1).

<sup>&</sup>lt;sup>18</sup>Beispielsweise wäre ein Krümmungssensor interessant, der lokal anhand der Hessematrix nach bestimmten Krümmungseigenschaften detektiert.

Je größer der Winkel zwischen der Sensornormalen  $\vec{N}_i$  und der Sensorkraft  $\vec{F}_{s_i}$  ist, desto kleiner ist der Betrag  $F_{p_i}$  der Kraft, die in Richtung der Sensornormalen wirkt. Insbesondere das Abwandern von Massen und die Reaktion auf nicht relevante Sensorkräfte kann durch force projection verhindert werden.

Ein noch unangesprochenes Problem ist, dass der höchste Gradientenbetrag nicht notwendigerweise der ideale Konturverlauf sein muss. Aus diesem Grund kann die Position  $\vec{x}_s$  eines Sensors entgegen ihrer Messposition  $\vec{x}_{s_{mess}}$  um einen Wert  $\Delta s$ basierend auf der Sensornormalen  $\vec{N}$  nach Gleichung 3.13 [15] verschoben werden. Dies wird als Konturversatz bezeichnet.

$$
\vec{x}_s = \vec{x}_{smess} + \Delta s \cdot \frac{\vec{N}}{|\vec{N}|}
$$
\n(3.13)

Im nächsten Abschnitt wird die Dynamik eines SMSMs dargestellt, die aus den Modellkräften resultiert.

### 3.2.3 Dynamik Stabiler Feder-Masse-Modelle

Das physikalische Verhalten Stabiler Feder-Masse-Modelle wird uber die Newton- ¨ sche Mechanik modelliert. Dabei bezeichnet die Momentangeschwindigkeit v die Veränderung der Position  $p$  im Raum bei infinitesimal kleinen Zeitschritten der Zeit  $t$ . Gleichung 3.14 stellt diese gewöhnliche Differentialgleichung dar.

$$
\frac{\delta p}{\delta t} = p' = v \tag{3.14}
$$

Die Veränderung der Momentangeschwindigkeit  $v$  nach der Zeit  $t$  wiederum wird durch die Momentanbeschleunigung a beschrieben (Gleichung 3.15).

$$
\frac{\delta v}{\delta t} = v' = a \tag{3.15}
$$

Zudem gilt das 2. Newtonsche Axiom (Grundgesetz der Mechanik), unter der Voraussetzung, dass die Masse m konstant ist. Es beschreibt den Zusammenhang zwischen der Kraft F, der Masse m und der Momentanbeschleunigung a (Gleichung 3.16).

$$
F = m \cdot a \tag{3.16}
$$

Werden Gleichung 3.15 und Gleichung 3.16 zusammengefasst, resultiert in Gleichung 3.17 die Abängigkeit zwischen der Kraft  $F$ , der Masse  $m$ , der Momentangeschwindigkeit v und der Zeit t

$$
F = m \cdot \frac{\delta v}{\delta t} \Leftrightarrow \int F \cdot \delta t = \int m \cdot \delta v \Leftrightarrow F \cdot t = m \cdot v \tag{3.17}
$$

Es folgt schließlich in Gleichung 3.18 die Momentangeschwindigkeit  $v$ , die durch eine Kraft F hervorgerufen wird.

$$
v = \frac{F}{m} \cdot t \tag{3.18}
$$

Die eigentliche Zielstellung ist es, die Geschwindigkeit  $\vec{v}_{i_{t+\Delta t}}$  einer Masse  $m_i$  zum Zeitpunkt  $t + \Delta t$  darzustellen, anhand der momentan wirkenden, gerichteten Gesamtkraft  $\vec{F}_{res_i}$ . Die Gesamtkraft ergibt sich aus der gewichteten Summe der internen und externen Kräfte, die an der Masse  $m_i$  wirken (Gleichung 3.19, [15]). Dabei werden Federkräfte mit  $\omega_f$ , Torsionskräfte mit  $\omega_t$  und Sensorkräfte je nach Sensortyp i mit  $\omega_s(i)$  gewichtet.

$$
\vec{F}_{res_i} = \omega_f \cdot \sum_j \vec{F}_{ij} + \omega_t \cdot \sum_k \vec{F}_{t_{i,k}} + \omega_s(i) \cdot \vec{F}_{s_i}
$$
\n(3.19)

Es ist zu berucksichtigen, dass bei numerischen Operationen nur diskrete Zeitschrit- ¨ te ∆t modellierbar sind (numerische Simulation). Um dem typischen Aufschaukeln in der numerischen Simulation von SMSMs entgegenzuwirken [54] und um eine gleichförmige Reibungskomponente<sup>19</sup> zu simulieren, wird ein Dämpfungsfaktor d eingeführt. Gleichung 3.18 ist entsprechend anzupassen und es resultiert in Gleichung 3.20 die Formel zur Berechnung der Geschwindigkeit  $\vec{v}_{i_{t+\Delta t}}$  einer Masse  $m_i$ , wie sie aus [15] bekannt ist.

$$
\vec{v}_{i_{t+\Delta t}} = (\frac{\vec{F}_{res_i}}{m_i} \cdot \Delta t + \vec{v}_{i_t})(1 - d)
$$
\n(3.20)

Bereits in [54] wurde festgestellt, dass diese Formel ein effektives, iteratives Eulerverfahren zur Beschreibung des Verformungsprozesses darstellt. Zusätzlich ergibt sie sich sehr elegant aus der zugrunde liegenden Physik.

Abbruchkriterium Noch zu beantworten ist die Frage, wann eine laufende Simulation bzw. ein Verformungsprozess abzubrechen ist. Dies sollte dann geschehen, wenn die Gesamtgeschwindigkeit $v_{ges_{i_{t+\Delta t}}}$ (Summe aller Geschwindigkeiten) den Wert Null annimmt. Dieses Abbruchkriterium ist jedoch für die numerische Simulation kaum geeignet: Mit zunehmender Iterationsanzahl vermindert sich i.d.R. die Geschwindigkeit der Massen sehr stark, wodurch sie kaum noch etwas zur Segmentierung beitragen. Daher kann die Simulation bereits abgebrochen werden, wenn die Gesamtgeschwindigkeit  $v_{ges_{i_{t+\Delta t}}}$ eine Schranke b unterschreitet (Gleichung 3.21).

$$
v_{ges_{i_{t+\Delta t}}} \le b \rightarrow Abbruch \text{ mit } v_{ges_{i_{t+\Delta t}}} = \sum_{i} |\vec{v}_{i_{t+\Delta t}}| \qquad (3.21)
$$

Als Alternative dazu kann eine maximale Iterationsanzahl I als Abbruchkriterium verwendet werden. Das ist dann günstig, wenn die Qualität der Segmentierung nach dem Erreichen einer oberen Iterationsschranke gleich bleibt. Beobachtungen legen nahe, dass diese Schranke zwar existiert, allerdings stark vom Segmentierungsproblem und den gewählten Parameterwerten abhängt. Sie kann daher oft nur empirisch bestimmt werden.

Zur Veranschaulichung der Wirkungsweise der Modelldynamik ist in Abb. 3.2 die Verformung eines SMSMs für die Lymphknotensegmentierung nach [54] dargestellt.

<sup>19</sup>Diese Reibungskomponente nimmt Energie aus dem System.

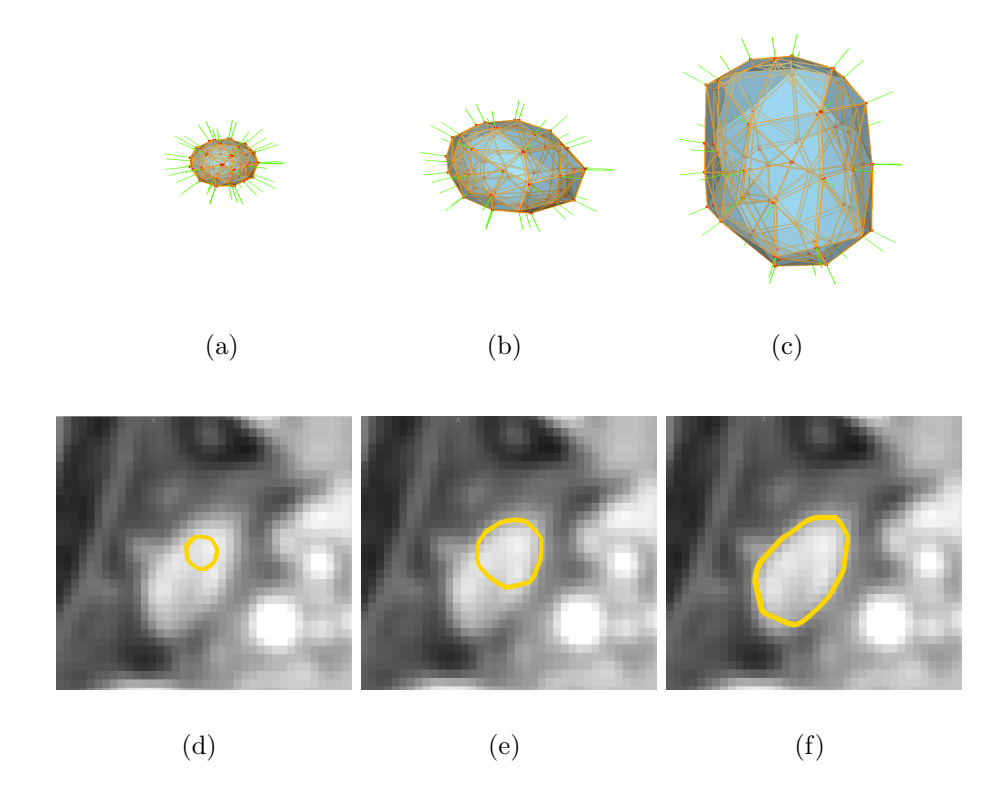

Abbildung 3.2: Exemplarische Darstellung der Modelldynamik von SMSMs: (obere Bildreihe) 3D Modell bei seinem Verformungsprozess. (a) ist das initiale Modell (b) Aufgrund bildbasierter, externer Kräfte verformt es sich. (c) Die Verformung gelangt im resultierenden Modell zum Stillstand, da ein Kräftegleichgewicht vorherrscht. (untere Bildreihe) Korrespondierende, gelb gefärbte 2D Projektionen (d, e und f) der 3D Modelle im CT-Datensatz.

Im Folgenden werden alle notwendigen Modellparameter zusammenfassend und übersichtlich erläutert und es wird auf die Frage nach einer geeigneten Parameterwahl eingegangen.

### 3.2.4 Parameter Stabiler Feder-Masse-Modelle

Bei Stabilen Feder-Masse-Modellen ist die Zahl der justierbaren Parameter sehr groß, wie auch bei vergleichbaren modellbasierten Ansätzen. Das hat einerseits den Vorteil, dass sehr viele Freiheitsgrade und Steuerkomponenten zur Verfugung ste- ¨ hen, aber andererseits den Nachteil, dass sich die Suche nach geeigneten Parameterwerten sehr schwierig gestaltet und zeitaufwändig ist.

Um die Auswahl der Parameter zu vereinfachen, ist es sinnvoll sie über bestimmte Eigenschaften zu klassifizieren. Dadurch können Parameter einer Klasse jeweils unabhängig voneinander gewählt werden. Tabelle 3.1 stellt alle Klassen dar: Morphologische Parameter sind Parameter, die initial die Form und Geometrie eines SMSMs festlegen. Verformungsrelevante Parameter sind Parameter zum Beeinflussen der Wirkung interner und externer Kräfte. Zum Steuern der numerischen Simulation dienen simulationsrelevante Parameter.

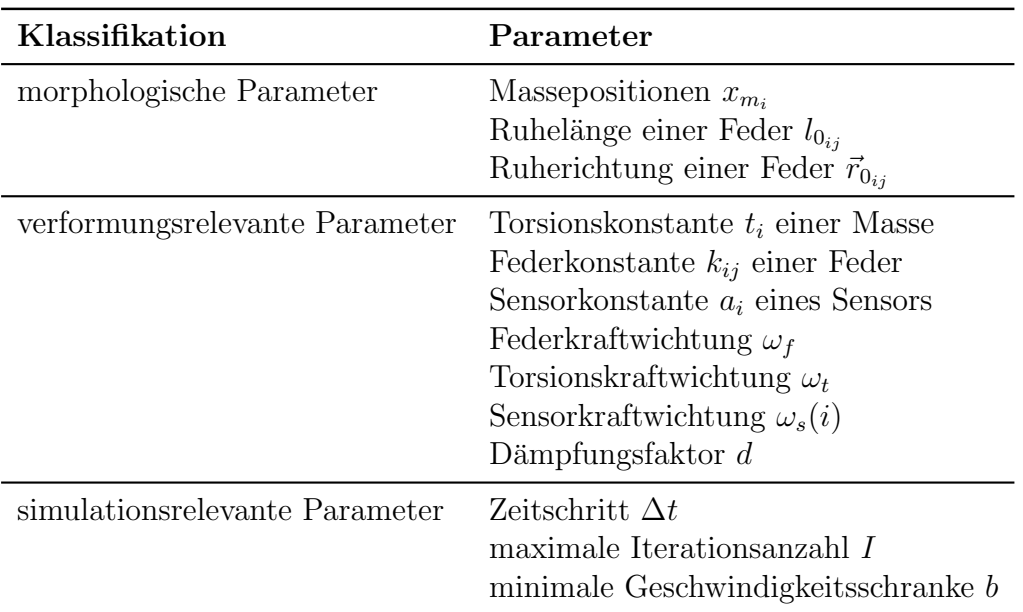

Tabelle 3.1: Ubersicht aller Parameter eines Stabilen Feder-Masse-Modells ¨

Morphologische Parameter (MP) Die Auswahl der MPs ist äquivalent zur Beantwortung der Fragestellung, welche Form für das initiale SMSM die geeignete ist und wie sie generiert werden kann. Dabei ist die Form bzw. Modellmorphologie abhängig vom Segmentierungsproblem selbst, derart, dass das initiale SMSM in etwa kongruent zur (mittleren) Form der zu segmentierenden Objektklasse sein sollte. Aber wie kann ein solches SMSM effektiv generiert werden? In [15] wurde dazu ein halbautomatisches Verfahren vorgestellt: Dabei ist eine Segmentierung eines geeigneten Vertreters der Klasse (beispielsweise per Hand) zu erstellen. Auf deren Oberfläche werden räumlich Massen, über ein heuristisches Verfahren, verteilt, deren gleichmäßige Dichteverteilung über einen Wert justierbar ist. Die Massen werden uber einen Marching-Cube-Algorithmus nach [41] untereinander vernetzt und ¨ anschließend in ihrer Vernetzungstopologie formerhaltend vereinfacht, durch eine Polygonvereinfachung mittels Quadric Error Metrics nach [23]. Um auch komplexere Modelle erzeugen zu können, kann dieses Verfahren auf Teilsegmentierungen angewandt, deren Teil-SMSMs in einem Mischschritt zusammengefugt und im Zwei- ¨ felsfall händisch untereinander vernetzt werden. Zum Vervollständigen des Modells sind die Massen mit Sensoren und Sensornormalen zu assoziieren. Abschließend können sowohl Ruherichtungen als auch Ruhelängen einfach, anhand den entsprechenden Massepositionen, gelernt werden. Diese Verfahren kam beispielsweise in [14], [15] und [54] zum Einsatz.

Im Fall von [54] handelt es sich jedoch um ein einfaches Modell, das lediglich aus zwei dreidimensionalen regelm¨aßigen Polyedern besteht. Modelle, bei denen die Massen auf der Oberfläche solch einfacher Primitive (Kreise, Kugeln, Boxen, etc.) platziert sind, können auch vollautomatisch generiert werden. Es bedarf nur eines geeigneten Algorithmus (z.B. Bresenham für Kreise) der die notwendigen Massen, mittels einer Rasterung der Primitiven, platziert. Die anschließende Vernetzung kann beispielsweise mit Hilfe des Marching-Cube-Algorithmus realisiert werden. Eine initiale Segmentierung des Objektes ist unnötig. Allerdings sind dabei zusätzliche morphologische Parameter, wie z.B. ein Radius, zu berucksichtigen. Diese sind ent- ¨ weder mit Konstanten zu belegen oder sollten aus dem Datensatz selbst geschätzt werden. Diesbezüglich wird in Kapitel 4 ein Verfahren vorgestellt, dass vollautomatisch ein initiales SMSM für die Halsblutgefäßsegmentierung erzeugt, über eine modifizierte, kreisbasierte Winkelrasterung.

Verformungsrelevante Parameter (VP) Sie steuern, wie stark bestimmte Kräfte auf das Modell einwirken können und damit sein dynamisches Verhalten. Für den Erfolg einer Segmentierung sind sie von besonderer Bedeutung.

Die Frage nach der geeigneten und optimalen Auswahl der VPs<sup>20</sup> wird im Folgenden diskutiert: Die Qualitätsfunktion  $Q = Q(p_{f_1}, p_{f_2}, \ldots, p_{f_p}) \in \mathbb{R}^p$  sei eine Funktion, die die VPs auf eine reelle Zahl abbilden:  $Q : \mathbb{R}^p \to \mathbb{R}$ . Je größer der Funktionswert, desto besser ist das Segmentierungsergebnis. Die Parameterbelegung der positiven Maxima21, insbesondere der Globalen, stellen geeignete Parameterwerte für den Segmentierungsprozess dar. Abbildung 3.3 zeigt eine mögliche Qualitätsfunktion. Aus Gründen der Veraunschaulichung sind dabei nur zwei VPs  $(p_{f_1}$  und  $p_{f_2})$  berücksichtigt. Maxima sind durch rote Punkte symbolisiert. Somit

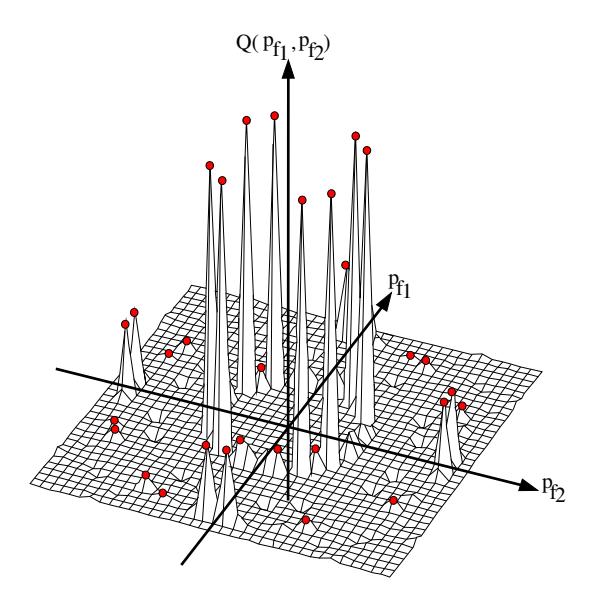

Abbildung 3.3: Qualitätsfunktion  $Q$  eines Segmentierungsproblems in Abhängigkeit der Parameter  $p_{f_1}$  und  $p_{f_2}$ . Maxima der Funktion sind durch rote Punkte dargestellt.

reduziert sich die Frage nach den optimalen VPs auf die Frage, wie die Parameterwahl gestaltet sein muss, um solche Maxima zu erhalten. Ublicherweise kann ¨

<sup>&</sup>lt;sup>20</sup>Hinweis: Der Dämpfungsfaktor d stellt eigentlich einen hybriden Parameter dar, weil er aufgrund der Aufschaukeldämpfung ein verformungsrelevanter - und aufgrund seiner globalen Reibungseigenschaft ein simulationsrelevanter Parameter ist. In dieser Arbeit wird der Fokus auf das Dämpfen des Aufschaukelns gelegt, weshalb er den verformungsrelevanten Parametern zugeordnet ist.

 $^{21}$ Vorausgesetzt die Funktion besitzt überhaupt Maxima.

dafur ein parameteroptimierendes Gradientenabstiegsverfahren (GAV) verwendet ¨ werden, wie beispielsweise in [3], vorausgesetzt die Qualitätsfunktion ist stetig: Dabei wird der Gradient  $G = \nabla Q$  der Qualitätsfunktion in Abhängigkeit eines Startpunktes entgegen der Richtung der größten Steigung "hinabgewandert", solange bis die Gradientenfunktion minimal wird. Das GAV ist durch eine Lernrate  $\eta$  justierbar, von der der Terminierungszeitpunkt und das Auftreten störender Oszillationseffekte abhängen. Das resultierende Maximum der Qualitätsfunktion des GAV ist abhängig vom Startpunkt. Deshalb ist nicht garantiert, dass es sich tatsächlich um ein Globales handelt. Aus diesem Grund sollten das GAV mit einer großen Menge gleichverteilter Startpunkte durchgefuhrt werden. Von den resultierenden Maxima ¨ liefert das Größte die optimalen Parameterwerte.

In der Praxis liegt eine solche Qualitätsfunktion  $Q$  nur selten vor, daher sind die entsprechenden Maxima in einem meist sehr zeitaufwändigen Prozess empirisch zu ermitteln. Dabei werden Parameterwerte beliebiger Startpunkte solange justiert, bis sich ein ansonsten stetig verbesserndes Segmentierungsergebnis wieder verschlechtert. Dieses setzt voraus, dass ein linearer Zusammenhang zwischen der Veränderung der Parameterwerte und der Qualitätsveränderung des Segmentierungsergebnisses besteht. Weitere Parametrisierungsverfahren und Heuristiken können [3] entnommen werden.

Simulationsrelevante Parameter (SP) SPs steuern den Ablauf und die Qualität der Simulation. Eine numerischen Simulation  $S_d$  ist dabei eigentlich nur eine diskrete Abtastung einer kontinuierlichen Simulationsfunktion  $S_k$ , und damit fehlerbehaftet. Je kleiner die Zeitschritte ∆t der diskreten Simulation, desto kleiner der Fehler  $W = |S_k - S_d|$ .

Solange geeignete VPs gesucht werden, sollte der Zeitschritt ∆t und die Geschwindigkeitsschranke b möglichst klein, und die Iterationsanzahl I möglichst groß gewählt werden. Dadurch ist der Fehler W klein und der Einfluss der SPs auf die Qualität des Segmentierungsergebnises gering. Erst wenn die VPs gefunden sind, sind die SPs solange anzupassen, bis sich das eigentlich gute Segmentierungsergebnis beginnt zu verschlechtern. Dabei sollte der Zeitschritt ∆t sowie die Geschwindigkeitsschranke b sukzessiv vergrößert und die Iterationsanzahl  $I$  verkleinert werden. Das ist wichtig, um die Effizienz, durch eine möglichst schnelle Verfahrenzkonvergenz, zu optimieren.

Diskussion der Parameterklassifikation Die in Tabelle 3.1 eingeführte Klassifikation der Parameter eines SMSMs ist bisher noch nicht explizit in der Literatur dargestellt. Dennoch wird sie implizit bei der praktischen Entwicklungsarbeit seit langem verwendet, wenn auch gelegentlich in leicht modifizierter Form. Beispielsweise wurde in [54] zuerst die Frage nach den MPs beantwortet, bevor die VPs und die SPs ermittelt wurden. Auch andere, vergleichbare Arbeiten sind ähnlich vorgegangen, wie beispielsweise [14]. In analoger Weise wurden ebenfalls die, für diese Arbeit relevanten Parameterwerte, zur Segmentierung von Blutgefäßen des Halses ermittelt (siehe Kapitel 6).

Beispiele medizinischer Segmentierung mittels SMSMs Zum Themenabschluss wird eine chronologische Übersicht der wenigen derzeit existierenden Arbeiten dargeboten, bei denen SMSMs erfolgreich parametrisiert und zur Lösung medizinischer Segmentierungsaufgaben eingesetzt wurden.

- L. Dornheim in [15]: linker Ventrikel des Herzens in SPECT-Daten (Abb. 3.4a)
- H. Seim in [54]: Lymphknoten des Halses in CT-Daten (Abb. 3.4b)
- J. Dornheim in [14]: Schildknorpel bzw. Cartilago thyroidea in CT-Daten (Abb. 3.4c)

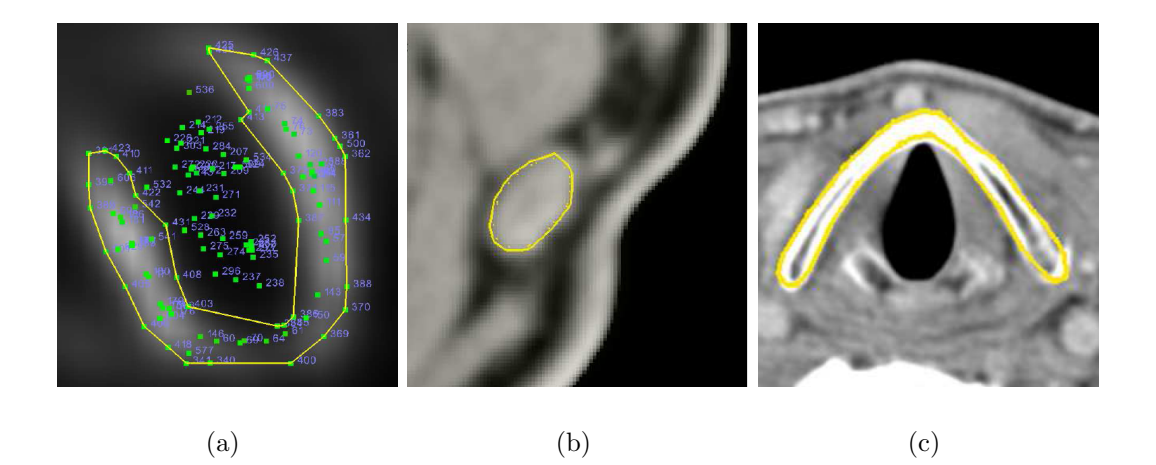

Abbildung 3.4: Beispiele medizinischer Segmentierungen mit Stabilen Feder-Masse-Modellen (gelb umrahmt) als 2D-Projektion in Datensatzschicht: (a) Linker Ventrikel des Herzens in SPECT-Daten. Quelle: [15] (b) Lymphknoten des Halses in CT-Daten. Quelle: [54] (c) Schildknorpel bzw. Cartilago thyroidea in CT-Daten. Quelle: [14]

Der nächste Abschnitt stellt thematisch verwandte Arbeiten zur Segmentierung von Blutgefäßen dar und zeigt, welche Ideen und Ansätze dabei verfolgt wurden.

## 3.3 Verwandte Arbeiten zur Blutgefäßsegmentierung

In der wissenschaftlichen Literatur sind sehr viele Arbeiten bekannt, die sich thematisch mit der Blutgefäßsegmentierung auseinandersetzen. Eine Ubersicht dazu gibt Kirbas et al. in  $[34]$ . Dort sind über 95 Verfahren beschrieben. Jedoch ist kein Verfahren bekannt, das unter allen Modalitäten erfolgreich segmentiert. Klassifiziert sind sie nach ihren zugrundeliegenden Bildverarbeitungsmethoden:

- Mustererkennung (engl. pattern recognition)
- Tracking-basiert
- Künstliche Intelligenz
- Neuronale Netzwerke
- Schlauchartige Objektdetektion
- Modell-basiert

Für diese Arbeit sind die modellbasierten Blutgefäßsegmentierungsverfahren von Interesse, weshalb hier auch der Fokus zu setzen ist. Aus Gründen der Vollständigkeit jedoch, werden zunächst Verfahren anderer Klassen erläutert, um anschließend näher auf die Modellbasierten einzugehen.

## 3.3.1 Nicht modellbasierte Blutgefäßsegmentierung

Methoden, die basierend auf Mustererkennung arbeiten, verfolgen oft die Zielstellung ein Mittelstrangskelett bzw. eine Mittelstrangachse der Gefäße zu detektieren. Diesbezüglich haben Guo und Richardson 1998 in [26] die Intensitätswerte von Angiographiedaten als Höhenkarte interpretiert. Das Mittelstrangskelett wird vom "Bergrücken" dargestellt. Um Rauschen und andere Störungen zu minimie-<br>1980 werden zie einem enigsteren Differienzfilter<sup>22</sup> auf der Bild an. Stechstt und ren, wenden sie einen anisotropen Diffusionsfilter<sup>22</sup> auf das Bild an. Stockett und Soroka haben 1992 in [61] eine tracking-basierte Methode zur Detektion des Mittelstrangskeletts des Rückenmarkkanals<sup>23</sup> in MR-Daten vorgestellt. Ausgehend von einem initialen Startpunkt werden signifikante Kanten der transversalen Kontur durch verfolgen von 16 radialen Strahlen detektiert. Einen Ansatz mit kunstlicher ¨ Intelligenz verfolgten Smets et al. 1988 in [58]. Sie stellten 11 Regeln auf, die für Blutgefäße gelten müssen und interpretierten medizinische Bilder in Abhängigkeit dieses a priori Wissens. Nekovei und Sun erarbeiteten 1995 in [47] ein neuronales Netzwerk-basiertes Konzept, um Pixel in Gefäß bzw. nicht Gefäß zu klassifizieren. Vorherige Klassifizierungen anderer Bilder dienen zum Trainieren des Netzwerkes. Die Klasse der schlauchartigen Objektdetektion dient zum Einordnen von Methoden, die zu keiner anderen Klasse passen. Dazu zählen z.B. Ansätze, die mittels Hough-Transformation runde Objekte (wie Gefäße) detektieren, wie es beispielsweise von Davies 1987 in [9] untersucht wurde.

### 3.3.2 Modellbasierte Blutgefäßsegmentierung

Dieser Abschnitt stellt exemplarisch fünf ausgewählte Arbeiten zur modellbasierten Blutgefäßsegmentierung des Zeitraumes 1996 bis 2006 ausführlich vor. Das Ziel ist, einen Eindruck von den derzeit eingesetzten High-Level-Techniken zu vermitteln. Abschließend werden diese Ansätze diskutiert.

<sup>22</sup>Beim anisotropen Diffusionsfilter wird das Bild als Konzentrationsfunktion interpretiert, die uber zeitliche Diffusion ausgeglichen wird. Anisotrop ist sie, weil die Diffusion an Kanten nur ¨ parallel zu ihnen verläuft. Kanten bleiben daher erhalten. [63]

 $^{23}$ Sowohl Rückenmarkkanal, als auch Gefäße bilden eine tubulare Struktur.

#### Modellbasierte Blutgefäßsegmentierung mit Vessel Crawler

C. McIntosh und G. Hamarneh stellten 2006 in [45] ein Konzept zum Segmentieren des Gefäßbaumes in (hauptsächlich) Phantom-CT-, sowie Phantom-MR-Angiographie-Daten<sup>24</sup> vor. Es wird von ihnen als Vessel Crawler (VC) bezeichnet. Der Name ist recht treffend, weil sich der VC seinen Weg durch das Gefäß eigenständig sucht. Der VC selbst ist an die verformbaren Organismen (engl. deformable organism, Def-Orgs) nach [43] angelehnt. Def-Orgs sind eine Form von Agenten, die mittels künstlicher Intelligenz autonom eine Problemstellung lösen können. Die Agenten werden auch als künstliches Leben (engl. *artifical live*, A-Live) bezeichnet. Ein solches A-Live stellt der VC dar. Daher besteht er insgesamt aus 4 hierarchischen Stufen (engl. layer), bei denen die nächsthöhere die Fähigkeiten der darunterliegenden erweitert.

- 1. Geometrie: Stufe eins beschreibt die Modellgeometrie. Hierbei wird ein tubulares Feder-Masse-Modell verwendet, welche uber Radius und Massenanzahl ¨ parametrisiert wird.
- 2. Physik und Umwelt: Die zweite Stufe des VCs ist die Physik der Geometrie und die Wahrnehmung der Umwelt. Analog zu den Stabilen Feder-Masse-Modellen wird auch hier die Newtonsche Mechanik verwendet. Zum analysieren der lokalen Umgebung steht ein Sensormodul zur Verfugung. Es ist sehr ¨ intelligent umgesetzt und wird im nächsten Absatz eingehend erläutert.
- 3. Verhalten: Stufe drei repräsentiert das Verhalten des VCs. Er kann schrittweise in die Wachstumsrichtung des Gefäßes wandern, sich bei einer Gabelung aufteilen, seine Feder-Masse-Geometrie anpassen oder den Segmentierungsprozess abbrechen.
- 4. Kognition: Wann und welches Verhalten ausgelöst wird, steuert mit der Kognition die Stufe vier. Sie symbolisiert den Entscheidungsfindungsprozess fur ¨ das angemessene Verhalten, der in diesem Fall stark von dem Sensormodul abhängig ist.

Das Sensormodul basiert auf einem Tubularitätsmaß  $V(\vec{x})$  für Gefäße (engl. vesselmeassure, VM), wie es beispielsweise auch in [42] Verwendung findet, dass von A.F. Frangi in [21] eingeführt wurde. Dabei wird über die Eigenwerte  $\lambda_1, \lambda_2, \lambda_3$ der Hessematrix  $H(\vec{x})_{\sigma} = H(I_{\sigma}(\vec{x}))$  des gausgefilterten Bildes  $I_{\sigma}$  ein Rundheitsmaß  $V_{\sigma}(\vec{x})$  definiert, über den Ansatz, dass der Eigenvektor  $\vec{v}_1(\lambda_1)$  in Richtung und  $\vec{v}_{2,3}(\lambda_{2,3})$  orthogonal zur Richtung des Gefäßes liegen. Das Tubularitätsmaß  $V(\vec{x})$ ergibt sich demnach nach Gleichung 3.22 [45].

$$
V(\vec{x}) = \max_{\sigma_{min} \le \sigma \le \sigma_{max}} V_{\sigma}(\vec{x}) \text{ mit } V_{\sigma}(x) = \begin{cases} 0 & \text{when } \lambda_2 > 0 \text{ oder } \lambda_3 > 0\\ (1 - e^{-\frac{R_A^2}{2\alpha^2}}) \cdot e^{-\frac{R_B^2}{2\beta^2}} \cdot (1 - e^{-\frac{S^2}{2c^2}}) \text{ sont} \end{cases}
$$
(3.22)

 $24$ Es handelt sich um CT- bzw. MR-Aufnahmen einer mit Silikon gefüllten Plexiglasbox, die mit Nylonschläuchen durchsetzt ist.

Die Parameter resultieren nach Frangie aus Gleichung 3.23. Deren Bedeutung im Einzelnen kann [21] entnommen werden.

$$
\alpha, \beta = 0.5; R_A = \frac{|\lambda_2|}{|\lambda_3|}; R_B = \frac{|\lambda_1|}{\sqrt{\lambda_2 \lambda_3}}; S = ||H_{\sigma}(\vec{x})||; \tag{3.23}
$$

Die Parameter c und  $\sigma$  werden vom VC lokal optimal gewählt. Der Radius r des letzten Segmentierungsschrittes stellt das  $\sigma$  des aktuellen Schrittes dar, und c ergibt sich aus der Maximalnorm der Hessematrix  $H_{\sigma}(\vec{x})$ . Sie wird nur mit Voxeln berechnet, die sich innerhalb der Kontur des letzten Schrittes befinden. Alle Intensitätswerte des Bildes, die in einem Intervall liegen und deren Tubularitätsmaß  $V(\vec{x})$  innerhalb eines zweiten Intervalles sind, werden an das obere Ende des VCs weitergegeben und auf eine Ebene projiziert, deren Normale in Richtung des VCs zeigt. Jede zirkulare Region auf dieser Ebene entspricht einer Wachstumsrichtung des VCs. Gibt es nur eine Wachstumsrichtung, bewegt sich der VC ein Stuck in ¨ diese Richtung, passt gradientenbasiert seine Feder-Masse-Geometrie an die Umgebung an und ermittelt die Wachstumsrichtung erneut. Gibt es zwei solcher Richtungen, liegt wohl eine Gefäßgabelung vor. Der VC kopiert sich selbst, und beide VCs wandern in die entsprechenden Richtungen des Gefäßes. Nach diesem Prinzip wird der gesamte Gefäßbaum durchwandert und segmentiert (siehe Abb. 3.5), bis ein Ziel erreicht oder aufgrund eines Wachstumsfehler abbgebrochen wird. Die beiden erwähnten Intervalle werden über eine Maximum-Likelihood-Funktion des segmentierten Bereiches des jeweils letzten Schrittes geschätzt.

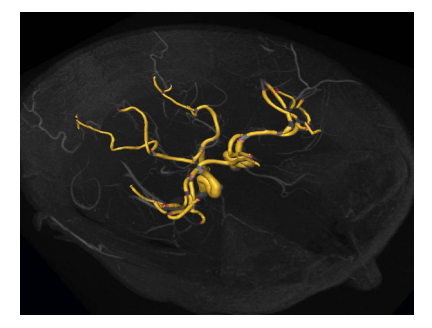

Abbildung 3.5: Vessel Crawler nach [45]: Gefäßbaumsegmentierung (gelb) in Phantom-MR-Daten. Quelle: [45]

### Modellbasierte Blutgef¨aßsegmentierung mit deformierbare Templates

D. Rueckert und P. Burger untersuchten 1996 in [51] ein geometrisch deformierbares Template (GDT), zum Segmentieren der Aorta in MR-Daten. Es ist uber eine Menge ¨ von Punkten definiert, die durch Kanten miteinander vernetzt sind. Deformiert wird das Modell durch verschieben der Punkte aus ihrer ursprunglichen Lage heraus, in ¨ x-y-Richtung. Dabei muss eine Verformungsenergie  $E_{shape}$  aufgewandt werden, die in Analogie zur Verformungsarbeit eines dunnen Metallbleches nach Gleichung 3.24 ¨ [51] definiert ist.

$$
E_{shape} = \int \int_{R^2} (\frac{\delta^2 f}{\delta x^2})^2 + 2(\frac{\delta^2 f}{\delta x \delta y})^2 + (\frac{\delta^2 f}{\delta y^2})^2 \delta x \delta y \tag{3.24}
$$

Bei der Funktion f handelt es sich um eine Mapping-Funktion, die alle Verformungsoperationen beschreibt. Das nicht verformte Template besitzt demnach eine Verformungsenergie  $E_{shape}$  von gleich Null. Dem Bild wird ebenfalls ein Energiegehalt zugewiesen. Er besteht aus den beiden Komponenten  $E_{gradient}$  und  $E_{laplace}$ , und repräsentiert die Energie unter der sich das Template verformt:  $E_{gradient}$  ist der negative quadratische Betrag des Bildgradienten und  $E_{lattice}$  meint eine Distanztransformation der Null-Durchgänge des laplacegefilterten Bildes. Damit kann eine resultierende Energiefunktion  $E_{total}$  nach Gleichung 3.25 [51] definiert werden.

$$
E_{total} = \alpha_1 E_{shape} + \alpha_2 E_{gradient} + \alpha_3 E_{laplace}
$$
\n(3.25)

Wichtungsfaktoren der einzelnen Energiekomponenten stellen  $\alpha_{1,2,3}$  dar. Bei erfolgreicher Segmentierung sollte  $E_{total}$  minimal werden. Dafür wird das stochastisch, heuristische Optimierungsverfahren der *simulierten Abkühlung* (engl. simulated annealing) genutzt, dass sich über eine Temperatur  $T$  steuern lässt. Hohe Temperaturen gestatten beliebige Verformungen; tiefe Temperaturen gestatten nur noch Verformungen bei denen sich die Energiefunktion verkleinert. Die Idee ist, dass sich das Energieminimum genau bei  $T = 0$  einstellt, wenn die Temperatur sehr langsam gesenkt wird. An diesem Punkt ist die Verformung des Templates optimal. Abbildung 3.6 zeigt eine erfolgreiche Segmentierung der Aorta in MR-Daten. Als initiales Modell wurde eine kreisförmig angeordnete Punktwolke verwendet.

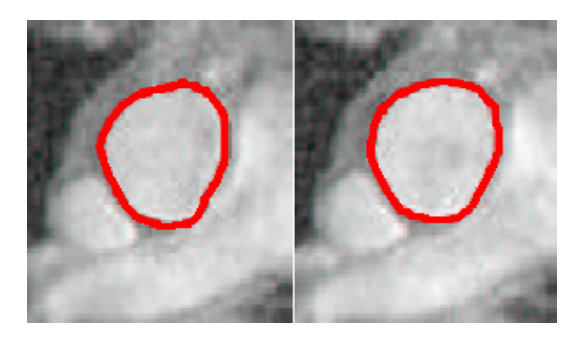

Abbildung 3.6: GDT nach [51]: Segmentierung (rot) der Aorta in MR-Daten. Quelle: [51]

### Modellbasierte Blutgefäßsegmentierung mit T-Surface

T. McInerney und D. Terzopoulos verwendeten 1997 in [44] eine T-Surface zum Segmentieren des linken Ventrikel des Herzens und seiner dazugehörigen Aorta in CT-Daten, sowie des zerebralen Gefäßsystemes in MR-Daten. Das Modell ist explizit durch ein geschlossenes Dreiecksnetz beschrieben. Mittels eine Coxeter-Freudenthal-Triangulation wird der Datensatz einer affinen Zellzerlegung unterzogen und es resultiert ein gleichmäßiges, reguläres Simplex<sup>25</sup>-Gitter. Aufgrund der Schnittpunkte zwischen dem Modell und der Simplexe werden die Simplexeckpunkte in innen- bzw. außenliegend klassifiziert [25]. Auch bei diesem Konzept erfolgt die Modellverformung kräftebasiert, durch einen Lagrange-Formalismus für Bewegungen einzelner

<sup>&</sup>lt;sup>25</sup>ist ein einfaches n-dimensionales Polytop: im  $\mathbb{R}^2$  ein Dreieck; im  $\mathbb{R}^3$  ein Tetraeder; etc.

Modellpunkte  $x_i$  über die Zeit t (Gleichung 3.26, [44]).

$$
\gamma_i \cdot \dot{x}_i + \alpha_i + \beta_i = p_i + f_i \text{ mit } \dot{x}_i = \frac{\delta x_i}{\delta t}
$$
\n(3.26)

Der Wert  $\gamma_i$  ist ein initialer Dämpfungsfaktor. Interne Kräfte des Punktes  $x_i$  sind  $\alpha_i$  und  $\beta_i$ : Den Punktabstand beschreibt  $\alpha_i$  und  $\beta_i$  beschreibt den Wiederstand gegen die Verformung [1]. Externe Kräfte sind zum einen die bildbasierte-Kraft  $f_i$ (meist der Bildgradient) und zum anderen die Inflationskraft  $p_i$ , die von der mit  $q$ gewichteten Normalen  $n_i$  des Modellpunktes abhängt:  $p_i = q \cdot n_i$ . In Abhängigkeit der Eckpunkte des Simplexes in dem ein Modellpunkt liegt, wird dieser Modellpunkt parametrisiert. Dadurch kann der gesamten Modellfront eine korrespondierende Simplexmenge des Gitters als Bounding-Region zugewiesen werden (Abb. 3.7a). Realisiert sind die einzelnen Verformungsschritte als ein iteratives Eulerverfahren. Nach jedem Schritt wird das Model neu, über die aktuell korrespondierenden Simplexe, reparametrisiert, so dass die aktuelle Bounding-Region resultiert. Dabei uberstrichende Simplexeckpunkte dienen zur impliziten Definition der Segmentie- ¨ rung. Zum Beenden des Prozesses ist den Flächen des Modelldreiecksnetzes ein Temperaturwert zugeordnet. Er reduziert sich, sobald sich die Fläche bewegt. Fällt die Temperatur unter einen "Gefrierpunkt, ist die Fläche inaktiv und kann sich nicht weiter bewegen. Sobald alle inaktiv sind, bricht die Segmentierung ab. Abbildung 3.7b und 3.7c zeigt derart erzeugte Segmentierungen der Aorta und des zerebralen Gefäßbaumes.

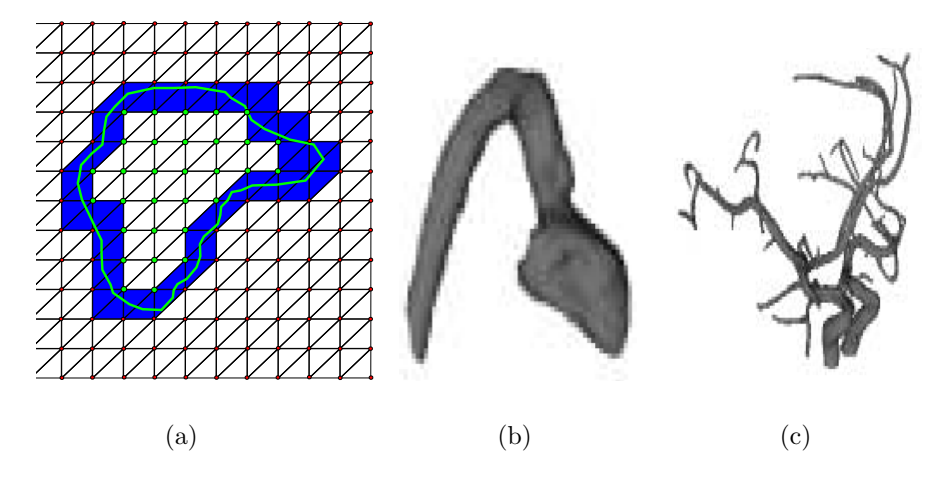

Abbildung 3.7: T-Surface nach [44]: (a) Bounding-Region (blau) bestehend aus Simplexen in 2D Simplex-Gitter. Zur Segmentierung gehörende Eckpunkte der Simplexe sind grün, sonst rot. Quelle: in Anlehnung an [44] (b) Segmentierung des linken Ventrikels und dazugehörender Aorta. Quelle: [44] (c) Segmentierung des zerebralen Gefäßbaumes. Quelle: [44]

#### Modellbasierte Blutgefäßsegmentierung mit Multi-Skalen-Ansatz

K. Krissian et al. benutzten 1998 in [36] einen modellbasierten Multi-Skalen-Ansatz (MMS) zum Segmentieren des zerebralen Gefäßbaumes in MR-Angiographie-Daten. Sie gehen in drei Schritten vor. Im ersten Schritt wenden sie eine multiskalenbasierte Funktion  $R_{multi}$  auf das Bild an: Auch diese Funktion orientiert sich an den Eigenwerten und Eigenvektoren der Hessematrix, wie schon das von Frangie et. al eingeführte Tubularitätsmaß  $V(\vec{x})$  [21]. Allerdings mit dem Unterschied, dass die Eigenwerte über eine Modellannahme<sup>26</sup> interpretiert werden [34]. Aus dieser Annahme resultiert die Funktion  $R_{\sigma}(x)$  (Gleichung 3.27, [36]).

$$
R_{\sigma}(x) = \frac{1}{N} \sum_{i=0}^{N-1} -\nabla_{\sigma} I(x + \sigma \vec{v}_{\alpha}) \times \vec{v}_{\alpha} \text{ mit } \alpha = \frac{2\pi \cdot i}{N}
$$
 (3.27)

N ist die Anzahl von Randpixeln des Kreises, der durch den Punkt x und den Radius  $\sigma$ gebildet wird. Der Vektor $\vec{v}_{\alpha}$ ergibt sich aus den ersten beiden Eigenvektoren der Hessematrix, und  $\nabla_{\sigma} I(x)$  ist der Gradient des gausgefilterten  $(G_{\sigma}(I))$  Bildes I. Die Funktion  $R_{multi}$  resultiert aus dem Maximalwert von  $R_{\sigma}(x)$ , das über ein gewisses Intervall von Skalierungen  $\sigma_i$  betrachtet wird. Im zweiten Schritt werden die lokalen Extrema von  $R_{multi}$  ermittelt. Durch die Modellannahme ist davon auszugehen, dass diese Extrema Mittelpunkte der Gefäßquerschnitte darstellen (Abb. 3.8a), welche somit im dritten Schritt das Mittelstrangskelett der Gefäße bilden. Zusätzlich enthält ein Mittelpunkt M auch immer Information über seine lokale Gefäßbreite, durch den Skalierungswert  $\sigma$  bei dem  $R_{\sigma}(M)$  maximal wurde. Die letztendliche Gefäßsegmentierung liefert das Abschätzen der Gefäßbreiten innerhalb des Mittelstrangskelletts, durch die Gefäßbreiteninformation benachbarter Mittelpunkte.

Im Gegensatz zu den bereits vorgestellten Arbeiten wird in diesem Fall das Modell nur implizit verwendet, zur Entwicklung einer adäquaten mathematischen Methode. Das Modell selbst (und das ist das Besondere) wird nicht direkt durch die Bildfunktion verformt.

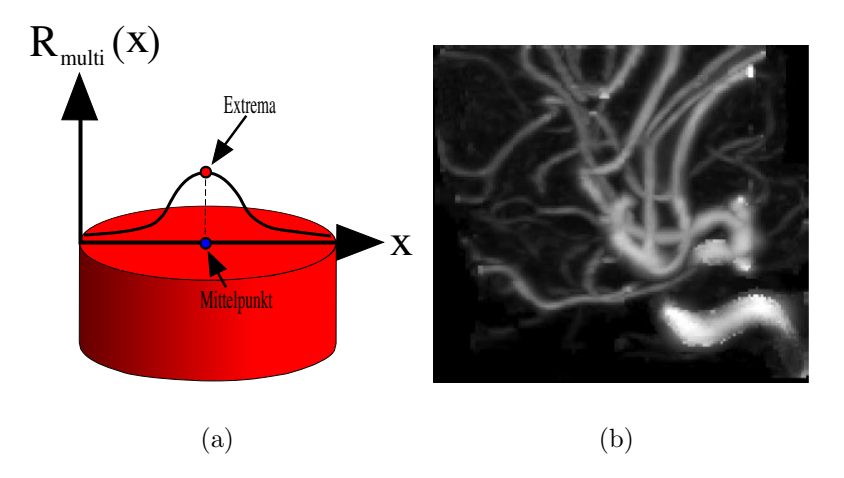

**Abbildung 3.8:** MMS nach [36]: (a) Extrema der Multiskalenfunktion  $R_{multi}$  entspricht dem Mittelpunkt des Gefäßquerschnitts, aufgrund der Modellannahme. (b) Segmentierung des zerebralen Gefäßbaumes in MR-Daten Quelle: [36]

 $\overline{^{26}\text{Es}}$  wird angenommen, dass Gefäß lässt sich lokal durch ein zylindrisches Modell beschreiben.

### Modellbasierte Halsblutgefäßsegmentierung mit Level Set

A. M. Törsel hat 2005 in [64] ein Level Set basiertes Verfahren zur Halsblutgefäßbaumsegmentierung in CT-Daten vorgestellt. Sein Konzept sieht einen zweiphasigen Prozess vor. Der Erfolg h¨angt von der Anfangskontur ab, die das Zero-Levelset der Abstandsfunktion  $\Phi(x)$  repräsentiert:  $\Phi(x) = 0$ . Dieses wird in der 1. Phase, durch einen konservativen Fast-Marching gefunden, ausgehend von einigen Startmarkierungen. In der 2. Phase breitet sich die Front des Level Sets iterativ aus, basierend auf einer geeigneten Evolutionsgleichung (Gleichung 3.28, [64]). Sie besteht aus drei Termen: Den Advektionsterm  $F_A$ , der eine konstante Kraft in Richtung der Frontnormalen erzeugt; dem Krümmungsterm  $F_G$ , der in Abhängigkeit der lokalen Krümmung die Front beschleunigt oder bremst, und dem bildbasierten Term  $k_i$ . Er stellt die Gegenkraft zum Advektionsterm dar und besteht aus einer Bildgradientenund einer Intensitätskomponente.

$$
\Phi_t + k_i \cdot (F_A + F_G) |\nabla \Phi| = 0 \tag{3.28}
$$

Anhand der Evolutionsgleichung breitet sich die Front aus und konvergiert idealerweise in einem Zustand, der dem Objekt entspricht (Abb. 3.9). Sie ist eine partielle Differentialgleichung und wird deshalb numerisch gelöst, durch eine diskrete Gitterung des Bildraumes und Iteration über diskrete Zeitschritte  $\Delta t$  der Zeit t. Zur Optimierung der Recheneffizienz wird die Sparse-Field-Methode verwendet. Dabei wird nicht der gesamte Problemraum für die Berechnung betrachtet, sondern nur eine bestimmte Region um das aktuelle Levelset herum.

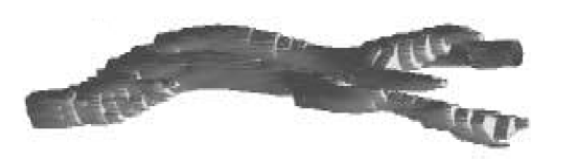

Abbildung 3.9: Level Set nach [64]: Segmentierung der Voxel der V. Jugularis und ihrer Gefäßäste in CT-Daten. Quelle: [64]

### Diskussion der modellbasierten Blutgefäßsegmentierungsverfahren

Die Ergebnisse des Vessel Crawlers sind insbesondere auf synthetischen Daten sehr gut. Bei einem Gausrauschen von 20% sind 100% (99/99, [45]) der syntetischen Gefäße korrekt segmentiert wurden. Bei 80% Gausrauschen lag die Erfolgsquote noch bei 68.3%  $(41/60)$ . Dennoch fehlen aussagekräftige Tests auf CT- und MR-Daten realer Probanden.

Beim GDT, der T-Surface und der MMS liegen zwar gute qualitative Ergebnisse vor, jedoch kaum Quantitativen. Somit lässt sich nicht abschätzen, bei welchen Rahmenbedingungen sie erfolgreich arbeiten. Das es jedoch adäquate Bedingungen gibt, wird aus den guten Ergebnissen deutlich (siehe Abb. 3.6, 3.7b, 3.7c und 3.8b). Interessant ist, dass die Berechnung der Extrempunkte beim MMS nur 7 min. in

Anspruch nimmt, bei medizinischen Bilder mit einer Auflösung von 128<sup>3</sup> und einem CPU mit 400 MHz [36]. Zur Schnelligkeit der anderen Verfahren ist nichts bekannt.

Das Level Set segmentierte mit einer Übereinstimmungsquote von meist unter 50% bezüglich eines Goldstandards auf medizinischen Bilder mit einer Schichtauflösung von  $512^2$  Voxeln und 37 bis 262 Schichten [64]. Ein oft aufgetretenes Problem ist eine Fehlsegmentierung durch das Auslaufen der Kontur. Nach [64] wurde nicht festgestellt, ob ein geringerer Schichtabstand die Segmentierung verbessern würde. Fraglich bleibt daher, warum kein Resampling der CT-Daten durchgeführt wurde, um einen geringeren Schichtabstand für Testzwecke zumindest zu simulieren. Dennoch lassen sich mittels dieser Methode gute Segmentierungen erzeugen, wie Abb. 3.9 beweist.

Der Fokus vieler verwandter Arbeiten liegt meist auf der Rekonstruktion des gesamten Blutgefäßbaumes. Dies muss aber nicht immer erwünscht sein. Gelegentlich interessieren nur einzelne Gefäße, beispielsweise bei gefäßspezifischen diagnostischen Fragestellungen. Um solche Gefäße aus einem Gefäßbaum zu selektieren, ist ein zusätzlicher Nachbearbeitungsschritt notwendig. Das ist insbesondere dann ineffektiv, wenn die anderen im Baum enthaltenen Gefäße gar nicht erst weiter benötigt werden, also nur Beiwerk sind. Aus diesem Grund benötigt man ebenfalls Verfahren, die immanent nur solche Gefäße segmentieren.

Zusätzlich fällt auf, dass Verfahren, die auf die Segmentierung von Halsblutgefäßen spezialisiert sind, bisher nur wenig Aufmerksamkeit innerhalb der Literatur gewidmet ist. Dadurch wird die Notwendigkeit deutlich insbesondere diesen Forschungszweig der modellbasierten Blutgefäßsegmentierung zu intensivieren, um Segmentierungsvorteile durch die charakteristischen Eigenschaften dieser Region zu ermöglichen. Die vorliegende Arbeit liefert einen Beitrag dazu.

## 3.4 Zusammenfassung

Zusammenfassend ist festzustellen, dass die High-Level Methoden der modellbasierten Verfahren prinzipiell geeignet sind, um Blutgefäße in medizinischen Bilddaten zu segmentieren. Inbesondere der Problematik der minderen Bildqualität und der Intensitätsvarianz segmentierungrelevanter Objekte kann durch Integration von (a priori) Modellwissen erfolgreich entgegengetreten werden; Low-Level Methoden können dieses nicht leisten.

Das nächste Kapitel stellt diesbezüglich ein halbautomatisches Verfahren vor, bei dem erstmalig die Stabilen Feder-Masse-Modelle verwendet werden, um das Blutgefäßsegmentierungsproblem zu lösen. Solch ein Verfahren, das mittels SMSMs Halsblutgefäße segmentiert, ist in der Literatur bisher noch nicht bekannt.

# Kapitel 4

# Entwurf eines Werkzeuges zur Blutgefäßsegmentierung

Bezüglich der Themenstellung wird in diesem Kapitel ein modellbasiertes Segmentierungsverfahren entwickelt. Theoretische Grundlagen sind die Arbeiten [15] und [16] über Stabile Feder-Masse-Modelle und ihr Einsatz in CT-Daten aus [54]. Als Basis des Segmentierungsverfahrens wird erst ein Scanprozess eingefuhrt, der ¨ morphologische Informationen des Blutgefäßes aus dem Datensatz ermittelt. Im Anschluss folgt die Problemanalyse, um folgend den Segmentierungsprozess vorzustellen.

## 4.1 Einführung des Multitracelineverfahrens

Das Multitracelineverfahren liefert eine Menge von Punkten, die sich auf der Blutgefäßkontur befinden. Sei  $\vec{p}$  ein Punkt innerhalb eines (transversalen) Blutgefäßquerschnitts und sei  $f(\vec{x})$  die Bildfunktion des Datensatzes. Ausgehend von  $\vec{p}$  werden Teststrahlen (engl. traceline)  $T_j$ :  $\vec{p}_{t_j} = \vec{p} + t \cdot \vec{r}_j$  kreisförmig ausgesandt. Benachbarte Strahlen spannen einen Winkel  $\alpha$  auf, so dass es  $s = \frac{360}{\alpha}$  $rac{60}{\alpha}$  Strahlen gibt. Die Richtungsvektoren  $\vec{r}_j$ ;  $0 \leq j \leq s-1$  liegen auf einer Ebene E der Normalen  $\vec{n}$  und werden mittels der Polarkoordinatendarstellung von Kreisen  $\vec{x} = (x = \cos(\alpha); y = \sin(\alpha); z)^T$  nach Gleichung 4.1 definiert.

$$
E: \langle \vec{n}, \vec{x} \rangle = 0
$$
  
\n
$$
\hat{\psi} = \begin{pmatrix} \cos(\alpha \cdot j) \\ \sin(\alpha \cdot j) \\ \sin(\alpha \cdot j) \end{pmatrix}
$$
  
\n
$$
\vec{x} \cdot z = \frac{-\vec{n} \cdot x \cdot \vec{x} \cdot x - \vec{n} \cdot y \cdot \vec{x} \cdot y}{\vec{n} \cdot z}
$$
 (4.1)

Die Strahlen  $T_j$  werden verfolgt, solange die Homogenitätsbedingung H (Gleichung 4.2) und  $\exists f(\vec{p}_{t_j})$  gilt.

$$
H: |\overline{f(\vec{p})} - \overline{f(\vec{p_t})}| < \varepsilon \text{ mit } \overline{f(\vec{a})} = \frac{1}{27} \sum_{\lambda_1 = -1}^{1} \sum_{\lambda_2 = -1}^{1} \sum_{\lambda_3 = -1}^{1} f(\vec{a} + (\lambda_1; \lambda_2; \lambda_3)^T) \tag{4.2}
$$

Uberschreitet der Betrag der Differenz aus dem Mittelwert der  $3 \times 3 \times 3$ -Umgebung von  $f(\vec{p})$  und  $f(\vec{p}_{t_j})$  einen bestimmten Wert  $\varepsilon$ , kann man annehmen, dass die Gefäßkontur erreicht ist oder bereits überschritten wurde. Dort wird ein Gefäßkontur-Punkt  $\vec{p}_{G_i}$  platziert (Abb. 4.1a). Es kann max. einen solchen Punkt pro Strahl, und daher max. s Punkte geben. Es gibt min.  $q \leq s$  solcher Gefäßkontur-Punkte. Ausreißer werden herausgefiltert: Dafür wird angenommen, dass sich die Koordinaten der Gefäßkonturpunkte normalverteilt verhalten. Es bleiben nur Gefäßkontur-Punkte  $\vec{p}_{G_j}$  erhalten, bei denen sich alle Koordinaten in einem abgeschlossenen Intervall, nach Gleichung 4.3, befinden (Abb. 4.1b). Dieses hängt vom Mittelwert  $\bar{c}$  und der Standardabweichung  $\sigma_c$  (Gleichung 4.4, [63]) ab. Eine solche Punktmenge  $P_w$  wird im Weiteren als *Punktwolke* von  $\vec{p}$  bezeichnet.

$$
\vec{p}_{G_j} \in P_w \Leftrightarrow (\vec{p}_{G_j}.x \in [\overline{x} \pm a \cdot \sigma_x]) \ \land \ (\vec{p}_{G_j}.y \in [\overline{y} \pm a \cdot \sigma_y]) \ \land \ (\vec{p}_{G_j}.z \in [\overline{z} \pm a \cdot \sigma_z])
$$
\n(4.3)

$$
\overline{c} = \frac{1}{q} \sum_{j=1}^{q} \vec{p}_{G_j}.c \; ; \; \sigma_c = \sqrt{\frac{1}{q-1} \sum_{j=1}^{q} (\vec{p}_{G_j}.c - \overline{c})^2} \text{ mit } c = \{x, y, z\}
$$
(4.4)

Das Verfahren verlangt als Eingabe den Punkt  $\vec{p}$ , die Ebene E und die Bildfunktion  $f(\vec{x})$ . Parametrisiert wird es durch die Parameter  $\alpha$ , a und  $\varepsilon$  in HU. Dabei ist  $\alpha = 20^{\circ}$ , wodurch max. 18 Gefäßkonturpunkte erzeugt werden. Dies stellt einen Kompromiss zwischen der Anzahl der Gefäßkonturpunkte und der aufzuwendenden Rechenzeit dar. Durch  $a = 1.6$  werden sehr konservativ z.T. auch Punkte als Ausreißer gefiltert, die auf der Gefäßkontur liegen. Dadurch ist sichergestellt, dass es sich bei den ubrigen Punkten mit hoher Wahrscheinlichkeit aus- ¨ schließlich um Gefäßkontur-Punkte handelt. Der Schwellenwert  $\varepsilon$  ist von der HE-Standardabweichung im Bild bei  $\vec{p}$  abhängig; weil er mit zunehmender Abweichung auch zunehmen muss, damit ein Teststrahl überhaupt zur Kontur "durchdringen" kann. Er wird daher für ein  $\vec{p}$  funktional bestimmt: Sei  $\sigma$  die Standardabweichung der HE-Werte der 5 × 5-Umgebung von  $\vec{p}$ :  $\sigma = f(\vec{p})_{5\times5}$ , dann gilt:  $\varepsilon(\sigma) = 0.638 \sigma + 43.803$ . Diese Funktion wurde empirisch mittels einer linearen Regressionsanalyse bestimmt, wie dem Abschnitt 6.1 des Kapitels zur Parametrisierung zu entnehmen ist.

## 4.2 Problemanalyse

Der Segmentierungsprozess soll für den Halsbereich ausgelegt sein, insbesondere die Handsegmentierung ersetzen, und charakteristische Eigenschaften des Halses berücksichtigen<sup>27</sup> (z.B. Körperachsenparallelität, nur eine Hauptverzweigung). Dazu wird in Abschn. 4.4.1 ein geeignetes Stabiles Feder-Masse-Modell vorgestellt. Das Modell wird in ein 2-phasigen Segmentierungprozess integriert, an das folgende Anforderungen gestellt werden.

<sup>27</sup>Im Gegensatz zu verwandte Arbeiten (siehe Abschn. 3.3), die anatomische Besonderheiten meist unberücksichtigt lassen.

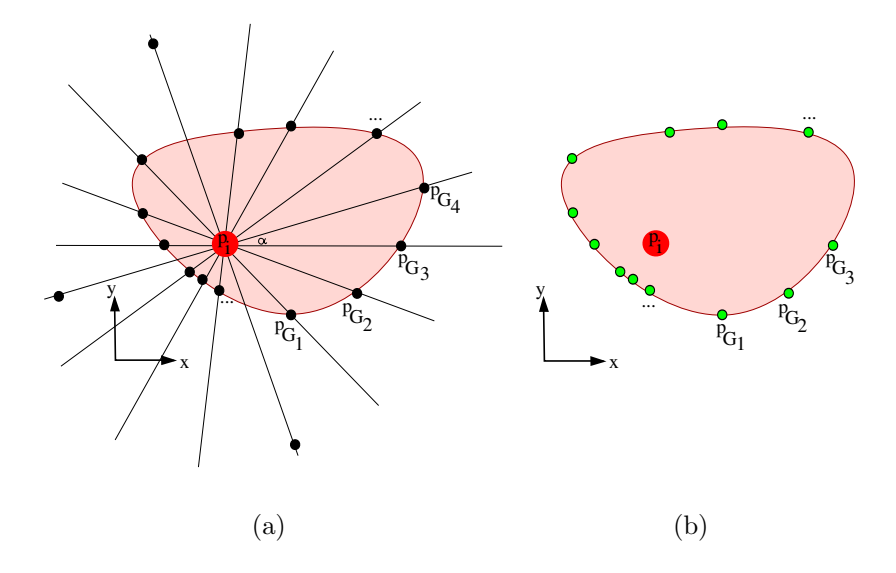

Abbildung 4.1: Multitracelineverfahren zur Erzeugung einer Punktmenge von Gefäßkontur-Punkten: (a) Strahlen zum Detektieren von Gefäßkontur-Punkten. (b) Resultierende Gefäßkontur-Punkte nach dem Filtern von Ausreißern.

## 4.2.1 Anforderungen an den Blutgefäßsegmentierungsprozess

Ziel ist das Segmentieren einzelner Halsblutgefäße (nicht gesamter Gefäßbäume) mit hoher Güte. Aus diesem Grund muss es einen Mechanismus geben, um Blutgefäße initial zu selektieren. Falls das Blutgefäß über eine Hauptgabelung verfügt, müssen beide Äste berücksichtigt werden. Kleinere Nebengefäße sind zu übergehen; weder ihr Verlauf, noch ihre Gabelung sind zu segmentieren.

Die Benutzerinteraktion ist auf das notwendige Maß zu beschränken und der Prozess insgesamt zu beschleunigen und zu automatisieren. Dabei stellt eine Interaktion immer auch eine Handlung dar, die globales und problemrelevantes Wissen in den Prozess einbringt. Insbesondere die Gute der Segmentierung und die Segmentie- ¨ rungsdauer werden davon positiv beeinflusst. Daher sind Interaktionsaufwand, Segmentierungsgute und -dauer konkurrierende Parameter. Der beste Kompromiss im ¨ Sinne des Kosten-Nutzen-Verhältnisses ist zu finden. Weiter sollen Segmentierungsergebnisse reproduzierbar sein. Weil ein Segmentierungsverfahren, wie bereits in [54] festgestellt, eher von Informatiklaien eingesetzt wird, ist auf die Benutzerfreundlichkeit zu achten. Komplizierte, oder gar langwierige Einstellung sind zu vermeiden. Die Struktur des Segmentierungsprozesses muss klar, einfach und nachvollziehbar sein. Tabelle 4.1 fasst alle Anforderungen klassifiziert zusammen. Spezifische-Anforderungen sind typisch für das hier behandelte Halsblutgefäßsegmentierungsproblem; Allgemeine-Anforderungen treffen allgemein auf Segmentierungsaufgaben zu, und Computer-Mensch-Anforderungen sind anwenderspezifische Anforderungen.

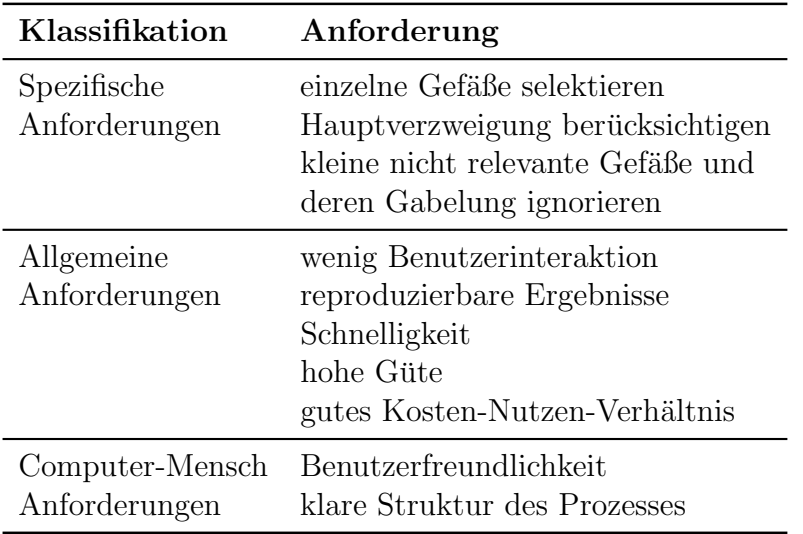

Tabelle 4.1: Anforderungen an den Prozess zur Halsblutgefäßsegmentierung

## 4.2.2 Übersicht der Phasen des Blutgefäßsegmentierungsprozesses

Zur Übersicht stellt dieser Abschnitt den 2-phasigen halbautomatischen Segmentierungsprozess kurz vor. Im Anschluss werden die einzelnen Phasen genauestens erläutert:

- Phase 1: Erzeugen einer repräsentativen Mittelstrangachse des Blutgefäßes zum Beschreiben seines anatomischen Verlaufes im CT-Datensatz. Basis dafur ¨ ist eine Benutzerinteraktion.
- Phase 2: Stückweises segmentieren des Blutgefäßes im CT-Datensatz entlang der Mittelstrangachse, durch ein geeignetes SMSM. Abschließend werden die stückweisen Segmentierungen zu einer Gesamtsegmentierung zusammengefügt und das Voxelvolumen ermittelt.

Der nächste Abschnitt stellt Mechanismen zur Erzeugung repräsentativer Mittelstrangachsen vor.

# 4.3 Phase 1 - Erzeugen der repräsentativen Mittelstrangachse

Eine repräsentative Mittelstrangachse  $A$  eines körperachsenparallelen Blutgefäßes entspricht einer wohldefinierten Menge von Punkten  $\vec{p}_i \in \mathbb{R}^3 \in A; 1 \leq i \leq n$  $|A|$  entlang der Gefäßmitte im Datensatz, die zueinander in einer Vorgänger-Nachfolger-Relation (bzw. Ordnungsrelation) stehen. Diese Relation beschreibt den anatomischen Verlauf des Gefäßes im CT-Datensatz (Abb. 4.2a). Bei einem körperachsenparallelen Blutgefäß gilt, dass es nur einen korrespondierenden Blutgefäßquerschnitt pro CT-Schicht geben kann (Abschn. 2.3). Deshalb ist es in z-Richtung streng monoton wachsend bzw. fallend. Der Nachfolgepunkt  $\vec{p}_{i+1}$  eines Punktes  $\vec{p}_i$  ist somit jener, der den nächstgrößeren z-Wert hat:  $\vec{p}_{i+1} = \vec{p}_j \in A$  mit  $(\min(|\vec{p}_j \cdot z - \vec{p}_i \cdot z|)) \land (\vec{p}_j \cdot z > \vec{p}_i \cdot z)$ . Die vollständige, repräsentative Mittelstrangachse eines zusammenhängenden, überschneidungsfreien Gefäßbaumes, bei dem sich ein Gefäß maximal einmal gabelt, lässt sich folgerichtig als Graph  $\Lambda$  aller n Blutgefäß-Mittelstrangachsen darstellen (siehe Abb. 4.2b):  $\Lambda = \{A_1, A_2, \ldots, A_n\}$ . Dabei steht der Punkt  $\vec{p}_1 \in A_j$  mit dem Punkt  $\vec{p}_{k-1}$  ∈  $A_{i-1}$  in Relation, wobei  $\vec{p}_{k-1}$  derjenige ist, für den gilt:  $(\vec{p}_{k-1}$  ist Vorgänger von  $\vec{p}_k$ ) ∧  $(\vec{p}_k.z = \vec{p}_1.z)$ . Dadurch ist sichergestellt, dass  $\Lambda$  ein zusammenhängender Graph ist, welcher den Blutgefäßverlauf adäquat beschreibt. Im Fall der zu segmentierenden Halsblutgefäße gibt es max. eine Gefäßgabelung (sie-

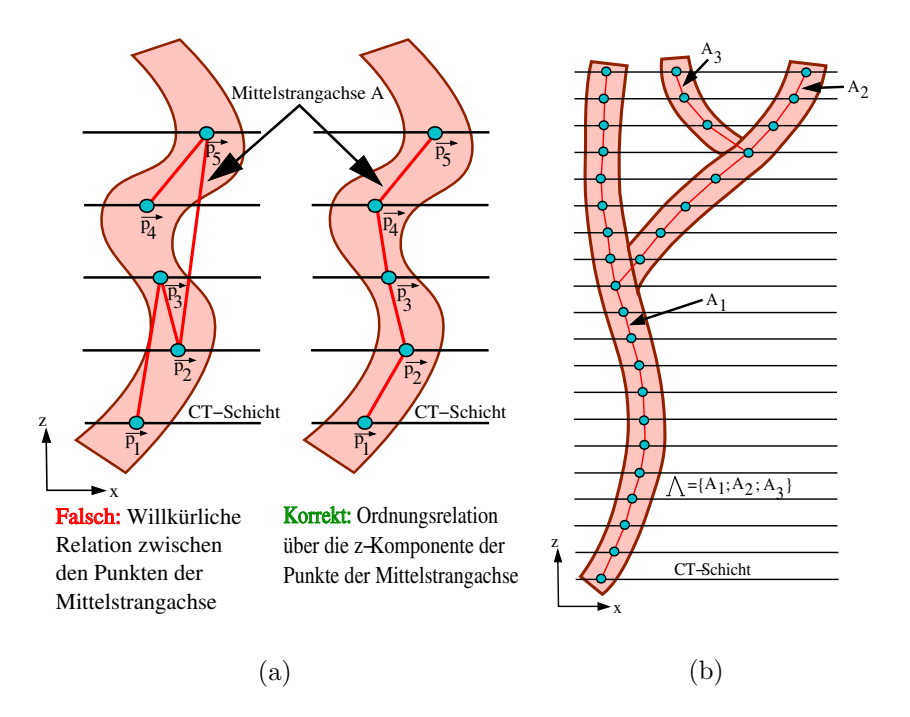

Abbildung 4.2: Mittelstrangachse: (a) Darstellung körperachsenparalleles Halsblutgefäß (links) Willkürliche Relation die den Verlauf falsch abbildet. (rechts) Ordnungsrelation der z-Komponenten bildet den Verlauf adäquat ab. (b) Graph  $\Lambda$  aller Mittelstrangachsen eines Gefäßbaumes, bei dem sich ein Gefäß jeweils maximal einmal aufgabelt.

he Abschn. 2.1.2). Daher kann  $\Lambda$  als zweielementig aufgefasst werden:  $\Lambda = \{A_1, A_2\}.$ Gibt es keine Gabelung, dann entspricht  $A_2$  der leeren Menge  $\emptyset$ . Praktisch besteht dieser Graph aus zwei nicht identischen, in z-Richtung sortierten Listen von Punkten. Pro Blutgefäß gibt es genau eine Liste. Im Folgenden werden drei Methoden vorgestellt, um diese Listen zu erzeugen.

### 4.3.1 Erzeugen einer Mittelstrangachse durch den Benutzer

Die naive Methode besteht darin, die Listen der Mittelstrangachsen händisch zu füllen. Dazu setzt der Benutzer pro CT-Schicht und Blutgefäßquerschnitt einen Punkt. Abschließendes Sortieren der Listen nach den z-Werten, z.B. durch einen Bubble- oder Quicksort [52], stellt sicher, dass der Blutgefäßverlauf korrekt wiedergegeben wird. Der Vorteil ist, dass die einzelnen Punkte sicher im Mittelpunkt der Blutgefäßabbildung sind, weil der Benutzer sein globales Wissen einbringen konnte. Nachteilig ist jedoch, dass eine große Anzahl von Interaktionen benötigt wird. Die nächste Methode erfordert diesbezüglich weniger Interaktion.

### 4.3.2 Erzeugen einer Mittelstrangachse durch Interpolation

Statt in jeder CT-Schicht einen Punkt zu setzen, setzt der Benutzer in bestimmte Schichten so genannte Stützstellen  $p_i = (x_i, y_i, z_i)^T$ . Die fehlenden Zwischenpunkte in z-Richtung werden über eine Interpolationsfunktion  $\vec{P}(z)$  berechnet. Dabei ist z der z-Wert einer entsprechenden CT-Schicht in Weltkoordinaten.

Allgemein benötigt eine stetige Interpolation von dreidimensionalen Stützstellen streng monoton geordnete Stützstellen [6]. Dafür kann die Reihenfolge der Stützstelleneingabe maßgebend sein, mit dem Nachteil, dass der Benutzer im Nachhinein nicht einfach neue Stützstellen zwischen zwei gesetzten einfügen kann. Er würde seine Ordnungsrelation in ungewollter Weise abändern. An dieser Stelle kommt der spezielle Vorteil des Halsbereiches mit seinen körperachsenparallelen Blutgefäßen zum Tragen, denn sie geben in z-Richtung eine Ordnungsrelation vor; unabhängig von der Eingabereihenfolge. Weil die Interpolation separabel ist [6], kann nun  $P(z)$  komponentenweise über geeignete Verfahren berechnet werden (Gleichung 4.5).

$$
\vec{P}(z) = (P_x(z), P_y(z), z)^T
$$
\n(4.5)

Hierfür bieten sich folgende Interpolationen an: Das Lagrang'sche Interpolationspolynom, weil es sehr einfach ist; und die natürlich kubische Spline-Interpolation, aufgrund ihrer hochqualitativen Ergebnisse.

Lagrang'sches Interpolationspolynom Mit dem Lagrang'schen Interpolationspolynom wird ein Zwischenwert über ein Polynom  $n$ -ten Grades ermittelt, wobei n die Anzahl der Stützstellen ist. Demnach können die Komponenten  $P_x(z)$  und  $P_y(z)$  der Interpolationsfunktion  $\vec{P}(z)$  nach Gleichung 4.6 [30] berechnet werden.

$$
P_x(z) = \sum_{i=0}^n x_i \prod_{k=0; k \neq i}^n \frac{z - z_k}{z_i - z_k} \qquad P_y(z) = \sum_{i=0}^n y_i \prod_{k=0; k \neq i}^n \frac{z - z_k}{z_i - z_k} \qquad (4.6)
$$

Die Welligkeit einer solchen Interpolation nimmt mit dem Grad n des Polynoms zu, und daher mit der Anzahl der Stützstellen. Aus diesem Grund ist bei einem, über viele CT-Schichten hinweg verlaufenden Blutgefäß eine hochwertigere Interpolation zu verwenden.

Natürlich kubische Spline-Interpolation Eei der natürlich kubischen Spline-Interpolation werden die Zwischenpunkte der Stützstellen stückweise, mittels einer kubischen Funktion, interpoliert. Die Komponenten  $P_x(z)$  und  $P_y(z)$  der Interpolationsfunktion  $\vec{P}(z)$  können nach Gleichung 4.7 bzw. 4.8 [30] berechnet werden.

$$
P_x(z)_{z_i; z_{i+1}} = M_i \frac{(z_{i+1}-z)^3}{6h_{i+1}} + M_{i+1} \frac{(z-z_i)^3}{6h_{i+1}} +
$$
  

$$
\left(\frac{x_{i+1}-x_i}{h_{i+1}} - \frac{h_{i+1}}{6}(M_{i+1}-M_i)\right) \cdot (z-z_i) + (x_i - M_i \frac{h_{i+1}^2}{6})
$$
 (4.7)

$$
P_y(z)_{z_i; z_{i+1}} = M_i \frac{(z_{i+1}-z)^3}{6h_{i+1}} + M_{i+1} \frac{(z-z_i)^3}{6h_{i+1}} +
$$
  

$$
(\frac{y_{i+1}-y_i}{h_{i+1}} - \frac{h_{i+1}}{6}(M_{i+1} - M_i)) \cdot (z-z_i) + (y_i - M_i \frac{h_{i+1}^2}{6})
$$
 (4.8)

$$
\text{mit } P_c(z_i) = c_i; c = \{x, y\}; h_{i+1} = z_{i+1} - z_i
$$

Die sogenannten Momente  $M_i$  lassen sich über ein Gleichungssystem berechnen, das sich aus den Bedingungen der natürlich kubischen Splines herleiten lässt. Näheres dazu kann z.B. [30] entnommen werden.

Diskussion der Interpolationsverfahren Die Welligkeit des Lagrang'schen Interpolationspolynoms nimmt mit steigender Anzahl der Stützstellen zu, während bei der naturlich kubischen Spline-Interpolation die Welligkeit immer minimal ist [30]. ¨ Große Welligkeiten erhöhen das Risiko, dass Zwischenpunkte außerhalb des Gefäßes liegen.

Das Lagrang'sche Interpolationspolynom ist daher nur für Halsblutgefäße geeignet, die wenige Krümmungen aufweisen und so mit einer geringen Anzahl an Stutzstellen auskommen. In diesem Fall ist es ideal, auch weil es einfach und effizi- ¨ ent durch den Neville-Algorithmus umsetzbar ist [30]. Alle anderen Halsblutgefäße sind mittels natürlich kubischer Spline-Interpolation zu interpolieren, um das Risiko außerhalb des Gefäßes liegender Zwischenpunkte zu minimieren. Daher bezieht sich der Begriff "Interpolation" im Weiteren ausschließlich auf die natürlich kubische Spline-Interpolation.

### Interpolation strategischer Stützstellen

Aber nach welcher Strategie sind Stützstellen zu setzen, um eine gute Näherung an die Gefäßmittellinie zu sein? Bisherige Erfahrungen zeigen, dass sie mittig an den Enden der Blutgefäßabbildung zu setzen sind, sowie an den Extrem- und Wendepunkten der realen Gefäßmittellinie. Solche Stützstellen werden im Weiteren als strategische Stützstellen bezeichnet.

Um sie zu lokalisieren, ist es hilfreich sich Verschiebevektoren für die Gefäßmittellinie von CT-Schicht zu CT-Schicht vorzustellen; und in Abhängigkeit dieser die Stützstellen zu platzieren. In Abbildung 4.3 sind diese Vektoren in anschaulicher Weise dargestellt. Demnach ist ein Extrempunkt approximativ in der z-Höhe zu finden, bei der eine starke Richtungsänderung der Verschiebevektoren auftritt; ein Wendepunkt approximativ dort, wo die Länge des Verschiebevektors minimal bzw. maximal wird. Für einen ungeübten Benutzer ist letzteres, beim schichtweisen Betrachten des Datensatzes, kaum zu erkennen. Aus diesem Grund kann der Wendepunkt in erster Näherung als Mittelpunkt des Gefäßquerschnitts betrachtet werden,

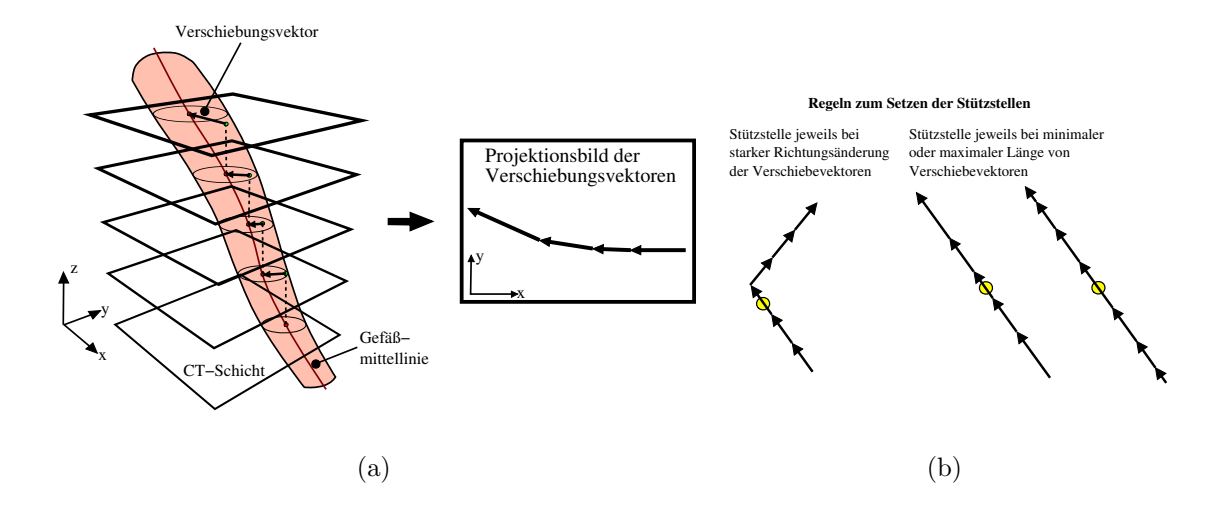

Abbildung 4.3: Strategische Stützstellen: (a) Verschiebevektoren der Gefäßmittellinie zwischen den CT-Schichten. (b) Regeln zum Setzen der Stützstellen (gelb) in Abhängigkeit der Verschiebevektoren

der, ca. gleichviele Schichten entfernt, zwischen zwei Extrempunkten liegt. Die Anzahl der strategischen Stützstellen ist von der Morphologie, genauer der Anzahl der Krümmungsänderungen, des zu segmentierenden Blutgefäßes abhängig. Je größer das Lumen ist, desto weniger Krümmungsänderungen sind im Gefäßverlauf feststellbar. Hochlumige Blutgefäße, wie etwa die A. carotis communis oder V. jugularis interna benötigen daher prinzipiell weniger strategische Stützstellen, als niedriglumige Blutgefäße, wie die A. thyroidea superior oder V. thyroidea media.

### Interpolation intuitiver Stützstellen

Ist man Anfänger und nicht geschult strategische Stützstellen zu setzen, dann ist durch eine Interpolation von intuitiv gesetzten Stutzstellen nicht sichergestellt, dass ¨ sich die Zwischenwerte im Mittelpunkt der Gefäßabbildung befinden. Daher wird ein datensatzbasiertes Verfahren eingefuhrt, das die Zwischenwerte automatisch in ¨ den Mittelpunkt repositioniert, falls man intuitiv arbeitet.

Gefäßmittelpunkt-Repositionierung mittels Multitracelineverfahren Ziel ist die Punkte  $\vec{p}_i$  einer Mittelstrangachse A in den Mittelpunkt des abgebildeten Blutgefäßquerschnitts zu repositionieren. Dazu wird initial die Punktwolke  $P_{w_i}$  mit dem CT-Datensatz bei  $\vec{p}_i$  erzeugt. Die Normale  $\vec{n}_i$  ist die z-Achse  $(0,0,1)^T$ , und daher ist die benötigte Ebene  $E_i$  die x-y-Ebene.

Die einfachste Repositionierungs-Methode besteht darin, den Mittelpunkt der Bounding-Box der Punktwolke als Mittelpunkt des Blutgefäßquerschnitts zu wählen. Diese Methode kann jedoch bei (selten auftretenden) nicht konvexen Blutgefäßquerschnitten scheitern, wie Abb. 4.4a zeigt. Noch problematischer ist, dass sich die Geometrie der Bounding-Box stark ändert, wenn nur ein Ausreißer ubersehen wurde. Damit sind die resultierenden Mittelpunkte sehr fehleranfällig.

Eine weitere Möglichkeit zur Repositionierung ist,  $\vec{p}_i$  in den Schwerpunkt der Punktwolke zu setzen. Dabei bestünde das Problem, dass ein Bogen der Gefäßkontur, der sich im euklidischen Sinn näher an  $\vec{p}_i$  befindet, mehr Gefäßkontur-Punkte besitzt als ein Bogen, der weiter von der Gefäßgrenze entfernt ist (Abb. 4.4b). Das wichtet den Schwerpunkt und er liegt näher an Bögen der Blutgefäßkontur, bei denen die Gefäßkonturpunktdichte ( $\widehat{=} \frac{\text{Gefi}$ 86 konturpunkte pro Bogen turpunkte pro Bogen )<br>Bogenlänge größer ist.

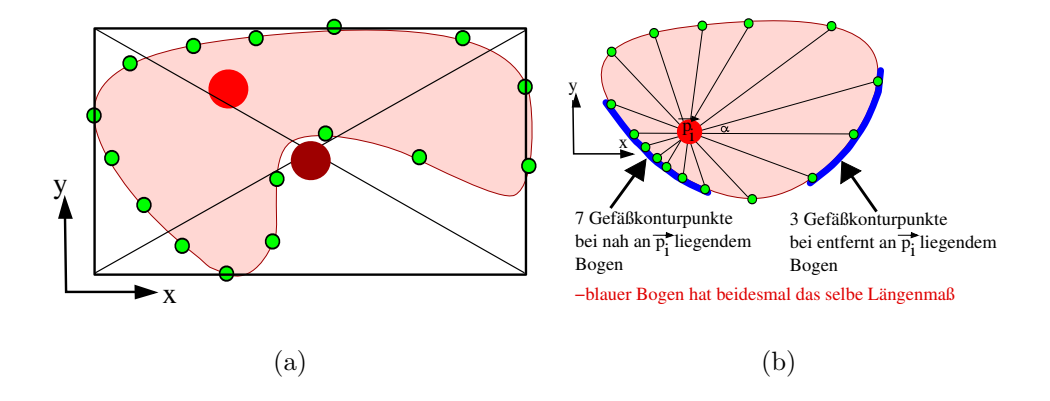

Abbildung 4.4: (a) Mittelpunkt der Bounding-Box (dunkelrot) der Punktwolke ist als Repositionierung ungeeignet, weil sich dieser Punkt nicht im Gefäßquerschnitt befindet. (b) Unterschiedliche Gefäßkonturpunktdichten bei Bögen (blau) mit verschiedenen Entfernungen zu  $\vec{p}_i$ .

Aus diesem Grund wird ein erweiterter Schwerpunkt verwendet: Für den Punkt  $\vec{p}_i$  der Mittelstrangachse und jedem Punkt  $\vec{p}_{G_j} \in P_{w_i}$  ist der euklidische Abstand  $d_{ij} = ||\vec{p}_{G_j} - \vec{p}_i||$  zu ermitteln. Dann werden auf der Strecke  $[\vec{p}_i~\vec{p}_{G_j}],$  in einem Abstand von  $\Delta d$ , Punkte platziert. Pro Strecke sind es  $\frac{d_{ij}}{\Delta d}$  $\frac{a_{ij}}{\Delta d}$  solcher Punkte (Abb. 4.5a). Im Ganzen gibt es q Strecken<sup>28</sup>. Weiter sei  $P_i$  die Vereinigungsmenge der  $\mathcal{L}$ -sta). Im Ganzen grot es  $q$  strecken : werter ser  $T_i$  die vereinigungsmet Streckenpunkte und der Punktwolke, mit einer Mächtigkeit von  $u = q + \sum_{i=1}^{q} q_i$  $\frac{q}{j=1} \left[ \frac{d_{ij}}{\Delta a} \right]$  $\frac{a_{ij}}{\Delta d}$ . Dann lässt sich der erweiterte Schwerpunkt  $\vec{s}_i$  als Mittelwert nach Gleichung 4.9 ermitteln.

$$
\vec{s}_i = \frac{1}{u} \sum_{v=1}^{u} \vec{p}_v \text{ mit } \vec{p}_v \in P_i \tag{4.9}
$$

Alle Punkte  $\vec{p}_i$  der Mittelstrangsachse werden an die Position ihres erweiterten Schwerpunktes  $\vec{s}_i$  gesetzt. Bei exzentrischen Gefäßquerschnitten bedarf es Wiederholungen dieser Repositionierung<sup>29</sup>, weil oftmals notwendige Gefäßkontur-Punkte, aufgrund der konservativen Ausreißerfilterung, gelöscht worden.

Diskussion des erweiterten Schwerpunktes Der erweiterte Schwerpunkt hat den Vorteil, dass er (fast) keiner Wichtung unterliegt, wie der einfache Schwerpunkt, weil die zusätzlichen Streckenpunkte die Punktverteilung im Querschnitt

 $^{28}\mathrm{E}\mathrm{r}$ innerung:  $q$ ist die Anzahl der Punkte $\vec{p}_{G_j}$ der Punktwolke  $P_{w_i}$ 

<sup>29</sup>Auf Punkte, die bereits im Mittelpunkt des Querschnitts liegen, wirkt sich die Repositionierung kaum mehr aus.

gleichmäßiger gestalten (Abb. 4.5b). Er ist somit unabhängiger von der initialen Position von  $\vec{p}_i$ , wie auch dem Abschn. 7.2 der Evaluierung zu entnehmen ist. Dabei sind in der Bildverarbeitung generell aufsummierende Operationen (entgegen den Differenzierenden) zu bevorzugen, weil sich Fehler der einzelnen Summanden oft wechselseitig ausgleichen.

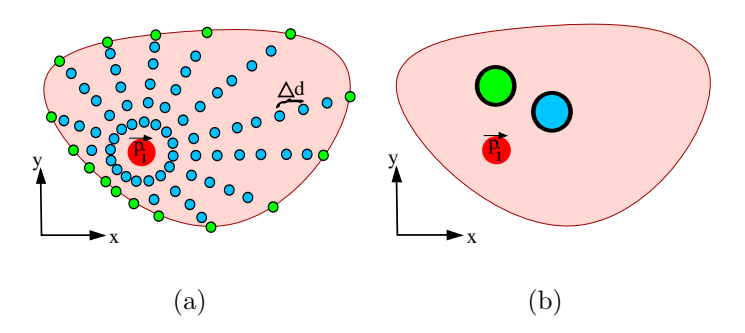

Abbildung 4.5: (a) Gefäßkontur-Punkte (grün) sind um weiter Punkte (blau) ergänzt, welche eine bessere Punktverteilung im Gefäßquerschnitt bewirken. (b) Aus Punktwolke und Mittelstrangpunkt (rot) berechneter Schwerpunkt (grun) und erweiterte Schwerpunkt (blau). Es ist zu ¨ erkennen, dass der erweiterte Schwerpunkt mittiger im Gefäßquerschnitt liegt.

Die Menge der notwendigen Interaktionen, um die Mittelstrangachse durch Interpolation zu erhalten, hängt bekanntermaßen von der Blutgefäßmorphologie ab. Daher führt der nächste Abschnitt eine Methode ein, die mit max. 3 interaktiv zu setzenden Punkten auskommt.

### 4.3.3 Erzeugen einer Mittelstrangachse durch Projektion

Wie Abschn. 2.3 darstellt ist anzunehmen, dass benachbarte Blutgefäßgerschnitte eine Schnittmenge bilden, wenn man sie in z-Richtung aufeinander projiziert. Ist die Auflösung in z-Richtung entsprechend hoch, gilt, dass diese Schnittmenge den Mittelpunkt eines Gefäßquerschnitts beinhaltet (Abb. 4.6a). Dies ist für die folgende Methode zur Mittelstrangachsenerzeugung die notwendige Bedingung:

**Projektionsschritt:** Wird ein Mittelpunkt  $m = (x, y, z)^T$  eines Gefäßquerschnitts auf die nachfolgende CT-Schicht projiziert, befindet sich der Projektionspunkt  $m' =$  $(x, y, z+1)^T$  im korrespondierenden Gefäßquerschnitt (weil er sich in der gemeinsamen Schnittmenge befinden muss). Der Projektionspunkt  $m'$  wird in den erweiterten Schwerpunkt verschoben, wodurch er zum Mittelpunkt des Gefäßquerschnitts wird (Abb. 4.6b).

Iterationsschritt: Der Projektionsschritt wird mit dem jeweiligen  $m'$  solange wiederholt, bis ein Abbruchkriterium erreicht ist. Dabei bilden die generierten  $m'$ , in der Reihenfolge in der sie erzeugt werden, die Mittelstrangachse.

Um diese Methode anzuwenden genügen 3 interaktiv platzierte Punkte. Der erste Punkt  $p_1$  wird in die Mitte des Gefäßquerschnitts positioniert, an dem ein Hauptgefäß endet. Der zweite Punkt  $p_2$  wird in die Mitte des Gefäßquerschnitts positioniert, an dem das andere Ende des Blutgefäßes bzw. eines Blutgefäßastes ist. Der

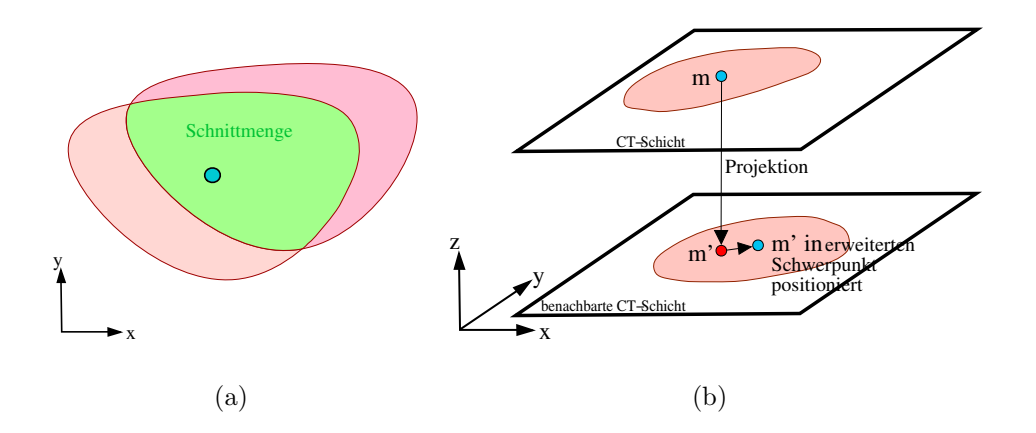

Abbildung 4.6: Projektion: (a) Der Mittelpunkt (blau) des unteren Gefäßquerschnitts befindet sich in der Schnittmenge. (b) Schematische Darstellung des Projektionsschrittes.

dritte Punkt  $p_3$  wird in die Mitte des Gefäßquerschnitts an das Ende des anderen Gefäßastes gesetzt. Gibt es keine Gefäßäste, wird auf den dritten Punkt verzichtet (Abb. 4.7a). Ausgehend vom Punkt  $p_2$  wird der Iterationsschritt ausgeführt, durch Projektion in die z-Richtung in der  $p_1$  liegt. Die Iteration bricht ab, sobald der z-Wert von  $p_1$  erreicht ist (Abb. 4.7b). Es resultiert die Mittelstrangachse  $A_1$ , zu der auch  $p_1$  und  $p_2$  gehören. Existiert der Punkt  $p_3$  bedeutet das zum einen, dass es sich um ein Gefäß mit Gabelung handelt (weil es einen zweiten Ast gibt) und zum anderen, dass der Iterationsschritt, ausgehend von  $p_3$ , ausgeführt werden muss (analog zu  $p_2$ ). Es resultiert die Mittelstrangachse  $A_2$  (Abb. 4.7c). Beide Mittelstrangachsen verlaufen sowohl in dem Blutgefäßast, in dem sie initiiert wurden, als auch im Hauptgefäß. Deshalb muss es eine Menge von paarweisen, gleichpositionierten Punkten in  $A_1$  und  $A_2$  geben. Alle Punkte in  $A_2$  die zu einer solchen Dopplung gehören werden gelöscht. Der vollständige Graph der Mittelstrangachsen ist somit  $\Lambda = \{A_1, A_2\}$  (Abb. 4.7d). Exisitiert  $p_3$  nicht, ist  $A_2$  die leere Menge.

## 4.3.4 Diskussion der Methoden zur Mittelstrangachsenerzeugung

Die vorgestellten Methoden unterscheiden sich in der Anzahl der Interaktion und in ihrer Stabilität. Es gilt: Je weniger Interaktion desto instabiler die Methode, weil das Ermitteln der noch unbekannten Punkte auf einen (meist) verrauschten Datensatz fußt.

Die händische Methode benötigt die meisten Interaktionen, ist aber aufgrund des direkt eingebrachten Wissens über die Domäne am stabilsten. Die Interpolation benötigt weniger Interaktionen, aber ihre genaue Anzahl ist abhängig von der Blutgefäßmorphologie. Die projektionsbasierte Methode ist am instabilsten, weil sie scheitert, sobald nur ein Projektionsschritt scheitert. Dies kann z.B. aufgrund von Hochkontrastartefakten geschehen. Dennoch ben¨otigt sie mit max. 3 Punkten, die

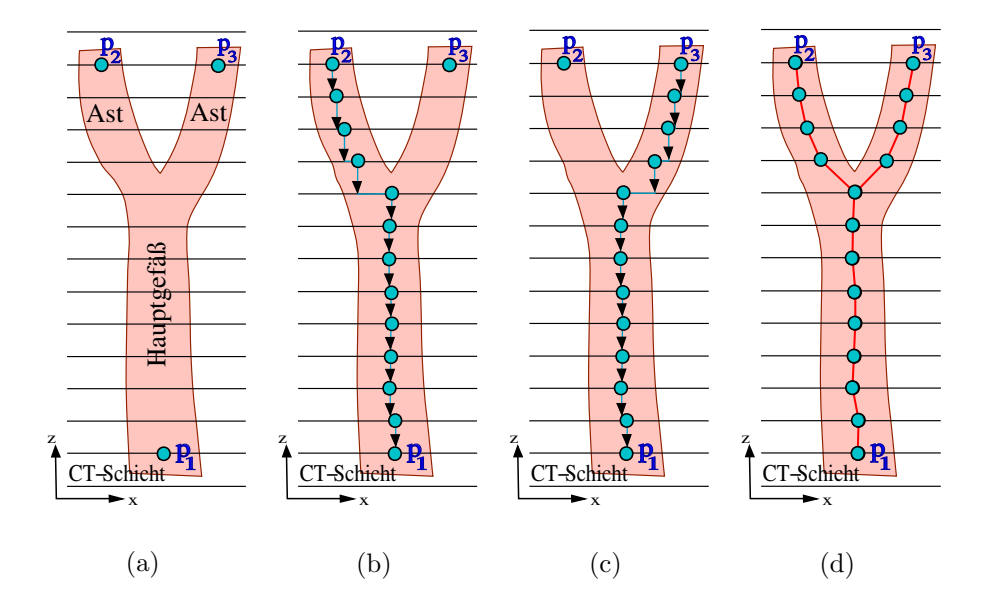

Abbildung 4.7: Mittelstrangachsen durch Projektion: (a) Drei interaktiv gesetzte, initiale Punkte (blau). (b) Ermitteln der Mittelstrangachse A<sup>1</sup> (blaue Punkte). (c) Ermitteln der Mittelstrangachse  $A_2$  (blaue Punkte). (d) Resultierender Graph Λ (rot mit blauen Punkten) der Mittelstrangachsen  $A_1$  und  $A_2$ , nachdem Dopplungen gelöscht wurden.

wenigste Interaktion. Ungeachtet der eingesetzten Methode ist der Benutzer in der Lage die resultierenden Mittelstrangachsen zu korrigieren, indem er falsche Punkte durch Neue ersetzt. Insgesamt wird so weniger Interaktion benötigt, als bei der Handsegmentierung (die es zu ersetzten gilt).

Weiter fällt auf, dass nur Low-Level Operationen verwendet werden. Es gibt durchaus High-Level-basierte Methoden mit denen sich eine Mittelstrangachse erzeugen lässt, beispielsweise über einen differentialgeometrischen Ansatz, wie in [36] oder mittels einer kostenbasierten Pfadsuche nach [13]. Solche Methoden arbeiten auch relativ stabil, könnten aber aufgrund von verwirbelten Kontrastmittel vereinzelt auch scheitern und benötigen zudem viel Rechenzeit. Daher ist die Mittelstrangachsenerzeugung durch Low-Level Methoden ein Kompromiss aus Qualität der Mittelstrangachse, den notwendigen Benutzerinteraktionen und des Zeitaufwandes zur Erzeugung (vgl. Anforderungen Tab. 4.1).

## 4.3.5 Generieren von Radien und Wachstumsrichtungen aus der Mittelstrangachse

Aus einer Mittelstrangachse A lassen sich weitere Parameter ermitteln, die zugleich nützlich sind, für die (spätere) Generierung der initialen SMSMs.

Wachstumsrichtung des Blutgefäßes Halsblutgefäße können eine Neigung gegenüber den abgebildeten Querschnitten der CT-Schichten aufweisen, wie aus Abschn. 2.3 bekannt ist. Daher wird jedem Punkt  $\vec{p}_i \in A$  ein Richtungsvektor  $\vec{q}_{v_i}$ zugeordnet, der die lokale Wachstums- bzw. Neigungsrichtung des Blutgefäßes bei  $\vec{p}_i$  symbolisiert: Für  $\vec{p}_i$  wird ein Vorgängervektor  $\vec{k}_{i-1}$  und ein Nachfolgervektor  $\vec{k}_{i+1}$ nach Gleichung 4.10 definiert.

$$
\vec{k}_{i-1} = \begin{cases} \frac{\vec{p}_i - \vec{p}_{i-1}}{||\vec{p}_i - \vec{p}_{i-1}||} \text{ falls } \vec{p}_{i-1} \text{ existiert} \\ (0, 0, 1)^T \text{ sons}t \end{cases} \quad \vec{k}_{i+1} = \begin{cases} \frac{\vec{p}_{i+1} - \vec{p}_i}{||\vec{p}_{i+1} - \vec{p}_i||} \text{ falls } \vec{p}_{i+1} \text{ existiert} \\ (0, 0, 1)^T \text{ sonst} \end{cases} \tag{4.10}
$$

Existiert kein Vorgänger- oder Nachfolgerpunkt wird die z-Richtung als Vor- bzw. Nachfolgevektor gesetzt. Die Wachstumsrichtung  $\vec{g}_{v_i}$  ist nun nach Gleichung 4.11 zu berechnen. Abbildung 4.8a stellt die Wachstumsrichtungen einer Mittelstrangachse exemplarisch dar.

$$
\vec{g}_{v_i} = \frac{\vec{k}_{i+1} - \vec{k}_{i-1}}{\|\vec{k}_{i+1} - \vec{k}_{i-1}\|} \tag{4.11}
$$

Kreisradius bis zur Blutgefäßkontur mittels Multitracelineverfahren Ein minimaler Kreisradius  $r_i$  eines Kreises von  $\vec{p}_i \in A$  zur Blutgefäßkontur, der auf der Neigungsebene  $E_i$  liegt, die durch die Normale  $\vec{g}_{v_i}$  definiert wird, lässt sich wie folgt ermitteln: Sei $P_{w_i}$ eine Punktwolke des Punktes  $\vec{p_i}$  und der Ebene  $E_i$ , die mittels des Multitracelineverfahrens erzeugt wurde. Dann ist  $r_i$  der kleinste euklidische Abstand zwischen  $\vec{p}_i$  und  $\vec{p}_{G_j} \in P_{w_i}$  (Gleichung 4.12), wie Abb. 4.8b veranschaulicht. Der Kreis liegt vollständig im inneren des Blutgefäßes.

$$
r_i = \min(||(\vec{p}_i - \vec{p}_{G_j})||) \text{ mit } \vec{p}_{G_j} \in P_{w_i}
$$
\n(4.12)

Für einen Punkt  $\vec{p}_i$  einer Mittelstrangachse folgt insgesamt eine Wachstumsrichtung  $\vec{g}_v$  und ein Kreisradius  $r_i$  (Abb. 4.8c). Diese stellen eine gute Näherung an die tatsächlichen Verhältnisse des Blutgefäßes dar. Im nächsten Abschnitt wird ein

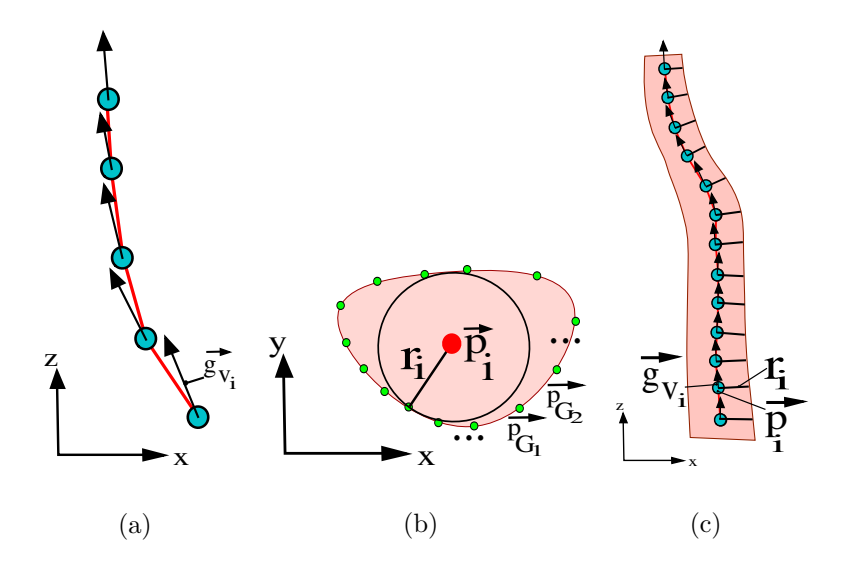

Abbildung 4.8: Wachstumsrichtung und Kreisradius: (a) Wachstumsrichtungen (schwarzer Pfeil) aus Mittelstrangachse ermittelt. (b) Kreisradius  $r_i$  aus Gefäßkontur-Punkten  $\vec{p}_{G_j}$  ermittelt. (c) Mittelstrangachse mit entsprechenden Wachstumsrichtungen und Kreisradien.

geeignetes SMSM entwickelt und das Blutgefäß mit diesem stückweise segmentiert. Die Mittelstrangachsen bilden dafür die Basis.

# 4.4 Phase 2 - Stückweise Segmentierung des Blutgefäßes mittels SMSMs

Innerhalb dieser Phase wird das Blutgefäß segmentiert. Dazu ist zunächst ein initiales SMSM zu entwickeln, dass das Gefäß entlang der Mittelstrangachse stuckweise segmentiert. Entgegen vergleichbarer Arbeiten wird das Modell erstmals ¨ automatisch generiert. Dafur werden einige Parameter aus der Mittelstrangachse ¨ übernommen, und so aus dem CT-Datensatz selbst geschätzt.

## 4.4.1 Entwicklung eines initialen SMSMs zur Blutgefäßsegmentierung

Fur die Entwicklung eines geeigneten Modells bedarf es Modellannahmen, welche im ¨ konkreten, initialen SMSM kumulieren. Aus Kapitel 2.1 sind zweckmäßige Annahmen aus Tabelle 2.2 bekannt. Sie werden zur Übersicht noch einmal kurz dargestellt und eingeordnet.

Globale Blutgefäßeigenschaften: Halsblutgefäße haben einen stetigen Verlauf, sind räumlich kohärent und verfügen über maximal eine Hauptverzweigung. Das wurde bereits in der Mittelstrangachse berücksichtigt. Wichtige Eigenschaften für das Modell sind die rundliche Querschnittsform und die glatte Blutgefäßoberfläche.

Globale Abbildungseigenschaften von Blutgefäßen Beim projektionsbasierten Erzeugen der Mittelstrangachse wird bereits die Eigenschaft der Schnittmengenbildung verwendet. Darüber hinaus ist ein Gefäß körperachsenparallel: Auch das wurde bei der Mittelstrangachse berucksichtigt, weil es nur einen Punkt pro CT- ¨ Schicht und Blutgefäß gibt. Vor allem für die Sensorauswahl wichtige Modelleigenschaften sind der starke gefäßbegrenzende Gradient und der HE-Wert-Verlauf von hell nach dunkel an der Gefäßkontur. Das Modell sollte zudem die lokale Neigung des Blutgefäßes berücksichtigen.

### Integration der Modelleigenschaften in einem zylindrischen SMSM

Ein einfaches SMSM, das alle Modelleigenschaften integriert, ist ein zylindrisches Modell (ZM), wie es Abb. 4.9a darstellt.

Topologie des zylindrischen Modells Das Modell ist schichtweise, entlang der z-Achse, durch (schwach vernetzte) Schicht-SMSMs aufgebaut. Wie Abb. 4.9b zeigt, besteht jedes Schicht-SMSM aus zwei kreisförmigen Fronten mit einem gemeinsamen Mittelpunkt  $\vec{M}_s$ , auf denen gleich viele Massen (winkeltreu) angeordnet sind. Der
Radius  $r<sub>s</sub>$  der ersten Front ist größer als der der zweiten Front. Die Fronten liegen auf einer Neigungsebene mit dem Normalenvektor  $\vec{n}_s$ , um die lokale Neigung des Blutgefäßes berücksichtigen zu können (Abb. 4.9b).

Auf der ersten Front befinden sich richtungsgewichtete Kontursensoren, um die starken Gradienten bzw. modellspezifischen Kanten zu detektieren. Die zweite Front ist mit Intensitätssensoren bestückt. Sie sollen den Hell-Dunkel-Verlauf detektieren und dadurch Übersegmentierungen (mittels einer bremsenden Kraft) verhindern. In Richtung des Mittelpunktes benachbarte Massen sind durch Federn miteinander verbunden (je ein Kontur- mit einem Intensitätssensor), genau wie auch die benachbarten Massen einer Front (Abb. 4.9b).

Die korrespondierenden Massen benachbarter Schicht-SMSMs sind ebenfalls vernetzt (Abb. 4.9a). Somit werden die charakteristischen Blutgefäßrundungen durch das ZM sehr gut modelliert: Zum einen durch die zylindrische Form, welche den runden Querschnitt modelliert, zum anderen durch die Neigungsebenen, die lokale Neigungen bzw. Krümmungen entlang des Gefäßes modellieren.

Das hier verwendete Konzept eines 2-Fronten-Modells ist eine modifizierte Variante des 2-Fronten-Modells von H. Seim nach  $[54]$ . Es hat sich als sehr zuverlässig und effektiv für die Lymphknotensegmentierung in CT-Daten erwiesen. Im Unterschied zu seinem spherischen SMSM wird es hier im Rahmen eines zylindrischen SMSMs verwendet.

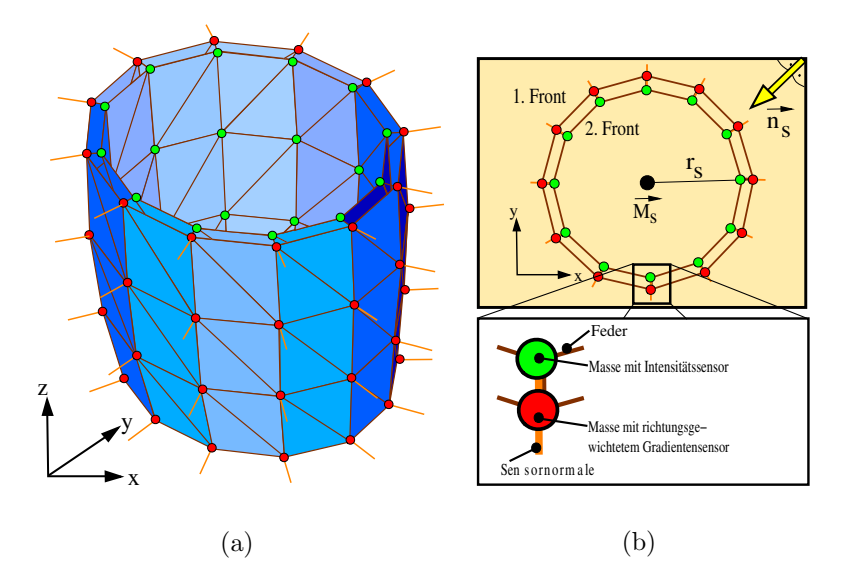

Abbildung 4.9: Zylindrisches Modell (ZM) für die Blutgefäßsegmentierung: (a) Exemplarisches 4-schichtiges ZM mit Konturflächen (blau). Auf das Darstellen der Neigungsebenen wurde aus Übersichtlichkeitsgründen verzichtet. (b) Schicht-SMSM einer Schicht  $s$  auf einer Neigungsebene der Normalen  $\vec{n}_s$  mit Kontursensoren der ersten Front (rot) und Intensitätssensoren der zweiten Front  $(\text{grün}).$ 

### 4.4.2 Parameter des zylindrischen Modells

Für das ZM werden charakteristische Parameter verwendet, um es in den Segmentierungsprozess zu integrieren.

### Funktionelle - statt morphologische Parameter

Die in Abschn. 3.2.4 als morphologische-Parameter (MP) eingeführten Parameter sind über *funktionelle-Parameter* (FP) codiert. Aus diesen werden die MPs bei der Generierung des ZMs (siehe Abschn. 4.4.3) berechnet. Ein Schicht-SMSM s besitzt folgende FPs: den Mittelpunkt  $\vec{M}_s$ , den Radius  $r_s$ , die Normale der Neigungsebene  $\vec{n}_s$ , die Anzahl der Massen  $m_s$  und für das ZM insgesamt die Anzahl der Schichten |s|. Die FPs ersetzten die MPs und sind statt diesen zu parametrisieren. Tabelle 4.2 fasst sie zusammen.

### Gruppieren von verformungsrelevanten-Parametern

Individuelle Torsions- und Federkonstanten der, in Abschn. 3.2.4 eingefuhrten, ver- ¨ formungsrelevanten-Parameter sind für das ZM zu gruppieren. Denn es ist sinnvoll, Massen und Federn differenziert nach ihren topologischen Positionen zu parametrisieren, ohne aber jedes Element separat zu betrachten. Dazu wird den Massen mit richtungsgewichteten Kontur- bzw. Intensitätssensoren die Torsionskonstante  $t_G$ bzw.  $t_I$  zugewiesen. Jeweils allen Federn, die sich ausschließlich auf der ersten Front bzw. der zweiten Front befinden, wird die Federkonstante  $k_G$  bzw.  $k_I$  zugewiesen. Den Federn, welche die Fronten miteinander verbinden, wird die Federkonstante  $k_K$ zugewiesen. Abbildung 4.10 stellt die Parametergruppierung dar und Tabelle 4.2 fasst sie zusammen.

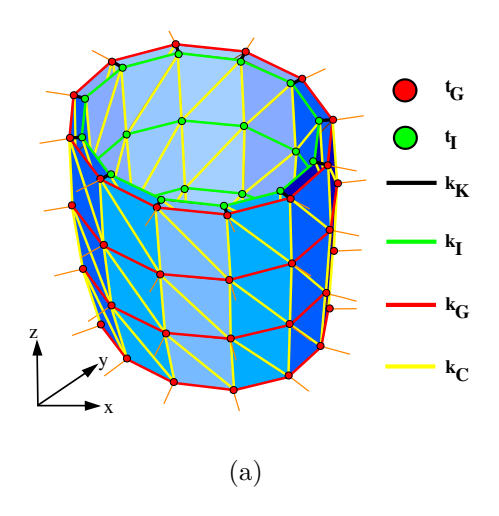

Abbildung 4.10: Parametergruppierung verformungsrelevanter-Parameter.

#### Sensorbasierte Parameter

In Abschn. 3.2.2 wurde bemerkt, dass eine Wertebereichseinschränkung vor der Berechnung der Sensorkraft sinnvoll sein kann. Auch weil ein Großteil der betrachteten Ausgangsdaten nicht relevant sind [54], denn nicht geronnenes Blut hat gerade einmal ein HE-Intervall von 20 HU.

Da der Halsbereich von vielen anatomischen Strukturen durchzogen ist, ist der Wertebereich für die Sensoren so einzuschränken, dass sie nur auf HE-Werte der Blutgefäße operieren. Das Konzept entspricht in etwa der Fensterung (siehe Abschn. 2.2.1). Störstrukturen werden dadurch ausgeblendet.

Begrenzung des Wertebereichs Sei  $f(\vec{x})$  die Bildfunktion und  $\vec{M}_i$  ein Mittelpunkt eines Schicht-SMSMs eines |s|-schichtigen ZMs, mit  $0 \le i \le |s| - 1$ . Ein mittlerer HE-Wert  $R$  für das repräsentierte Blutgefäßfragment lässt sich nach Gleichung 4.13 ermitteln, aus der  $3 \times 3 \times 3$ -Umgebung aller Mittelpunkte des ZMs.

$$
\overline{R} = \frac{1}{27 \cdot |s|} \cdot \sum_{i=0}^{|s|-1} \sum_{\lambda_1 = -1}^{1} \sum_{\lambda_2 = -1}^{1} \sum_{\lambda_3 = -1}^{1} f(\vec{M}_i + (\lambda_1; \lambda_2; \lambda_3)^T)
$$
(4.13)

In Abhängigkeit von  $\overline{R}$  lassen sich zwei geschlossene HE-Intervalle  $I_{gradient}$  und  $I_{intensity}$  nach Gleichung 4.14 definieren.

$$
I_{gradient}: [\overline{R} \pm G_{width}]
$$
  
\n
$$
I_{intensity}: [\overline{R} \pm I_{width}]
$$
  
\n
$$
T_{intensity}: [\overline{R} \pm I_{width}]
$$
  
\n
$$
I_{width}, I_{width} \in \mathbb{N}
$$
\n(4.14)

Die Parameter  $\pm G_{width}$  und  $\pm I_{width}$  steuern die Intervallbreite. Für die Kräfteberechnung der Kontursensoren sind nur Voxel relevant, deren HE-Werte im Intervall  $I_{gradient}$  liegen (Abb. 4.11b). Für die Intensitätssensoren wird über dem Intervall  $I_{intensity}$  ein Binärdatensatz der Dimension der Bildfunktion erzeugt: Voxel die in der Bildfunktion einen Wert aus dem Intervall  $I_{intensity}$  haben, erhalten im Binärdatensatz eine 1, sonst eine 0. Die Intesitätssensoren operieren auf diesen (Abb. 4.11c): Der Intensitätssensor erzeugt, beim Erreichen der Binär-Kontur, eine stark bremsende Kraft. Sie wird uber die Federkopplung an einen Kontursensor weiter- ¨ gegeben, weshalb auch dieser bremst. Starke Ubersegmentierungen werden dadurch ¨ verhindert.

Durch die Wertebereichsbegrenzung sind die Parameter  $G_{width}$  und  $I_{width}$  als  $specifische-Parameter$  den Parametern des ZMs hinzuzufügen (Tab. 4.2).

### Zusammenfassung der Parameter

Die funktionellen Parameter sind uber je ein Schicht-SMSM konstant (ausgenom- ¨ men die Schichtanzahl  $|s|$  und die Massenanzahl  $m_s$ , wodurch sich die Morphologie schichtweise parametrisieren lässt. Dagegen sind die gruppierten, verformungsrelevanten Parameter und die spezifischen-Parameter uber das gesamte ZM konstant. ¨

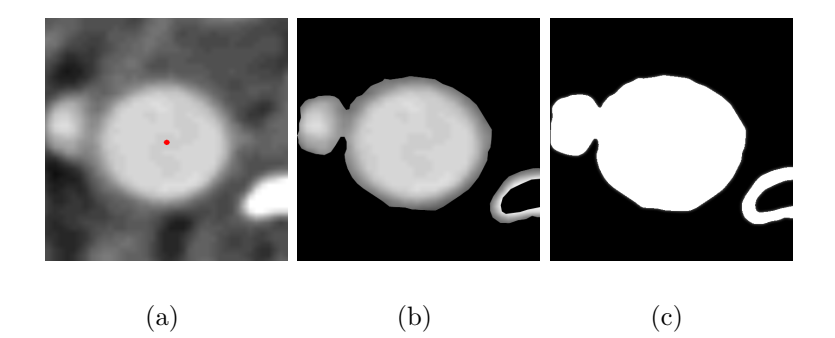

Abbildung 4.11: Exemplarisch begrenzter Wertebereich: (a) Transversales CT-Schichtbild des Halses mit Mittelpunkt (rot) innerhalb eines Blutgefäßes. (b) Wertebereichsbegrenzung für die Gradientensensoren mit  $G_{width} = 50.$  (c) Binärbild für die Intensitätssensoren mit  $I_{width} = 50.$ 

| Klassifikation                                    | Parameter                                                                                                    |
|---------------------------------------------------|----------------------------------------------------------------------------------------------------|
| funktionelle-Parameter                            | Mittelpunkt $M_s$ der Schicht $s$<br>Radius $r_s$ innerhalb der Schicht s<br>Normalenvektor $\vec{n}_s$ der Neigungsebene der Schicht s<br>Anzahl $m_s$ der Massen der Schicht s<br>Anzahl $ s $ der Schichten                                                                                                |
| Gruppierung<br>verformungsrelevanter<br>Parameter | Torsionskonstante $t_G$ für Gradientensensoren<br>Torsionskonstante $t_I$ für Intensitätssensoren<br>Federkonstante $k_G$ für Federn der 1. Front<br>Federkonstante $k_I$ für Federn der 2. Front<br>Federkonstante $k_K$ für Federn zw. 1. und 2. Front<br>Federkonstante $k_C$ für Federn zw. Schicht-SMSMs |
| spezifische-Parameter                             | Spanne $\pm G_{width}$ des Intervalls der Kontursensoren<br>Spanne $\pm I_{width}$ des Binär-Intervalls der Intensitätssensoren                                                                                                    |

Tabelle 4.2: Parametrische Besonderheiten des ZMs

Daher ist das Verhalten von Federn, Massen und Sensoren während der Segmentierung vergleichbar, ungeachtet, welcher Schicht sie angehören. Alle diese Parameter  $\sin$ d in Tabelle 4.2 zusammengefasst. Ansonsten verfügt das ZM über alle typischen Parameter, wie sie in 3.2.4 dargestellt wurden (beispielsweise simulationsrelevante Parameter). Sie werden an dieser Stelle nicht erneut aufgeführt. Die Parametrisierung des ZMs ist Thema des Kapitels 6.

### 4.4.3 Generierung des zylindrischen Modells aus der Mittelstrangachse

Dieser Abschnitt stellt die automatische Generierung eines ZMs, mittels der Mittelstrangachse, dar. Dafür sei  $A$  eine, aus  $n$  Punkten  $p_i; 1 \leq i \leq n$  bestehende,

beliebige Mittelstrangachse, mit den Wachstumsrichtungen  $\vec{g}_{v_i}$  und den Kreisradien  $r_i$  (Gleichung 4.15).

$$
A = \{\vec{p}_i, \vec{g}_{v_i}, r_i\} \tag{4.15}
$$

Mit dieser wird ein |s|-schichtiges ZM erzeugt, ausgehend von einem Startpunkt  $p_b \in A$ . Es lässt sich zwischen den funtionellen-Parametern  $\vec{M}_s$ ,  $\vec{n}_s$  und  $r_s$  $(0 \leq s \leq |s| - 1)$  der Schicht-SMSMs des ZMs und den Elementen der Mittelstrangachse A folgende Zuordnung definieren (Gleichung 4.16), so dass diese Parameter direkt aus der Mittelstrangachse übernommen werden können:

$$
\begin{aligned}\n\vec{M}_s &= \vec{p}_{b+s} \\
\vec{n}_s &= \vec{g}_{v_{b+s}} \\
r_s &= r_{b+s}\n\end{aligned} \tag{4.16}
$$

#### Generieren eines Schicht-SMSMs

Für jede Schicht  $s$  wird zuerst ein Schicht-SMSM auf der Neigungsebene  $E_s$ , mit der Normalen  $\vec{n}_s$ , erstellt. Dazu sind  $m_s$  Massen der beiden Fronten auf einem Kreis auf der Neigungsebene, um den Mittelpunkt  $M_s$  im Radius  $r_s$ , zu platzieren. Folgende zwei Schritte setzen dies um:

I Winkelrasterung auf einer trivialen x-y-Ebene: Zuerst wird eine Winkelrasterung des Kreises auf der x-y-Ebene berechnet ( $z = 0$ ), mit dem Mittelpunkt  $\vec{0}$ . In der Polarkoordinatendarstellung lassen sich  $m_s$  gleichverteilte Punkte auf der Kreisperipherie durch  $(x, y)^T = (\cos(\alpha) \cdot r_s; \sin(\alpha) \cdot r_s)^T$  berechnen, mit  $\alpha = \frac{360^{\circ}}{m}$  $\frac{660^{\circ}}{m_s}$ ·*i*; 0 ≤ *i* ≤ *m<sub>s</sub>* − 1 (Abb. 4.12a). Die Punkte entsprechen den Massen und sind untereinander mit Federn zu vernetzen (Abb. 4.12b). Sie bilden die erste Front. Die zweite Front wird analog zur Ersten erzeugt, indes mit einem kleineren Radius  $r_{2Front} = r_s - r_{diff}^{30}$ . Beide Fronten werden miteinander vernetzt (Abb. 4.12c), so dass die Sensoren der beiden Fronten in radialer Richtung eine funktionelle Sensoreinheit bilden.

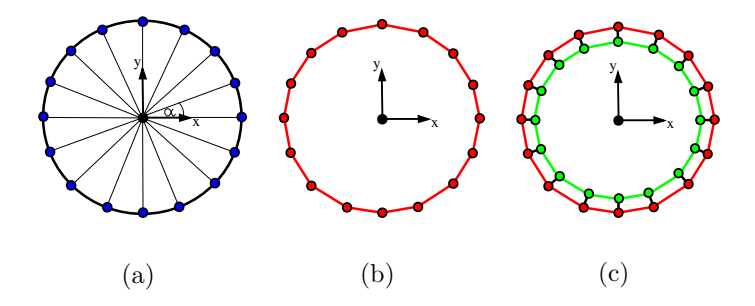

Abbildung 4.12: Winkelrasterung eines Schicht-SMSMs: (a) Verteilung von Punkten auf der Kreisperipherie (b) vernetzte Massen ersetzten die Punkte (c) zweite Front wird analog zur ersten erzeugt und mit ihr vernetzt

 $30r_{diff}$  entspricht dem Weltkoordinatenäquivalent von 1.5 vox eines Datensatzes

II Kreisprojektion der Massen auf die Neigungsebene: Das Schicht-SMSM soll sich eigentlich auf einer Neigungsebene  $E_s$ , der Normalen  $\vec{n}_s$ , befinden (Abb. 4.13a). Daher sind die Massen  $m_j \in$  Schicht-SMSM auf  $E_s$  zu platzieren. Dafür bleiben die x-y-Komponenten  $x_j$  und  $y_j$  der Masseposition  $\vec{x}_j$  konstant und die z-Komponente  $z_j$  ist nach Gleichung 4.17 auf die Ebene  $E_s$  zu projizieren (Abb. 4.13b).

$$
E_s: \langle \vec{x_j}, \vec{n_s} \rangle = 0 \Leftrightarrow z_j = \frac{\vec{n_s} \cdot x \cdot x_j + \vec{n_s} \cdot y \cdot y_j}{\vec{n_s} \cdot z} \tag{4.17}
$$

Durch die Projektion kann, je nach Neigung der Ebene, die Kreisform des Schicht-SMSMs verloren gehen, was ebenfalls Abb. 4.13b zeigt. Deshalb sind die Massen so zu positionieren, dass der Kreis der entsprechenden Front rekonstruiert wird. Der Abstand zw. Mittelpunkt (also 0) und einer Massenposition  $\vec{x}_i$  wird daher nach Gleichung 4.18 angepasst, so dass einer Masse eine Kreisposition  $\vec{x}_{n_j}$  (richtungstreu) zugeordnet wird (siehe Abb. 4.13c).

$$
\vec{x}_{n_j} = \frac{\vec{x}_j}{\|\vec{x}_j\|} \cdot c \text{ mit } c = \begin{cases} r_s \text{ wenn } x_j \in 1. \text{Front} \\ r_{2Front} \text{ sonst} \end{cases} \tag{4.18}
$$

Statt einer solchen Projektion könnte eine Rotation eingesetzt werden (z.B. als Matrizenoperation). Darauf ist zu verzichten, weil sich dann die Federn gegeneinander verdrehen können (siehe Anhang A.1).

Anschließend sind die Sensornormalen zu erzeugen. Nach Abschn. 3.2.1 können sie aus den Konturflächen erzeugt werden. Solche Konturflächen sind jedoch fehlerhaft (im Sinne des Modellwissens), wenn die zugrunde liegenden, automatisch erzeugten Radien der Mittelstrangachse nicht korrekt sind. Deshalb wird die Kreisnormale bei  $\vec{x}_{n_j}$ , als Sensornormale  $\vec{N}_j$ , verwendet (Abb. 4.13d). Sie ist unabhängig von den Konturflächen bzw. den Kreisradien.

Abschließend werden alle Massepositionen einer affinen Transformation unterzogen, indem sie mit dem Mittelpunkt  $\vec{M}_s$  addiert werden. Erst dadurch wird das  $\overline{\text{SMSM}}$ der Schicht zum Schicht-SMSM von $\vec{M}_{s}.$ 

### Generieren eines zylindrischen Modells

Sei  $p_b$  der Anfangspunkt eines ZMs auf der Mittelstrangachse A und |s| die Anzahl seiner Schichten. Dann ist das ZM die Menge der Schicht-SMSMs bei  $p_b; p_{b+1}; \ldots; p_{b+|s|-1}$ . Korrespondierende Massen benachbarter Schicht-SMSMs sind miteinander entsprechend vernetzt. Abbildung 4.14a stellt ein solches 4-schichtiges ZM dar.

Problem der Kreisüberschneidung Falls die Neigungsebenen der einzelnen Schichten des ZMs nicht parallel zueinander sind, kann es zur Kreisuberschneidung ¨ der Schicht-SMSMs kommen (Abb. 4.14 b (oben)). Dies ist zu unterbinden, indem entweder der Winkel zwischen den Neigungsebenen oder die Radien angepasst werden: Der Winkel resultiert aus den Neigungsebenennormalen, die aus der Positionierung der Punkte der Mittelstrangachse folgen. Diese Punkte können durch den

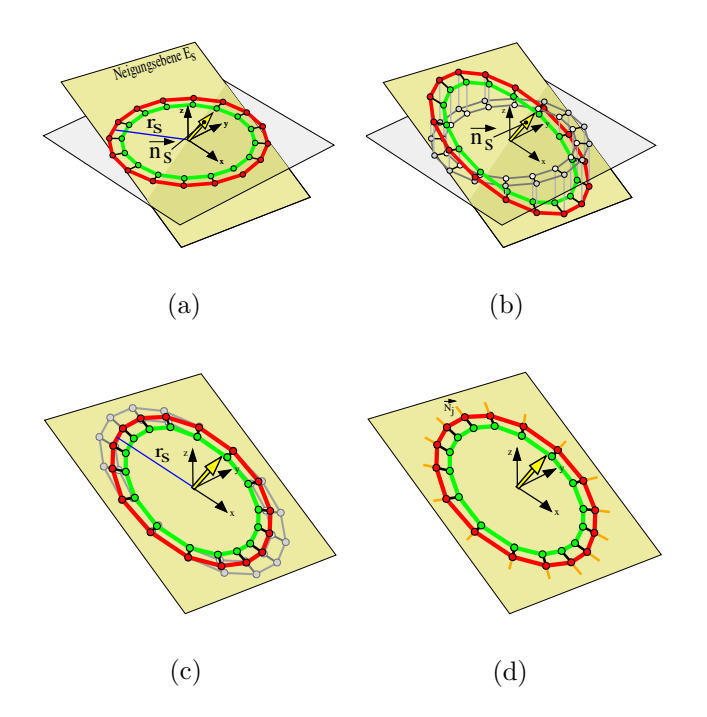

Abbildung 4.13: Projektion der Massen auf die Neigungsebene: (a) Schicht-SMSM liegt auf der x-y-Ebene (grau), statt auf der Neigungsebene (okka). (b) Massen werden auf die Neigungsebene projiziert. Es entsteht eine ovales Schicht-SMSM. (c) Abstand der Massen, auf der Neigungsebene, wird zum Mittelpunkt so angepasst, dass ein Kreis mit den Radien wie in a entsteht. (d) Kreisnormalen an den Massen werden als Sensornormalen (orange) genutzt.

Benutzer angepasst werden (siehe Abschn. 4.3.4) und sind daher als korrekt anzusehen. Folglich sind die Radien anzupassen (Radiusanpassung) und so zu verkleinern das eine Überschneidung gerade vermieden wird.

Sei  $E_i$  eine Neigungsebene mit der Normalen  $\vec{g}_{v_i}$ , dem Mittelpunkt  $\vec{p}_i$  und dem Kreisradius  $r_i$ . Sei weiter  $E_j$  eine zweite Neigungsebene mit der Normalen  $\vec{g}_{v_j}$ , dem Mittelpunkt  $\vec{p}_j$  und dem Kreisradius  $r_j$ . Dann ergibt sich der Richtungsvektor  $\vec{r}_{sect}$ der Schnittgeraden von  $E_i$  und  $E_j$  aus  $\vec{r}_{sect} = \vec{g}_{v_i} \times \vec{g}_{v_j}$ . Der Richtungsvektor  $\vec{r}_i$  der Geraden  $G_i$ :  $\vec{x} = \vec{p}_i + t_P \cdot \vec{r}_i$ , die vollständig auf  $E_i$  liegt und von  $\vec{p}_i$  in Richtung der Schnittgeraden und orthogonal zu ihr verläuft ist:  $\vec{r}_i = \vec{g}_{v_i} \times \vec{r}_{sect}$ . Der Durchstoßpunkt $\vec{P} = \vec{p_i} + t_P \cdot \vec{r_i}$ der Gerade  $G_i$ und der Ebene  $E_j$ kann mit dem  $t_P,$ nach Gleichung 4.19, ermittelt werden.

$$
(G_i: \vec{x} = \vec{p_i} + t_P \cdot \vec{r_i}) \wedge (E_j: \langle \vec{x}, \vec{g}_{v_j} \rangle = \langle \vec{p_j}, \vec{g}_{v_j} \rangle)
$$
  

$$
\Leftrightarrow t_P = \frac{\langle \vec{g}_{v_j}, \vec{p_j} \rangle - \langle \vec{g}_{v_j}, \vec{p_i} \rangle}{\langle \vec{g}_{v_j}, \vec{r_i} \rangle}
$$
(4.19)

Die Kreise schneiden sich dann, wenn der euklidische Abstand  $d_i$  bzw.  $d_j$  des Kreismittelpunktes  $\vec{p}_i$  bzw.  $\vec{p}_j$  zum Durchstoßpunkt  $\vec{P}$  kleiner als der korrespondierende Radius  $r_i$  bzw.  $r_j$  ist (Abb. 4.14b unten). In diesem Fall ist der Radius  $r_i$  auf den

Abstand  $d_i$ , nach Gleichung 4.20, zu verkleinern.

$$
r_i = \begin{cases} d_i, \text{ wenn } d_i < r_i \land d_j < r_j \\ r_i, \text{ sonst} \end{cases} \text{ mit } d_i = |\vec{P} - \vec{p_i}|; d_j = |\vec{P} - \vec{p_j}| \tag{4.20}
$$

Um solche Überschneidungen auszuschließen, wird jedes Radiuspaar  $r_i, r_j \in A; i \neq j$ 

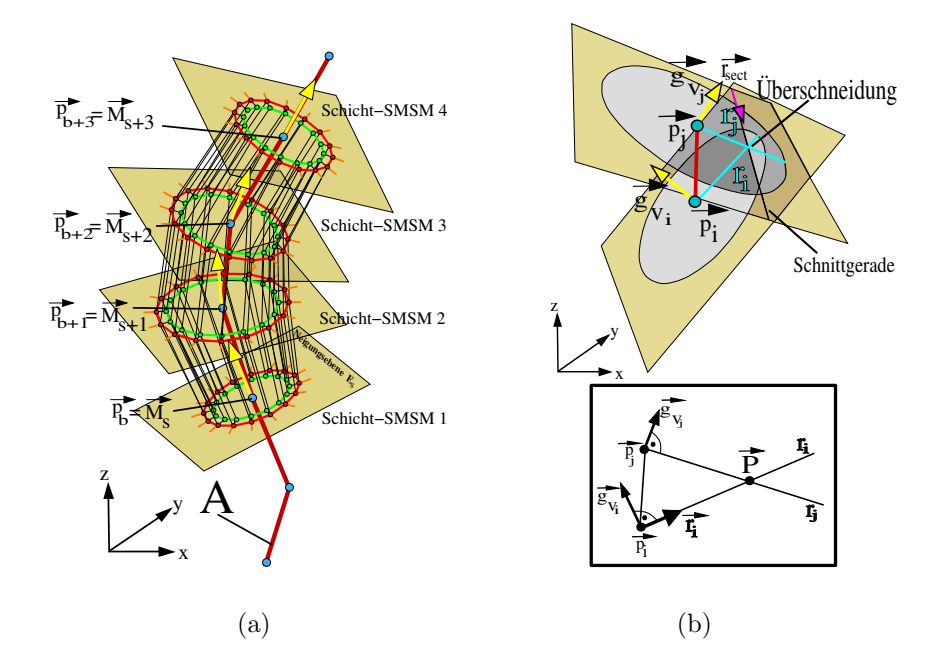

Abbildung 4.14: Generiertes ZM: (a) 4-schichtiges ZM (die Konturflächen sind nicht dargestellt). Der initiale Mittelpunkt  $\vec{M}_s$  des ZMs entspricht einem Punkt  $\vec{p}_b$  der Mittelstrangachse (dunkelrot). (b oben) Kreise der Schicht-SMSMs überschneiden sich in Abhängigkeit ihrer Neigungsebenen (okka) und Radien (hellblau). (b unten) Schematische Darstellung des mathematischen Kontextes, beim wechselseitigen Schnitt der Kreise.

j geprüft. In Anhang A.2 sind Beispiele für solche Radiusanpassungen angeführt. Es sei allerdings angemerkt, dass Uberschneidungen dieser Art in der Praxis selten ¨ auftreten, weil die Neigungen von körperachsenparallelen Blutgefäßen meist gering sind.

### 4.4.4 Segmentierungsprozess

Die Segmentierung des Blutgefäßes erfolgt stückweise entlang der Mittelstrangachse A. Beginnend beim ersten Punkt  $\vec{p}_i = \vec{p}_0 \in A$  wird ein ZM mit |s| Schichten erstellt, das (im CT-Datensatz) vollständig im Blutgefäß liegt. Dies ist durch die konservative Berechnung der Radien gegeben (Abschn. 4.3.5). Anschließend passt sich dieses initiale Modell, entsprechend der Dynamik aus Abschn. 3.2.3, solange an den Datensatz an, bis ein Abbruchkriterium erreicht ist (Abb. 4.15). Dazu dient eine untere Gesamtgeschwindigkeitsschranke (Abschn. 3.2.4) der Massen, sowie eine maximale Iterationsanzahl. Die obere und untere Schicht des nunmehr verformten

ZMs werden gelöscht, weil diese Schichten jeweils nur aus einer z-Richtung mit dem restlichen Modell vernetzt sind. Sie verfügen über wenig Modellwissen und sind anfälliger für Fehlsegmentierungen (siehe Anhang A.3 dazu). Das verformte ZM wird in der Liste L gespeichert.

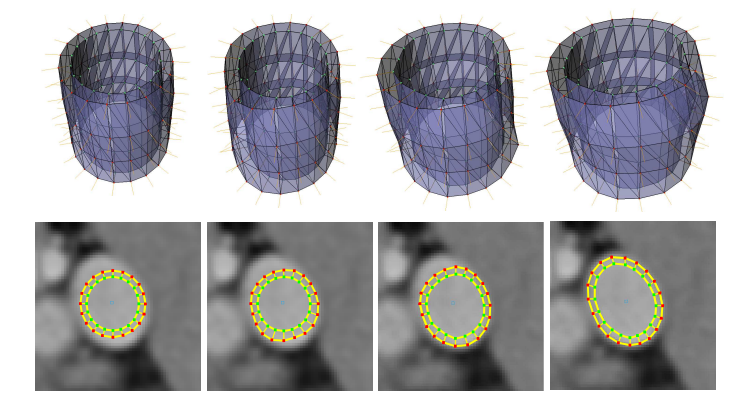

Abbildung 4.15: Datensatzbasierter Verformungsprozess eines ZMs. (oben) 3D Visualisierung. (unten) 2D Visualisierung innerhalb einer transversalen Schicht

Dieser Prozess wird iterativ, jeweils mit dem Nachfolgerpunkt  $\vec{p}_{i+1}$  von  $\vec{p}_i$ , wiederholt, wodurch sich die Liste  $L$  sukzessiv mit verformten ZMs füllt. Die Iteration bricht ab, nachdem erstmals ein Mittelpunkt  $M_{s+|s|-1}$  eines Schicht-SMSMs äquivalent zum letzten Punkt  $p_{max} \in A$  ist. Ein ZM besteht daher immer aus genau |s| Schichten. Abbildung 4.16 stellt diesen Prozess dar. Eine umfangreichere und detailliertere Bildserie kann Anhang A.4 entnommen werden.

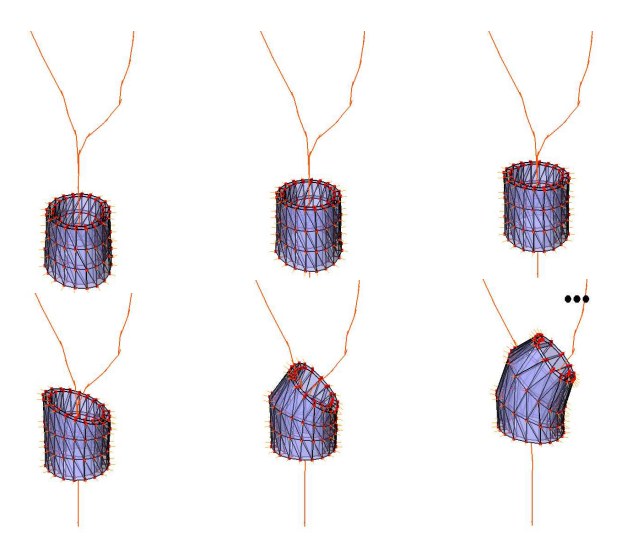

Abbildung 4.16: Stuckweise Segmentierung entlang der Mittelstrangachse (rot). ¨

### Generieren des Gesamtmodells

Aus den stuckweisen Segmentierungen bzw. den verformten ZMs (Abb. 4.17a) wird ¨ ein Gesamtmodell generiert (Abb. 4.17b). Dazu wird jedem Schicht-SMSM eines deformierten ZMs aus der Liste L genau der Punkt  $\vec{p}_i$  der Mittelstrangachse A zugeordnet, aus dem dieses Schicht-SMSM ursprünglich generiert wurde. Aus je allen j Schicht-SMSMs  $s_j$  mit gleichem  $\vec{p}_i$  wird ein neues Schicht-SMSM  $s_{n_i}$  erstellt. Dies geschieht, indem korrespondierende Massen der ersten Front zu einer gemeinsamen Masse durch Mittelwertbildung zusammengefasst werden und die korrespondierenden Vernetzungen erhalten bleiben. Korrespondierende Massen der  $s_j$ 's sind solche, die bei der ursprünglichen Winkelrasterung durch den selben Winkel  $\alpha$  erzeugt wurden. Die zweite Front bleibt unberücksichtigt, da sie nicht zur äußeren Kontur gehört. Diese neuen Schicht-SMSMs bilden das Gesamtmodell. Damit im Weiteren eine eindeutige Voxelisierung möglich ist, werden am oberen und unteren Ende (in z-Richtung) des Gesamtmodells Konturflächen definiert (siehe Anhang A.5). Das Modell unterscheidet somit eindeutig zwischen einem inneren und einem äußeren Volumen.

### Voxelisierung durch das Gesamtmodell

Die Segmentierung S entspricht der Menge V der Voxel, die von der Kontur des Gesamtmodells umschlossen ist. Voxel, die sich vollständig im Inneren befinden gehören offensichtlich dazu. Hinzu kommen alle Randvoxel, deren Mittelpunkte ebenfalls vollständig im Inneren liegen  $[15]$ . Diese voxelbasierte Repräsentation wird als Voxelisierung bezeichnet. Wird mehr als eine Mittelstrangachse verwendet, beispielsweise für ein sich gabelndes Blutgefäß, so resultiert eine Mehrzahl solcher Voxelmengen. Die Segmentierung S ergibt sich dann aus der Vereinigungsmenge  $S = \bigcup_i V_i$ . Abbildung 4.17c stellt eine Blutgefäßsegmentierung als Voxelisierung dar. Auffällig sind die Treppenartefakte, welche typisch für Segmentierungen aus einem diskreten Voxelraster sind.

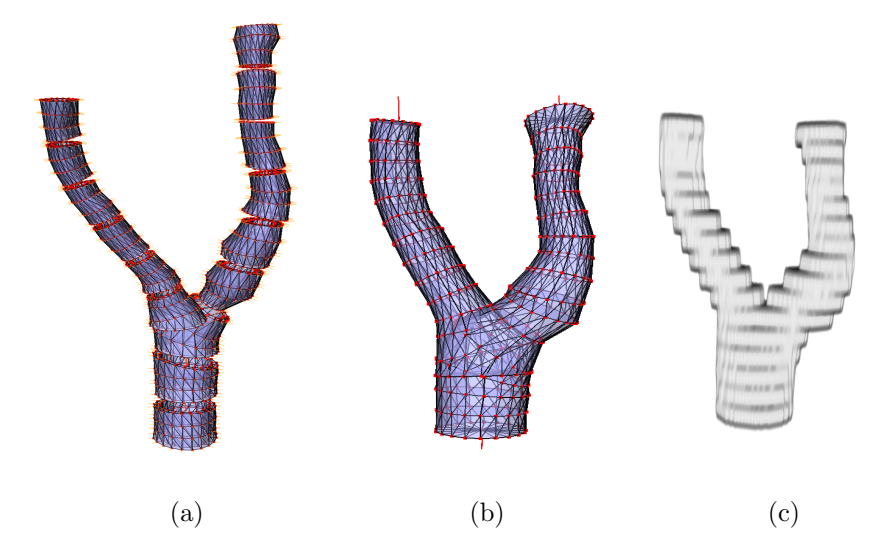

Abbildung 4.17: Von den stuckweisen Segmentierungen zur Voxelisierung: (a) Liste der ¨ stückweisen Segmentierungen (b) resultierendes Gesamtmodell mit Konturflächen (c) gesamtmodelbasierte Voxelisierung

## 4.5 Vorverarbeitung des CT-Datensatzes

Ein CT-Datensatz weist im Wesentlichen zwei Probleme auf, die den Segmentierungsprozess negativ beeinflussen können. Zum einen die nicht isotropen Voxel (siehe Abschn. 2.2.1) und zum anderen das Rauschen und die kontrastmittelbedingten Verwirbelungen (siehe Abschn. 2.2.2).

### 4.5.1 Problem der nicht isotropen Voxel

Die nicht isotropen Voxel eines Datensatzes fuhren dazu, dass die z-Richtung (auf- ¨ grund ihrer gröberen Auflösung) bei der Berechnung von Sensorkräften bzw. bei Filteroperationen stärker gewichtet wird als die x-y-Richtung. Insbesondere bei "frei" im Raum beweglichen Sensor-Masse-Paaren führt dies zu verfälschten Sensorkräften bzw. Massebewegungen. Daher wird das nicht isotrope Voxelgitter über ein interpolierendes Verfahren in ein isotropes Voxelgitter überführt, so dass die Auflösung in z-Richtung der in x-y-Richtung entspricht (Abb. 4.18). Dazu wird der Datensatz abgetastet und die HE-Werte der neuen Schichten uber lineare Interpolation ¨ der bekannten HE-Werte der ursprünglichen Schichten berechnet. Dieses Vorgehen wird als Resampling bezeichnet, weshalb der dadurch entstehende Datensatz als Resampling-Datensatz (RDS) zu bezeichnen ist. Dabei kann es zur Einführung neuer HE-Werte kommen, die nicht dem wahren HE-Wert an dieser Körperposition entsprechen [54]. Dies stellt einen Kompromiss zu den ansonsten verfälschten Sensorkräften dar.

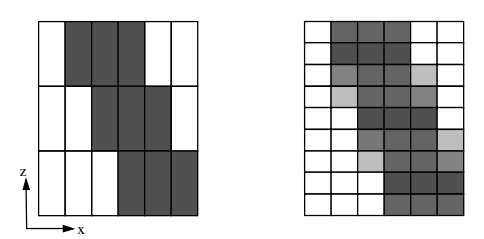

Abbildung 4.18: Resampling des Voxelgitters: (links) Voxelgitter mit nicht isotropen Voxeln. (rechts) Voxelgitter nach Resampling mit isotropen Voxeln.

### 4.5.2 Problem des Rauschens und der kontrastmittelbedingten Verwirbelungen

Um dem Bildrauschen entgegenzuwirken gibt es in der Bildverarbeitung verschiedene Möglichkeiten: Beispielsweise den Gaußfilter, der einem Tiefpass entspricht. Neben dem Rauschen werden dadurch leider auch Gradienteninformationen (sprich die Kanten) geschwächt (Abb. 4.19b). Ein besseres Mittel, zumindest gegen Impulsrauschen, stellt der nicht lineare Median-Filter<sup>31</sup> dar. Kanten, die innerhalb

<sup>31</sup>Der Median-Filter ist den Rangordnungsfiltern zuzuordnen.

der Filtermaske horizontal oder vertikal verlaufen bleiben erhalten [63]. Bei Blutgefäßen handelt es sich allerdings um Strukturen mit starken Krümmungen, so dass der Median nur in manchen Fällen ein kantenerhaltender Operator ist (Abb.4.19c).

Beide Filter kommen daher für die Rauschunterdrückung nicht in Betracht. Zusätzlich sind sie nicht in der Lage, die Homogenität im Inneren der Gefäßabbildungen wiederherzustellen, die durch ein verwirbeltes Kontrastmittel (siehe Abschn. 2.3 dazu) zerstört wurde. Eine anisotrope Diffusion (a.Diff.) leistet dies prinzipiell: Beim anisotropen Diffusionsfilter wird das Bild als Konzentrationsfunktion interpretiert, die über zeitliche Diffusion ausgeglichen wird. Anisotrop ist sie, weil die Diffusion an Kanten nur parallel zu ihnen verläuft [63]. Kanten bleiben daher erhalten, zudem wird die Homogenität im Inneren der Gefäße (fast) wiederhergestellt (Abb. 4.19d).

Liegen Halsblutgefäße räumlich nah beieinander, können die HE-Werte zwischen ihnen " verlaufen", wodurch sie ununterscheidbar werden (Abb. 4.19e). Um diesen Nachteil zu unterbinden, ist der Kantenparameter  $\lambda$  dieses Filters klein zu wählen, damit bereits bei schwachen Kanten nur noch eine parallele Diffusion gestattet ist (Abb. 4.19d). Solch eine anisotrope Diffusion<sup>32</sup> wird auf den RDS angewandt. Der resultierende Datensatz ist als gefilteter Datensatz (GDS) zu bezeichnen.

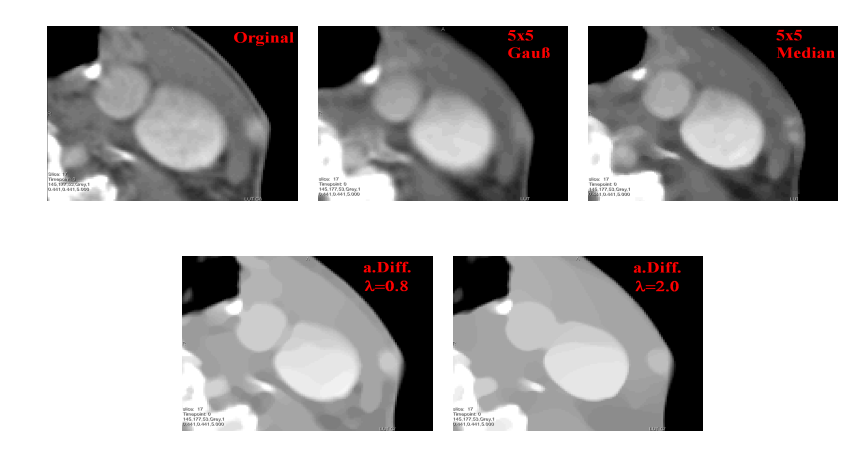

Abbildung 4.19: Ergebnisse verschiedener Filter auf das Orginal (oben-links).

### 4.5.3 Integration der Datensätze in den Segmentierungsprozess

In der ersten Phase wird sowohl der Datensatz, als auch der GDS verwendet. Der Datensatz dient als Interaktionsschnittstelle für den Benutzer, beispielsweise zur Eingabe von Stützstellen. Für das Multitracelineverfahren wird der GDS verwendet, weil in diesem die Blutgefäße homogen sind und er damit im besonderen Maße für ein Verfahren mit Homogenitätskriterium geeignet ist. Zudem wird der GDS auch für den Projektionsschritt (Abschn. 4.3.3) genutzt, weil seine z-Auflösung meist der feinen Auflösung entspricht die für die Projektion notwendig ist.

<sup>&</sup>lt;sup>32</sup>Zeitschrittweite=5; Iterationen=40;  $\lambda$ =0.8

In Phase 2 wird der Datensatz und der RDS genutzt. Die numerische Simulation läuft auf dem RDS ab. Insbesondere Radiologen begegnen Segmentierungsergebnissen, welche aus aktiv veränderten Datensätzen resultieren, mit Skepsis. Eine solche Veränderung stellt die anisotrope Diffusion dar, weshalb für die Simulation nicht auf dem gefilterten Datensatz zu operieren ist, sondern auf dem RDS. Die anschließende Voxelisierung wird mit dem Gesamtmodell aus dem Datensatz gewonnen, denn er stellt die eigentliche Segmentierungsgrundlage dar. Abbildung 4.20 zeigt den Datensatzfluss des Segmentierungsprozesses.

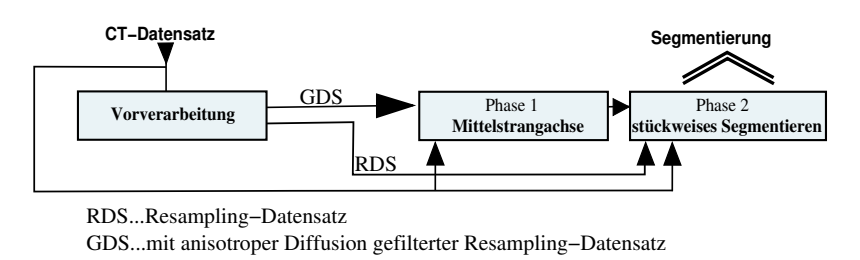

Abbildung 4.20: Datensatzflussdiagramm des Segmentierungsprozesses

## 4.6 Diskussion des Werkzeuges zur Blutgefäßsegmentierung

Alle bisherigen Ans¨atze zur SMSM-basierten, medizinischen Segmentierung (siehe Abschn. 3.2.4) verfolgten den Ansatz, ein generisches und globales SMSM im Vorfeld zu erstellen und damit zu segmentieren. Dieser (bewährte) Ansatz ist für diese Arbeit ungeeignet. Ein generisches Modell lässt sich wegen der anatomischen Vielfalt von Halsblutgefäßen kaum auffinden. Daher wird das Werkzeug der Mittelstrangachse zur Beschreibung des anatomischen Verlaufes genutzt. Ein globales SMSM entlang dieser Achse zu generieren wäre allerdings möglich. Warum wird dennoch keines verwendet? Wie in Abschn. 2.3 erläutert können die HE-Intervalle eines Blutgefäßes aufgrund von verwirbeltem Kontrastmittel unstet sein. Die Begrenzung des Wertebereiches der Sensoren aus Abschn. 4.4.2 stellt daher den Versuch dar, sich zumindest einem konstanten, lokalen HE-Intervall des Blutgefäßes anzunähern und so mit lokal optimalen Parametern zu operieren. Ubersegmentierungen sollen unterbunden werden. Daher würde ein globales SMSM (also ein SMSM mit maximaler Schichtanzahl) mit einem konstanten HE-Intervall operieren, während das ihn umgebene Blutgefäß bekanntermaßen kein stetiges HE-Intervall hat. Ein weiterer Grund kein globales SMSM zu verwenden, ist die zu erwartende Verfahrensinstabilität. Lokale Fehlsegmentierungen können sich mittels der Federkopplung über das gesamte globale SMSM fortpflanzen und so zu einer globalen Fehlsegmentierung führen. Bei lokalen Modellen, die jeweils nur ein paar CT-Schichten des gesamten Blutgefäßes umfassen, wirken sich Fehlsegmentierung auch nur lokal aus.

Die Generierung der lokalen Modelle uber einen Ansatz mit wenigen Schichten ¨ scheint in diesem Zusammenhang nur folgerichtig. Dennoch ist es fraglich, warum ein Schicht-SMSM umständlich aus einem Mittelpunkt, einem Radius und einer Wachstumsrichtung erzeugt wird. Stattdessen wäre es intuitiver das Schicht-SMSM einfach durch Vernetzung der Kontur-Punkte des Multitracelineverfahren (siehe Abschn. 4.1) zu generieren. Dagegen spricht, dass es sich dann nicht mehr um ein modellbasierten Ansatz handelt, da die Form des Schicht-SMSMs allein von der Datensatzantwort abhängig ist (Abb. 4.21 links). Zudem ist eine adäquate Vernetzungsstrategie unklar (Abb. 4.21 mitte). Außerdem hätten bereits wenige Fehler beim Ermitteln der Konturpunkte starke Auswirkung auf die Modellform; bei dem Ansatz mit den Kreisen ist dies nicht der Fall (Abb. 4.21 rechts).

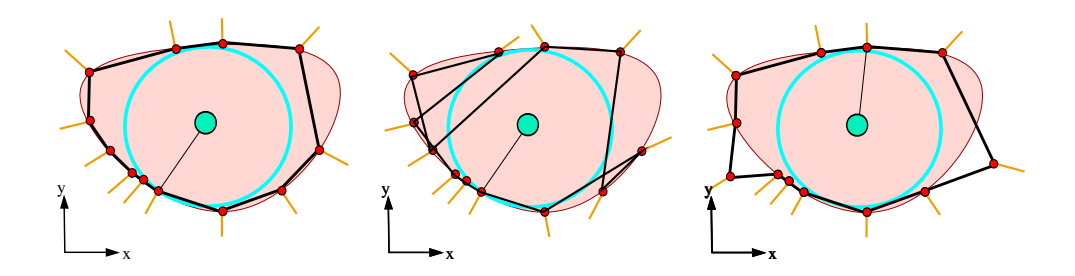

Abbildung 4.21: Gegenüberstellung der Erzeugung eines Schicht-SMSMs aus den Kontur-Punkten (schwarzer Kantenzug) und aus einer, mittels Kontur-Punkten erzeugten, Kreisscheibe (blauer Kreis): (links) Form des Kantenzuges ist vom Datensatz abhängig. (mitte) Geeignete Vernetzungsstrategie ist unklar. (rechts) Form des Kantenzuges variiert stark bei Fehlern in der Punktwolke. Dagegen bleibt die Lage und Form des Kreises gegenüber a fast konstant.

Das nächste Kapitel beschreibt die, für Testzwecke notwendige, prototypische Implementierung des Werkzeuges zur Halsblutgefäßsegmentierung.

# Kapitel 5 Implementierung

Um das Werkzeug aus der theoretischen Betrachtung heraus in die Praxis zu ubertragen, ist eine prototypische Implementierung obligatorisch. Sie wird inner- ¨ halb dieses Kapitels dargestellt. Prototypisch meint dabei, dass der Quellcode noch nicht in allerletzter Konsequenz optimiert wurde.

## 5.1 Verwendete Software

Die Implementierung erfolgte in C++, mit dem Standard Development Kit Microsoft Visual  $C++$  Version 7.1. Um möglichst schnell eine prototypische Implementierung umzusetzen, bestand die Möglichkeit auf eine Menge von  $C++$ -basierten Bibliotheken und Technologien Dritter zurückzugreifen:

MeVisLab 1.5 Dabei handelt es sich um eine grafische, modulbasierte Programmierumgebung. Einzelne Funktionen sind über separate Module gekapselt. Sie können zu höherer Funktionalität zusammengeschalten bzw. vernetzt werden, so dass auch bei komplexen Aufgabenstellungen schnell eine Softwarelösung verfügbar ist. Dafür sind nur solche Funktionen als eigenes Modul zu implementieren, die noch nicht durch die Module der Moduldatenbank abgedeckt sind. MeVisLab ist insbesondere auf Probleme der medizinischen Bildverarbeitung und Visualisierung spezialisiert und deshalb für diese Arbeit prädestiniert. Weitere Informationen können  $[27]$ ,  $[46]$  oder  $[54]$  entnommen werden.

OpenGL Die 3D Visualisierungen in MeVisLab sind intern über OpenGL realisiert und erzielen daher eine optimale Performance.

Open Inventor Diese objektorientierte Bibliothek dient zur Erstellung ereignisbasierter Grafikanwendungen. Mittlerweile ist sie ebenfalls standardmässig in Me-VisLab integriert.

MSML Bei der Magdeburg Shape Model Library (Version 0.9.4) handelt es sich um eine von L. Dornheim implementierte Bibliothek zur Erzeugung, Simulation, Bewertung und Visualisierung von Stabilen Feder-Masse-Modellen. Inbesondere die Simulation ist uber ein intelligentes Cachingverfahren optimal implementiert. Sen- ¨ sorkräfte an bereits benötigten Voxeln werden im Speicher hinterlegt und doppelte Berechnungen vermieden.

VTK Das Visualization ToolKit ist eine mächtige, open-source Bibliothek zur Erstellung von Anwendungen zur Visualisierung und Bildverarbeitung. Dazu enthält es viele optimal implementierte Algorithmen. Es wird innerhalb der MSML verwendet.

CGAL Bei der Computational Geometrie Algorithm Library handelt es sich ebenfalls um eine open-source Bibliothek, die viele Algorithmen und Klassen bereit stellt, um geometrische Objekte zu definieren und effizient zu verarbeiten. Auch sie findet innerhalb der MSML Verwendung.

MLMSML Die MeVisLab MSML stellt verschieden Module fur MeVisLab zur ¨ Verfugung und stellt so die Schnittstelle zwischen MeVisLab und der MSML dar. ¨

spline.h ist eine von John Burkardt implementierte einzelne Klasse für die Spline-Interpolation, die auf dem Buch [10] basiert.

# 5.2 Prototypische Applikation zur Blutgefäßsegmentierung

Fur Evaluierungs- und Testzwecke wurde ein MeVisLab-typisches Macromodul na- ¨ mens buildSMSMAndBloodVesselSegmentation erstellt, dass alle benötigten Funktionalitäten vereint. Ein Macromodul kapselt ein Netzwerk von vernetzten Modulen innerhalb eines einzigen Moduls. Zusätzlich kann mit diesem ein adäquates Graphical-User-Interface erstellt werden, durch die MeVisLab-interne Skriptsprache Module Definition Language (MDL).

## 5.2.1 MeVisLab-Netzwerk des Macromoduls

Abbildung 5.1 zeigt das Modulnetzwerk, welches das Marcomodul integriert. Es besteht aus Modulen der MeVisLab-Moduldatenbank, der MLMSML und eigens für diese Aufgabe erstellten Modulen.

### Module der MeVisLab-Moduldatenbank

- SoRenderArea stellt transversale Schichten voxelbasierter Datensätze dar.
- View2DExtensions editiert Eigenschaften der SoRenderArea.
- SoExaminerViewer stellt Objekte dreidimensional dar.
- Diffusion führt eine anisotrope Diffusion aus (siehe Abschn. 4.5.2).

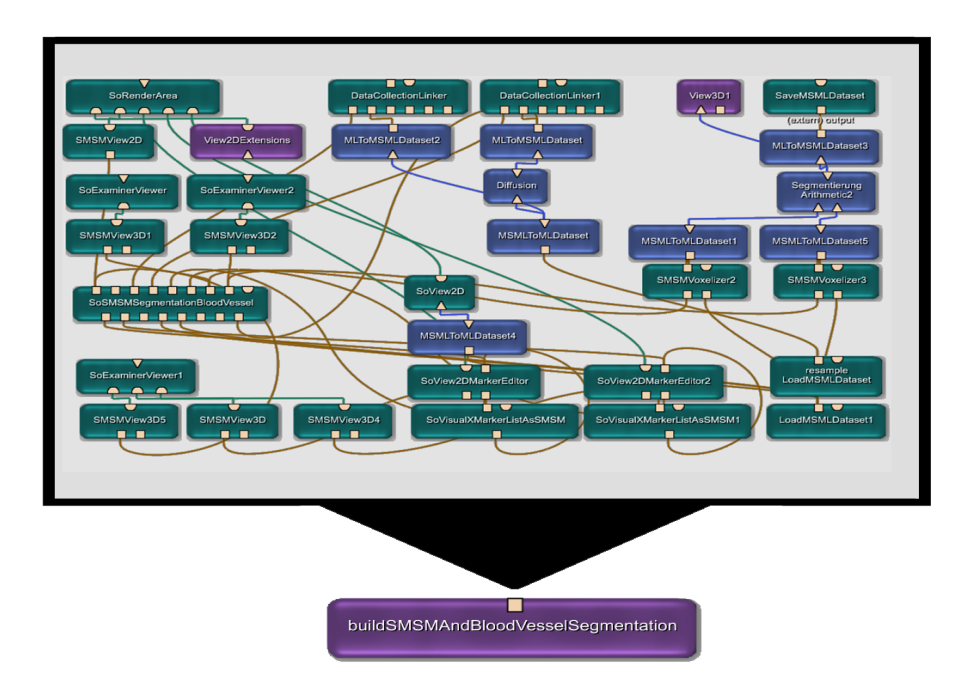

Abbildung 5.1: Modulnetzwerk des Macromoduls buildSMSMAndBloodVesselSegmentation.

- View3D ermöglicht eine dreidimensionale Betrachtung miteinander kombinierter Objekte, wie Datensätze, Modelle bzw. Geometrien und Ähnliches. Dazu ist ein hochwertiger Volumenrenderer integriert.
- Arithmetic ermöglicht grundlegende arithmetische Operationen. Es wird benötigt um eine Vereinigungsmenge der segmentierten Voxelmengen zu berechnen (siehe Abschn. 4.4.4).
- SoView2DMarkerEditor dient zur interaktiven Eingabe von Punkten in eine Instanz der Datenstruktur XMarkerList. Sie ist die Basis der Mittelstrangachse (siehe Abschn. 4.3).

### Module der MLMSML

- LoadMSMLDataset lädt ein MSML-Datensatz, wie z.B. einen CT-Datensatz bzw. einen Resampling-Datensatz (siehe Abschn. 4.5.1).
- MSMLToMLDataset konvertiert einen MSML-Datensatz in einen ML-Datensatz, welcher von den MeVisLab-Modulen "verstanden" wird.
- SMSMVoxelisier erzeugt aus einem SMSM eine datensatzbasierte Voxelisierung (siehe Abschn. 4.4.4).
- SaveMSMLDataset speichert einen MSML-Datensatz ab. In diesem Fall dient das Modul zum Speichern der voxelisierten Blutgefäßsegmentierungen.
- MLToMSMLDataset konvertiert einen ML-Datensatz in einen MSML-Datensatz, welcher von den Modulen der MLMSML "verstanden" wird.
- DataCollectionLinker verlinkt Sensoren des SMSMs mit den Datensätzen auf denen sie operieren sollen (siehe Abschn. 4.4.2).
- SMSMView2D erzeugt und editiert eine 2D Visualisierung eines SMSMs, um sie beispielsweise mit der SoRenderArea darzustellen.
- SMSMView3D erzeugt und editiert eine 3D Visualisierung eines SMSMs, um sie beispielsweise mit dem SoExaminerViewer darzustellen.

### Eigene Module für die Halsgefäßsegmentierung

- SoVisualXMarkerListAsSMSM konvertiert eine XMarkerList in ein SMSM, indem es die Punkte als Massen und die Relationen zwischen den Punkten als Federn interpretiert. Dieses SMSM kann wahlweise durch den SMSMView2D oder den SMSMView3D visualisiert werden. Insgesamt dient das Modul lediglich zur schnellen Visualisierung von Mittelstrangachsen.
- SoSMSMSegmentationBloodVessel kapselt und beinhaltet alle Funktionalitäten, die nach Kapitel 4 notwendig für die Halsblutgefäßsegmentierung sind. Es ist das zentrale Element des Prototyps und wird daher im folgenden Abschnitt erläutert.

### 5.2.2 Umsetzung des Moduls SoSMSMSegmentationBloodVessel

Als Open Inventor-Modul konzipiert, greift es objektorientiert auf Eigenschaften und Funktionen der eigens implementierten Klassenbibliothek UMDDDGH<sup>33</sup> zurück. Die Klassen selbst kapseln notwendige Funktionen und bilden daher die von MeVisLab unabhängige Funktionsschicht des Prototyps<sup>34</sup>. Weiterhin ist die UMDDDGH abh¨angig von der MSML. Dies ist im Sinne der Abstraktion aber nicht problematisch, weil die Funktionalität zukünftig ohnehin in die MSML integriert werden soll. Resultierend bildet das Modul SoSMSMSegmentationBloodVessel die Schnittstelle zwischen der Funktionsschicht von UMDDDGH und MeVisLab. Abbildung 5.2 stellt die Klassenstruktur dar:

Die Klasse HelpherAlgorithm beinhaltet grundlegende Funktionen, wie beispielsweise statistische Operationen zur Standardabweichung und Mittelwertbildung. Außerdem sind dort die Methoden des Multitracelineverfahrens (siehe Abschn. 4.1), des erweiterten Schwerpunktes (siehe Abschn. 4.3.2) fur die Repositionierung der ¨ Punkte der Mittelstrangachse, der Wachstumsrichtung bzw. Radiusberechnung (siehe Abschn. 4.3.5) und der Radiusanpassung (siehe Abschn. 4.4.3) implementiert. Die Klasse Tracking enthält alle Funktionen zur Erzeugung der Mittelstrangachse. Dies beinhaltet Methoden zur Lagrange- bzw. Spline-Interpolation (siehe Abschn. 4.3.2) sowie zur projektionsbasierten Mittelstrangachsen Erzeugung (siehe Abschn.

 $33$ Unified Modul Definition Dirk J. Lehmann Diplomarbeit Gefäßsegmentierung des Halses

<sup>34</sup>Eine Ausnahme bilden die MeVisLab-Klassen XMarkerList und XMarker, welche weiterhin benötigt werden. Allerdings kann dafür schnell eine Schnittstelle geschaffen werden, falls dies notwendig wird.

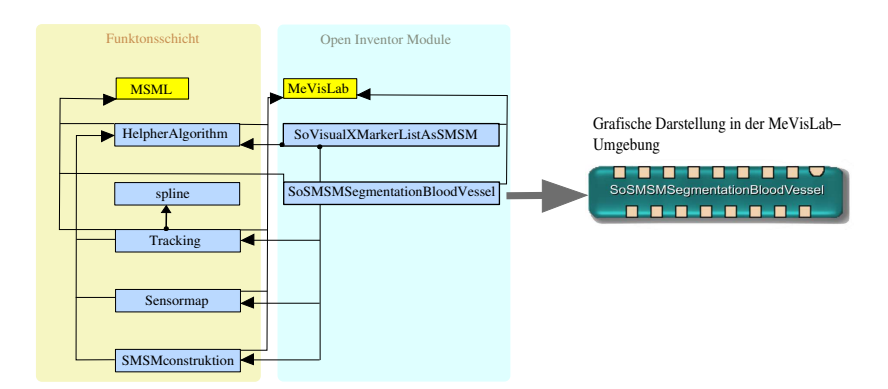

Abbildung 5.2: Klassenstruktur der UMDDDGH: Klassen sind blau, Bibliotheken gelb und Abh¨angigkeiten als schwarzer Pfeil dargestellt

4.3.3). Die Klasse Sensormap organisiert die Wertebereichsbeschränkung der Sensoren (siehe Abschn. 4.4.2). Abschließend ist die Klasse SMSMconstruktion für die automatische Erzeugung der ZMs (siehe Abschn. 4.4.3), sowie der Generierung der Gesamtmodelle (siehe Abschn. 4.4.4) zuständig. Alle diese Funktionen und Methoden stehen dem SoSMSMSegmentationBloodVessel zur Verfügung. Dieses wiederum macht dem Benutzer diese Funktion zugänglich, über ein, in MDL verfasstes, Graphical-User-Interface.

### 5.2.3 Graphical-User-Interface

Abbildung 5.3 stellt das Graphical-User-Interface (GUI) dar. Es besteht aus den Tabs "Build Centerline and Simulate SMSMs", "Segmentation Voxel-Volume" und<br>Free Develope Barcaretare of SMSM", Depressibility des grats Tabelles für der " For Develop: Parameters of SMSM". Dargestellt ist das erste Tab, das fur den ¨ 2-phasigen Segmentierungsprozess benötigt wird. Die Anderen dienen der Voxelisierung bzw. Parametrisierung und sind dem Anhang B.1 zu entnehmen. Für eine

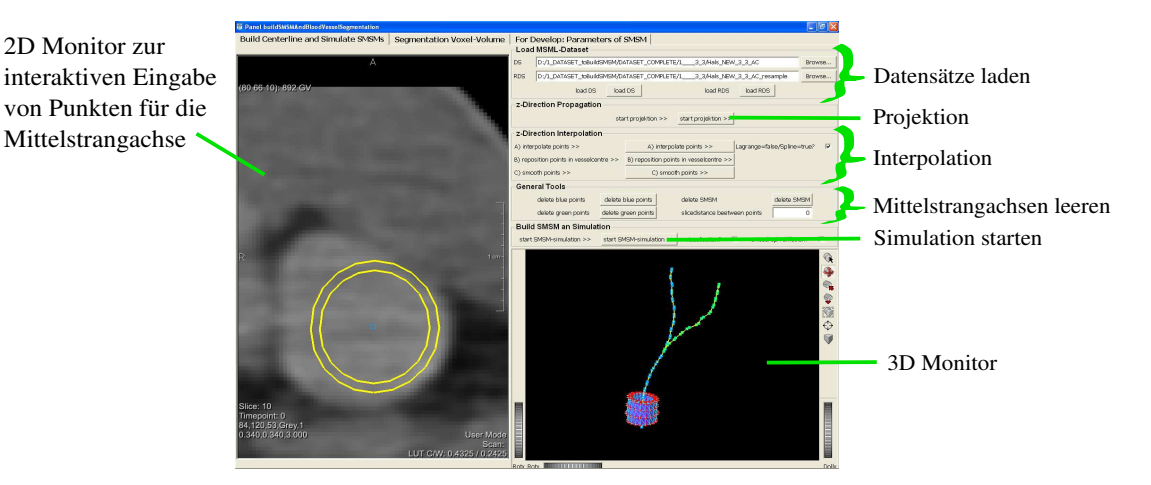

Abbildung 5.3: Graphical-User-Interface

Segmentierung sind im Tab "Build Centerline and Simulate SMSMs" ersteinmal die Mittelstrangachsen zu erzeugen. Bei händischer Eingabe durch die Maus füllen die Eingaben der linken sowie rechten Maustaste jeweils eigenständige Mittelstrangachsen. Bei der Erzeugung durch Interpolation gilt gleiches, nur dass hier die Eingabe der Stützstellen ausreicht. Anschließendes drücken des Buttons "interpolate points" startet die Interpolation. Bei Bedarf können durch den Button "reposition points in vesselcentre" die Punkte repositioniert und durch "smooth points" geglättet werden. Die max. drei notwendigen Punkte für die Projektion sind wie folgt zu setzen: Erster Punkt an das eine Ende des Hauptblutgefäßes durch die linke Maustaste. Die anderen Beiden sind an die Enden der jeweiligen Blutgefäßäste zu setzen, mittels der rechten Maustaste. Durch klicken auf " start projektion" startet der Projektionsprozess. Abschließend kann die Mittelstrangachse durch den 2D Monitor auf ihre Richtigkeit hin untersucht und, falls nötig, nachgebessert werden. Der eigentliche automatische Segmentierungsprozess wird durch " start SMSM-simulation" initiiert. Nach Fertigstellung können die zur Segmentierung gehörenden Voxel im Tab "Seg-<br>wentstien Verel Velume" kanskast und als Segmentierung akarendektet werden. mentation Voxel-Volume" berechnet und als Segmentierung abgespeichert werden.

Im anschließenden Kapitel wird das zylindrische Modell aus Kapitel 4, mithilfe der Implementierung und unterstützt durch diese GUI, parametrisiert.

# Kapitel 6 Parametrisierung

Dieses Kapitel beschreibt die Parametrisierung des zylindrischen Modells. Wie bereits bemerkt ist die Parametrisierung für die SMSMs i.d.R. sehr aufwendig, wobei dieses Modell keine Ausnahme bildet. Im Gegenteil, denn durch seine automatische Erzeugung kommt mit dem Schwellenwert  $\varepsilon$ , für das Multitracelineverfahren, noch ein weiterer – wenn auch für das Modell selbst nur indirekter – Parameter hinzu. Er soll im nächsten Abschnitt näher betrachtet werden, um anschließend auf die direkten Parameter des ZMs einzugehen.

# 6.1 Dynamische Parameterwahl des Schwellenwertes für das Multitracelineverfahren zur Modellerzeugung

Untersucht wurde der funktionale Zusammenhang  $\varepsilon(\sigma)$  zwischen der Standardabweichung  $\sigma$  der  $5\times 5$  Umgebung des CT-Datensatzes an einem beliebigen Punkt bzw. Mittelpunkt und dem Schwellenwert  $\varepsilon$ , so dass die Gefäßkonturpunkte des Multitracelineverfahrens angemessen fur die Erzeugung eines zur Segmentierung geeigneten ¨ ZMs waren. Dafür wurde  $\varepsilon$  für konkrete  $\sigma$  händisch variiert bis eine untere Schranke  $\varepsilon_u(\sigma)$  sowie eine obere Schranke  $\varepsilon_o(\sigma)$  erreicht waren, so dass eine Segmentierung gerade nicht scheiterte. Die Zuordnungen sind den Diagrammen aus Abbildung 6.1 zu entnehmen; die Statistik liegt im Anhang mit der Tabelle C.1 bei. Nach einer

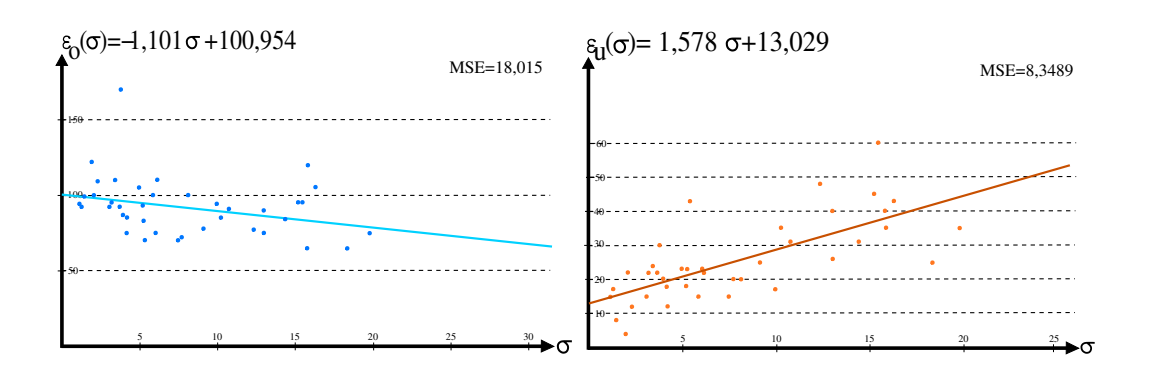

**Abbildung 6.1:** Zuordnungen der Standardabweichung  $\sigma$  zur oberen Schranke  $\varepsilon_o(\sigma)$  bzw. zur unteren Schranke  $\varepsilon_u(\sigma)$  in HU.

univarianten, linearen Regressionsanalyse nach [40] ergab sich für  $\varepsilon_u(\sigma)$  bzw.  $\varepsilon_o(\sigma)$ der funktionale Zusammenhang nach Gleichung 6.1.

$$
\varepsilon_u(\sigma) = 1.578 \cdot \sigma + 13.029 \text{ und } \varepsilon_o(\sigma) = -1.101 \cdot \sigma + 100,954 \text{ in } H\text{U} \tag{6.1}
$$

Die Funktion  $\varepsilon(\sigma)$  ergibt sich gewichtet aus der unteren und oberen Schranke nach Gleichung 6.2. Dabei verfügt die untere Schranke über einen geringeren mean square error (MSE), weshalb sie insgesamt stärker in die Funktion  $\varepsilon(\sigma)$  eingeht. Der Definitionbereich verläuft bis zum Schnittpunkt von  $\varepsilon_u(\sigma)$  und  $\varepsilon_o(\sigma)$ , und lautet:  $0 HU \leq \sigma \leq 32,82 HU$ .

$$
\varepsilon(\sigma) = 0.65 \cdot \varepsilon_u(\sigma) + 0.45 \cdot \varepsilon_o(\sigma) = 0.638 \cdot \sigma + 43,803 \text{ in } H\text{U} \tag{6.2}
$$

## 6.2 Parametrisierung des zylindrischen Modells

Durch ein empirisches Vorgehen, wie in Abschn. 3.2.4 beschrieben, folgte eine geeignete Parametrisierung des ZMs, welche Tabelle 6.1 darstellt. Bis auf zwei Sonderfälle (mit \* gekennzeichnet) sind diese 21 Parameterwerte geeignet, um in allen 14 Datensätzen adäquate Segmentierungen zu generieren. Es ist jedoch anzumerken, dass es in jedem einzelnen Datensatz Parameterwerte gab, bei denen das ZM jeweils schneller konvergierte, die gleichzeitig aber auf anderen Datensätzen zur Fehlsegmentierung führten. Wie die Parametersonderfälle dynamisch zu justieren sind, erläutern die nächsten beiden Abschnitte.

### 6.2.1 Dynamische Parameterwahl der Sensorkonstanten für die Kontursensoren

Die richtungsgewichteten Kontursensoren sind ursächlich für die aktive Segmentierung. Aus diesem Grund ist die Parametrisierung der Sensorkonstante für die Kontursensoren von größter Wichtigkeit und wird an dieser Stelle untersucht.

In jedem verfügbaren Datensatz  $D$  wurde eine Wert für die Sensorkonstante ermittelt (Idealwert), so dass eine Segmentierung gerade erfolgreich war. Die Resultate sind der Tabelle C.2 aus dem Anhang zu entnehmen. Es ist festzustellen, dass die Sensorkonstanten um den Grundwert 1.6 herum gestreut sind, was qualitativen Gründen zugeschrieben werden kann. Die einzige Ausnahme bildet der 13. Datensatz dessen Sensorkonstante mit 6 sehr hoch ist. Bei diesem fällt jedoch auf, dass er mit Abstand die kleinste Voxelbreite und -höhe (Voxeldimensionierung) aller Datensätze hat. Daher ist zu vermuten, dass sich eine geeignete, datensatzbasierte Sensorkonstante  $s_k(D)$  aus zwei Thermen zusammensetzt (Gleichung 6.3). Zum einen aus einem Grundwert  $g(\vec{D}_{voxdim})$ , der von der Voxeldimensionierung  $\vec{D}_{vogdim} = (x, y = x, z)^T = (x, z)^T$  des Datensatzes D abhängt; zum anderen aus einem Qualitätswert  $q(D_q)$ , der von der Qualität  $D_q$  des Datensatzes D abhängt.

$$
s_k(D) = g(\vec{D}_{voxidim}) + q(D_q)
$$
\n(6.3)

| Klassifikation       | Parameter                                         | Wert         |
|----------------------|---------------------------------------------------|--------------|
| funktionelle         | Anzahl $m_s$ der Massen pro Schicht-SMSM          | $(\text{*})$ |
| Parameter            | Anzahl $ s $ der Schichten                        | 4            |
| verformungsrelevante | Torsionskonstante $t_G$ für Kontursensoren        | 890          |
| Parameter            | Torsionskonstante $t_I$ für Intensitätssensoren   | 350          |
|                      | Federkonstante $k_G$ für Federn der 1. Front      | 6            |
|                      | Federkonstante $k_I$ für Federn der 2. Front      | 6            |
|                      | Federkonstante $k_K$ für Federn zw. den Fronten   | 1000         |
|                      | Federkonstante $k_C$ für Federn zw. Schicht-SMSMs | 3            |
|                      | Sensorkonstanten für Intensitätssensoren          | $\mathbf 1$  |
|                      | Sensorkonstanten für Kontursensoren               | $(\ast)$     |
|                      | Dämpfungsfaktor d                                 | 0.78         |
|                      | Federkraftwichtung $\omega_f$                     | 1            |
|                      | Torsionskraftwichtung $\omega_t$                  | 1            |
|                      | Sensorkraftwichtung $\omega_s(i)$                 | 100          |
| spezifische          | Intervallbreite $+G_{width}$                      | 220          |
| Parameter            | Intervallbreite $+I_{width}$                      | 220          |
|                      | Intervallbreite $-G_{width}$                      | 260          |
|                      | Intervallbreite $-I_{width}$                      | 260          |
| simulationsrelevante | Zeitschritt $\Delta t$                            | 0.011        |
| Parameter            | maximale Iterationsanzahl I                       | 1100         |
|                      | minimale Geschwindigkeitsschranke b               | 0.055        |

Tabelle 6.1: Parametrisierung eines ZMs

Zum Qualitätswert  $q(D_q)$  kann für die vorliegenden Datensätze nur wenig ermittelt werden, außer dass folgendes Streuungsintervall, um 1.6 herum (ausgenommen Datensatz 13), gilt:  $0 \leq q(D_q) \leq 0.4$ . Daher wird der Qualitätswert  $q(D_q)$  nicht weiter für eine Sensorkonstante  $s_k(D)$  berücksichtigt und angenommen es gelte:  $s_k(D) \approx g(\vec{D}_{voxidim})$ . Dies ist insofern möglich, weil sich das Modell bezüglich der Verschlechterung der Segmentierungsqualität erfahrungsgemäß linear zur Variation der Sensorkonstante verhält. Der Grundwert  $q(\vec{D}_{voxdim})$  wurde anschließend als Näherung durch eine univariante, nichtlineare Regression<sup>35</sup> nach [18] bzw. [19] aus den Werten der Sensorkonstanten der Datensätze bezüglich ihrer Voxeldimensionierung ermittelt und ist in Gleichung 6.4 (Sensorkonstantenfunktion) dargestellt. Zur besseren Veranschaulichung zeigt die Abbildung 6.2 den Graph der Sensorkonstantenfunktion.

$$
s_k(D) \approx q(D_{voxdim}) = 5.9230 \exp(-x^2) + 4.0772 \exp(-z^2) - 3.5930 \tag{6.4}
$$

<sup>35</sup>Die Werte lassen sich mittels einer Ebene nur schlecht beschreiben, daher keine lineare Regression.

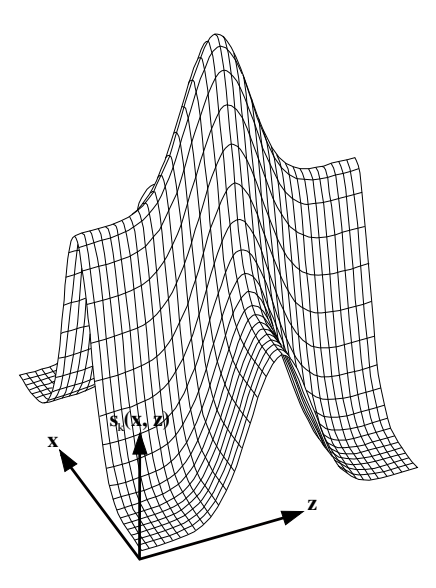

**Abbildung 6.2:** Graph der Sensorkonstantenfunktion  $s_k(D) = s_k(x, y)$ . Die Abszissen bezeichnen die Voxelbreite  $x$  und die Voxelhöhe  $z$ . Zur anschaulicheren Darstellung liegt der Ursprung des Koordinatensystems nicht bei 0.

### 6.2.2 Dynamische Parameterwahl für die Anzahl der Massen

Folgendes beobachtete Problem macht die separate Behandlung dieses Parameters notwendig: Ein ZM kann sich aufschaukeln und im ungünstigsten Fall kollabieren. Dieser Effekt wird als Kollaps bezeichnet. Ein prägnantes Beispiel dafür ist der Abbildung D.2 des Anhangs zu entnehmen. Die Ursache scheint numerischer Natur zu sein. Es lässt sich jedoch nicht klären, ob dies ein Problem der SMSMs generell ist oder einfach an der Implementation der MSML liegt; weil die MSML für diese Arbeit nur als Blackbox vorliegt.

Eine erste, rein visuelle Untersuchung wies darauf hin, dass sich der Kollaps durch Variation des Parameters Massenanzahl  $m_s$  positiv kontrollieren lässt: Je kleiner der Durchmesser, gemessen in Voxel, der Schicht-SMSMs des ZMs waren, desto kleiner war  $m_s$  zu wählen, um einen Kollaps auszuschließen. Da der Radius des initialen ZMs bzw. seiner Schicht-SMSMs aufgrund der Art seiner Erzeugung mit den Voxeldurchmesserklassen der Blutgefäße auf denen es erzeugt wird korreliert<sup>36</sup>, wurde folgender Frage nachgegangen: Gibt es eine Parametrisierung für  $m_s$  in Abhängigkeit der Voxeldurchmesserklassen, so dass ein Kollaps des ZMs für die vorliegenden Datensätze auszuschließen ist?

Zur Beantwortung dieser Frage wurde die Massenanzahl für entsprechende Voxeldurchmesserklassen variiert und resultierende Werte, die in den Datensätzen einen Kollaps gerade verhindern, in Tabelle 6.2 zusammengetragen. Die Parametrisierung der Massenanzahl  $m<sub>s</sub>$  eines ZMs kann so leicht automatisiert werden, indem die Voxeldurchmesserklasse des Blutgefäßes mit dem doppelten, minimalen Radius (in Voxel umgerechnet) aus der Mittelstrangachse abgeschätzt und so die entsprechende

 $36$ d.h. der lokale Voxeldurchmesser eines Blutgefäßes ist idealerweise auch der Voxeldurchmesser des Schicht-SMSMs

| Voxeldurchmesserklasse | Obere Massenanzahl |
|------------------------|--------------------|
| sehr dünnes Blutgefäß  |                    |
| dünnes Blutgefäß       | 15                 |
| normales Blutgefäß     | 20                 |
| dickes Blutgefäß       | 30                 |

Tabelle 6.2: Obere Massenanzahl bei dem ein Kollaps für Blutgefäßabbildungen entsprechender Voxeldurchmesserklassen gerade nicht resultiert.

Massenanzahl zugewiesen wird.

## 6.3 Zusammenfassung

Zusammenfassend resultiert die vollständige Parametrisierung des 21-dimensionalen Parameterraumes. Dabei konnte auch für komplexe Parameter eine Möglichkeit zur automatischen Parametrisierung angegeben werden. Diesbezuglich sind die Sensor- ¨ konstante der richtungsgewichteten Kontursensoren, die Massenanzahl, aber auch der Schwellenwert des Multitracelineverfahrens zu nennen. Dadurch sind keine Parametereinstellungen durch den Benutzer für das Verfahren notwendig. Er muss lediglich initial die Stützstellen setzen.

Derart parametrisierte, zylindrische Modelle führen zu realistisch wirkenden Gesamtmodellen, wie der Abbildung aus Anhang C.1 zu entnehmen ist. Für eine genauere Beurteilung der Qualität ist im Folgenden der gesamte 2-phasige Segmentierungsprozess des Kapitels 4 zu evaluieren.

# Kapitel 7 Evaluierung

An dieser Stelle wird das Verfahren basierend auf den Datensätzen des klinischen Partners<sup>37</sup> qualitativ sowie quantitativ evaluiert, mit der Zielstellung das geeignete Einsatzgebiet zu ermitteln und Stärken bzw. Schwächen des Konzeptes aufzuzeigen. Der diesbezüglich verwendete Referenzrechner ist ein Intel Pentium 4, mit 3.2 GHz und 1.0 GB RAM (Windows XP Professional).

# 7.1 Eigenschaften der CT-Datensätze und Klassifikation der Blutgefäßabbildungen

Für Evaluierungszwecke lagen 14 CT-Datensätze des Halsbereiches vor, deren Eigenschaften Tabelle 7.1 zusammenfasst. Nach Sichtung resultierten folgende qualitätsbasierte Problemklassen der abgebildeten Halsblutgefäße (Abb. 7.1):

- Problemklasse 1: isoliertes Blutgefäß mit...
	- Problemunterklasse 1a: schwachen Inhomogenitäten, d.h. die Standardabweichung der HE-Werte innerhalb des Blutgefäßes ist kleiner oder gleich  $20 HU$  und es gehört nicht in die Problemklasse 2.
	- Problemunterklasse 1b: sehr groben Inhomogenitäten, d.h. die Standardabweichung ist größer als  $20 HU$  und kleiner als der Kontrast zum Hintergrund und es gehört nicht in die Problemklasse 2.
- Problemklasse 2: Ein Blutgefäß, das von Störstrukturen mit starken Gradienten umgeben ist, wie beispielsweise Knochenspongiosa oder Kompakta.
- Problemklasse 3: Ein scheinbar mit seiner Umgebung "verlaufendes" Blutgefäß, so dass die Standardabweichung im Inneren größer oder gleich dem Kontrast zum Hintergrund ist. Dies betrifft insbesondere Blutgefäße ohne Kontrastmittelgabe.

Die Blutgefäßabbildungen können in z-Richtung oft nur stückweise diesen Problemklassen zugeordnet werden und selten als Ganzes. Dieses liegt vor allem daran, dass die betrachteten körperachsenparallelen Blutgefäße durch den gesamten Hals

 $37HNO-Ab$ teilung des Universitätsklinikums Leipzig

| Nr. | Auflösung                   | Voxelbreite $x/y$ Voxelhöhe z KM |                |               | Voxelbreite<br>Voxelhöhe |
|-----|-----------------------------|----------------------------------|----------------|---------------|--------------------------|
| 1   | $512 \times 512 \times 61$  | 0.33                             | 3              | ja            | 1:9.09                   |
| 2   | $512 \times 512 \times 29$  | 0.25                             | 3.77           | ja            | 1:15.08                  |
| 3   | $512 \times 512 \times 237$ | 0.46                             | 1              | ja            | 1:2.17                   |
| 4   | $512 \times 512 \times 30$  | 0.41                             | 3              | nein          | 1:7.31                   |
| 5   | $512 \times 512 \times 42$  | 0.44                             | 5              | ja            | 1:11.36                  |
| 6   | $512 \times 512 \times 63$  | 0.42                             | 3              | ja            | 1:7.14                   |
| 7   | $512 \times 512 \times 161$ | 0.41                             | 1.5            | ja            | 1:3.65                   |
| 8   | $512 \times 512 \times 27$  | 0.38                             | 7              | Ja            | 1:18.42                  |
| 9   | $512\times512\times73$      | 0.49                             | 3              | ja            | 1:6.12                   |
| 10  | $512 \times 512 \times 11$  | 0.43                             | $\overline{2}$ | ja            | 1:4.65                   |
| 11  | $512 \times 512 \times 52$  | 0.35                             | 3.9            | ja            | 1:11.14                  |
| 12  | $512 \times 512 \times 52$  | 0.39                             | 2.8            | ja            | 1:7.17                   |
| 13  | $512 \times 512 \times 184$ | 0.23                             | 0.4            | ja            | 1:1.73                   |
| 14  | $512 \times 512 \times 111$ | 0.45                             | 3              | <sub>Ja</sub> | 1:6.66                   |

Tabelle 7.1: Eigenschaften der verwendeten CT-Datensätze

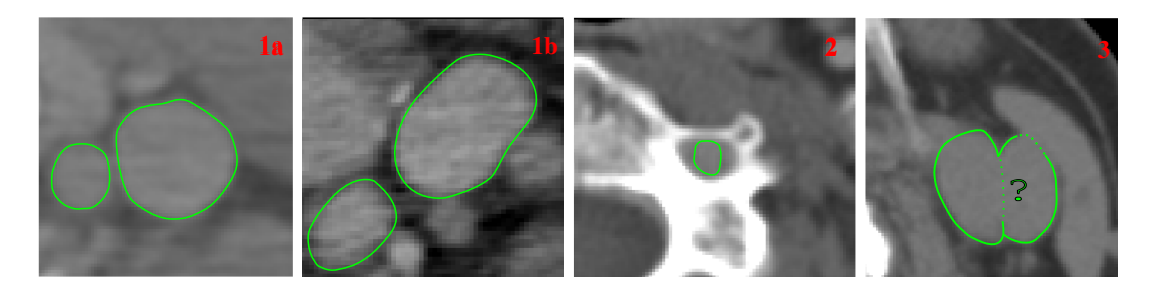

Abbildung 7.1: Exemplarische Darstellung der Blutgefäß-Problemklassen (grün umrahmt) in transversalen CT-Schichten: (von links nach rechts) Problemklasse 1a; Problemklasse 1b; Problemklasse 2; Problemklasse 3

verlaufen und sich lokale Störfaktoren, über die gesamte Länge des Gefäßes betrachtet, kumulieren (vgl. Kapitel 2). Auf Problemklassen wird im Folgenden über ihre Nummerierung referenziert.

Des Weiteren werden Blutgefäße zusätzlich anhand ihrer Voxeldurchmesserklasse klassifiziert, wie aus Abschnitt 2.3 bekannt, so dass zwischen sehr dünnen, dünnen, normalen und dicken Blutgefäßen unterschieden wird.

Die Untersuchungen für die qualitative Evaluierung erfolgte (meist) an ausgewählten Blutgefäßen, die eindeutig genau einer Problemklasse zuzuordnen waren. Dies vermindert die verfügbaren Blutgefäße der Datensätze erheblich, aber nur derart können auswertbare Ergebnisse erzielt werden. Aus jeder der Problemklassen wurden zudem, soweit vorhanden, Verteter der verschiedenen Voxeldurchmesserklassen ausgewählt.

# 7.2 Qualitative Evaluierung der Mittelstrangachsenerzeugung

Dieser Abschnitt untersucht die Methoden zur Erzeugung der Mittelstrangachse. Dabei wird das triviale, händische Setzen der Punkte nicht berücksichtigt.

## 7.2.1 Vergleich Schwerpunkt versus erweiterter Schwerpunkt

Abbildung 7.2 bestätigt die Annahme aus Abschnitt 4.3.2, dass der erweiterte Schwerpunkt gegenüber dem Schwerpunkt vorteilhafter ist. Nach dem Platzieren eines Startpunktes am Randbereich des Blutgefäßquerschnitts und Berechnung des Schwerpunktes bzw. erweiterten Schwerpunktes ist folgendes festzustellen:

Im euklidischen Sinn liegt der erweiterte Schwerpunkt jeweils näher an dem Blutgefäßmittelpunkt als der Schwerpunkt. Diese Diskrepanz nimmt ab, sobald der Startpunkt mittiger im Blutgefäßquerschnitt initiiert ist, weil sich die ungleiche Blutgefäßkonturpunktdichte, mit zunehmender Entfernung des initialen Startpunktes von der Gefäßkontur, abschwächt. Insbesondere im Vergleich von Abbildung 7.2a mit der Abbildung 7.2b kann dieser Effekt gut nachvollzogen werden.

### 7.2.2 Projektion

Die Projektion (Abschn. 4.3.3) gilt als erfolgreich, wenn die entstehende und im Anschluss geglättete<sup>38</sup> Mittelstrangachse für die Blutgefäßsegmentierung geeignet ist. Eine Statistik zu dieser Untersuchung liegt im Anhang mit der Tabelle D.1 bei.

Im Ergebnis ist festzustellen, dass diese Methode für sehr dünne Blutgefäße nicht geeignet ist, weil die notwendige Bedingung aus Abschnitt 4.3.3 meist nicht vorliegt. Auch für Blutgefäße der Problemklasse 2 und 3 ist die Methode nicht geeignet. Bei Problemklasse 2 lagen die Gefäßpunkte zu weit am Rand, um noch als Mittelpunkte zu fungieren; bei Problemmklasse 3 scheiterte oftmals min. ein Repositionierungsschritt aufgrund ähnlicher HE-Werte der benachbarten Objekte. Für Blutgefäße der Problemklasse 1b lag die Erfolgsquote bei 60%, so dass das Verfahren für 1b als instabil zu bezeichnen ist. Dennoch ist für die Problemklassen 1b und 2 festzustellen, dass die resultierenden Punkte für den Benutzer eine gute Hilfestellung sind, um dem prinzipiellen Verlauf der Blutgefäßabbildungen im Datensatz zu folgen. Basierend darauf lassen sich leicht Stützstellen für eine Interpolation festlegen.

Sehr gute Ergebnisse lieferten dünne und normale Blutgefäße der Problemklasse  $1a$  (dicke Blutgefäße lagen nicht vor) mit einer Erfolgsquote von  $90\%$ .

<sup>&</sup>lt;sup>38</sup>Ein Punkt  $p_i \in A$  der Mittelstrangachse A ergibt sich aus dem Mittelwert der Position seines Vorgängers, Nachfolgers und der Eigenen.

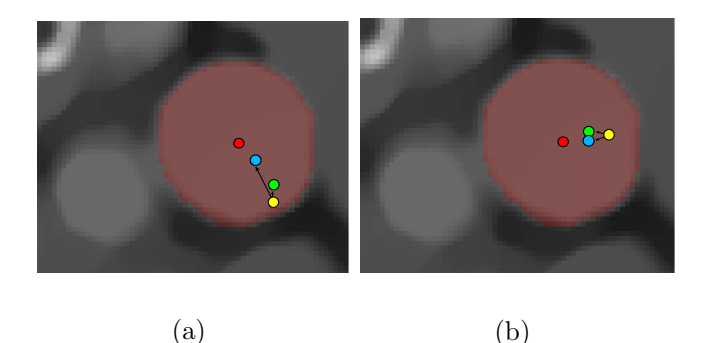

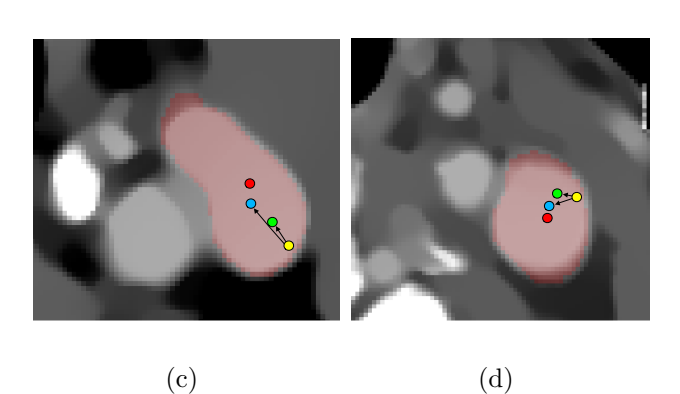

Abbildung 7.2: Vergleich zwischen dem erweiterten Schwerpunkt und dem Schwerpunkt: (a-d) Startpunkte (gelb) sind nach einer Verschiebung in den erweiterten Schwerpunkt (blau) bzw. in den Schwerpunkt (grün) mittiger im Blutgefäßquerschnitt (rot unterlegt) platziert. Der erweiterte Schwerpunkt liegt im euklidischen Sinn jeweils näher am Mittelpunkt (rot). Die hier dargestellten transversalen Bilddaten sind dem gefilterten Datensatz entnommen auf dem die Berechnung des (erweiterten) Schwerpunktes erfolgt.

### 7.2.3 Interpolation intuitiver Stützstellen

Bei der Interpolation intuitiver Stützstellen ist insbesondere das Repositionieren der erzeugten Punkte mittels des erweiterten Schwerpunkts in den Mittelpunkt der Blutgefäßabbildung von Bedeutung. Untersucht wurde daher für welche Fälle diese Repositionierung (siehe Abschn. 4.3.2) erfolgreich war, was genau dann der Fall ist, wenn die resultierende, geglättete Mittelstrangachse für eine Segmentierung geeignet ist. Die Tabelle 7.2 stellt die Resultate dar: Für die Problemklasse 1b ist das Verfahren nicht erfolgreich. Ebenfalls ohne Erfolg ist das Verfahren für die Problemklasse 3, weil die resultierenden Punkte meist auf benachbarte Strukturen des Halses "übersprangen". Für Problemklasse 2 liegen nur Ergebnisse für dünne und  $\mathbb{R}^{1}$ normale Blutgefäße vor. In insgesamt 60  $\%$  (3/5) resultierten akzeptable Mittelstrangachsen. Als Fazit ist die Repositionierung und damit die Interpolation intuitiver Stützstellen inbesondere für dünne und normale Blutgefäße der Problemklasse  $1a$  in  $100\%$   $(15/15 \text{ bzw. } 5/5)$  der Fälle geeignet.

| Voxeldurchmesser- | Problemklasse                                                       |                |     |
|-------------------|---------------------------------------------------------------------|----------------|-----|
| <b>Klasse</b>     | 1a                                                                  | 1 <sub>b</sub> |     |
| sehr dünn         | $\begin{array}{ccc} 2/4 & 0/4 & - \\ 15/15 & 1/5 & 1/3 \end{array}$ |                |     |
| dünn              |                                                                     |                |     |
| normal            | 5/5                                                                 | 0/4            | 2/2 |
| dick              | 1/1                                                                 | 1/1            |     |

Tabelle 7.2: Ergebnisse für die Untersuchung der Repositionierung der Punkte der Mittelstrangachse bei der Interpolation intuitiver Stützstellen. Dabei meint das Schema a/b: a Blutgefäße konnten mit der so erzeugten Mittelstrangachse erfolgreich segmentiert werden bei b Versuchen  $(a \leq b).$ 

| Voxeldurch-<br>messerklasse | Ergebnis |
|-----------------------------|----------|
| sehr dünn                   | 11/14    |
| dünn                        | 14/16    |
| normal                      | 12/12    |
| dick                        | 2/2      |

Tabelle 7.3: Ergebnisse für die Untersuchung der Erzeugung der Mittelstrangachse mittels der Interpolation strategischer Stützstellen. Dabei meint das Schema  $a/b$ : a Blutgefäße konnten mit der so erzeugten Mittelstrangachse erfolgreich segmentiert werden bei b Versuchen ( $a \leq b$ ).

### 7.2.4 Interpolation strategischer Stützstellen

Untersucht wurde inwieweit die Interpolation strategischer Stutzstellen (Abschn. ¨ 4.3.2) zur Mittelstrangachsenerzeugung geeignet ist. Das Verfahren ist genau dann als erfolgreich zu bezeichnen, wenn es eine zur Segmentierung geeignete Mittelstrangachse erzeugt. Die Versuche sind ohne Berücksichtigung auf Problemklassen durchgeführt worden, um eine möglichst allgemeine Verwendung dieses Verfahrens zu erproben. Dies ist möglich, weil die Mittelstrangachse und der Datensatz nicht direkt miteinander interagieren, sondern der Benutzer (über das Platzieren der Stützstellen) direkt und alleinig sein Domänenwissen einbringt. Daher ist auch auf Blutgefäßen mit einer heterogenen Problemklassenzusammensetzung getestet worden. Die Tabelle 7.3 stellt entsprechende Resultate dar.

Im Ergebnis ist das Verfahren in 88,6 % (39/44) der Fälle erfolgreich, wobei die geringste Erfolgsquote mit 78,5 %  $(11/14)$  bei den sehr dünnen Blutgefäßen liegt. Dies ist darauf zurückzuführen, dass die geringe Anzahl der schichtweise abgebildeten Blutgefäßvoxel ein adäquate Platzierung einer Stützstelle erschwert.

### 7.2.5 Zusammenfassung der qualitativen Evaluierung der Erzeugung der Mittelstrangachse

Die Methode der Projektion lässt sich prinzipiell für dünne sowie normale Blutgefäße der Problemklasse 1a anwenden. Auch die Repositionierung bei der Interpolation intuitiver Stützstellen ist am erfolgreichsten für die Problemklasse 1a. Folglich beschränkt sich der Einsatzbereich der Projektion und Repositionierung auf qualitativ hochwertige CT-Datensätze.

Die Interpolation von strategischen Stützstellen besitzt das breiteste Spektrum an Einsatzmöglichkeiten, von den in dieser Arbeit behandelten Methoden, und ermöglicht die Erzeugung von Mittelstrangachsen in allen Datensätzen in denen der Benutzer in der Lage ist dem Verlauf des Blutgefäßes zu folgen und markante Punkte, wie Wendepunkte, zu erkennen.

Im nächsten Abschnitt werden modellspezifische Eigenschaften untersucht. Die dafur notwendigen Mittelstrangachsen sind mittels der Interpolation von strategi- ¨ schen Stützstellen erzeugt.

## 7.3 Qualitative Evaluierung des Modellverhaltens

Ziel der qualitativen Evaluierung ist das Modellverhalten während der numerischen Simulation zu untersuchen und interessante und auffällige Beobachtungen darzustellen, sowie zu erörtern.

### 7.3.1 Modellverhalten in Abhängigkeit der Sensorkonstanten für Kontursensoren

Interessant ist die Frage, wie sich das Modell verhält, wenn dieser Parameter von seinem Idealwert – also der dynamischen Belegung durch die Funktion  $s_k(D)$  nach Kapitel  $6$  – abweicht. Diesbezüglich wird im Folgenden das Modellverhalten für diese Sensorkonstante unter qualitativen und morphologischen Gesichtspunkten betrachtet. Die Abbildung 7.3 a-e stellt dar, wie sich das Modell fur unterschiedliche ¨ Parametrisierungen der Sensorkonstanten (SK) verhält. Von oben nach unten ist SK mit 0.5, 1 und 3 belegt.

Qualitative Betrachtung Abbildung 7.3a ist exemplarisch für die Problemklasse 1a. Es ist zu erkennen, dass die Segmentierungsqualität für 1a nicht (oder nur kaum) mit der SK korreliert. Abbildung 7.3b stellt die Problemklasse 1b dar, hier mit einem Idealwert  $s_k(D)$  von 1.4. Bei großen Abweichungen nach oben verschlechtert sich die Segmentierungsqualität: Verantwortlich dafür sind die lokalen Extrempunkte der Gradientenfuntion  $\nabla K(\vec{x})$  nach Gleichung 3.10, die durch SK gewichtet werden. Ist sein Wert wesentlich größer als der Idealwert bleiben die Sensoren an diesen hängen"; ist er idealer überwindet der Sensor diese Extrempunkte aufgrund der " modellwissenbasierten internen Kräfte. Abbildung 7.4 verdeutlicht diesen Effekt.

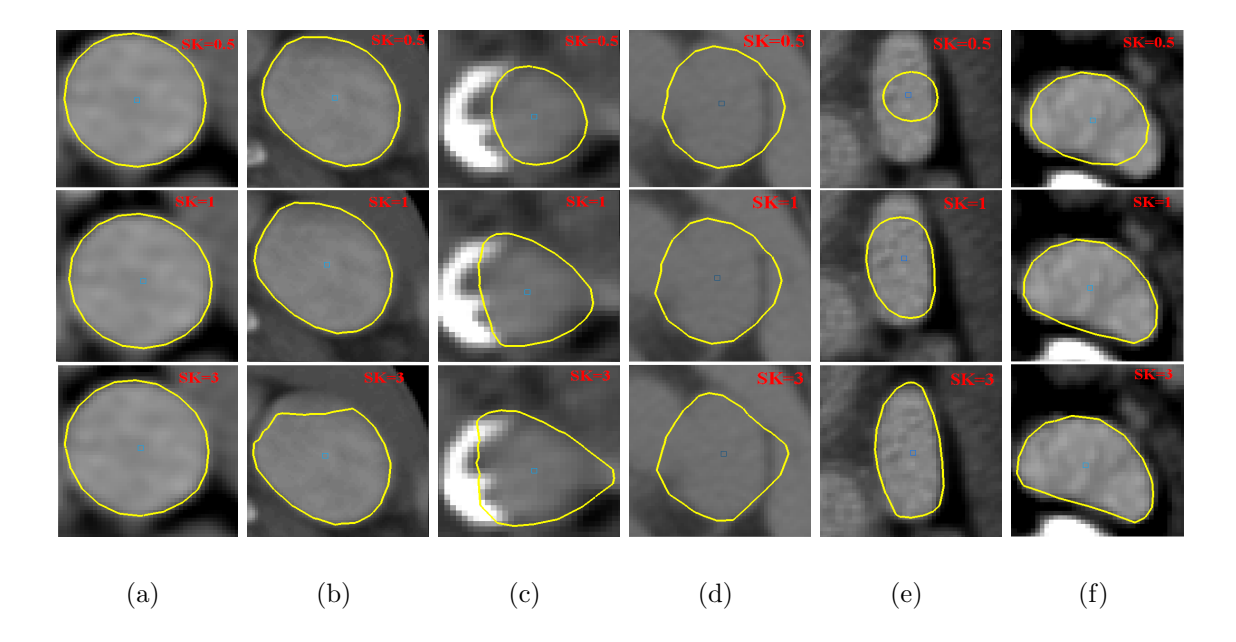

Abbildung 7.3: Wirkung der Sensorkonstante (SK) der richtungsgewichteten Kontursensoren. Von oben nach unten ist SK jeweils mit 0.5, 1 und 3 belegt. (a-d) Qualitative Betrachtung: (a) Erfolgreiche Segmentierung der Problemklasse 1a korreliert (fast) nicht mit SK. (b) Mit zunehmenden SK "verhaken" sich die Sensoren zunehmend in den Extremwerten der Gradientenfunktion, bei der Problemklase 1b. (c) Zunehmende SK führen in Problemklasse 2 nicht zur Ausweitung auf die weiße Störstruktur, aufgrund der Intensitätssensoren (d) Bei der Problemklasse 3 werden die ZMs aufgrund fehlender Blutgefäßkonturen zu groß initialisiert, wodurch die anschließende Segmentierung scheitert.(e-f) Morphologische Betrachtung: Eine größere SK kann bei exzentrischen (e) sowie nicht konvexen (f) Querschnittsformen zu einer besseren Segmentierung fuhren. ¨

Das Modellverhalten fur die Problemklasse 2 stellt Abbildung 7.3c dar. Sehr gut ¨ ist zu erkennen, dass die Bremskraft der Intensitätssensoren ein Auslaufen auf die weiße Störstruktur verhindert, obwohl die Wichtung der Kontursensoren zunimmt.

Beträchtliche Segmentierungsprobleme lässt Abbildung 7.3d für die Problemklasse 3 erkennen. Dies liegt insbesondere an der Art und Weise, wie das ZM erzeugt wird. Es wird aufgrund fehlender Blutgefäßkonturen überdimensioniert und damit auch in segmentierungsfremden Strukturen initialisiert.

Morphologische Betrachtung Die Abbildung 7.3 e stellt die Problematik exzentrischer Querschnittsformen dar. Ein größerer SK erzielte hierbei eine bessere Segmentierungsqualität. Jedoch ist die Häufigkeit solcher Formen in den Datensätzen sehr gering. Weiterhin ist festzustellen, dass ein solch parametrisiertes, zylindrisches Modell nur für Querschnittsformen geeignet sind, die einen  $L/Q$ -Quotienten von  $\frac{L}{Q} \leq 2$  haben. Dabei meint L die Längsachse und Q die Querachse des abgebildeten Querschnitts.

Für die ebenfalls selten auftretenden nicht konvexen Querschnitte ist eine größere SK ebenfalls von Vorteil, wie Abbildung 7.3 f erkennen lässt. Dadurch sind die Sensoren in der Lage sich gegenüber dem Modellwissen zu "behaupten,.. Diesbezüglich ist aber zudem die Massenanzahl von Bedeutung, denn die Kontur einer geringen

Massenanzahl interpoliert und überbrückt Nicht-Konvexitäten lediglich, während eine größere Massenanzahl eine bessere Anpassung ermöglicht (siehe dazu Abbildung D.1 des Anhangs).

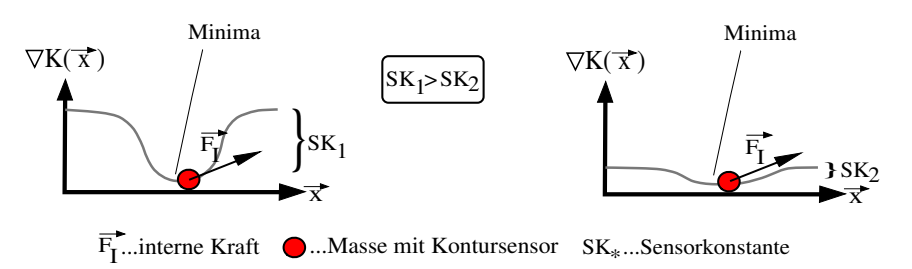

Abbildung 7.4: Implizite Wirkung der Sensorkonstante (SK) der Kontursensoren auf die Gradientenfunktion: (a) Eine große SK wichtet die Funktion darart, dass die Bewegung am Extrempunkt endet, da die innere Modellkraft  $F_I$  zu schwach wirkt. (b) Eine idealere SK ermöglicht es der Masse, sich durch die innere Modellkraft  $F_I$ , aus dem Extrempunkt herauszubewegen.

## 7.3.2 Modellverhalten in Abhängigkeit der Sensorkonstanten der Intensitätssensoren

Insbesondere für Gefäße der Problemklasse 2 haben sich Intensitätssensoren als stabilisierend auf die Segmentierungsqualität herausgestellt. Dazu stellt Abbildung 7.5 auf der linken Seite eine Segmentierung mit aktiven und auf der rechten Seite ohne aktive Intensitätssensoren dar. Ohne sie breitet sich die Modellfront auf die weiße Störstruktur aus und es resultiert eine Übersegmentierung. Für die Problemklassen

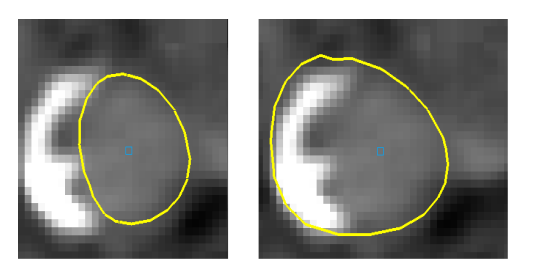

Abbildung 7.5: Wirkung der Intensitätssensoren: (a) Aktive Sensoren verhindern eine Ausdehnung der Modellfront über die weiße Strörstruktur hinaus, für ein Blutgefäß des Problemklasse 2. (b) Bei deaktivierten Sensoren erfolgt diese Ausdehnung und es resultiert ein Fehlsegmentierung.

1 und 2 wurde kein Einfluss aktiver Intensitätssensoren auf das Segmentierungsergebnis festgestellt. Zum Vermindern der Rechenzeit können die Intensitätssensoren für diese Klassen deaktiviert werden. Für Evaluierungszwecke jedoch waren sie immer aktiv.

### 7.3.3 Modellverhalten in Abhängigkeit der Federkonstanten

Die automatische, datensatzbasierte Generierung der initialen ZMs setzt eine entsprechende Skalierfähigkeit voraus, um auch semi-optimale Initialisierungen zur Anpassung an die Blutgefäßkontur zu befähigen. Große Federkonstanten verhindern

dies, wie aus Abbildung 7.6 ersichtlich. Zudem nimmt bei größere Federkonstanten, die dennoch eine gute Anpassung ermöglichten, die Rechenzeit zu, weil sich die Modellfront nur noch langsam ausbreitet. Federkonstanten sind daher sehr klein zu wählen, jedoch größer als Null. In zwei Datensätzen führte eine Belegung mit Null zu einer leichten Untersegmentierung.

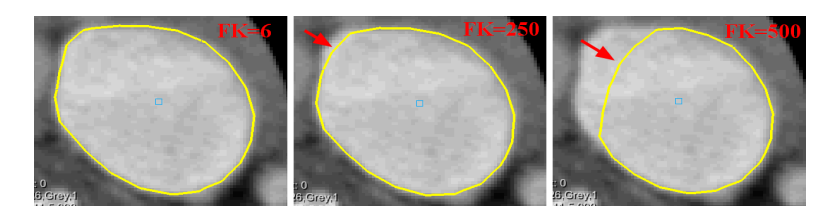

Abbildung 7.6: Wirkung der Federkräfte: Von links nach rechts ist die Segmentierung mit zunehmenden Federkonstanten (FK) dargestellt. Es ist eine Untersegmentierung (roter Pfeil) bei großen FKs deutlich zu erkennen.

## 7.3.4 Modellverhalten in Abhängigkeit der Schichtanzahl

Mit Zunahme der Schichtanzahl  $|s|$  des ZMs vergrößert sich der Rechenaufwand und damit die Segmentierungszeit. Dazu zeigt Abbildung 7.7 die Zunahme der Segmentierungszeit in Abhängigkeit von  $|s|$  für ein exemplarisches Blutgefäß aus Datensatz 1. Zudem verschlechtert sich die lokale Abschätzung des Sensor-Wertebereiches (sie-

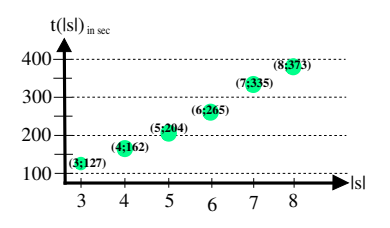

Abbildung 7.7: Wirkung der Schichtanzahl |s| auf die Segmentierungszeit  $t(|s|)$ 

he Abschn. 4.4.2) und das wirkt sich negativ auf die Segmentierungsqualität aus, wie in Abbildung 7.8 dargestellt. Ein weiterer negativer Effekt ist, dass sich loka-

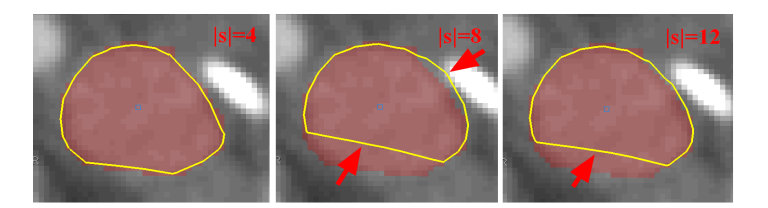

Abbildung 7.8: Wirkung der Schichtanzahl |s| auf den Wertebreich der Sensoren: Mit Zunahme der Schichtanzahl (von links nach rechts) ergeben sich nicht optimale Wertebereiche fur die Senso- ¨ ren. Es resultiert eine Unter- bzw. Ubersegmentierung (roter Pfeil) bezüglich des Blutgefäßes (rot unterlegt).

le Segmentierungsfehler über das Modell fortpflanzen können, wie Abbildung 7.9 aufzeigt. Demgegenüber steht, dass sich die Glattheit erhöht, wenn die Schichtan-

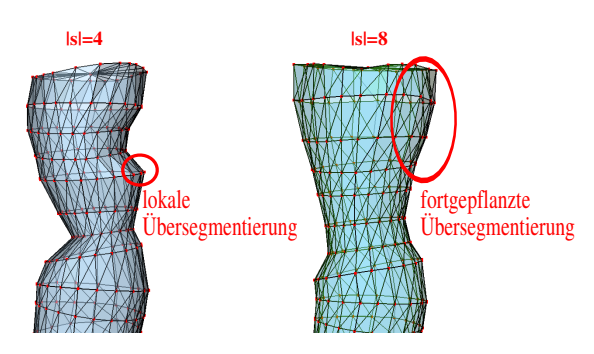

Abbildung 7.9: Wirkung der Schichtanzahl  $|s|$  auf die Segmentierungsqualität: Bei einer kleinen Schichtanzahl ist die Fehlsegmentierung lokal (links). Mit Zunahme der Schichtanzahl kann sie sich über das Modell fortpflanzen (rechts).

zahl zunimmt. Dies liegt an der Mittelwertbildung der Massen des Gesamtmodells, welche wie ein Glättungsfilter wirkt.

Die minimal mögliche Schichtanzahl |s| beträgt 3, weil bei jedem ZM die obere und die unter Schicht gelöscht wird (wegen ihres geringen Modellwissens). Um jedoch insgesamt die Glattheit zu optimieren beträgt der Wert für |s| gleich 4.

### 7.3.5 Modellverhalten mit und ohne Torsionskraft

Ohne Torsionskraft kollabiert die Modellform teilweise in der uberwiegenden Mehr- ¨ heit der Fälle (Abb. 7.10). Diese bekannte Forminstabilität war ursächlich für die Einfuhrung der Torsionskraft und ihr Einsatz beim ZM ist damit obligatorisch. Dies ¨ lässt zudem einen Vergleich mit den (klassischen) Feder-Masse-Modellen (FMM) zu. Ein ZM ohne Torsionskraft entspricht praktische einem FMM, woran zu erkennen ist, dass diese zur Blutgefäßsegmentierung nach der hier behandelten Konfiguration ungeeignet sind.

## 7.3.6 Modellverhalten mit und ohne force projection

Die force projection (siehe Abschn. 3.2.2) hat sich ungeachtet der Problemklasse als bedeutsam erwiesen. Wie Abbildung 7.11 a aufzeigt wird sie zur modellwissenbasierten Vororientierung der richtungsgewichteten Kontursensoren benötigt; ohne sie interagieren auch nicht relevante Gradienten mit den Sensoren, so dass die Ausbreitung der Modellfront unzureichent aussfällt. Ebenso bedeutsam ist, dass ohne die force projektion eine Ungleichverteilung der Massen entlang der Blutgefäßkontur resultiert (Abb. 7.11 b). Dies kann die Qualität der Voxelisierung durch Interpolationsfehler negativ beeinflussen.

## 7.3.7 Modellverhalten mit und ohne Neigungsebenen

Für Blutgefäße, die keine Neigung gegenüber der Körperachse aufweisen, stellte sich das An- oder Abschalten der Verwendung von Neigungsebenen als unherheblich für die Segmentierungsqualität heraus (Abb. 7.12). Bei geneigten Gefäßen sind folgende Effekte empirisch beobachtbar:
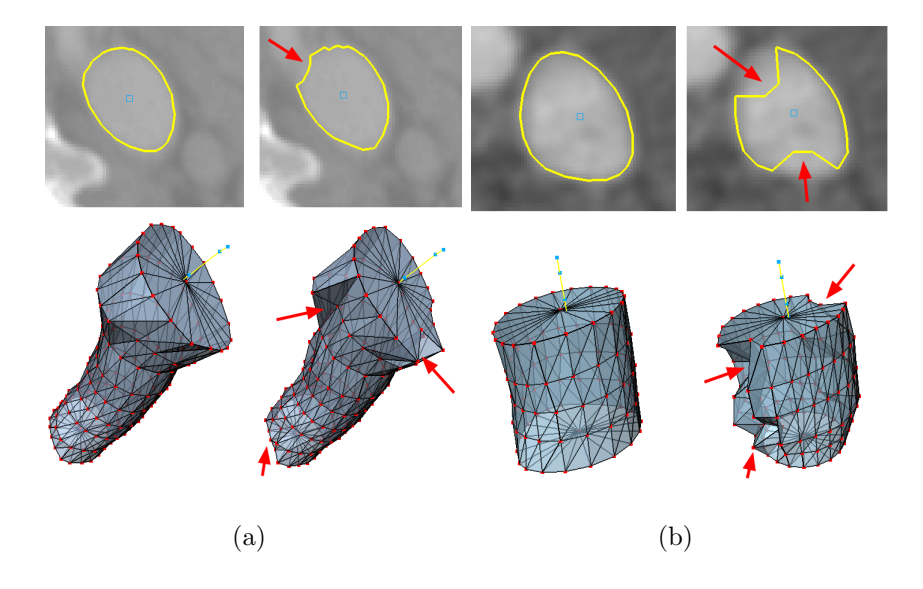

Abbildung 7.10: Wirkung der Torsionskraft: (obere Reihe) 2D Projektion des Modells in transversaler Schicht; (untere Reihe) Darstellung des 3D Modells; (a, b links) mit Torsion ist das Modell Formstabil; (a, b rechts) ohne Torsionskraft kollabiert das Modell teilweise (roter Pfeil)

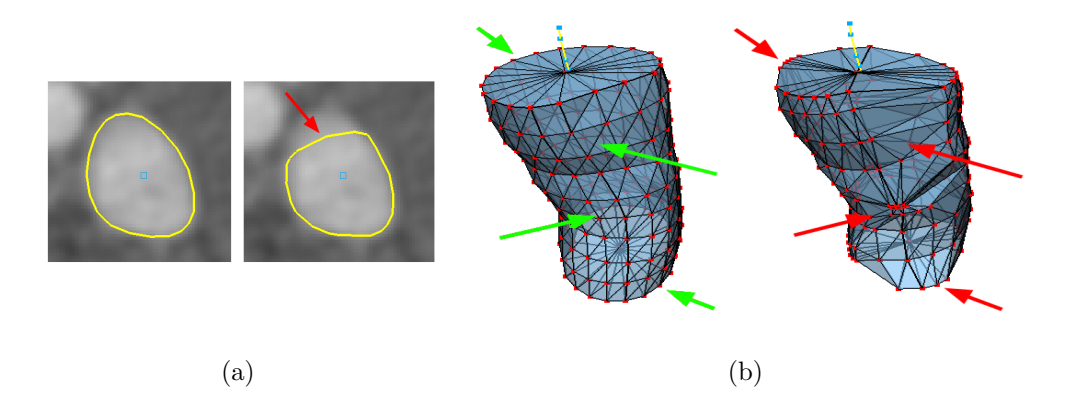

Abbildung 7.11: Wirkung der force projection (fp): (a) 2D Darstellung: Mit fp resultiert eine akzeptable Segmentierung (links); ohne z.T. nicht (rechts; roter Pfeil). (b) 3D Darstellung: Mit fp resultiert eine gleichmäßige Massenverteilung (links; grüner Pfeil); ohne nicht (rechts; roter Pfeil).

Es wurden 8 geneigte Blutgefäße aus den Datensätzen ausgewählt und segmentiert. Die Statistik dazu ist der Tabelle D.2 des Anhangs zu entnehmen. Die Segmentierungszeit mit Neigungsebenen war meist schneller und in keinem Fall langsamer als ohne. Im Durchschnitt ergab sich ein Geschwindigkeitsvorteil von 24.7 %. Das lässt sich damit erklären, dass ein geneigtes Modell über mehr Modellwissen verfügt und dadurch von vorne herein besser für das lokale Segmentierungsproblem geeignet ist. Damit lässt sich ebenfalls begründen, dass ohne die Neigung in 50  $\%$  (4 von 8) der Fälle ein leichte Untersegmentierung resultierte.

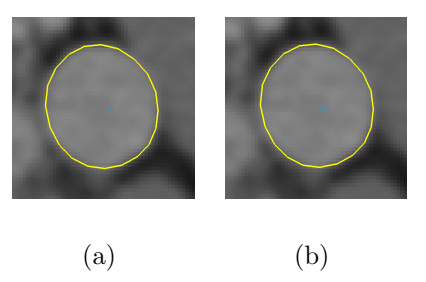

Abbildung 7.12: Wirkung der Verwendung von Neigungsebenen auf Blutgefäße ohne Neigung gegenüber der Körperachse: Die transversalen Modellabbildungen in a (mit Verwendung von Neigungsebenen) und b (ohne Verwendung von Neigungsebenen) sind identisch.

#### 7.3.8 Modellverhalten mit und ohne Kreisnormalen

Statt die Sensornormalen aus den Konturflächen zu erzeugen werden beim ZM dafür Kreisnormalen verwendet. Das hat sich dann als nutzbringend erwiesen, wenn das ZM keine gute Näherung an das zu segmentierende Teilstück des Blutgefäßes darstellt. In diesen Fällen sind Sensornormalen, welche aus den Konturflächen resultieren, falsch zur Kontur ausgerichtet und eine Segmentierung muss teilweise scheitern. Abbildung 7.13 stellt diesen Zusammenhang dar.

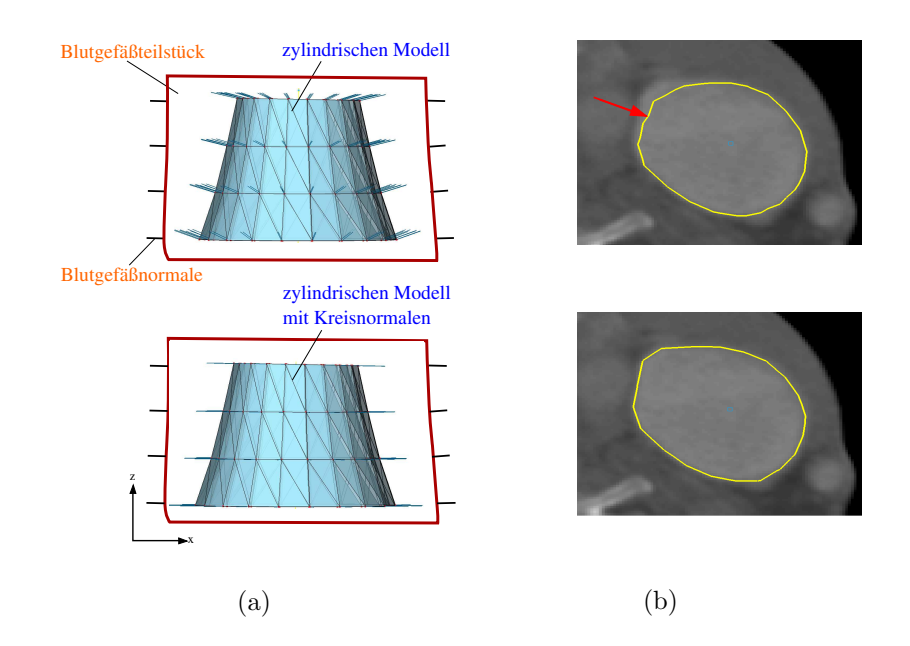

Abbildung 7.13: Wirkung der Kreisnormalen: (a) ungünstiges ZM ohne (oben) und mit Kreisnormalen (unten); Trotz schlechter Näherung an die Blutgefäßkontur stimmen beim unteren Modell die Normalen mit den Blutgefäßnormalen (fast) überein. (b) Segmentierungsergebnisse des ZMs in transversaler Schicht: Ohne die Kreisnormalen resultiert eine Untersegmentierung (roter Pfeil).

## 7.3.9 Modellverhalten mit und ohne Resampling

Das Resampling der Datensätze erzeugt isotrope Voxel. Demnach ist das Verhältnis  $V$  von Voxelbreite zu Voxelhöhe maßgebend für deren Notwendigkeit. Für Datensätze mit  $V \leq 1:2.17$  stellte sich ein Resampling als nicht notwendig heraus. Erstaunlich ist, dass dieses Verhältnis größer ist als 1 : 1. Dies liegt an der geringen lokalen Neigung (gegenüber der z-Achse) der körperachsenparallelen Blutgefäße. Für Datensätze mit  $V > 1$ : 3.65 ist ein Resampling obligatorisch. Zu Datensätzen, deren Verhältnis zwischen den genannten liegt, kann keine Aussage getroffen werden, weil solche nicht vorlagen. Abbildung 7.14 stellt das Modellverhalten diesbezüglich dar. Eine Resampling-Operation kann jedoch stets ausgeführt werden und wirkte sich in keinem Datensatz negativ auf die Segmentierungsqualität aus.

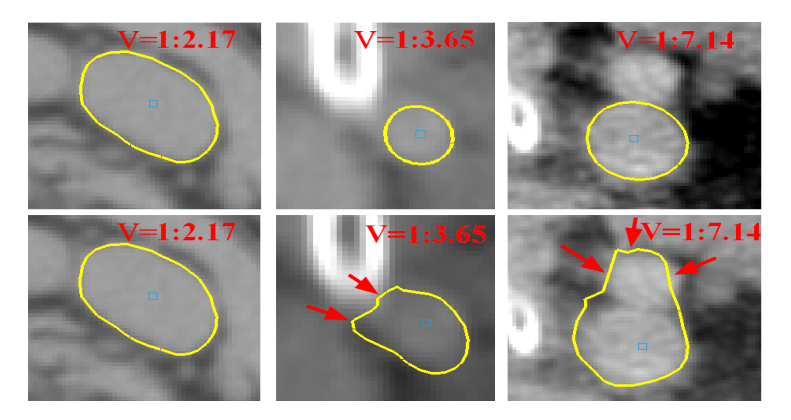

Abbildung 7.14: Wirkung des Resamplings: (obere Reihe) erfolgreiche Segmentierung bei Datensätzen mit Resampling; Dabei ist V das Verhältnis zwischen Voxelbreite und Voxelhöhe des ursprünglichen Datensatzes. (untere Reihe) Segmentierungen im Datensatz ohne Resampling; Es ist zu erkennen, dass bei einem Verhältnis von 1 : 3.65 (oder mehr) die Segmentierung z.T. scheitert (roter Pfeil).

## 7.3.10 Modellverhalten bei Hochkontrastartefakten

Bereits Abschnitt 2.2.2 gab Aufschluss über charakteristische Störphänomene, wie dem Hochkontrastartefakt. Wie Abbildung 7.15 zeigt, verhält sich das ZM unempfindlich diesem Artefakt gegenüber. Eine derartig verursachte Fehlsegmentierung trat in keinem der Datensätze auf.

## 7.3.11 Untersuchung der Segmentierungzeiten

Es wurden die Segmentierungzeiten von 41 Halsblutgefäßen untersucht. Dabei sind ausschließlich Zeiten der zweiten Phase des Segmentierungsprozesses erfasst; d.h. die Dauer der numerischen Simulation und die Berechnung der notwendigen ZMs entlang der Mittelstrangachse. Vorverarbeitungszeiten sowie die Dauer der Mittelstrangachsenerzeugung wurden aus Gründen der Datenauswertung nicht erfasst. Die Statistik dazu ist Tabelle D.3 des Anhangs zu entnehmen.

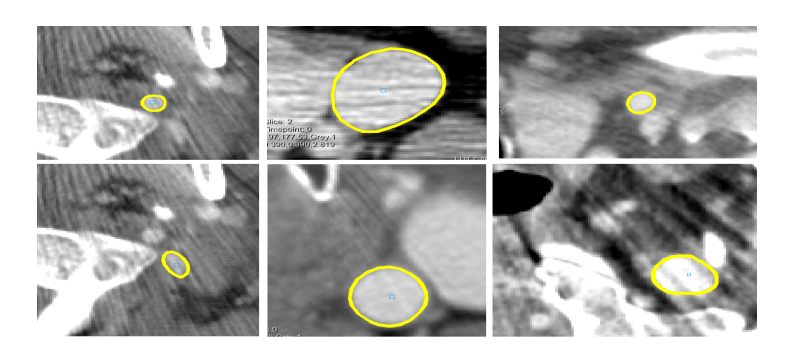

Abbildung 7.15: stabiles Modellverhalten in 2D bei Hochkontrastartefakten

Im Ergebnis ist eine durchschnittliche Segmentierungszeit von 2.9 sec pro CT-Schicht und Blutgefäßquerschnitt, bei einer Standardabweichung (St.-abw.) von 4.02 sec, festzustellen. Differenziert nach Problemklassen benötigt 1a im Durchschnitt 2.3  $sec$  (St.-abw. 1.12  $sec$ ) pro CT-Schicht; mehr Zeit benötigt 1b, mit durchschnittlich 4.1 sec (St.-abw. 2.24 sec) pro CT-Schicht. Daran ist zu erkennen, dass die Segmentierungszeit zunimmt, wenn sich die Qualität der Blutgefäßabbildung verschlechtert. Bei Problemklasse 2 resultiert eine Segmentierungszeit von 1.83 sec (St.-abw. 1.0 sec), und ist damit schneller als bei 1a. Dies liegt jedoch daran, dass die Problemklasse 2 zumeist aus sehr dünnen bzw. dünnen Blutgefäßen zusammengesetzt ist, die weniger Massen benötigen. Bezüglich der Problemklasse 3 ist eine durchschnittliche Segmentierungszeit von 3.2 sec (St.-abw.  $= 0.4$  sec) pro CT-Schicht festzustellen.

Nach [29] benötigt die Segmentierung eines Blutgefäßes im Schnitt 23.2 min<sup>39</sup>. Unklar bleibt jedoch, wie viele Schichten die dafür untersuchten Blutgefäße im Datensatz einnahmen. Dennoch muss das hier vorgestellte Verfahren den Vergleich auf dieser Ebene nicht scheuen: Im Schnitt benötigt es 2.51 min (151 sec) und ist damit wesentlich schneller als die Handsegmentierung bzw. die Methoden, die in [29] verwendet werden. Zudem benötigt das Erzeugen der Mittelstrangachse erfahrungsgemäß kaum mehr als 1 min, so dass das Verfahren insgesamt sogar die "Max. 10 Minuten Interaktionsaufwand"-Forderung aus [29] erfüllt.

#### 7.3.12 Zusammenfassung der qualitativen Evaluierung

Aus der qualitativen Evaluierung wurde das Einsatzgebiet dieses Modells ersichtlich. Es arbeitet insbesondere auf Blutgefäßabbildungen der Problemklassen 1 und 2 sehr gut, bei denen der L/Q-Quotient kleiner gleich 2 ist.

Im nächsten Abschnitt erfolgt die quantitative Evaluierung, um klare Aussagen zu der Segmentierungsgüte zu erzielen. Die Problemklasse 3 wird diesbezüglich nicht weiter berücksichtigt. Das Verfahren hat sich für diese als ungeeignet erwiesen.

<sup>39</sup>Handsegmentierungen die im Rahmen dieser Arbeit entstanden lassen den Schluss zu, dass solche Segmentierungen im Schnitt nur ca. 12 min. beanspruchen.

## 7.4 Quantitative Evaluierung

Ziel der quantitativen Evaluierung ist es, die Segmentierungsergebnisse quantitativ mit einem Goldstandard zu vergleichen, um eine objektive Beurteilung der Güte des 2-phasigen Segmentierungsprozesses zu ermöglichen.

#### 7.4.1 Bewertungsmaße

Für eine quantitative Bewertung zweier Voxelmengen (sprich Segmentierungen) A und B sind Vergleichmaße notwendig. In der Literatur sind sie als Bewertungsmaße (bzw. Evaluierungsmaße oder Diskrepanzmaße) bekannt. Eine Ubersicht dazu kann ¨ [49] oder in detaillierterer Form [28] entnommen werden.

Da es nicht möglich ist, ein ultimatives Bewertungsmaß anzugeben, existieren verschiedene und sie bewerten die Voxelmengen nach unterschiedlichen Gesichtspunkten. Folgende Maße kamen, wie ebenfalls in [15] und [54], fur die Evaluierung ¨ zum Einsatz.

Fehlsegmentierung  $M(A, B)$  Die Summe der durchschnittlichen Über- und Untersegmentierung wird beschrieben durch die Fehlsegmentierung (Gleichung 7.1, [54]). Insbesondere das relative Uberlappungsvolumen, also das Volumen was beide Mengen unterscheidet, lässt sich derart messen. Eine *Übereinstimmungsquote* ist nun ebenfalls definierbar: Ubereinstimmungsquote=1-Fehlsegmentierung.

$$
M(A,B) = \frac{|A \backslash B| + |B \backslash A|}{|A|} \tag{7.1}
$$

**Hausdorf-Distanz**  $D_H(A, B)$  Die Hausdorf-Distanz (Gleichung 7.2, [15]) charakterisiert mittels einer Distanzfunktion  $d(a, b)$   $(a \in A, b \in B)$  – hier die euklidische Distanz – die lokale maximale Abweichung der beteiligten Mengen. Das Maß reagiert empfindlich, wenn auch nur wenige Voxel einer Menge verändert werden und eignet sich daher als Ausreißerabschätzung.

$$
D_H(A, B) = \max\{\max_{a \in A} \min_{b \in B} d(a, b), \max_{b \in B} \min_{a \in A} d(b, a)\}\
$$
(7.2)

Durchschnittliche Konturabweichung  $D_D(A, B)$  Mit der durchschnittlichen Konturabweichung (Gleichung 7.3, [15]) werden die Konturvoxel  $A_{Kontur} \in A$  und  $B_{Kontur} \in B$  zueinander, über das Distanzmaß  $d(a, b)$ ;  $a \in A_{Kontur}$ ,  $b \in B_{Kontur}$ , in Beziehung gesetzt. So lassen sich Aussagen über die relative Formähnlichkeit treffen.

$$
D_D(A, B) = \frac{\sum_a \min_b d(a, b) + \sum_b \min_a d(b, a)}{|A_{Kontur}| + |B_{Kontur}|}
$$
(7.3)

#### 7.4.2 Versuchsdurchführung

Zuerst war die durchschnittliche interpersonelle Abweichung zw. Handsegmentierungen als Vergleichsbasis für die Verfahrensgüte zu ermitteln. Diesbezüglich wurden durch 2 Probanden jeweils die gleichen 14 Blutgefäße händisch segmentiert und diese uber die Bewertungsmaße zueinander in Beziehung gesetzt (siehe Tabelle E.2 ¨ im Anhang).

Anschließend war ein Goldstandard für Blutgefäße zu gewinnen. Deshalb wurden, wie im Folgenden geschildert, aus den Datensätzen 30 Blutgefäße semi-manuell segmentiert:

- I Um das Blutgefäß werden händisch grobe Konturen in einigen CT-Schichten (transversal) gezogen.
- II Zwischen ihnen wird in z-Richtung linear interpoliert, so dass sich das gesamte Blutgefäß innerhalb des von der Gesamtkontur umschlossenen Raumes befindet.
- III Nun wird ein Schwellenwert verwendet, um relevante Voxel von nicht Relevanten zu trennen. Falls notwendig (wegen kontrastmittelbedingter Wertebereichsverschiebungen) wurde die Kontur vorher in eine Menge von Teilkonturen unterteilt.

Die derart segmentierten Blutgefäße wurden z.T. händisch nachkorrigiert, im An- $\mu$ schluss von einer Radiologin<sup>40</sup> begutachtet und als Goldstandard für die Blutgefäße anerkannt. Die selben Blutgefäße wurden mit dem ZM segmentiert, wobei die Mittelstrangachse jeweils über eine Interpolation strategischer Stützstellen erzeugt wurde. Im folgenden Abschnitt sind die Vergleichs-Ergebnisse dargelegt.

#### 7.4.3 Ergebnisse der quantitativen Evaluierung

Die als Güte bzw. Gütemaß verwendete durchschnittliche interpersonelle Abweichung beträgt für die Konturabweichung  $0.615$  vox, für die Fehlsegmentierung  $0.207$ und für die Hausdorfdistanz 8.567 vox; wie der Tabelle E.2 aus dem Anhang zu entnehmen ist.

Diesbezüglich zeigt die Tabelle E.3 des Anhangs die Ergebnisse einer ersten quantitativen Evaluierung mit dem Goldstandard. Sowohl die durchschnittliche Konturabweichung (0.921 vox), als auch die durchschnittliche Fehlsegmentierung (0.291) lagen recht deutlich über dem Gütemaß. Der Wert der Fehlsegmentierung resultierte aber meistens aus einer leichten Untersegmentierung, weshalb die quantitative Evaluierung mit einem Konturversatz von 0.8  $vox^{41}$  wiederholt wurde.

Nun mit besseren Ergebnissen, wie die Tabelle E.4 des Anhangs aufzeigt. Die durchschnittliche Fehlsegmentierung (0.252) und die durchschnittliche Konturabweichung  $(0.781 \text{ } vox)$  sind den Werten des Gütemaßes sehr ähnlich. Der durchschnittliche Hausdorfabstand liegt mit 7.004 vox sogar unter dem Vergleichswert der Güte. Approximativ entspricht das Verfahren somit dem Segmentierungsverhalten eines durchschnittlichen Benutzers. Eine visualisierte Gegenüberstellung der Segmentierungen des 2-phasigen Segmentierungsprozesses und des Goldstandards

 ${}^{40}\mathrm{Dr.}\text{-}\mathrm{med.}$ Uta Preim, Klinik für diagnostische Radiologie, Universitätsklinikum Magdeburg  $^{41}$ Ein größerer sowie kleinerer Wert verschlechtern die Vergleichsergebnisse wieder.

ist der Abbildung E.1 aus dem Anhang zu entnehmen. Die Formähnlichkeit zwischen den Segmentierungen ist an dieser Stelle gut zu erkennen.

Weiterhin ist die differenzierte Betrachtung der Problemklassen interessant, insbesondere bezüglich der Klassen 1a und 1b (für die Klasse 2 lagen kaum Daten vor). Die besten Ergebnisse sind für 1a feststellbar, mit einer durchschnittlichen Konturabweichung von 0.753 vox, einer durchschnittlichen Fehlsegmentierung von  $0.224$  und einer durchschnittlichen Hausdorfdistanz von 5.705 vox. Für 1b hingegen beträgt die durchschnittliche Konturabweichung 0.833  $vox$ , die durchschnittliche Fehlsegmentierung 0.280 und die durchschnittliche Hausdorfdistanz 8.262 vox.

Die Notwendigkeit eines Konturversatzes ist dahingegen zu interpretieren, dass ein Benutzer i.d.R. zur Ubersegmentierung neigt und so eine additive Konstante – sprich Konturversatz – die Diskrepanz zwischen seiner Segmentierung und der des 2-phasen-Verfahrens beschreiben kann.

#### 7.4.4 Reproduzierbarkeit von Segmentierungsergebnissen

Eine Segmentierung gleicht einer anderen genau dann, wenn beiden die gleiche Mittelstrangachse zugrunde liegt. Da es einem Benutzer jedoch kaum möglich ist interaktiv mehrmals genau Identische zu erzeugen, wird der Frage nachgegangen, ob und wie sich Segmentierungen unterscheiden, wenn ein Benutzer zumindest versucht identische Mittelstrangachsen zu erzeugen.

Dazu sind unabhängig voneinander 2 Mittelstrangachsen durch einen Benutzer erzeugt und basierend auf diesen das gleiche Blutgefäß mittels des 2-phasigen-Verfahrens segmentiert wurden. Derart resultierten 10 paarige Segmentierungen. Verglichen uber die Bewertungsmaße (siehe Tabelle E.1 des Anhangs) ergibt ¨ sich folgendes Bild: Die durchschnittliche Hausdorfdistanz ist mit 1.669 vox verhältnismäßig niedrig, ebenso wie die durchschnittliche Fehlsegmentierung mit 0.033 und die durchschnittliche Konturabweichung mit 0.038 vox. Betrachtet man insbesondere die durchschnittliche Fehlsegmentierung etwas genauer und zieht – unter der Annahme der Normalverteilung – dessen Standardabweichung (0.010) mit heran ist das Folgende festzustellen. Die Fehlsegmentierung unterschreitet in 99.7 % der Reproduktionsfälle die obere Schranke von  $0.068 (= 0.038 + 3 \cdot 0.010)$  bzw. 6.8 %; analog zur bekannten  $3\sigma$ -Regel [30]. Diese "worst case" Fehlsegmentierung ist noch wesentlich günstiger als die durchschnittliche interpersonelle Fehlsegmentierung, die mit 0.207 fast vier mal so groß ist. Im Resümee ist das exakte Reproduzieren kaum möglich, aber der Fehler ist so gering, dass zumindest eine Pseudo-Reproduzierbarkeit vorliegt.

Zum Abschluss dieser Arbeit wird im Anschluss eine Zusammenfassung, eine kritische Auseinandersetzung sowie ein Ausblick auf Verbesserungen und kommende Neuerungen gegeben.

## Kapitel 8

## Zusammenfassung und Ausblick

## 8.1 Zusammenfassung

Im Rahmen dieser Arbeit ist ein neuartiges, leistungsstarkes und modellbasiertes Werkzeug zur Halsblutgefäßsegmentierung in CT-Daten entwickelt und prototypisch implementiert wurden, das auf dem Konzept der Stabilen Feder-Masse-Modelle beruht. Erstmals wird dafür das verwendete SMSM vollautomatisch erzeugt und z.T. dynamisch parametrisiert.

## 8.2 Diskussion und kritische Auseinandersetzung

Das entwickelte Verfahren zeigte im Rahmen seiner Evaluierung einige Stärken und Schwächen auf, die an dieser Stelle kritisch zu diskutieren sind.

Stärken Mittels der Projektion eine zur Segmentierung geeignete Mittelstrangachse zu erzeugen war bisher unbekannt und leistet einen echten Beitrag zum Spektrum der dafür zur Verfügung stehenden Methoden, wenngleich auch nur für die Problemklasse 1a und z.T. 1b. Zudem ist der Segmentierungsprozess an sich sehr schnell; schneller als die (traditionelle) Handsegmentierung und meist schneller als andere modellbasierte Verfahren, wie beispielsweise der modellbasierte Multi-Skalen-Ansatz von Krissian et al. [36] (verdächtigerweise liegen vielen anderen Arbeiten Segmentierungszeiten gar nicht erst bei, wie z.B. [45]).

Der erstmalig verfolgte Ansatz das Stabile Feder-Masse-Modell automatisch zu erzeugen und dafur notwendige funktionelle Parameter aus dem Datensatz selbst ¨ abzuleiten, hat sich als erfolgreich erwiesen. Dies ist insbesondere damit belegbar, dass die Segmentierungsgüte ähnlich zur interpersonellen Abweichung des Menschen ist; und mit einer durchschnittlichen Ubereinstimmungsquote von 0.748 besser als beispielsweise beim verwandten Halsblutgefäßsegmentierungsverfahren mittels LevelSet nach  $[64]$ . Dort liegt die Übereinstimmungsquote bei (z.T unter) 0.5. Weiterhin ist die durchschnittliche Ubereinstimmungsquote von 0.967 für reproduzierte Segmentierungsergebnisse ebenfalls sehr überzeugend.

Insgesamt ermöglicht die automatische, teilweise dynamische und damit optimierte Parametrisierung einen weitreichenden Einsatzbereich auf den unterschiedlichsten CT-Datensätzen; seien sie nun hoch aufgelöst oder aber von eher minderer Qualit¨at. Zudem hat sich das Verfahren als stabil bzw. robust erwiesen, so dass ein vollst¨andiges Scheitern der Segmentierung eigentlich nur auftrat, wenn das Modell in einer nicht dafür vorgesehenen Halsstruktur, wie Kompakta, initialisiert wurde. Es ist zugleich recht unempfindlich gegen Rauschen und kann auch bei Hochkontrastartefakten angewandt werden. Somit ist es fur den praktischen Einsatz gut ¨ geeignet.

Schwächen Der Interaktionsaufwand hat sich gegenüber der Handsegmentierung zwar stark verringert, ist aber noch nicht für alle Fälle optimal und hängt insbesondere bei der Interpolation von der Blutgefäßmorphologie ab. Folglich ließe sich die Interaktion allgemein wohl nur noch vermindern, wenn komplexere Methoden zur Mittelstrangachsenerzeugung Verwendung fänden, wie beispielsweise eine kostenbasierte Pfadsuche nach Dijkstra [13]; die zugleich jedoch die Gesamtsegmentierungszeit anheben würden. So ist dieses Verfahren nur für Benutzer geeignet, die medizinisch vorgebildet sind und Blutgefäßabbildungen innerhalb eines Datensatzes erkennen können.

Weiterhin kann das Modell exzentrische Querschnitte  $(L/Q > 2)$  nur partiell segmentieren. Fraglich ist daher ob für diese wenigen Fälle nicht vielmehr ein elliptisches Modell noch bessere Ergebnisse versprechen würde. Zudem ist es bis auf ein paar Ausnahmen für die Problemklasse 3 nicht geeignet. Dafür ursächlich sind fehlenden Konturinformationen, die es auch anderen Verfahren (z.B. [64]) und dem Menschen selbst z.T. verunmöglichen das Blutgefäß exakt zu extrahieren.

Der Weg, adäquate Parameterwerte funktional zu ermitteln, ist relativ umständlich, zugleich jedoch notwendig und sehr erfolgreich. Dennoch wäre eine einfachere Parametrisierung wünschenswert.

Fazit Insgesamt überzeugt der breite Einsatzbereich, die Güte, die Geschwindigkeit und die Stabilität des Verfahrens, wodurch es einen neuen Beitrag zur modellbasierten Halsblutgefäßsegmentierung leistet. Zudem haben sich Stabile Feder-Masse-Modelle erstmals auch für das Segmentieren von Gefäßen als geeignet erwiesen und reihen sich dadurch in die Liste der dafur verwendbaren Modelle ein, wie beispiels- ¨ weise das LevelSet [64], das A-Live kombiniert mit einem Feder-Masse-Modell [45], der modellbasierte Multi-Skalen-Ansatz [36], die geometrisch deformierbares Templates [51] und die T-Surfaces [44].

## 8.3 Ausblick

In seiner praktischen Anwendung erlaubt das Verfahren eine Trennung von leicht in den medizinischen Alltag zu integrierenden Arbeitsprozessen. In einem ersten Arbeitsschritt sind aus einer Datensatzmenge für alle Blutgefäße Mittelstrangachsen zu generieren, die zu segmentieren sind. Dies ist relativ schnell möglich und erfahrungsgemäß wenig ermüdend. Insbesondere die projektionsbasierte Methode hat das potential hierfür zukünftig an Bedeutung zu gewinnen, wenn durch die technische Entwicklung die CT-Aufnahmequalität weiter zunimmt. Die folgende automatische Segmentierung kann nun kompakt im Hintergrund erfolgen. Dadurch freigesetzte Ressourcen können beispielsweise zur Verbesserung der Patientenbetreuung u.ä. genutzt werden.

Weiterentwicklung Diese Arbeit behandelt ausschließlich das Verhalten für kreisbasierte, zylindrische Modelle. Der Kreis, als sehr einfaches mathematisches Objekt, ist für eine solche Untersuchung prädestiniert. Zumal erstmals ein Stabiles Feder-Masse-Modell für die Blutgefäßsegmentierung verwendet wurde und das diesbezügliche Verhalten für kreisbasierte, zylindrische Modelle noch unbekannt war. Trotz überzeugender Ergebnisse hat diese Arbeit ebenfalls die Grenzen des Kreises ausgelotet. Bekanntermaßen sind stark exzentrische Querschnitte nur partiell segmentierbar. Ein zylindrisches Modell aus Ellipsen statt Kreisen könnte hier zukünftig Abhilfe schaffen. Insbesondere weil das Modellwissen dieser Form für große Exzentrizitäten intuitiv als geeigneter erscheint. Die dafür notwendigen Anderungen des vorliegenden Konzepts sind überschaubar und betreffen nur die Erstellung des Schicht-SMSMs.

Die Halbachsen der Ellipse könnten aus einer Punktwolke  $P_w$  leicht geschätzt werden: Nach einer Hauptkomponentenanalyse kann  $P_w$  durch eine Rotation zur x-y-Achse ausgerichtet werden, wobei der Ursprung des Bezugskoordinatensystems in den Schwerpunkt von  $P_w$  zu platzieren ist. Die minimale Ausdehnung von  $P_w$ in x-Richtung und in y-Richtung bilden nun die Halbachsen. Mittels der Polarkoordinatendarstellung können nun leicht Massen auf der Ellipse verteilt und ein elliptisches Schicht-SMSM konstruiert werden. Abschließende Ruckrotation dieses ¨ Modells auf die Hauptkomponente stellt den Bezug zum Datensatz wieder hier.

Blutgefäßfremde Verwendung Blutgefäße stellen nicht die einzigen tubularen Strukturen des Halses dar. Mit der Halswirbelsäule und dem Rückenmarkskanal können exemplarisch Weitere identifiziert werden. Interessant ist die Frage, ob ein leicht modifiziertes ZM in der Lage ist solche Strukturen ebenfalls zu segmentieren. Diesbezüglich ist der Rückenmarkskanal mit dem 2-phasigen Konzept segmentiert wurden. Abbildung 8.1 zeigt das Resultat. Es ist festzustellen, dass eine solche Segmentierung prinzipiell möglich ist. Das Konzept kann somit zukünftig wohl auch auf solche Strukturen erfolgreich angewandt werden. Statt jedoch ein Kreismodell zu verwenden sollten auch andere Primitive zum Einsatz kommen, um den Segmentierungsprozess zu stabilisieren.

Segmentierungsfremde Verwendung Aufgrund der Voxelisierung blieb die Subvoxelgenauigkeit sowie die Glattheit des Gesamtmodells in dieser Arbeit noch ungenutzt.

Aber besonders im Bereich wirklichkeitsnaher 3D Visualisierungen sind dieses Eigenschaften von großem Nutzen. So kann ein Gesamtmodell, weil es sich aus impliziten Konturflächen zusammensetzt bzw. schlicht ein Polygonennetz ist, über gängige Shader bzw. Renderverfahren leicht visualisiert werden, wie Abb. 8.2 zeigt. Es entsteht ein natürlich wirkender Eindruck des Blutgefäßes, weil keine Treppenartefakte vorhanden sind; so dass auch unabhängig vom konkreten Datensatz eine erste Be-

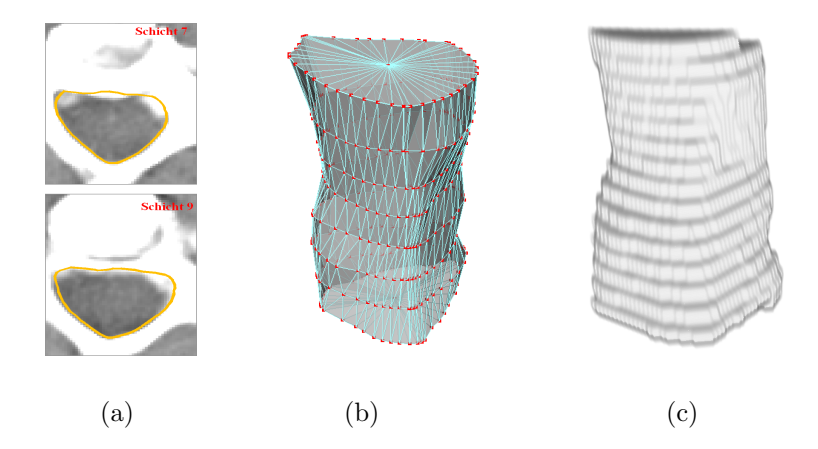

Abbildung 8.1: Segmentierung des Ruckenmarkkanals mittels der Torsionskonstanten 350 und ¨ einer Massenanzahl von 30. (a) Visualisierung in den transversalen CT-Schichten 7 und 9 (b) 3D Visualisierung des Gesamtmodells; Eine typische Ruckenmarkskanalform ist zu erkennen. (c) ¨ resultierende Voxelisierung

gutachtung durchgeführt und anatomische bzw. pathologische Auffälligkeiten (z.B. eine Verdickung) prüfbar sind.

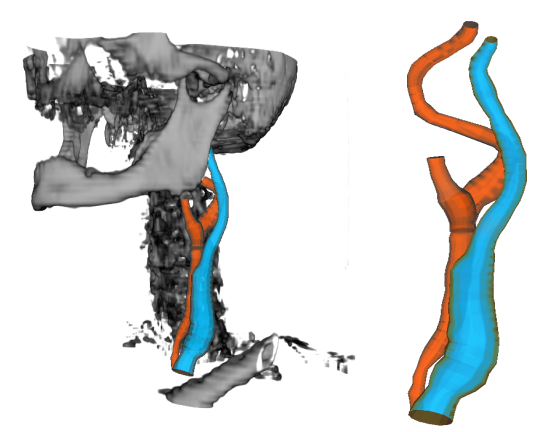

Abbildung 8.2: 3D Visualisierung resultierender Gesamtmodelle: (links) Sch¨adel-Hals-Bereich eines Datensatzes in Kombination mit der Visualisierung der Gesamtmodelle der V. jugularis inerna (blau) und der A. carotis communis (rot). (rechts) Visualisierung der Gesamtmodelle der V. jugularis interna (blau) und der A.carotis communis (rot) ohne uberblendeten Datensatz. ¨

In 2D ist eine Visualisierung durch Überblendung zwischen Datensatz und Gesamtmodell ebenfalls denkbar und sinnvoll, um derart den Partialvolumeneffekt und störende Treppenartefakte durch die Subvoxelgenauigkeit zu kompensieren. Obgleich dabei eine Überschneidung, wie sie Abb. 8.3a darstellt, irreführend ist. Sie resultiert, weil jeder Blutgefäßast durch ein separates Modell repräsentiert wird. Durch ein Polygonenclipping, beispielsweise uber den Weiler-Atherton-Algorithmus ¨ [20], können die Modelle überschneidungsfrei zusammengefügt werden. Gleiches ist ebenso möglich, indem ein sehr feines (isotropes) Voxelraster verwendet wird, mit der Voxelbreite  $v_B$ . Aus diesem wird eine Voxelisierung erzeugt, um mittels des Marching-Cube-Algorithmus [41] daraus wieder ein Polygonennetz zu gewinnen. Die Visualisierung dieses Polygonennetzes enthält jetzt keine Überschneidung mehr, stellt dafür aber nur eine Approximation an das Gesamtmodell dar. Der Aproximationsfehler kann jedoch beliebig klein gewählt werden, indem  $v_B$  minimiert wird. Abbildung 8.3 stellt dies dar. Diese Methode hat zudem den Vorteil, dass sie sehr schnell und einfach mit den Standardmodulen von MeVisLab umsetzbar ist.

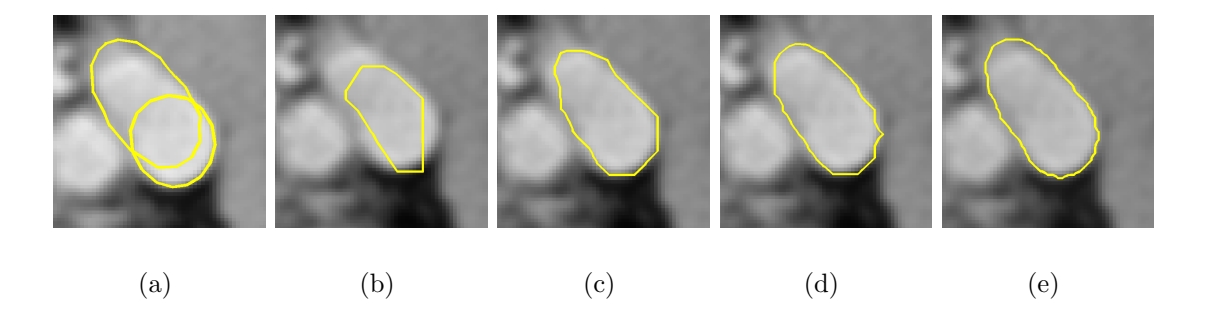

Abbildung 8.3: 2D Visualisierung eines Gesamtmodells: (a) sich uberschneidende Mo- ¨ delle verschiedener Blutgefäßäste (b-e) aus Voxelisierung mittels Marching-Cube erzeugtes uberschneidungsfreies Modell; Von b bis e nimmt dabei die Voxelbreite immer mehr ab, wodurch ¨ sich die Approximation im Vergleich zu a stetig verbessert.

# Literaturverzeichnis

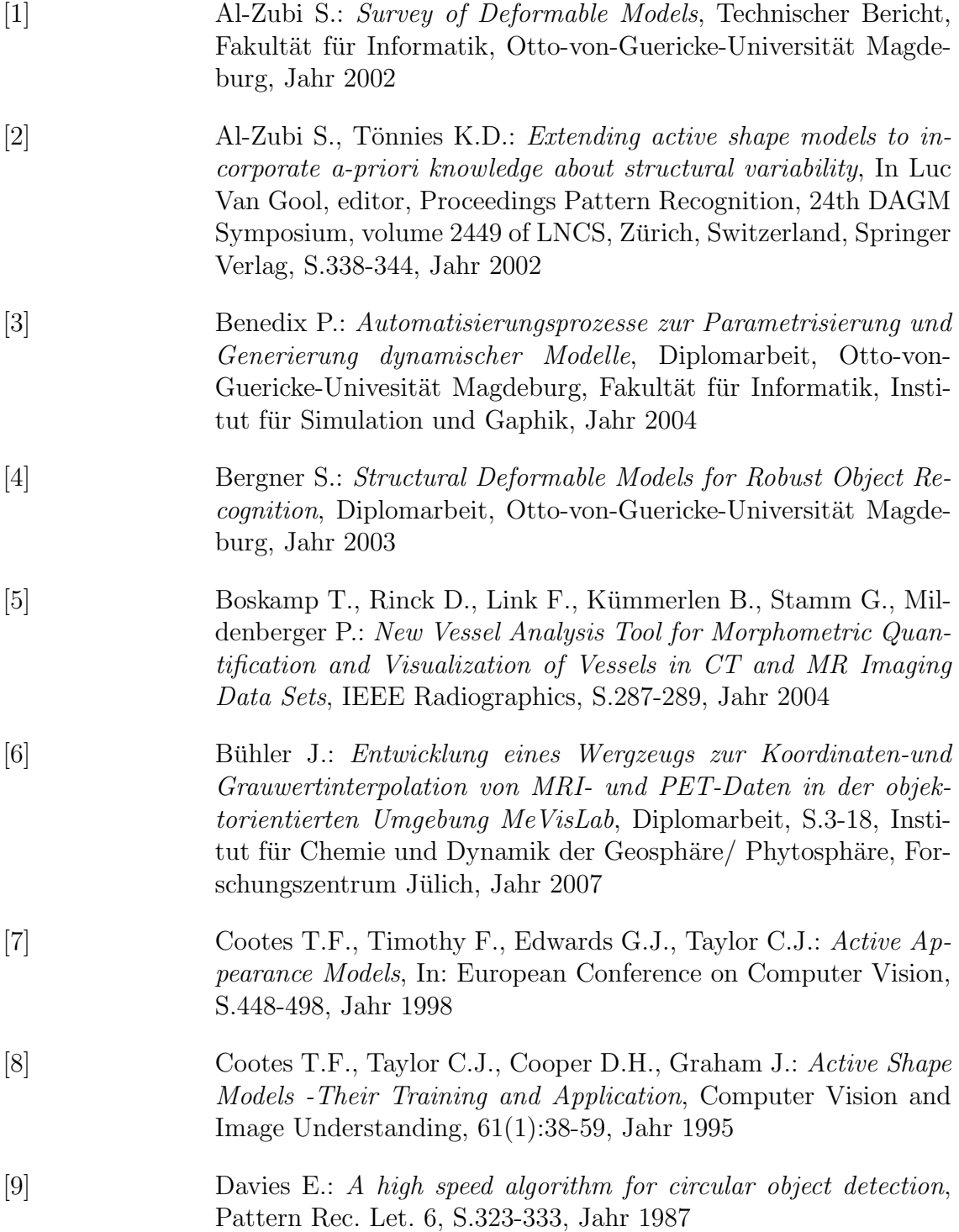

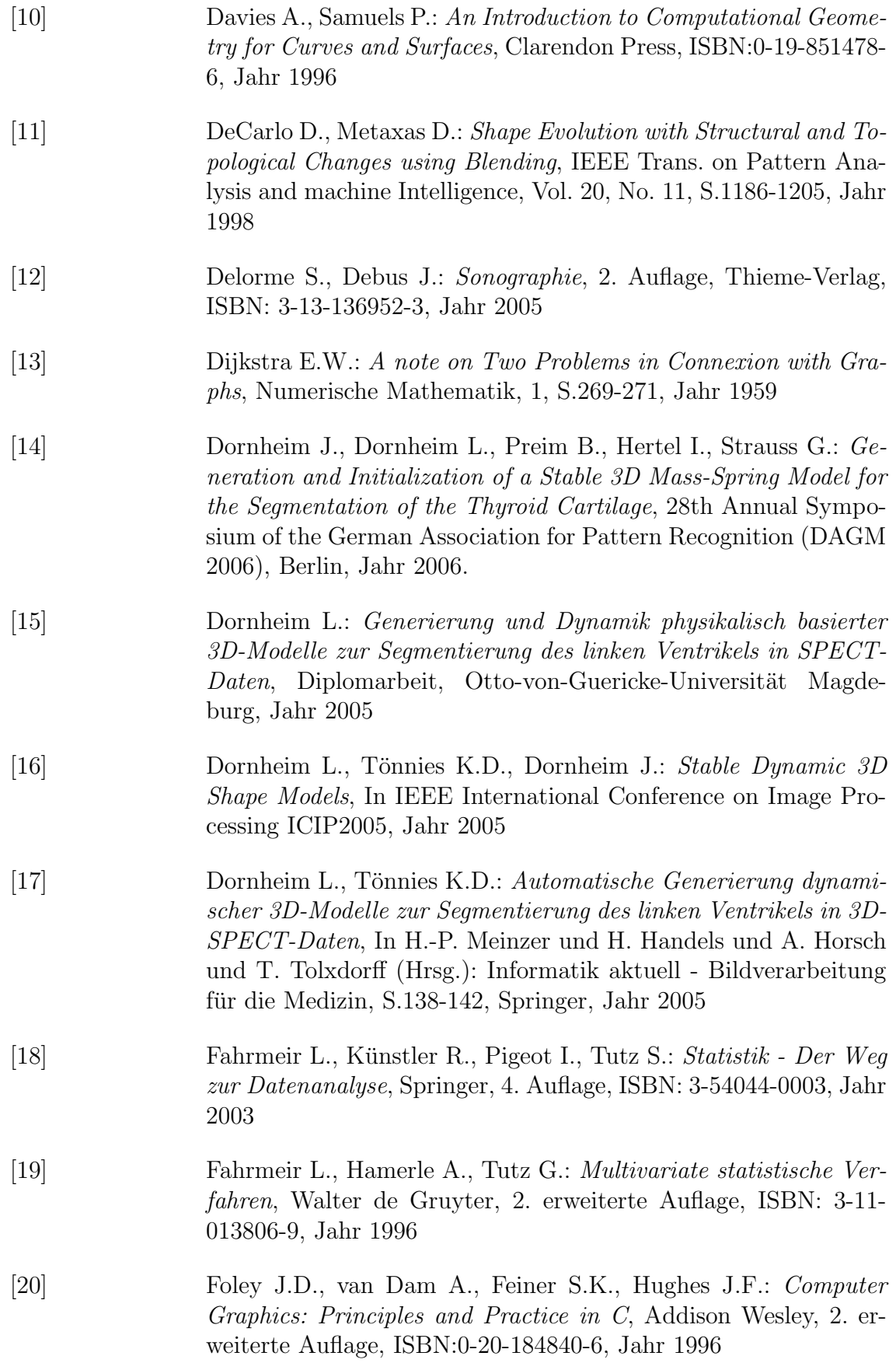

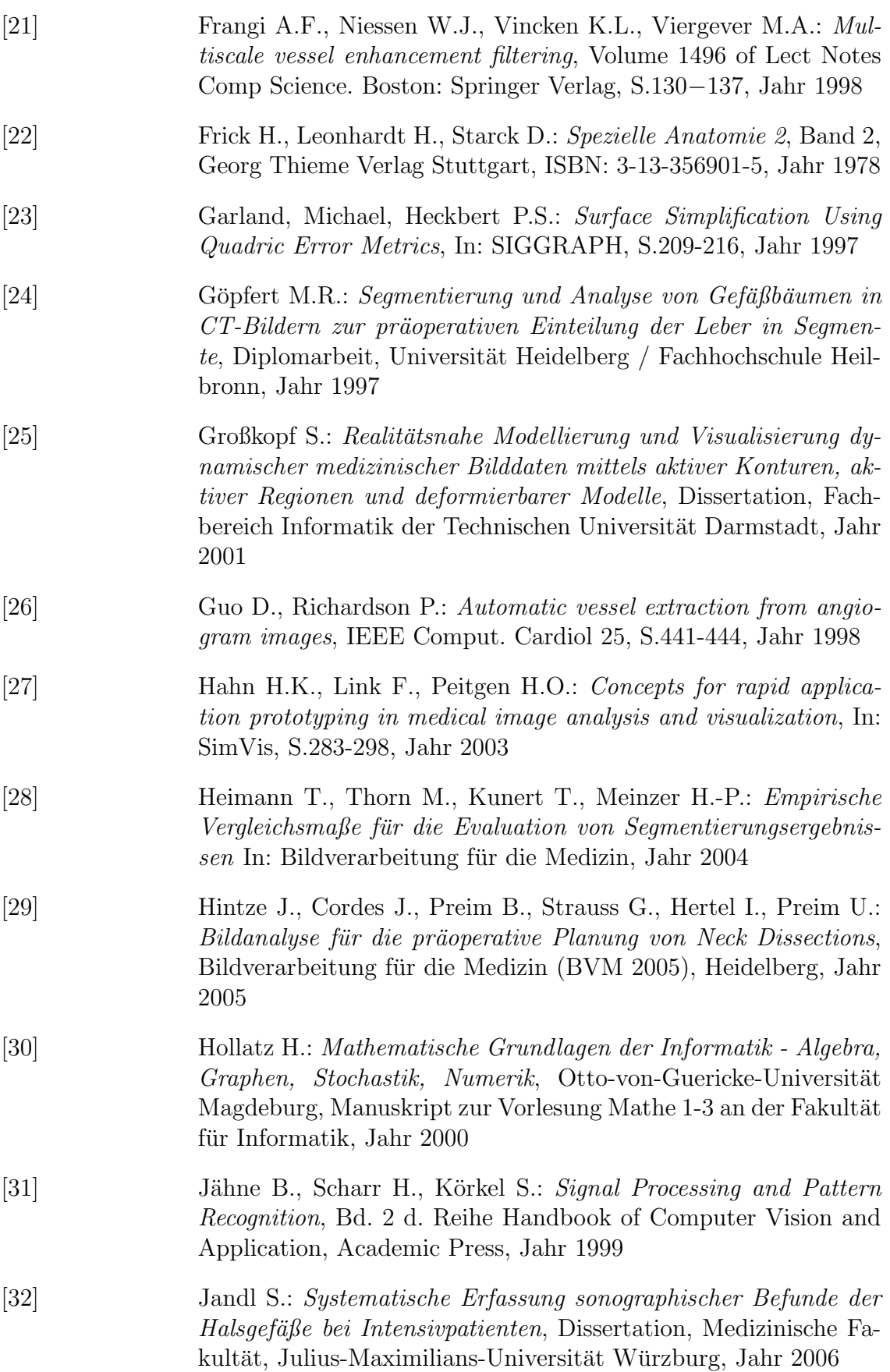

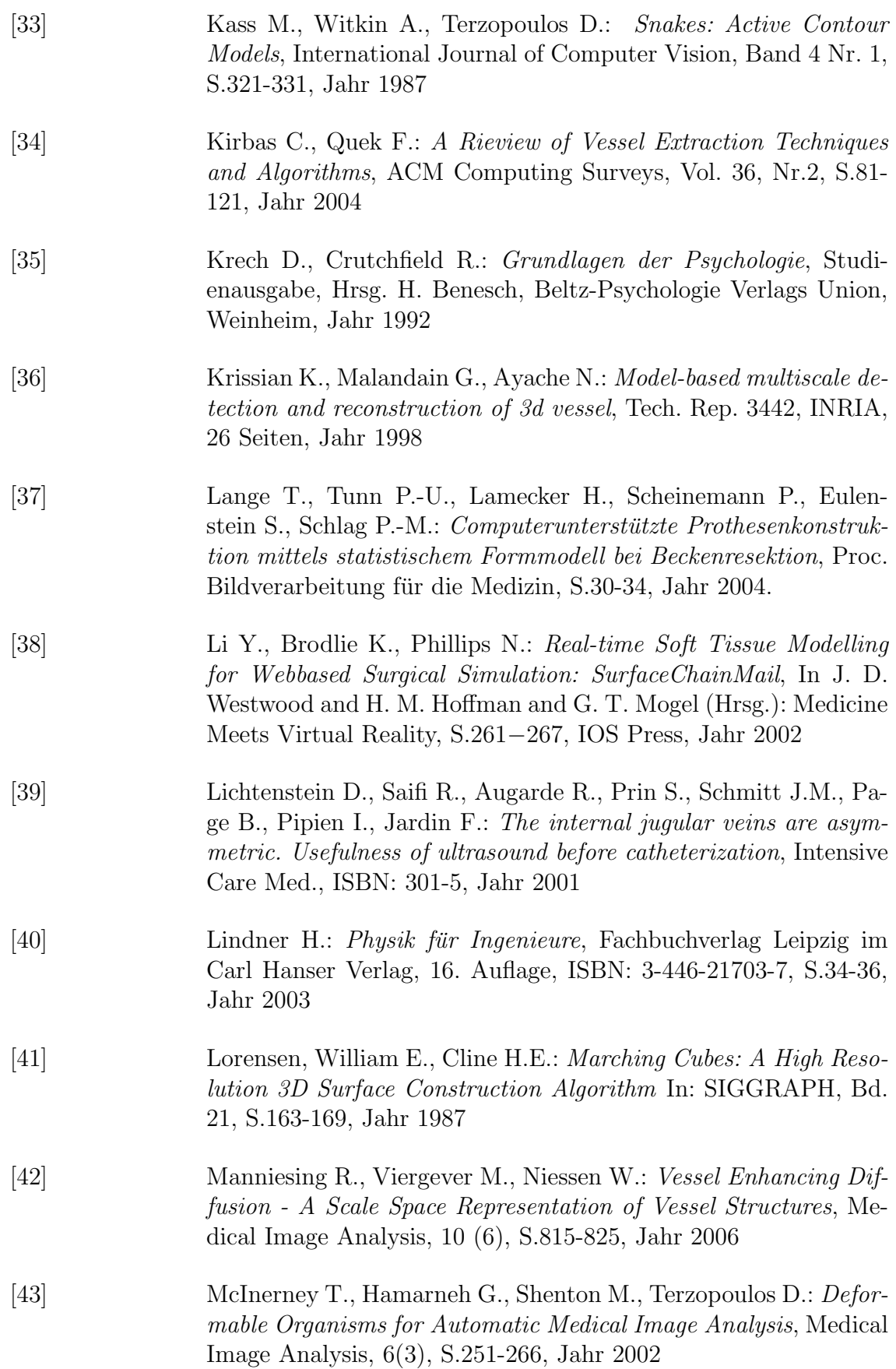

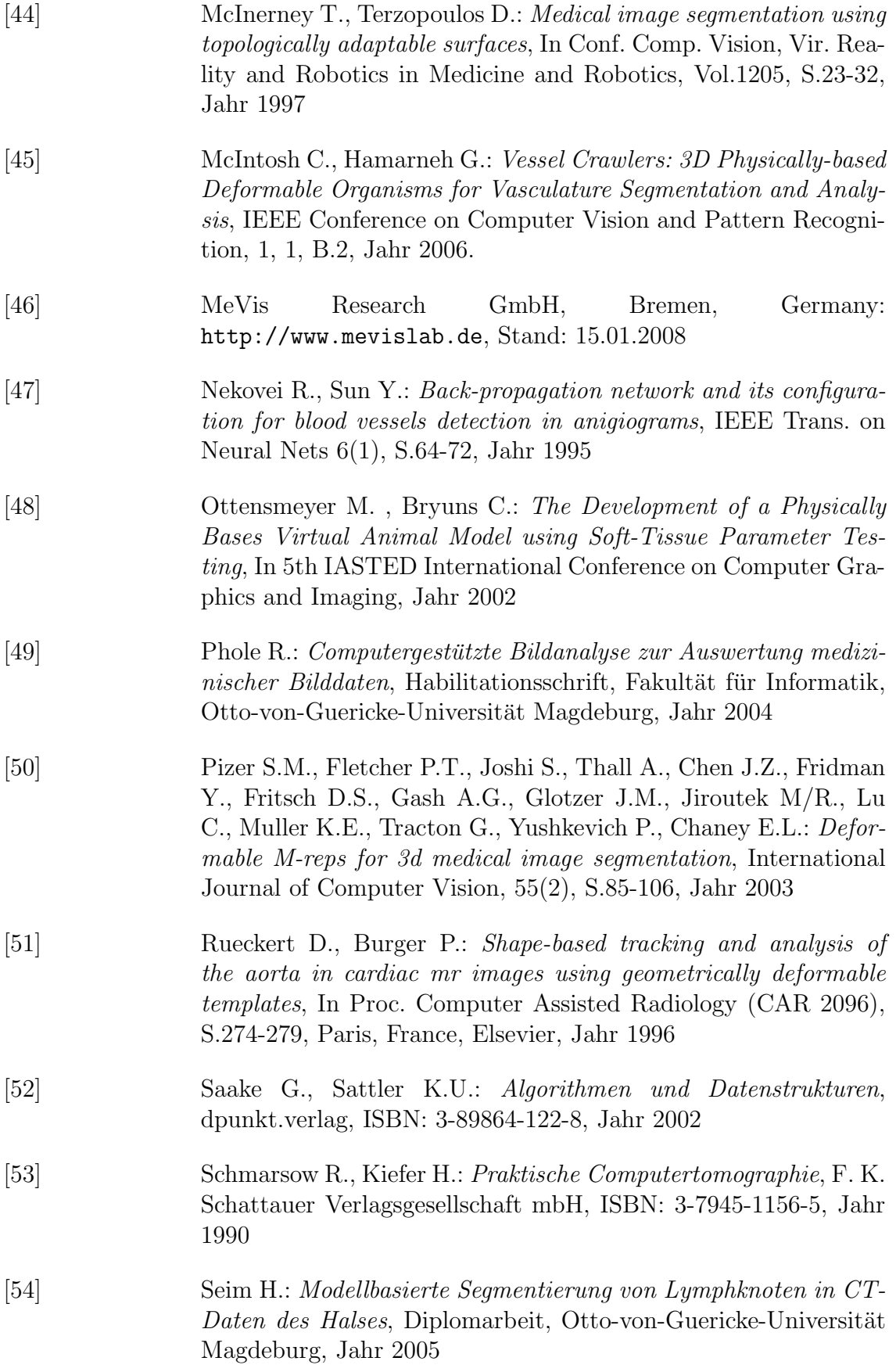

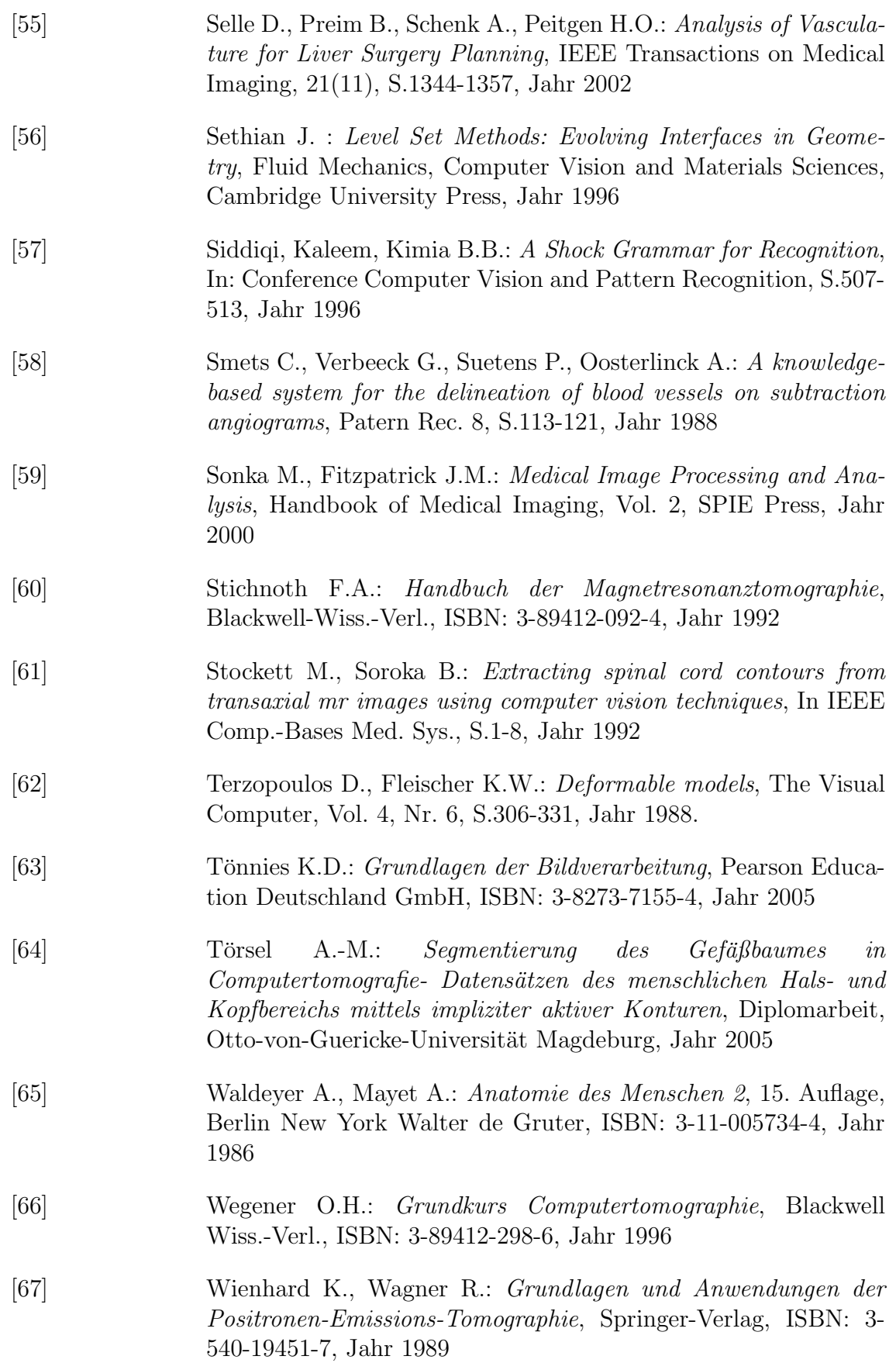

[68] Zachow S., Lamecker H., Elsholtz B., Stiller M.: Reconstruction of mandibular dysplasia using a statistical 3D shape model, Proc. Computer Assisted Radiology and Surgery, S.1238-1243, Jahr 2005.

# Begriffsverzeichnis

medial. . . zur Mitte hin gelegen

kranial. . . kopfwärts liegend bzw. zum Schädel hin

kaudal... fußwärts liegend bzw. zum Fuße hin

ventral. . . bauchseitig bzw. am Bauch gelegen

## Abkürzungsverzeichnis

CT. . . Computertomographie

#### HU. . . Hounsfieldunit

- ASM. . . Active Shape Model
- AAM. . . Active Appearance Model
- ASSM. . . Active Shape Structural Model
- FMM. . . Feder-Masse-Modell
- SMSM. . . Stabiles Feder-Masse-Modell (engl. Stable Mass-Spring-Model)
- MP. . . morphologische-Parameter
- VP. . . verformungsrelevante-Parameter
- SP. . . simulationsrelevante-Parameter
- VC. . . Vessel Crawler
- Def-Orgs. . . deformable organism
- A-Live. . . artifical live
- VM. . . vesselmeassure
- GDT. . . geometrisch deformierbares Template
- ZM. . . zylindrisches Modell
- FP. . . funktionelle-Parameter
- a.Diff. . . anisotrope Diffusion
- DS. . . CT-Datensatz
- RDS. . . Resampling-Datensatz
- GDS. . . mit anisotroper Diffusion gefilterter Resampling-Datensatz
- SK. . . Sensorkonstante

# Anhang A Anhang zum Entwurf

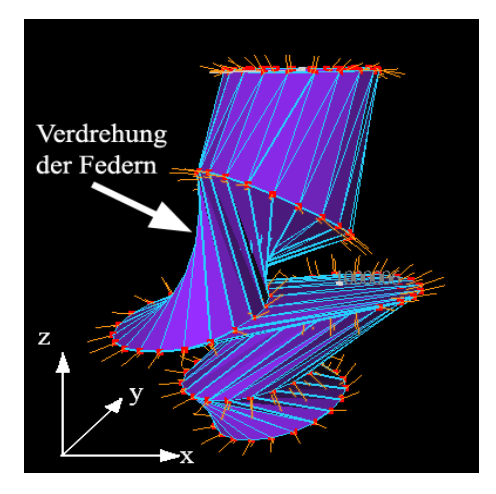

Abbildung A.1: Verdrehung der Federn durch matrizenbasierte Rotation der Massen auf entsprechende Neigungsebenen.

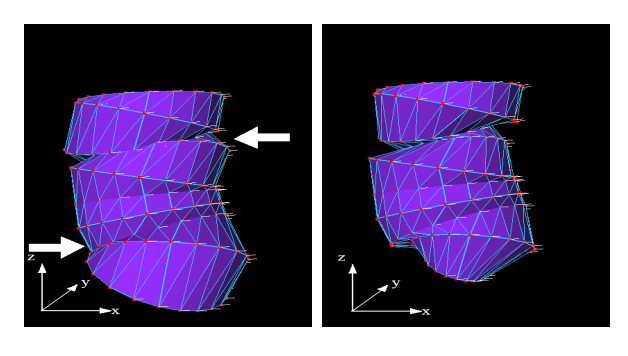

 $\qquad \qquad \textbf{(a)} \qquad \qquad \textbf{(b)}$ 

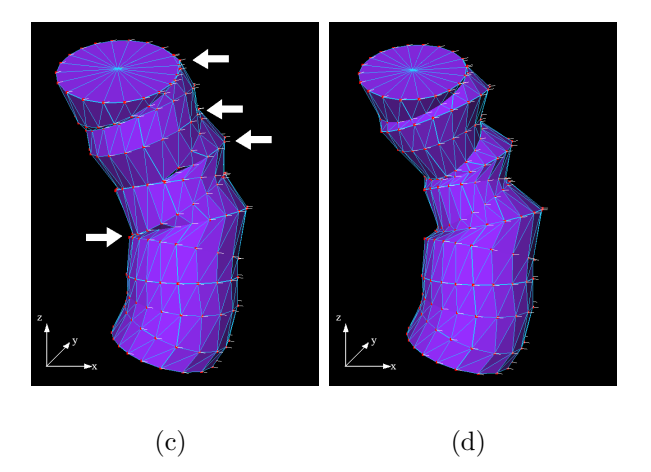

Abbildung A.2: Radiusanpassung: (a und c) ZM mit Kreisuberschneidungen (weißer Pfeil); (b ¨ und d) korrespondierendes ZM nach einer Radiusanpassung; nun ohne Kreisüberschneidungen

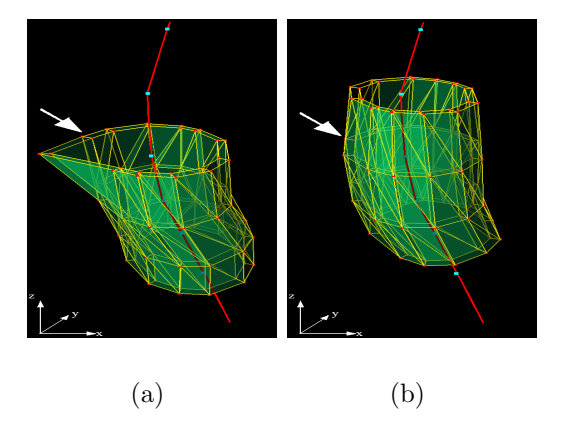

Abbildung A.3: Fehlsegmentierung durch schwaches Modellwissen: (a) Fehlsegmentierung des oberen Schicht-SMSMs (weißer Pfeil) aufgrund der einseitigen Vernetzung. (b) Keine Fehlsegmentierung dieser Schicht, weil es von beiden Seiten vernetzt ist und daher über mehr Modellwissen verfügt.

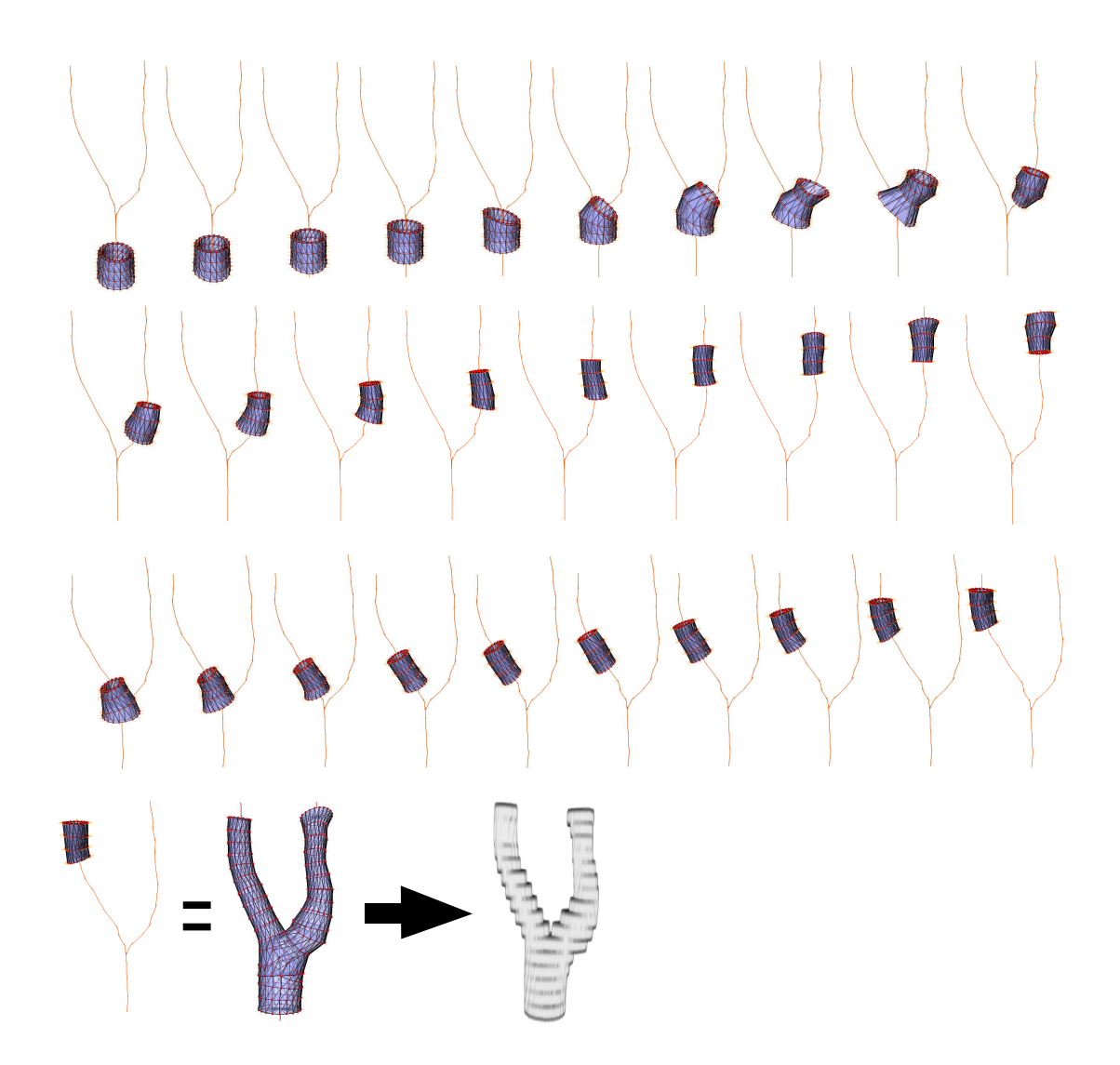

Abbildung A.4: exemplarische 3D Visualisierung des Blutgefäßsegmentierungsprozesses

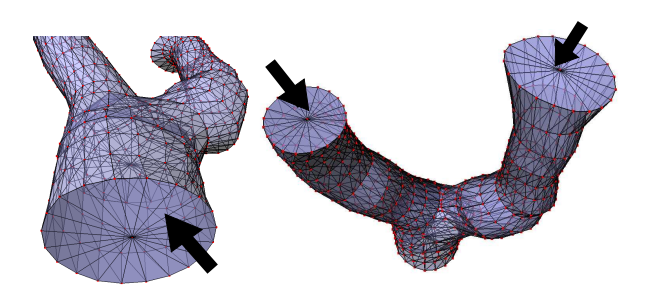

Abbildung A.5: Untere (links) und obere (rechts) Konturflächen eines Gesamtmodells (schwarze Pfeile).

# Anhang B Anhang zur Implementation

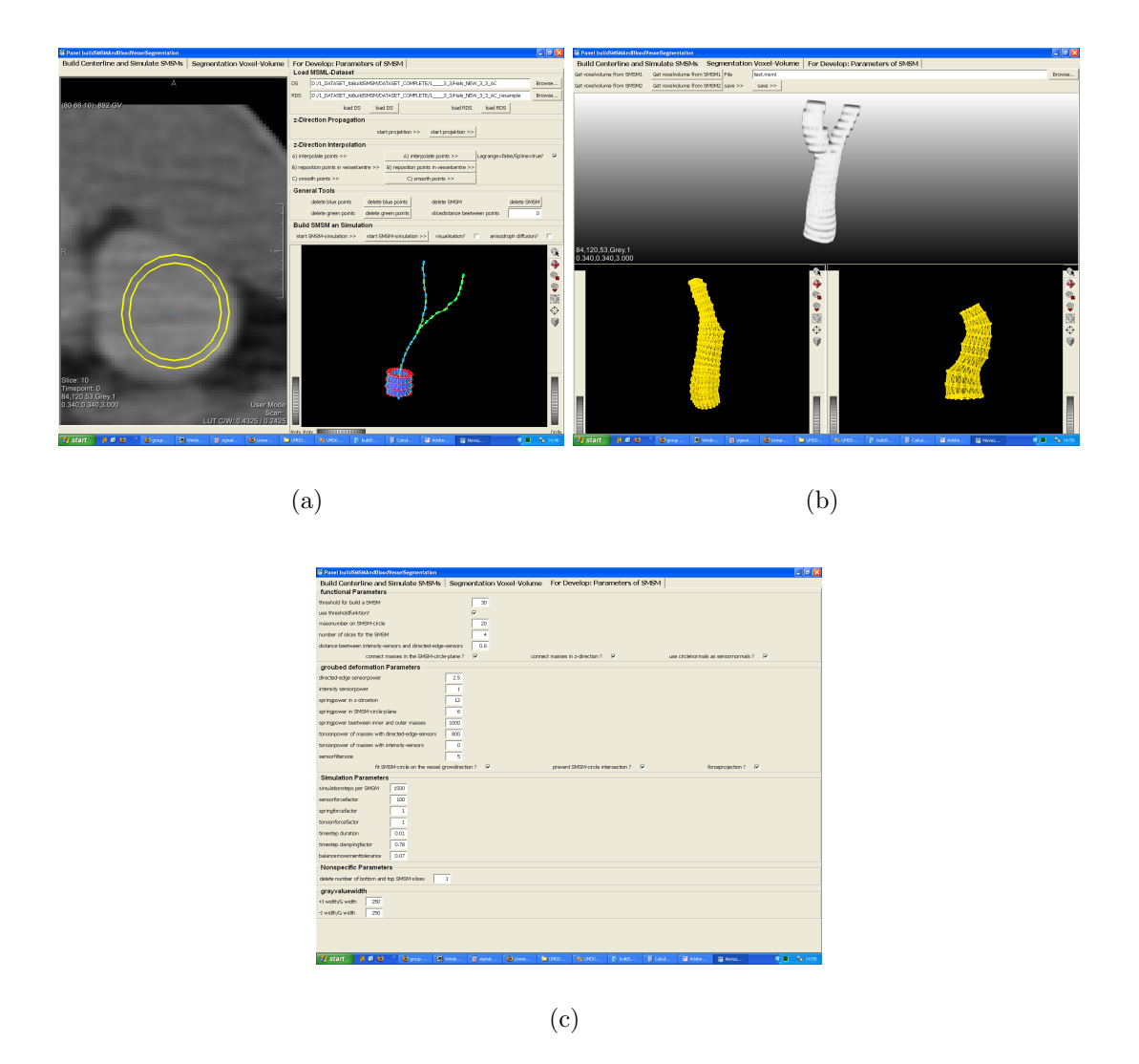

Abbildung B.1: Graphical-User-Interface für die Evaluierung: (a) Erzeugen der Mittelstrangachsen und numerische Simulation der ZMs. (b) erzeugen der Voxelisierung (c) Editor aller Parameter

# Anhang C

# Anhang zur Parametrisierung des zylindrischen Modells

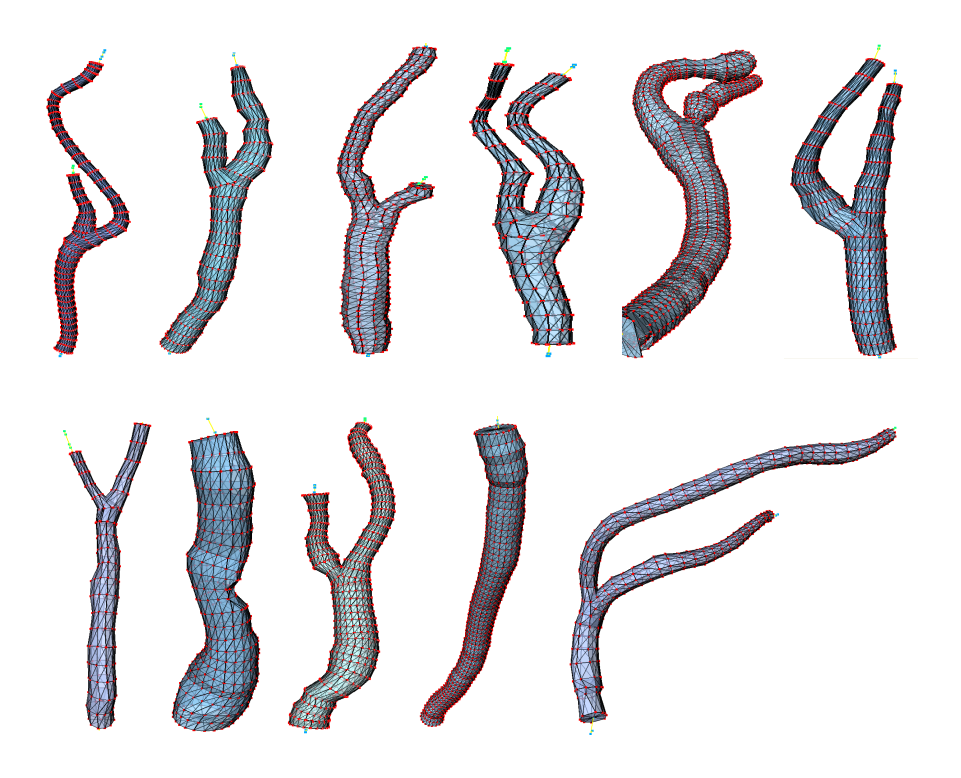

Abbildung C.1: Exemplarische Gesamtmodelle: Aufgrund der morphologischen Ahnlichkeit zu ¨ realen Blutgefäßen des Halses ist dies eine erste Bestätigung für die Eignung der Parametrisierung.

| $\sigma$ | $\varepsilon_u(\sigma)$ | $\varepsilon_o(\sigma)$ | $\sigma$ | $\varepsilon_u(\sigma)$ | $\varepsilon_o(\sigma)$ |
|----------|-------------------------|-------------------------|----------|-------------------------|-------------------------|
| 1.15     | 15                      | 94                      | 6.16     | 22                      | 110                     |
| 1.32     | 17                      | 92                      | 6.16     | 22                      | 110                     |
| 1.48     | 8                       | 99                      | 7.48     | 15                      | 70                      |
| 1.97     | 4                       | 122                     | 7.70     | 20                      | 72                      |
| $2.11\,$ | 22                      | 100                     | 8.12     | 20                      | 100                     |
| 2.31     | 12                      | 109                     | 9.14     | 25                      | 78                      |
| 3.09     | 15                      | 92                      | 9.95     | 17                      | 94                      |
| 3.19     | 22                      | 95                      | 10.25    | 35                      | 85                      |
| 3.42     | 24                      | 110                     | 10.73    | 31                      | 91                      |
| 3.71     | 22                      | 92                      | 12.33    | 48                      | 77                      |
| 3.80     | 30                      | 170                     | 12.98    | 40                      | 75                      |
| $3.96\,$ | 20                      | 87                      | 13.00    | 17                      | 92                      |
| 4.17     | 18                      | 75                      | 14.40    | 31                      | 85                      |
| 4.19     | 12                      | 85                      | 15.23    | 45                      | 95                      |
| 4.96     | 23                      | 105                     | 15.44    | 60                      | 95                      |
| 5.22     | 18                      | 93                      | 15.77    | 40                      | 65                      |
| 5.26     | 23                      | 83                      | 15.84    | 35                      | 120                     |
| 5.35     | 43                      | 70                      | 16.27    | 43                      | 105                     |
| 5.88     | 15                      | 100                     | 18.34    | 25                      | 65                      |
| 6.04     | 23                      | 75                      | 19.77    | 35                      | 75                      |

Tabelle C.1: Statistik für eine Regressionsanalyse:  $\sigma$  ist die Standardabweichung der HE-Werte der 5 × 5-Umgebung einer Bildfunktion in HU;  $\varepsilon_u(\sigma)$  bzw.  $\varepsilon_o(\sigma)$  ist der minimale bzw. maximale Schwellenwert $\varepsilon$  in  $HU,$  bei dem das Multitracelineverfahren für den Segmentierungsprozess geeignete Gefäßkontur-Punkte erzeugt.

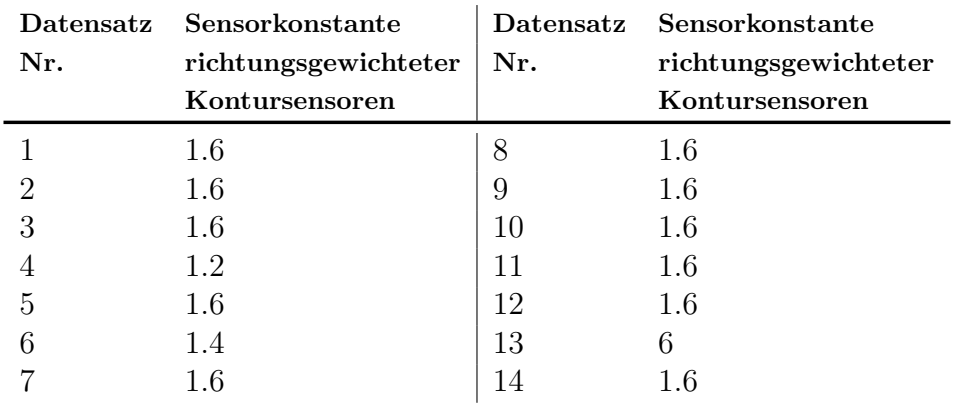

Tabelle C.2: Zuordnung von Sensorkonstanten für richtungsgewichtete Kontursensoren, die für die Segmentierung geeignet sind, zu den entsprechenden Datensätzen.

## Anhang D

# Anhang zur qualitativen Evaluierung

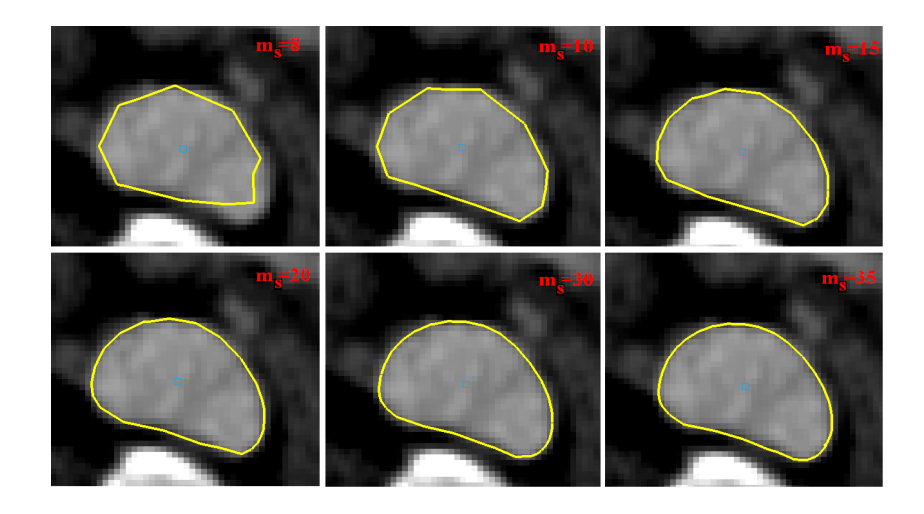

(a)

Abbildung D.1: Wirkung der Massenanzahl  $m_s$  auf nicht konvexe Querschnittabbildungen: Von links-oben nach rechts-unten nimmt die Massenanzahl zu. Eine Erhöhung der Massenanzahl verbessert die Anpassung an den nicht konvexen Querschnitt.

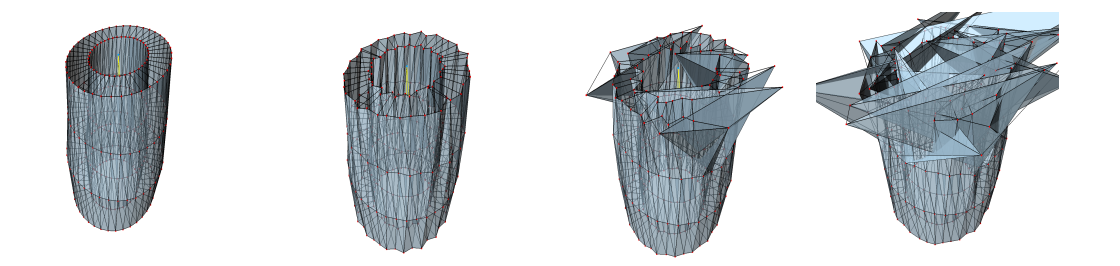

Abbildung D.2: Kollaps beim ZM: Zeitreihe (von links nach rechts), die darstellt, wie sich ein ZM erst aufschaukelt und dann vollständig kollabiert.

| Problem-<br>klasse | Durchmesser-<br>klasse | Erfolgreich Anzahl | CT-Schichten | Berechnungs-<br>zeit $(sec)$ |
|--------------------|------------------------|--------------------|--------------|------------------------------|
| 1a                 | dünn                   | ja                 | 16           | $\mathbf{1}$                 |
|                    |                        | ja                 | 11           | $\mathbf 1$                  |
|                    |                        | ja                 | $22\,$       | $\mathbf 1$                  |
|                    |                        | ja                 | 18           | $\mathbf{1}$                 |
|                    | normal                 | ja                 | $45\,$       | 12                           |
|                    |                        | ja                 | 61           | $\boldsymbol{3}$             |
|                    |                        | ja                 | 136          | 3                            |
|                    |                        | ja                 | 18           | 6                            |
|                    |                        | ja                 | 46           | 1                            |
|                    |                        | nein               |              |                              |
|                    | dick                   |                    |              |                              |
| 1 <sub>b</sub>     | dünn                   | ja                 | 23           | $\overline{2}$               |
|                    | normal                 | ja                 | 20           | $\mathbf{1}$                 |
|                    |                        | ja                 | 31           | $\mathbf 5$                  |
|                    |                        | ja                 | 23           | $\overline{2}$               |
|                    |                        | ja                 | $15\,$       | $\mathbf 1$                  |
|                    |                        | nein               |              |                              |
|                    |                        | nein               |              |                              |
|                    |                        | nein               |              |                              |
|                    | $\mathrm{disk}$        | ja                 | $26\,$       | $\mathbf{1}$                 |
|                    |                        | nein               |              |                              |

Tabelle D.1: Erfolgsstatistik der Projektionsmethode zur Mittelstrangachsenerzeugung für 20 Blutgefäße der Problemklasse 1. Die Problemklassen 2 und 3 sind nicht gesondert aufgeführt, weil für sie keine erfolgreichen Projektionen evaluierbar waren.

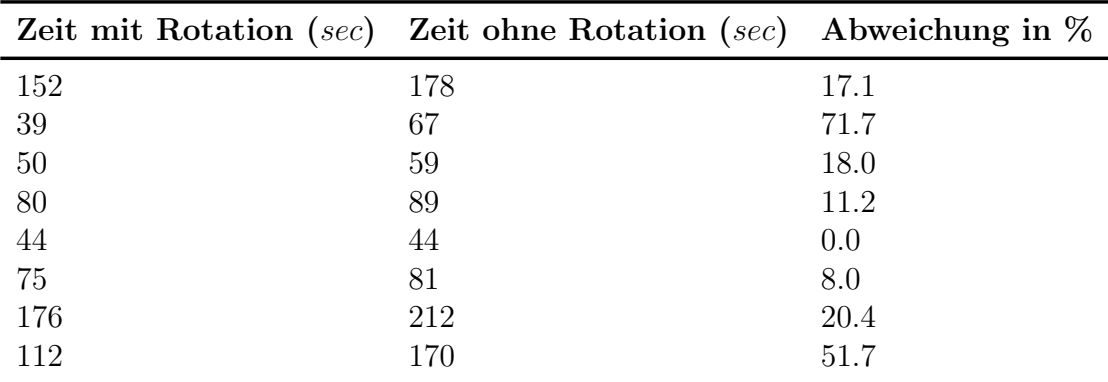

Tabelle D.2: Gegenüberstellung von Segmentierungszeiten mit und ohne Verwendung entsprechender Neigungsebenen für 8 körperachsenparallele, aber dennoch leicht geneigte, Blutgefäße
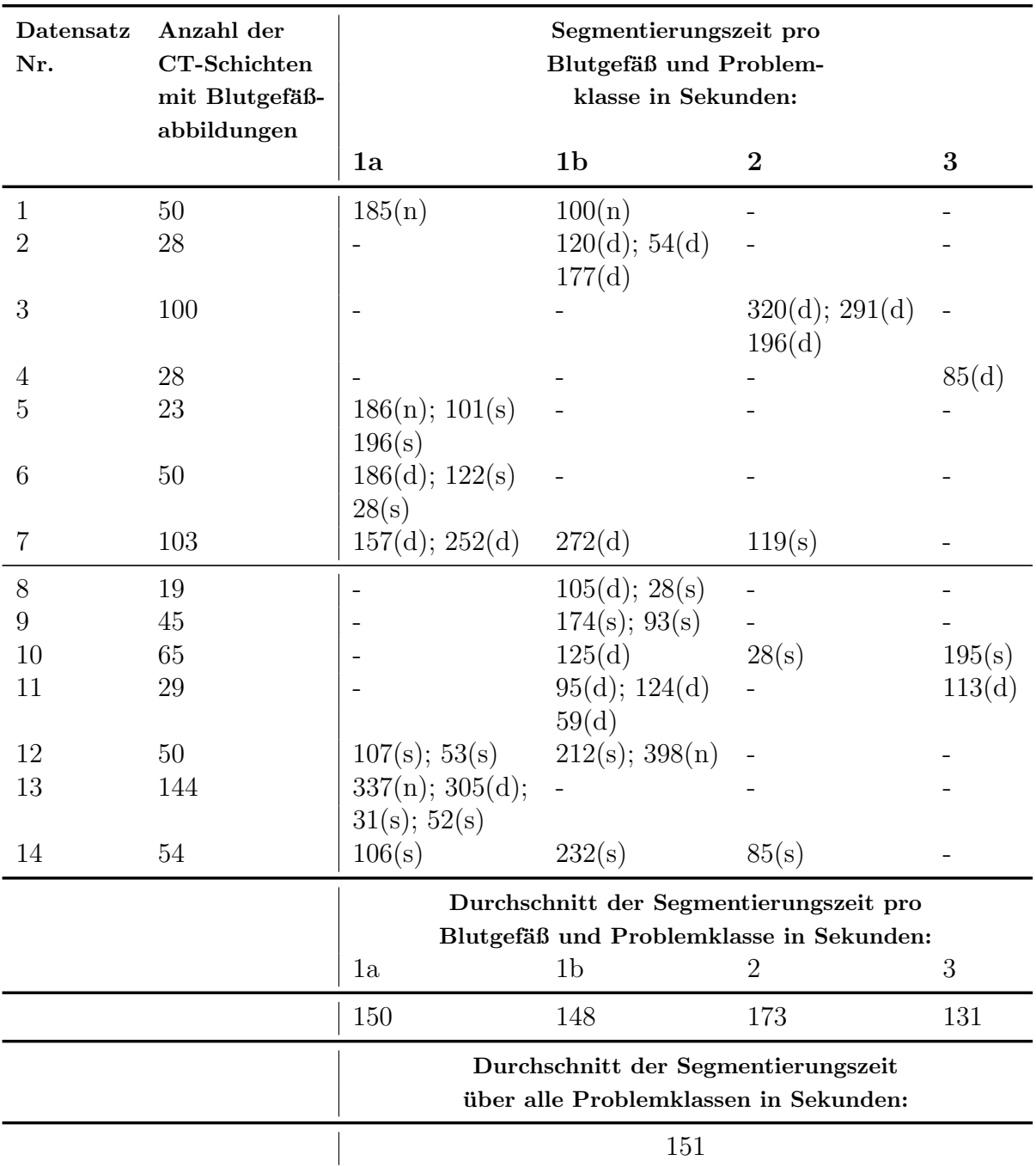

Tabelle D.3: Statistik der Segmentierungszeiten für 41 Blutgefäße aus den 14 Datensätzen. Die zu den einzelnen Zeiten hinzugefügten Klammereinträge (\*) bezeichnen die Dimensionierung des abgebildeten Blutgefäßes entsprechend den Voxeldurchmesserklassen: s...sehr dünn; d...dünn;  ${\bf n.} \, .$  . normal.

## Anhang E

## Anhang zur quantitativen Evaluierung

| Gefäß<br>Nr.             | $D_H$<br>$\ln v \, \text{or}$ | M     | $D_D$<br>$\ln v \, \text{or}$ | Gefäß<br>Nr. | $D_H$<br>$\ln v \, \omega$ | M                        | $D_D$<br>$\ln v \, \text{or}$ |  |
|--------------------------|-------------------------------|-------|-------------------------------|--------------|----------------------------|--------------------------|-------------------------------|--|
|                          | 0.679                         | 0.027 | 0.025                         | 6            | 0.310                      | 0.030                    | 0.009                         |  |
| 2                        | 0.580                         | 0.034 | 0.023                         | 7            | 5.758                      | 0.028                    | 0.083                         |  |
| 3                        | 0.492                         | 0.043 | 0.028                         | 8            | 0.544                      | 0.023                    | 0.017                         |  |
| $\overline{4}$           | 0.492                         | 0.029 | 0.040                         | 9            | 2.845                      | 0.020                    | 0.047                         |  |
| 5                        | 2.178                         | 0.055 | 0.095                         | 10           | 2.819                      | 0.044                    | 0.018                         |  |
| Durchschnitt $D_H$       |                               |       | Durchschnitt $M$              |              |                            | Durchschnitt $D_D$       |                               |  |
| 1.669                    |                               |       | 0.033                         |              |                            | 0.038                    |                               |  |
| Standardabweichung $D_H$ |                               |       | Standardabweichung $M$        |              |                            | Standardabweichung $D_D$ |                               |  |
| 1.755                    |                               |       | 0.010                         |              |                            | 0.029                    |                               |  |

Tabelle E.1: Statistik zur Reproduzierbarkeit von Segmentierungen: Vergleich zwischen 10 Segmentierungspaaren, die jeweils mittels unabhängig erstellten Mittelstrangachsen erzeugt sind. Als Vergleichsbasis dienen die Hausdorfdistanz  $(D_H)$ , die Fehlsegmentierung  $(M)$  und die durchschnittliche Konturabweichung  $(D_D)$ .

| Gefäß<br>Nr.             | $D_H$<br>$\ln v \, \text{or}$ | $\boldsymbol{M}$ | $D_D$<br>in vox        | Gefäß<br>Nr. | $D_H$<br>$\ln v \, dx$ | M                        | $D_D$<br>$\ln v \, \text{or}$ |  |
|--------------------------|-------------------------------|------------------|------------------------|--------------|------------------------|--------------------------|-------------------------------|--|
|                          | 9.159                         | 0.168            | 0.372                  | 8            | 27.002                 | 0.189                    | 0.377                         |  |
| $\overline{2}$           | 7.429                         | 0.171            | 3.116                  | 9            | 3.036                  | 0.227                    | 0.429                         |  |
| 3                        | 15.006                        | 0.200            | 0.405                  | 10           | 15.000                 | 0.096                    | 0.306                         |  |
| 4                        | 5.030                         | 0.230            | 0.207                  | 11           | 3.120                  | 0.155                    | 0.282                         |  |
| 5                        | 4.574                         | 0.196            | 0.273                  | 12           | 4.518                  | 0.377                    | 0.307                         |  |
| 6                        | 3.000                         | 0.294            | 0.287                  | 13           | 6.017                  | 0.193                    | 0.205                         |  |
|                          | 14.005                        | 0.142            | 0.207                  | 14           | 3.040                  | 0.257                    | 1.830                         |  |
| Durchschnitt $D_H$       |                               |                  | Durchschnitt $M$       |              |                        | Durchschnitt $D_D$       |                               |  |
| 8.567                    |                               |                  | 0.207                  |              |                        | 0.615                    |                               |  |
| Standardabweichung $D_H$ |                               |                  | Standardabweichung $M$ |              |                        | Standardabweichung $D_D$ |                               |  |
| 6.945                    |                               |                  | 0.069                  |              |                        | 0.829                    |                               |  |

Tabelle E.2: Interpersonelle Segmentierungsabweichung: Vergleichsstatistik für 14 händisch (von zwei Probanden) segmentierte Blutgefäßen. Aufgeführt sind die interpersonellen Abweichungen bezüglich der Hausdorfdistanz  $(D_H)$ , der Fehlsegmentierung  $(M)$  und der durchschnittlichen Konturabweichung  $(D_D)$ .

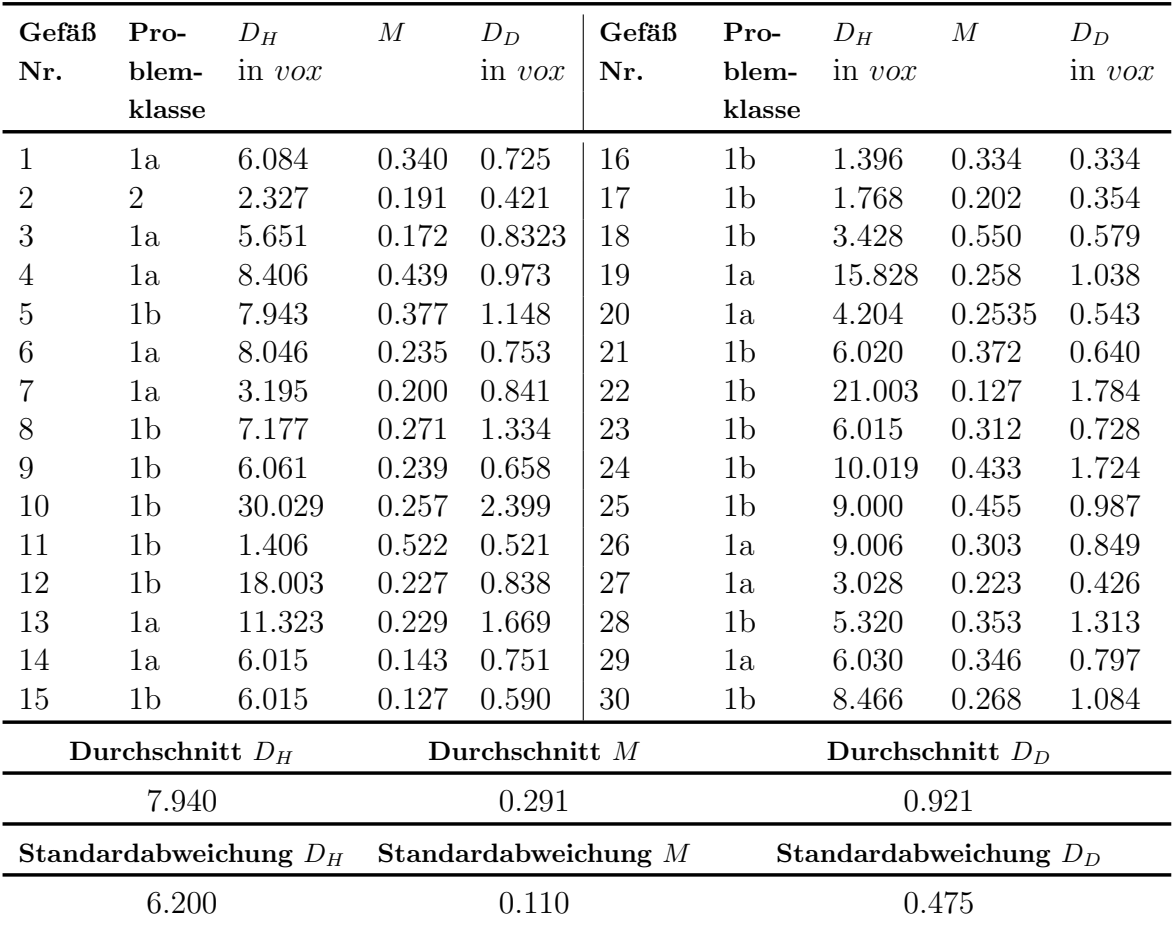

Tabelle E.3: 1. quantitative Evaluierung: Vergleich zwischen den 30 Segmentierungen des Gold- $% \left( X\right)$ standards und Segmentierungen der selben Blutgefäße, die mit dem 2-phasigen Segmentierungsprozess erzeugt wurden. Als Vergleichsbasis dienen die Hausdorfdistanz  $(D_H)$ , die Fehlsegmentierung  $(M)$  und die durchschnittliche Konturabweichung  $(D_D)$ .

| Gefäß<br>Nr.             | Pro-<br>blem-  | $D_H$<br>in $\mathit{vox}$ | $\boldsymbol{M}$          | $D_D$<br>in $\mathit{vox}$ | Gefäß<br>Nr. | Pro-<br>blem-            | $D_H$<br>in $\mathit{vox}$ | $\boldsymbol{M}$ | $D_D$<br>in $\mathit{vox}$ |
|--------------------------|----------------|----------------------------|---------------------------|----------------------------|--------------|--------------------------|----------------------------|------------------|----------------------------|
|                          | klasse         |                            |                           |                            |              | klasse                   |                            |                  |                            |
| $\mathbf{1}$             | 1a             | 6.034                      | 0.278                     | 0.543                      | 16           | 1 <sub>b</sub>           | 0.834                      | 0.244            | 0.215                      |
| $\overline{2}$           | $\overline{2}$ | 1.200                      | 0.114                     | 0.241                      | 17           | 1 <sub>b</sub>           | 1.200                      | 0.123            | 0.203                      |
| 3                        | 1a             | 8.775                      | 0.205                     | 1.027                      | 18           | 1 <sub>b</sub>           | 3.220                      | 0.484            | 0.390                      |
| 4                        | 1a             | 5.665                      | 0.405                     | 0.794                      | 19           | 1a                       | 1.021                      | 0.238            | 1.021                      |
| 5                        | 1 <sub>b</sub> | 23.749                     | 0.376                     | 1.154                      | 20           | 1a                       | 4.092                      | 0.251            | 0.554                      |
| 6                        | 1a             | 8.011                      | 0.204                     | 0.680                      | 21           | 1 <sub>b</sub>           | 6.000                      | 0.307            | 0.483                      |
| 7                        | 1a             | 3.079                      | 0.166                     | 0.751                      | 22           | 1 <sub>b</sub>           | 7.167                      | 0.442            | 1.720                      |
| 8                        | 1 <sub>b</sub> | 7.090                      | 0.257                     | 1.207                      | 23           | 1 <sub>b</sub>           | 3.120                      | 0.238            | 0.550                      |
| 9                        | 1 <sub>b</sub> | 3.120                      | 0.179                     | 0.488                      | 24           | 1 <sub>b</sub>           | 10.009                     | 0.366            | 1.340                      |
| 10                       | 1 <sub>b</sub> | 25.015                     | 0.244                     | 2.239                      | 25           | 1 <sub>b</sub>           | 6.014                      | 0.377            | 0.795                      |
| 11                       | 1 <sub>b</sub> | 1.406                      | 0.334                     | 0.340                      | 26           | 1a                       | 9.006                      | 0.277            | 0.737                      |
| 12                       | 1 <sub>b</sub> | 18.012                     | 0.207                     | 0.783                      | 27           | 1a                       | 1.987                      | 0.142            | 0.305                      |
| 13                       | 1a             | 11.323                     | 0.260                     | 1.605                      | 28           | 1 <sub>b</sub>           | 10.000                     | 0.287            | 0.901                      |
| 14                       | 1a             | 6.030                      | 0.117                     | 0.619                      | 29           | 1a                       | 3.437                      | 0.148            | 0.405                      |
| 15                       | 1 <sub>b</sub> | 6.015                      | 0.127                     | 0.590                      | 30           | 1 <sub>b</sub>           | 8.493                      | 0.173            | 0.768                      |
| Durchschnitt $D_H$       |                |                            | Durchschnitt $\mathcal M$ |                            |              | Durchschnitt $D_D$       |                            |                  |                            |
| 7.004                    |                |                            | 0.252                     |                            |              | 0.781                    |                            |                  |                            |
| Standardabweichung $D_H$ |                |                            | Standardabweichung $M$    |                            |              | Standardabweichung $D_D$ |                            |                  |                            |
| 6.041                    |                |                            | 0.099                     |                            |              | 0.474                    |                            |                  |                            |

Tabelle E.4: 2. quantitative Evaluierung: Vergleich zwischen den 30 Segmentierungen des Goldstandards und Segmentierungen der selben Blutgefäße, die mit dem 2-phasigen Segmentierungsprozess erzeugt wurden und einem Konturversatz von 0.8 vox. Als Vergleichsbasis dienen die Hausdorfdistanz  $(D_H)$ , die Fehlsegmentierung  $(M)$  und die durchschnittliche Konturabweichung  $(D_D).$ 

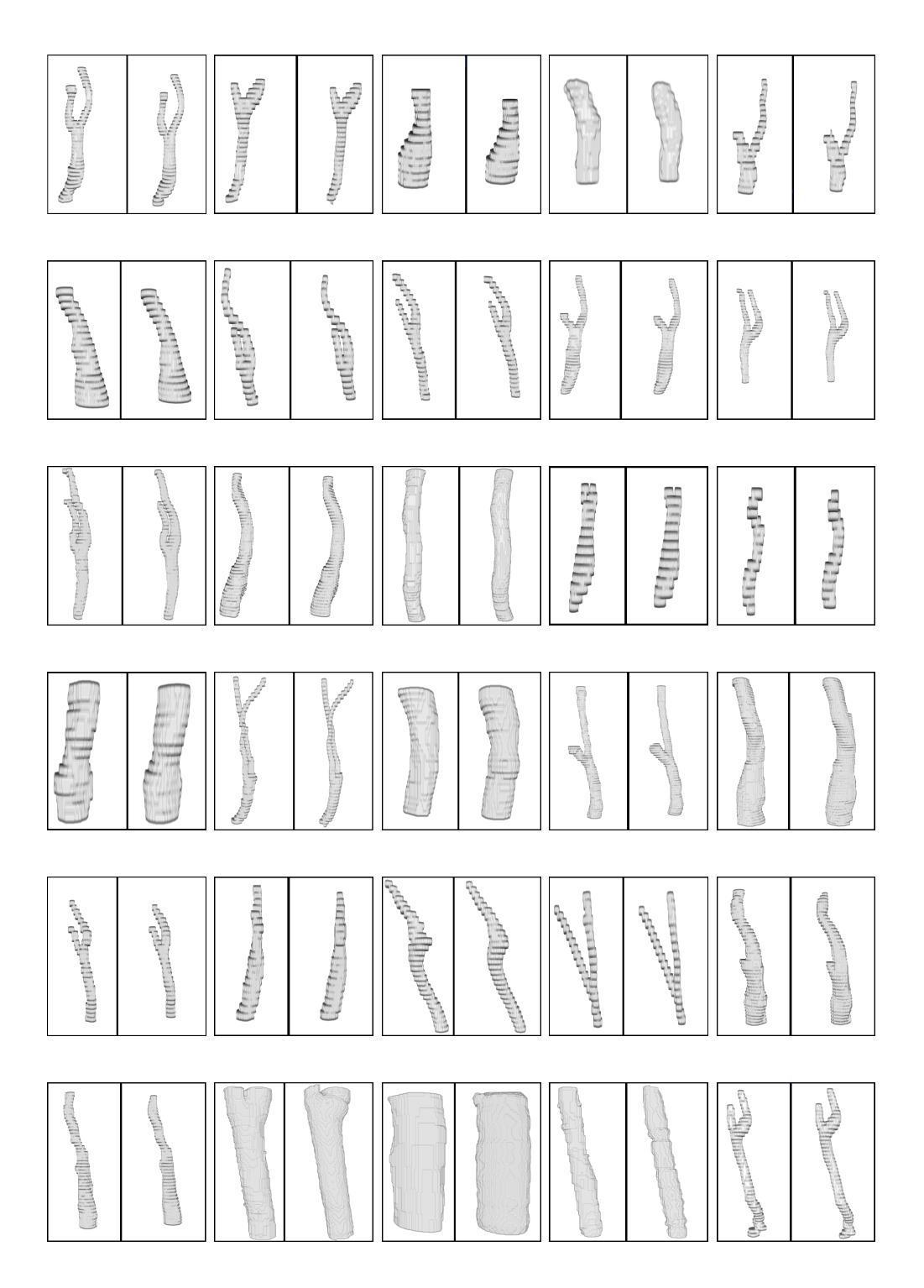

Abbildung E.1: Gegenüberstellung der voxelisierten Segmentierungen des Goldstandards (jeweils linkes Teilbild) und der Segmentierungen des 2-phasigen Segmentierungsprozesses (jeweils rechtes Teilbild) in 3D.

## Anhang F Eigenständigkeitserklärung

Ich, Dirk J. Lehmann, versichere, dass ich die vorliegende Arbeit mit dem Thema:

## Segmentierung von Blutgefäßen des Halses in CT-Daten mittels Stabiler Feder-Masse-Modelle

selbstständig verfasst und keine anderen als die angegebenen Hilfsmittel benutzt habe. Die Stellen, die anderen Werken dem Wortlaut oder dem Sinn nach entnommen wurden, habe ich in jedem einzelnen Fall durch die Angabe der Quelle, auch der Benutzung der Sekundärliteratur, als Entlehnung kenntlich gemacht.

Magdeburg, den 6. April 2008